## ಸಂಗಮಯಾಗಿ ಘಾರ್ತ್ವಾಣುಲಪ್ಪಾ ೩-ಕ್ಷ್ಯ ಪೆಲವೆಲ್ತನೆ

#### ൽാട്ക് ഔధ്യയ് ......2-I-82

నదా జాగృతి జ్యోతి శివబాబా తన యొక్క చైతన్య దీపాలతో మాట్లాడుతున్నారు – బాప్**దాదా తన యొక్క**్రబాహ్మణ కుల దీపాలను కలుసుకునేట*ం*దుకు వచ్చారు. చైతన్య

డ్రీ దీపమాలను చూస్తున్నారు. (పత్తి ఒక్క్ దీపం విశ్వానికి వెలుగునిచ్చే చైతన్యదీపం. అన్ని దీపాల , సంబంధం ఒకే జాగృతిజ్యోతితో ఉంది. (పతి ఒక్క్ దీపం యొక్క వెలుగు ద్వారా విశ్వంలోని; అంధకారం తొలగి వెలుగు యొక్క మెరుపు వస్తుంది. (పతి దీపం యొక్క కిరణాలు వ్యాపిస్తూ ఈ కిరణాలు విశ్వంపై ప్రకాశ భత్రధాయగా తయారవుతున్నాయి, దీపాల యొక్క ఈ సుందరదృశ్యాన్ని బాప్డాదా చూస్తున్నారు. మీరందరు కూడా దీపాలన్నింటి వలన వరుచుకునే వెలుగు యొక్క 🕻 భ(తఛాయను చూన్తున్నారా? లైట్ – మైట్ స్వరూపాన్ని అనుభవం చేసుకుంటున్నారా? స్వ 🛮 స్వరూపం మరియు సేవా స్వరూపాన్ని కూడా వెనువెంట్ అనుభపం చేసుకుంటున్నారా? ఇదే 💃 స్వరూపంలో స్థితులై ఉందండి. ఇది ఎంతో శక్తిశాలి స్వరూపం! వెలుగుతున్న దీపాలైన మీవైపు 🙎 విశ్వంలోని ఆత్మలు ఎంతో స్నేహంతో చూస్తున్నారు. కొద్దిపాటి వెలుగు కోసం ఎంతమంది 🕻 ఆత్మలు అంధకారంలో (భమిస్తున్నారు? వెలుగు కోసం తపిస్తున్నారో అనుభవం చేస్కోండి. తపించే 🙎 ఆ ఆత్మలు కనిపిస్తున్నారా? దీపాలైన మీ వెలుగు ఒకవేళ కదులుతూ ఉంటే, అంటే ఇప్పుడిప్పుడే 🕻 💃 వెలగటం, ఇప్పుడిప్పుడే ఆరిపోవటం.....ఇలా ఉంటే (భమించే ఆత్మల వరిస్థితి ఎలా ఉంటుంది? 🤅 ్డ్ చీకటిగా ఉన్నప్పుడు అందరికీ వెలుగు గురించి కోరిక ఉంటుంది. వెలుగుతూ, ఆరిపోతూ ఉందే 🍃 లైట్ ఎవరికీ ఇష్టం అనిపించదు. అదేవిధంగా వెలిగి ఉన్న దీపాలైన మీ (పతి ఒక్కరిపై విశ్వం యొక్క అంధకారాన్ని తౌలగించే బాధ్యత ఉంది. ఇంత పెద్ద బాధ్యత కలిగిన వారిగా అనుభవం 🕯 చేసుకుంటున్నారా? డ్రామా యొక్క రహస్యం అనుసరించి ఈరోజు బ్రాహ్మణులు మేల్కొంటే అందరు యుక్క జ్యోతి ఆరిపోతే విశ్వంలో అంధకారం లేదా రాత్రి వస్తుంది. రాత్రిని పగలుగా, పగలుని 💃 రాత్రిగా చేసేది చైతన్య దీపాలైన మీరే. ఇంత బాధ్యత (పతి ఒక్కరిపై ఉంది. బాప్రదాదా (పతి) డ్డ ఒక్కరి చార్ట్ చూస్తున్నారు – క్రవతి ఒక్కరు తమనితాము ఎంత బాద్యతాధారిగా భావిస్తున్నారు. 💃 విశ్వవరివర్తన యొక్క భాద్యతాకిరీటాన్ని ధరించారా? లేదా? దీనిలో కూడా నెంబర్వారీ కిరీట్ ధారులు కూర్చున్నారు. మీ కిరీటాన్ని చూనుకుంటున్నారా? సదా ధరిస్తున్నారా లేక 💋 అప్పుడప్పుడు ధరిస్తున్నారా? సోమరిగా అయితే అవ్వటంలేదు కదా? పెద్దవారిది బాద్యత అని 💆 భావించడం లేదు కదా? విశ్వం యొక్క కిరీటం పెద్దవారికి ఇస్తారా లేక మీరు తీసుకుంటారా? 💃 మిమ్మల్ని మీరు విశ్వరాజ్యాధికారిగా భావిస్తున్నారు, ఒకవేళ మీమ్మల్ని ఎవరైనా మీరు (పజలే 🕏 అవ్వండి అని అంటే ఇష్టపడతారా? అందరూ విశ్వమహారాజులుగా అవ్వటానికే వచ్చారు కదా! 🕻 💃 లేక ్రవజలుగా అవ్వటం కూడా ఇష్టమేనా? ఎలా అవుతారు? (పజలుగా అవ్వడానికి ఎవరైనా) 🕻 తయారుగా ఉన్నారా? అందరు లక్ష్మీ, నారాయణులుగా అవ్వదానికి చేతులు ఎత్తుతున్నారు, 💆 అయితే ఆ రాజ్య కిరీటం ధరించాలంటే ఆ కిరీటానికి ఆధారం అయిన సేవ అనే బాధ్యతాకిరీటాన్ని 🕻

ఈరోజు బాప్రాదా అందరి యొక్క కిరీటాన్ని చూస్తున్నారు. కనుక ఇది ఏ సభ అయ్యింది? న కిరీటధారుల యొక్క సభను చూస్తున్నారు. అందరూ ఈ పట్టాభిషేకాన్ని జరుపుకున్నారా? న జరుపుకున్నారా లేక ఇప్పుడు జరుపుకోవాలా? మీ యొక్క స్మ్మతిచిహ్న చిత్రంలో డ్రీకృమ్ణడిని న

జుల్యం నుండే కిరీటధారిగా చూపిస్తారు. పెద్ద అయిన తర్వాత అయితే తప్పకుండా ఉంటుంది - జార్ట్ నిమతనం మండే మాస్త్రిపారు. మీ నిజరం మాస్త్రాడా? మాట్ల్ నిడేశీయాలు మీ నిజరం

కానీ చిన్నతనం నుండే చూపిస్తారు. మీ చిత్రం చూసారా? డబల్ విదేశీయులు మీ చిత్రం చూసారా? ఇది ఎవరి చిత్రం? కేవలం ఒక బ్రహ్మ యొక్క చిత్రమేనా లేక మీ అందరి చిత్రమా?

చూసారా? ఇది ఎవరి చిత్రం? కేవలం ఒక బ్రహ్మ యొక్క చిత్రమేనా లేక మీ అందరి చిత్రమా? ఏవిధంగా అయితే శ్రీకృమ్ణని యొక్క చిత్రంలో చిన్నతనం నుండి కిరీటం చూపించారో అదేవిధంగా

, వివిధంగా ఆయిత ద్రికృష్ణన యొక్క చిత్రంలో చిన్నతనం నుండి కేందర్ చూపించార్ ఆదిపేధంగా. , , (కేష్ట ఆత్మలైన మీరు కూడా మరజీవగా అయ్యారు, (బాహ్మణులుగా అయ్యారు మరియు బాధ్యతా , కిరీటాన్ని ధారణ చేసారు అంటే జన్మతోనే కిరీటధారిగా అవుతున్నారు అందువలనే స్మృతిచిహ్నంలో ;

కూడా జన్మ నుండే కిరీటాన్ని చూపించారు. బ్రాహ్మణులుగా అవ్వటం అంటే పట్టాభిషేకాన్ని జరువుకోవటం. అందరూ జరువుకున్నారు

కదా? విశ్వ సేవ యొక్క బాధ్యతాకిరీటధారిగా అయ్యి సదా సేవలోనే నిమగ్నమై ఉంటున్నారా. అనేది ఇవ్పుడు చూడవలసి ఉంది. అయితే అలా చూస్తే ఏమి కనిపించింది? అందరు.

కిరీటధారులుగా కనిపిస్తున్నారు కానీ కొందరికి దృధసంకల్పంతో అమరిక మంచిగా ఉంది, కొంతమందికి వదులుగా ఉంది. వదులుగా ఉన్న కారణంగా అప్పుడప్పుడు తీసేన్తున్నారు, అప్పుడప్పుడు పెట్టుకుంటున్నారు. సదా ధృధసంకల్పం ద్వారా ఈ కిరీటాన్ని సదాకాలికంగా అమర్చుకోండి. ఏమి చేయాలో అర్ధమైందా? బ్రహ్మాబాబా పిల్లలలను చూసి ఎంతో సంతోషిస్తున్నారు!

బ్రహ్మాబాబా కూడా నదా పాట పాడుతూ ఉంటారు ఏ పాట పాడుతున్నారు? ఓహో! నా పిల్లలూ ఓహో!! అలాగే పిల్లలు ఏ పాట పాడుతున్నారు? (ఓహో బాబా ..... ఓహో!!) ఇది నహజమైన పాట అందువలనే పాడుతున్నారు. అందరికంటే ఎక్కువ సంతోషం ఎవరికి ఉంటుంది?

అందరికంటే ఎక్కువ బ్రహ్మాబాకి సంతోషంగా ఉంటుంది. ఎందుకు? పిల్లలందరు తమని తాము ఏమని పిలుచుకుంటున్నారు? బ్రహ్మాకుమార్ మరియు బ్రహ్మాకుమారీ అని. శివకుమార్, శివకుమారీ అనటంలేదు. కనుక బ్రహ్మాబాబా రచయిత కనుక తన యొక్క రచనను చూసి సంతోషిస్తున్నారు. బ్రహ్మముఖ వంశావళి కదా! తన యొక్క వంశావళిని చూసి బ్రహ్మాబాబా

సంతోషిస్తున్నారు. అవ్యక్తరూపధారి అయినప్పటికీ మధువనంలో వ్యక్తరూపధారిగా అంటే చైతన్య సాకార రూపం యొక్క అనుభూతి చేయిస్తున్నారు. మధువనం వచ్చి బ్రూహ్మణ పిల్లలు అందరూ బ్రహ్మ యొక్క సాకారరూపం యొక్క, సాకార చరిత్ర యొక్క అనుభవం చేసుకుంటున్నారు కదా! సాకార

రూపం యొక్క అనుభూతి చేయించే విశేష వరదానం మధువన భూమికి ఉంది. ఈ విధమైన అనుభూతి చేసుకుంటున్నారు కదా! ఆకారధారి బ్రహ్మయా లేక సాకారధారియా? ఏ అనుభవం చేసుకుంటున్నారు? ఆత్మిక సంబాషణ చేస్తున్నారా? మంచిది!

్డ్ పల్లలు తమ సమీప సంబంధం యొక్క స్నేహం ద్వారా నిరాకారి మరియు అకారిని సాకార స్ట్రి

్డ్ రూపిధారిగా చేయటంలో తెలివైనవారిగా ఉన్నారు. పిల్లల స్నహిం యొక్క గాండితో ఆకార్ మీకూడా సాకారిగా అవుతున్నారు. స్నేహంతో గారడీ చేసే పిల్లలు. స్నేహం స్వరూపాన్ని మార్చేస్తుంది.

్రబహ్మాబాబా కూడా ఈవిధంగానే అనుభవం చేసుకుంటున్నారు – [పతి ఒక స్నేహి పిల్లలతో ; మాకారరూపధారిగా అయ్యి కలుసుకుంటున్నట్లు అంటే పిల్లల యొక్క స్నేహానికి జవాబు ఇస్తున్నారు.

ేస్నేహం అనే డ్రాడుతో మీతోపాటు బాప్డాదాని సదాకాలికంగా బంధిస్తున్నారు. ఈ స్నేహం యొక్కడ్రాడు ఎంత గట్టిదంటే దీనిని ఎవరూ డ్రెంచలేరు. 21 జన్మలు ట్రహ్మాబాబాతో రకరకాల సంబంధాలలో బంధించబడే ఉంటారు, వేరు అవ్వరు. ఇలా డ్రాడుతో బంధించారు కదా! దీనినే

దంటంధాలలో బంధించబడే ఉంటారు, వేరు అవ్వరు. ఇలా త్రాదుతో బంధించారు కదా! దీనినే స్టేమధురమైన బంధన అంటారు. 21 జన్మల వరకు నిశ్చితం అయి ఉంది. ఈ విధమైన బంధనలో స్టే బంధించారు కదా! గారడీ చేసే పిల్లలు కదా! అయితే ఈరోజు వతనంలో ఏమి ఆత్మిక సంభాషణ స్టే సిందించారు కదా! టమ్మాలు ఒక్కొక్క పిల్లవానిలో విశేషత అనే మెరిసే మణిని చూస్తున్నారు. స్టే

్రపతి ఒక్కరి విశేషత మణివలె మెరుస్తుంది. మీ మెరిసే మణిని చూసారా! మంచిది. డబల్ విదేశీ పిల్లలను కలుసుకునేటందుకు వచ్చాను. ఈరోజు వాణీ చెప్పటం లేదు. బాబా యొక్క అద్భుతం కానీ పిల్లల యొక్క అద్భుతం కూడా తక్కువ కాదు. మీరు పరస్పరం

క్ట్రాబాలు యొక్క అద్భుతం కాన్ పిల్లల యొక్క అద్భుతం కూడా తక్కువ కాదు. మీరు పరిస్పరం క కే మేము ఆత్మిక సంభాషణ చేసుకుంటాం అని భావిస్తారు. కానీ, బాప్**దాదా కూడా ఆత్మిక సంభాషణ** కే కే చేస్తున్నారు. మంచిది!

టుమ్హెన్నీయి. మొందిదు: ఈవిధంగా సదా విశ్వసేవ యొక్క బాధ్యతాకిరీటధారులకు, సదా స్నేహం యొక్క బంధనలో బాప్దాదాను తమ తోదుగా చేసుకునే వారికి, 21 జన్మలకు అవినాశి సంబంధంలోకి వచ్చే వారికి, సదా వెలుగుతూ ఉండే దీపాలకు బాప్దాదా యొక్క ప్రియస్మ్మతులు మరియు నమస్వే.

#### నర్గురువు యొక్క ప్రధమవరదానం - మన్త్వనాభవ... 4-⊩82

సద్దురువు శివబాబా గురు మనువలతో మాట్లాదుతున్నారు:
ఈరోజు జ్ఞానసాగరుడైన బాబా సాగరతీరాన జ్ఞానరత్నాలను గ్రహించే హోలీహంసలను కలునుకునేటందుకు వచ్చారు. [ప్రతి ఒక్క హోలీహంస జ్ఞానరత్నాలను గ్రహించి ఎంతో సంతోషంతో నాట్యం చేస్తుంది, హంసల నాట్యం చూస్తున్నారు. ఈ అలౌకిక సంతోషం యొక్క ఆత్మిక నాట్యం

ాట్యం చేస్తుంది, హంసల నాట్యం చూస్తున్నారు. ఈ అలోకిక సంతోషం యొక్క ఆత్మిక నాట్యం , ఎంతో (పియమైనది మరియు మొత్తం కల్పంలో అతీతమైనది.సాగరుని రకరకాలైన అలలను , , చూసి (పతి ఒక హంస ఎంతో సంతోషిస్తుంది! అయితే ఈరోజు బాప్**దాదా ఏమి చూడడానికి** , వచ్చారు? హంసల నాట్యం చూడడానికి వచ్చారు. నాట్యం చేయడంలో అయితే (పవీణులు ;

్డ్ కదా? (పతి ఒక్కరి మనస్సు యొక్క సంతోషం యొక్క పాటను కూడా వింటున్నారు. పాట్స్డ్ లేకుండా నాట్యం ఉండదు కదా! కనుక పాట కూడా వస్తుంది మరియు నాట్యం కూడా చేస్తున్నారు. స్ట్రీ కూడా కార్యా కండా కండాకు ప్రాట్లు పాట్ల విర్ణులు పాట్ల పాట్లు వెళ్ళుకోవిన్నే పాట్ల వార్డ్స్ స్ట్రీస్ పాట్లు వారు

మీరందరు కూడా సంతోషం యొక్క పాట వింటున్నారా? ఈ పాట చెవులతో వినే పాట కాదు. మనస్సు యొక్క పాట మనస్సుతోనే వినగలరు. మన్మనాభవగా అవ్వగానే పాట పాడటం లేదా వినటం (పారంభం అవుతుంది. మన్మనాభవ అనే మంత్రం యొక్క వరదానిగా అయితే అందరు అయ్యారు. నద్దురువు వారిగా అయ్యారు అంటే నద్దురువు ద్వారా మొట్టమొదట ఏ వరదానం

\$ ~ <del>\*\*\*\*\*\*\*\*\*\*\*\*\*\*\*\*\*\*\*\*\*</del>

్డ్ మహామంత్ర ధారులు, మహాదాని, వరదాని, సద్గురువు యొక్క పిల్లలు మాష్టర్ సద్గురువులు. క్ట్రీ లేదా గురువు యొక్క మనువలుగా అయ్యారు. మనువలకి హక్కు ఎక్కువగా ఉంటుంది. బ్రహ్ము

్డ్ లదా గురువు యొక్కి మనువలుగా అయ్యారు. మనువలక హక్కు ఎక్కువగా ఉంటుంది. (బహ్మి. ఈ యొక్క పిల్లలు అంటే మనువలు కూడా అయ్యారు. పిల్లలు కూడా మరియు మనవలు కూడా! ; ఈ ఎంత బాబా యొక్క సంబంధమో అంతగా మీకు సంబంధం ఉంటుంది. సర్వ సంబంధాలలో :

ఎంత బాబా యొక్క సంబంధమో అంతగా మీకు సంబంధం ఉంటుంది. సర్వ సంబంధాలలో అధికారి ఆత్మలు. భోళానాధ్ బాబా నుండి అన్నీ తీసుకోవటంలో తెలివైనవారు. మంచి వ్యాపారులు కూడా! వ్యాపారం చేసారు కదా? భగవంతునితో వ్యాపారం చేస్తాము అని ఎప్పుడైనా ఆలోచించారా?

మరియు వ్యాపారంలో మీరు తీసుకున్నది ఏమిటి? వ్యాపారంలో లభించింది ఏమిటి? (ముక్తి – జీవన్ముక్తి) కేవలం ముక్తి, జీవన్ముక్తియే లభించిందా? వ్యాపారులతో పాటు గారడి చేసేవారు కూడా! వ్యాపారం ఎంత ఉన్నతంగా చేసారంటే ఇక ఏ వ్యాపారం చేయవలసిన అవసరమే లేదు. ఏ వస్తువు యొక్క వ్యాపారం చేయలేదు కానీ వస్తువులను ఇచ్చే దాతతో వ్యాపారం చేసారు.

**ත်ဝ**ဂုံဿထာာဂို **ညာဆံာ္အဆ**န္မာဆိဝတာဆိစ္သဆိုဆိ

ത്യങ്<sub>ര</sub>ന്നത്യക്ത്റ..... 6-1-82

పవిత్రతా సాగరుడు, సదా పూజ్యుడైన శివబాబా మాట్లాడుతున్నారు–

దానిలోనే అన్నీ వచ్చేసాయి కదా! దాతనే మీ వారిగా చేసేసుకున్నారు. మంచిది.

, ఈరోజు బాప్రాదా విశేషంగా పిల్లల యొక్క వవి[తతా రేఖను చూన్తున్నారు. సంగమయుగంలో విశేషంగా బాబా నుండి రెండు వరదానాలు పిల్లలందరికీ లభిస్తున్నాయి.

డ్డు జకటి – సహజయోగి భవ! రెందు – పవిత్ర భవ! ఈ రెందు వరదానాలు (పతి ఒక్క బ్రాహ్మణాత్మ) పురుషార్ధం అనునరించి జీవితంలో ధారణ చేస్తుంది. ఈవిధమైన ధారణాస్వరూప ఆత్మలను మాస్తున్నారు. (పతి ఒక పిల్లవాని మస్తకం మరియు నయనాల ద్వారా పవిత్రత యొక్క మెరువు

కనిపిస్తుంది. సంగమయుగీ బ్రాహ్మణుల గొప్ప జీవితం యొక్క గొప్పతనం – పవిత్రత. పవిత్రత బ్రాహ్మణజీవితం యొక్క శ్రేష్ణ అలంకరణ. ఏవిధంగా అయితే స్థూలశరీరంలో విశేషంగా శ్వాస అవసరమో, శ్వాస లేకపోతే జీవితం లేదు అదేవిధంగా బ్రాహ్మణజీవితం యొక్క శ్వాస – పవిత్రత. 21 జన్మల ప్రాప్తికి ఆధారం అంటే వునాది – పవిత్రత. ఆత్మ అంటే పిల్లలు, తండిని

ూ 21 జెన్మెల్ ట్రామ్తికి ఆధారం ఆంట్ వునాద్ – వివిత్రతి. ఆత్మె ఆంట్ విల్లీలు, ఆంట్రెస్, కలుసుకోవడానికి ఆధారం – పవిత్రబుద్ధి. సంగమయుగీ సర్వ ప్రాప్తులకు ఆధారం – పవిత్రత. మవిత్రత పూజ్యపదవి పొందడానికి ఆధారం. ఈ గొప్ప వరదానాన్ని సహజంగా పొందారా? స మవిత్రత పూజ్యపదవి పొందడానికి ఆధారం. ఈ గొప్ప వరదానాన్ని సహజంగా పొందారా? సమావాని మహావండో స

ప్రవరదాన రూపంలో అనుభవం చేసుకుంటున్నారా లేక (శమతో పొందుతున్నారా? వరదానంలో స్ట్రీ క్రమ ఉండదు. కానీ వరదానాన్ని సదా జీవితంలో పొందడానికి కేవలం ఒక విషయం యొక్కు

్డ్ ధ్యాస ఉందాలి – వరదాత మరియు వరదాని, ఇద్దరి సంబంధం సమీపంగా మరియు స్నేహంతో స్ట్రీ ప్రానిరంతరం ఉందాలి. వరదాత మరియు వరదాని అత్మ, ఇద్దరు కంబైండ్ రూపంలో ఉంటే స్ట్రీ ప్రవిత్రత యొక్క ఛత్రఛాయ స్వతహాగా ఉంటుంది. ఎక్కడ సర్వశక్తివంతుడైన బాబా ఉంటారో స్ట్రీ

💃 అక్కడ అపవి(తత అనేది కలలో కూడా రాలేదు. సదా బాబా మరియు మీరు దంపతుల రూపంలో 🕻 🕻 ఉందండి. సింగిల్గా కాదు, యుగల్గా ఉందండి. సింగిల్గా అయిపోతే పవిత్రత యొక్క సౌభాగ్యం 🦹 🕻 పోతుంది. కంబైంద్గా ఉంటే పవిత్రత యొక్క సౌభాగ్యం మరియు (శేష్టభాగ్యం మీ వెంట ఉంటాయి. 🤉 డ్డి కనుక బాబాని వెంట ఉంచుకోవటం అంటే మీ యొక్క సౌభాగ్యాన్న్లి మరియు భాగ్యాన్ని వెంట్ 💆 ఉంచుకోవటం. కనుక అందరు సదా బాబాని వెంట్ ఉంచుకునే అభ్యాసీలే కదా? విశేషంగా  $m{z}$  డబల్విదేశీ పిల్లలకు ఒంటరిగా ఉండే జీవితం ఇష్టం కాదు కదా? సదా తోడు కావారి కదా!  $m{z}$ 

🕻 కనుక బాబాని తోడుగా చేసుకున్నారు అంటే సదాకాలిక పవిత్రతను ధారణ చేశారు. ఈవిధమైన

🕻 దంపతులకు పవిత్రత చాలా సహజం. పవిత్రతయే స్వతహో జీవితంగా అవుతుంది. పవిత్రంగా 🙎 ఉందాం, పవిత్రంగా అవుదాం... అనే క్రవశ్నే ఉండదు. బ్రూహ్మణుల జీవితమే – పవిత్రత. 💈 బ్రాహ్మణజీవితం యొక్క ప్రాణదానమే – పవిత్రత. ఆది, అనాది స్వరూపమే – పవిత్రత. ఎప్పుడైతే 🖯

💃 నేను ఆది, అనాది పవిత్ర ఆత్మను అని స్మ్మతి వచ్చిందో, అలా స్మ్మతి రావటం అంటే పవిత్రత 🤅 💃 యొక్క సమర్ధత రావటం. స్ముతి స్వరూప, సమర్ధ ఆత్మల నిజసంస్కారం – పవిత్రత. సాంగత్యదోషం

💃 యొక్క సంస్కారం – అపవిత్రత. అయితే నిజనంస్కారాన్ని (ప్రత్యక్షం చేయటం సహజమా లేక్స్ 💆 సాంగత్యదోషం యొక్క సంస్కారాన్ని (ప్రత్యక్షం చేయటం సహజమా? (బాహ్మణజీవితం అంటే) 💃 సహయోగి మరియు సదాకాలికింగా పావనజీవితం. పవిత్రత – బ్రాహ్మణజీవితం యొక్క, విశేష 💆 జన్మయొక్క విశేషత. పవిత్ర సంకల్పాలు – బ్రాహ్మణుల బుద్దికి భోజనం. పవిత్రదృష్టి – బ్రాహ్మణుల 🖰 💃 కంటివెలుగు. పవిత్రకర్మ – బ్రాహ్మణజీవితం యొక్క విశేష వ్యాపారం. పవిత్ర సంబంధం మరియు 🧩

💃 సంక్రపదింపులు – క్రబాహ్మణజీవితం యొక్క మర్యాద. అయితే ఆలోచించండి – బ్రాహ్మణజీవితం యొక్క గొప్పతనం ఏమిటి? పవిత్రత కదా! 🕻 💃 ఇటువంటి గొప్ప స్థితిని తయారుచేసుకోవడానికి (శమ చేయకండి, హఠంతో తీసుకురాకండి. 💃 (కమ మరియు హఠంతో చేసేది నిరంతరం ఉండలేదు. కానీ పవి(తత అనేది బ్రూహ్మణజీవితం)

💃 యొక్క వరదానం కనుక దీనిలో (శమ మరియు హఠం ఎందుకు? మీ స్థితిని మీదిగా చేసుకోవటంలో 🤅 💃 (కమ ఎందుకు? పరాయి వస్తువుని మీదిగా చేసుకోవటంలో (కమ అనిపిస్తుంది. పరాయి వస్తువు 💃 అపవిత్రత, పవిత్రత కాదు. రావణుడు పరాయివాడు, మీవాడు కాదు. బాబా మీ వారు, రావణుడు 🖰 💃 పరాయివాదు. కనుక బాబా యొక్క వరదానం – పవి(తత మరియు రావణుని శాపం – అపవి(తత.) 💃 అయితే రావణుని పరాయి వస్తువుని మీదిగా ఎందుకు చేసుకుంటున్నారు? పరాయి వస్తువు

💃 మంచిగా అనిపిస్తుందా? మీ వస్తువు వలన మీకు నషా ఉంటుంది కదా! కనుక సదా స్వస్వరూపం 🖰 💆 – పవిత్రత, స్వధర్మం – పవిత్రత అంటే ఆత్మ యొక్క మొదటి ధారణ పవిత్రత. స్వదేశం -💃 పవి[తదేశం. స్వరాజ్యం – పవి[త రాజ్యం. స్వయం యొక్క స్మృతిచిహ్నం – వరమపవి[తపూజ్యులు. 🕻 💃 కర్మేంద్రియాల యొక్క అనాది స్వభావం – సుకర్మ. వీటిని స్మ్మతి ఉంచుకుంటే (శమ మరియు)

💆 చెప్తున్నారు మీరందరు పవిత్ర ఆత్మలు, ఈ స్వమానంలో స్థితులై ఉందండి. స్వమానం ఏమిటి? 💃 నేను వరమ పవిత్ర ఆత్మను. నదా మీ ఈ స్వమానం యొక్క ఆసనంపై స్థితులై ప్రతి కర్మ 💃 చేయండి. అప్పుడు సహజంగా వరదానిగా అయిపోతారు. ఇదే సహజమైన ఆసనం. కనుక

🛮 సదా పవి(తత యొక్క మెరుపు మరియు నిశ్చయంలో ఉందండి. స్వమానం ముందు దేహాభిమానం 🖠 💃 రాలేదు. అర్దమైందా!

్డ్ చేసే యోగులు కాదు కదా? (పేమలో ఉంటే (శమ సమాప్తి అయిపోతుంది. లవలీన ఆత్మగా స్ట్రీ అవ్వండి. సదా ఒక బాబా తప్ప మరెవ్వరు లేరు ఇదే స్వతహా పవి(తత. ఈ పాట పాడటం స్ట్రీ రావటంలేదా? ఈ పాట పాడటమే సహజ పవి(త ఆత్మగా అవ్వటం.

ఈవిధంగా సదా స్వ ఆననం యొక్క అధికారి ఆత్మలకు, సదా బ్రాహ్మణజీవితం యొక్క గొప్పతనాన్ని మరియు విశేషతలను జీవితంలో ధారణ చేసే ఆది, అనాది పవిత్ర ఆత్మలకు, స్వస్వరూపం, స్వధర్మం, సుకర్మలో స్థితులయ్యే క్రేష్ట ఆత్మలకు మరియు పరమపవిత్ర పూజ్య ఆత్మలకు, పవిత్రత యొక్క వరదానాన్ని పొందిన మహాన్ ఆత్మలకు బాప్ దాదా యొక్క ప్రియస్మ్మతులు మరియు నమస్తే.

### **ပဝ**ဖို့ကြီးစာစေနေ့နွံ့အာစ်ထာထာတြာနို့က်ဝభာရိအ.....8-⊩82

అతి మధురమైన, అతి ట్రియమైన బాప్దాదా మాట్లాదుతున్నారు – ఈరోజు విశేషంగా లండన్ నివాసి పిల్లలను కలుసుకునేటందుకు వచ్చారు. బాప్దాదాకి అందరు ట్రియమైనవారే అందరికీ విశేషంగా కలుసుకునే అవకాశం లభించింది కానీ ఈరోజు విశేషంగా లండన్ నివాసీయులను కలుసుకుంటున్నారు. లండన్ నివాసీ పిల్లలు సేవలో, హృదయం లేదా ట్రాణంతో, దయ లేదా ట్రేమతో తమ యొక్క నహయోగం ఇచ్చారు మరియు ఇస్తూనే

ఉంటారు. స్వయం యొక్క ఎగిరేకళలో కూడా మంచి ధ్యాన ఉంది. ఎక్కడైనా కానీ నెంబరువార్గా అయితే ఉంటారు. అయినప్పటికీ పురుషార్ధం యొక్క వేగం అయితే మంచిగా ఉంది. (ఒక పక్షి ఎగురుతూ క్లాస్లోకి వచ్చింది) ఎగరటం చూసి అందరూ సంతోషిస్తున్నారు కదా! అదేవిధంగా స్వయం యొక్క ఎగిరేకళ కూడా ఎంత (ప్రియంగా ఉంటుంది! ఎప్పుడైతే (ఫ్రీగా, స్వతం(తంగా)

్డ్రీ స్వయం యొక్క ఎగిరెక్ట్ కూడా ఎంత (ప్రియంగా ఉంటుంది! ఎప్పుడైతె (ఫ్రిగా, స్వతం(తంగా క్లి ఈ ఎంటారో అప్పుడు ఎగరగలరు, కానీ పైన ఎగరడానికి బదులు (కిందకి వచ్చేస్తే బంధనలోకి క్లి వచ్చేస్తారు. ఎగిరేక్ట్లు అంటే బంధనముక్తులుగా, యోగయుక్తులుగా ఉండటం. కనుక లండన్ క్ల ఈ నివాసులు ఏమని భావిస్తున్నారు? ఎగిరేక్ట్లలో ఉన్నారా? (కిందకి రావటంలేదు కదా? ఒకవేళ్ళ

్రకిందకి వస్తున్నా, క్రింద ఉన్నవారిని పైకి తీసుకువెళ్ళదానికి వస్తున్నారు కానీ మమూలుగా క్రి రావటం లేదు కదా! క్రింద స్థితిలో ఉన్నవారికి ధైర్యం మరియు ఉల్లాసం ఇచ్చి ఎగిరింవ చేయడానికి, స్ట్రీ సావటం లేదు కదా! క్రింద స్థితిలో ఉన్నవారికి ధైర్యం మరియు ఉల్లాసం ఇచ్చి ఎగిరింవ చేయడానికి, స్ట్రీ సేవ కోసం క్రిందికి వచ్చారు మరలా పైకి వెళ్ళిపోవాలి ఈ విధమైన అభ్యాసం ఉందా? ఏమని భావిస్తున్నారు? లండన్ నివాసి గ్రూప్ సదా దేహం మరియు దేహం యొక్క ఆకర్వణకి అతీతంగా, హిబాల్డు కుండా కూడా కుండాలు కుండాలు మరియు క్రియంగా ఉండే గ్రూప్ కదా? క్రితంగా, మరియు క్రియంగా ఉండే గ్రూప్ కదా? క్రితంగా, మరియు క్రియంగా ఉండే గ్రూప్ కదా? క్రి

్లు లండన్తో మొత్తం విదేశీసేవాకేంద్రాల అన్నింటి సంబంధం ఉంది. లండన్ నివాసులు సేవ అనే క్లి మృక్షానికి పునాది అయ్యారు. పునాది బలహీనంగా ఉంటే వృక్షం అంతా బలహీనంగా ఉంటుంది. క్లి అందువలన పునాది అయిన మీపై సదా మీ యొక్క భాధ్యతా సహితంగా ధ్యాన ఉంచుకోవాలి. క్లి

త్త్రీ తమ యొక్క మరియు విశ్వసేవ యొక్క భాధ్యత అనేది (పతి ఒక్కరిపై అయితే ఉంది. అందరు స్ట్రీ హాధ్యతకిరీటధారులు అని చెప్పాను కదా! ఈ రోజు లందన్ నివాసి పిల్లలకు విశేషంగా ధ్యాన స్ట్రీ కార్యతకిరీటధారులు అని చెప్పాను కదా! ఈ రోజు లందన్ నివాసి పిల్లలకు విశేషంగా ధ్యాన స్ట్రీ ఇప్పిస్తున్నారు. ఈ బాధ్యతాకిరీటం సదాకాలికంగా డబల్లైట్గా చేస్తుంది. బరువైన కిరీటం కాదు, అన్నిరకాల బరువులను తొలగించేది. అనుభవం కూడా ఉంది కదా – ఎప్పుడైతే తనువు

- మనస్సు, – ధనం, మనసా – వాచా– కర్మణా అన్ని రూపాలతో సేవలో బిజీగా ఉంటారో సహజంగానే మాయాజీత్గా, జగత్జీత్గా అయిపోతారు. దేహాభిమానం కూడా స్వతహాగా మరియు సహజంగా పోతుంది. (శమ చేయవలసిన అవసరం ఉండదు. దీని ఈ అనుభవం ఉంది కదా!

సేవా సమయంలో బాబా మరియు సేవ తప్ప ఇంకేది ఆకర్నించదు. సంతోషంలో నాట్యం చేస్తూ ఉంటారు. అంటే ఈ బాధ్యతాకిరీటం తేలికే కదా? అంటే తేలికగా చేసేది. అందువలనే బాప్రదాదా

పిల్లలందరికీ ఆత్మికసేవాధారి అనే టైటిల్ని విశేషంగా స్మృతి ఇప్పిస్తారు. బాప్డ్ కూడా

అత్మికసేవాధారి అయ్యి వస్తున్నారు. బాబా యొక్క స్వరూపం ఏదైతే ఉందో అదే పిల్లల యొక్క స్వరూవం. డబల్విదేశీయులందరు కిరీటధారులే కదా? బాబా సమానంగా నదా అత్మిక

స్వాధారులుగా ఉందాలి. కళ్ళు తెరిచారు, కలయిక జరుపుకున్నారు మరియు సేవాక్ష్మేతంలో

ఉవస్థితులవ్వాలి. గుడ్మార్నింగ్ తో సేవ మొదలవుతుంది తిరిగి గుడ్నైట్ వరకు సేవయే సేవ. ఏవిధంగా అయితే నిరంతరయోగిగా అవుతున్నారో అదేవిధంగా నిరంతర సేవాధారిగా అవ్వారి.

కర్మణాసేవ చేస్తున్నా కానీ కర్మణా ద్వారా కూడా అత్మలకు ఆత్మీయత యొక్క శక్తి నింపుతున్నారు 🛾 ఎందుకంటే కర్మణాతో పాటు వెనువెంట మనసాసేవ కూడా చేస్తున్నారు.

కనుక కర్మణాసేవలో కూడా ఆత్మికసేవ నిండి ఉంది. భోజనం తయారు చేస్తున్నారు ఆ భోజనంలో ఆత్మీయేత యొక్క బలం నింపుతున్నారు అందువలన ఆ భోజనం బ్రహ్మాభోజనం

అవుతుంది. శుద్దఅన్నం అవుతుంది. (ప్రసాదం సమానంగా అవుతుంది. కనుక స్థూల్ సేవలో ఏ ಕುಂದಾ ಅತ್ಯುಕನುವ ನಿಂದಿ ఉಂದಿ. ಈ ವಿಧಂಗಾ ನಿರಂತರ ಸುವಾಧಾರುಲುಗಾ, ನಿರಂತರ ಮಾರ್ಯಜಿತೆಗಾ అవుతున్నారు. విఘ్నవినాశకులుగా అవుతున్నారు. లండన్ నివాసులు ఎవరు? నిరంతర

సేవాధారులు. లందన్లో మాయ రావటంలేదు కదా లేక మాయకి కూడా లందన్ అంటే ఇష్టమా $? \}$ మంచిది లండన్ నివాసులు ఇప్పుడు ఏమి చేయాలనుకుంటున్నారు? లండన్లో మంచి – మంచి

రత్నాలు ఉన్నారు. క్రపతి స్థానానికి వెళ్ళారు. విదేశం యొక్క సేవాకేంద్రాలన్నీ ఒకటి నుండి రెండు, రెండు నుండి మూడు ఇలా తెరవబడుతున్నాయి. ఇప్పుడు మొత్తం ఎన్ని సేవాకేంద్రాలు ఉన్నాయి? 50 అయితే 50 ప్రాంతాలకు పునాది – లండన్. కనుక వృక్షం సుందరంగా అయ్యింది

కదా! కాందం నుండి 50 కొమ్మలు వస్తే ఆ వృక్షం ఎంత సుందరంగా అయ్యింది? విదేశి వృక్షం కూడా విస్తారం అయ్యి ఫలీభూతం అయ్యింది. బాప్రాదా పిల్లలందరి యొక్క అంటే కేవలం లందన్ నివాసులే కాదు పిల్లలందరి సేవ యొక్క ఉత్సాహ, ఉల్లాసాలను చూసి సంతోషిస్తున్నారు.

విదేశంవారిలో సంలగ్నత మంచిగా ఉంది. స్మృతి మరియు సేవ రెండింటి యొక్క సంలగ్నత బావుంది. కేవలం ఒక విషయం ఉంది – మాయ యొక్క చిన్న రూపానికి కూడా తొందరగా 🕻 భయ్పడిపోతున్నారు. ఏవిధంగా అయితే ఇండియాలో కొంతమంది బ్రూహ్మణపిల్లలు చిన్న ఎలుకకి 🕻

🕻 కూడా భయపడిపోతారు, బొద్దింకకి కూడా భయపడిపోతారు అదేవిధంగా విదేశీయులు కూడా ్డ్ వీటికి భయపడిపోతున్నారు. చిన్నదానిని పెద్దగా భావిస్తున్నారు. కానీ ఉన్నది ఏమీ లేదు. కాగితపు పులిని నిజమైన పులిగా భావిస్తున్నారు. ఎంత సంలగ్నత ఉన్నా, అంతగా భయపడే సంస్కారం

<del>````````````````````</del>

<del>ĸĸĸĸĸĸĸĸĸĸĸĸĸĸĸĸĸĸĸĸĸĸĸĸĸ</del>

🕻 ఉన్న కారణంగా మైదానంలోకి రావలసివస్తుంది. కనుక విదేశీ పిల్లలు మాయతో భయపడకూడదు, ఆడుకోవారి. కాగితపు పురితో ఆడుకుంటారా లేక భయపడతారా? మాయ ఆటబొమ్మ అయిపోయింది కదా? ఆటబొమ్మని చూసి భయపడేవారిని ఏమంటారు? ఎంతగా (శమ చేస్తున్నారో, ఆ లెక్కతో చూస్తే దబల్ విదేశీయులు అందరు నెంబర్వన్ సీట్ తీసుకోగలరు ఎందుకంటే ఇతర 💃 ధర్మం యొక్క పరదాలో ఉండి, డబల్ ధర్మం యొక్క పరదాలో ఉన్నా బాబాని (గ్రహించారు. 1. సాధారణ స్వరూపం యొక్క పరదా, 2. ధర్మం యొక్క పరదా. భారతవాసీయులు అయితే ಒತೆ పರದಾಲ್ ఉಂಟಾ ತಲುಸುತ್ತವಲಿನಿ ఉಂటುಂದಿ, ಕಾನಿ ವಿದ್ದೆಕಿಯುಲು ರಾಂದು ಪರದಾಲಲ್ ఉಂಟಾ తెలుసుకున్నారు. చాలామంది ధైర్యంతో ఉన్నారు, అనంభవాన్ని కూడా సంభవం చేసారు. ఎందుకంటే క్రిష్టియన్ ధర్మంవారు లేక ఇతర ధర్మాల వారు, మా ధర్మం వారు బ్రూహ్మణులుగా ్డ్ ఎలా అవుతారు అనంభవం అంటారు కానీ అనంభవాన్ని సంభవం చేసారు. తెలుసుకోవటంలో 🖓 🙎 కూడా తెలివైనవారు మరియు అంగీకరించడంలో కూడా తెలివైనవారు. రెండింటిలో నెంబర్వన్గా; 🌠 అయ్యారు. నదుస్తూ కూడా చిన్న ఎలుక వస్తే భయపడిపోతున్నారు. మార్గం సహజమైనదే కానీ 🛮 స్వయం యొక్క వ్యర్ధసంకల్పాలు కలవటం వలన సహజం కూడా కష్టం అనిపిస్తుంది. కనుక ్డ్ దీనిలో కూడా జంప్ చేయండి. మాయని పరిశీరించే నేత్రాన్ని తీవ్రం చేయండి. వ్యతిరేఖంగా 💋 అర్ధం చేసుకుంటున్నారు. కాగితాన్ని నిజంగా భావించడం అంటే వృతిరేఖంగా అర్ధం చేసుకున్నట్లే; కదా! లేకపోతే డబల్విదేశీయులకు చాలా విశేషతలు ఉన్నాయి. కేవలం ఈ బలహీనత ఒకటే 🌶 ఉంది. అది కాగితవు పులి, నిజం కాదు అని తెలిసినప్పుడు తమలో తాము చాలా నవ్వుకుంటున్నారు. 💈 పరిశీలించుకుంటున్నారు మరియు పరివర్తన కూడా అవుతున్నారు కానీ ఆ నమయంలో 🍃 భయపడుతున్న కారణంగా క్రిందకి వచ్చేస్తున్నారు లేదా మధ్యలోకి వచ్చేస్తున్నారు. మరలా పైకి వెళ్ళడానికి (ప్రయత్నం చేస్తున్నప్పుడు సహజానికి బదులు కష్టంగా అనుభవం అవుతుంది. వాస్తవానికి కొంచెం కూడా (శేమ లేదు. బాబా వారిగా అయ్యారు, అధికారి అత్మగా అయ్యారు, ఖజానాకు, ఇంటికి, రాజ్యానికి యజమానిగా అయ్యారు ఇంకేమి కావాలి? కనుక ఇప్పుడు ఏమి చేస్తారు?  $m{z}$  భయపడే సంస్కారం ఇక్కడే వదిలి వెళ్ళాలి. అర్ధమైందా! బాప్**దాదా కూడా ఆటని చూస్తూ ఉంటారు**,  $m{z}$ 🖍 నవ్వుకుంటూ ఉంటారు. పిల్లలు లోతులకి కూడా వెక్తున్నారు మరియు అక్కడక్కడ 💋 భయపడిపోతున్నారు. లాస్ట్ వచ్చినా ఫాస్ట్ గా వెళ్ళే సంస్మారం కూడా ఉంది. విదేశీయులలో మొదట చిక్కుకునే సంస్కారం ఉండేది, ఇప్పుడు వేగం వెళ్ళే సంస్కారం ఉంది. ఒకరిలో చిక్కుకోవటం 🕻 లేదు, అనేకమైన వాటిలో చిక్కుకుపోతున్నారు. ఒకే జీవితంలో ఎన్ని పంజరాలు ఉంటాయి? ఒక పంజరం నుండి తొలగి రెండవ పంజరంలో చిక్కుకునేవారు, రెండవ దాని నుండి తొలగితే 🕻 మూడవ దానిలో చిక్కుకుంటారు. చిక్కుకునే సంస్కారం ఎంతగానో ఉండేది ఇప్పుడు అంతగానే , వేగంగా వెళ్ళే సంస్కారం ఉంది. కేవలం ఒక విషయం ఏమిటంటే, చిన్న విషయాన్ని పెద్దదిగా చేసుకోకండి. పెద్దదానిని 💃 చిన్నదిగా చేసుకోండి. ఇలా కూడా జరుగుతుందా? ఇది ఏమయ్యుంది? ఇలా కూడా అవుతుందా? ఇలాంటి (ప్రశ్నలు రాకూడదు. దీనికి బదులు ఏది జరుగుతుందో అది కళ్యాణకారి అని భావించాలి. (పశ్నలు సమాప్తి అయిపోవాలి. ఫుల్స్టాప్ పెట్టాలి. <mark>బుద్ధిని దీనిలో ఎక్కువ నడిపించకండి</mark> లేకపోతే శక్తి వ్యర్ధం అయిపోతుంది మరియు తమని తాము శక్తిశాలిగా అనుభవం చేసుకోలేరు.

[ప్రశ్నార్థకాలు చాలా వస్తాయి. కనుక ఇప్పుడు మధువనం యొక్క వరదాని భూమిలో [ప్రశ్నలు]

సమామ్త్తి చేసేసి ఫుల్స్టాప్ పెట్టుకుని వెళ్ళండి. మ్రక్నార్లకం అనేది కష్టం, ఫుల్స్టాప్ సహజమైనది. అయితే సహజాన్ని వదిలేని కష్టమైన దానిని ఎందుకు మీదిగా చేసుకుంటున్నారు? దీనిలో శక్తి

వ్యర్ధం అవుతుంది. పుల్స్టాప్ పెట్టడంతో జీవితమే బెస్ట్ గా అవుతుంది. ఎక్కడ వేస్ట్, ఎక్కడ బెస్ట్.

కనుక ఏమి చేయాలి? ఇప్పుడు వ్యర్ధం చేయకూడదు. (పతి సంకల్పం బెస్ట్ స్టార్ మరియు (పతి సౌకను బెస్ట్ గా ఉండాలి. మంచిది, లందన్ నివాసులతో ఆత్మికసంభాషణ అయిపోయింది.

లందన్ యొక్కుపియమైన పిల్లలందరు బాప్రదాదా యొక్క కోటానుకోట్లరెట్లు ప్రియస్మ్మతులు స్వీకరించండి. సాకారంగా మధువనానికి రాలేదు కానీ బాప్డాదా పిల్లలను సదా సన్ముఖంగా

చూస్తారు. సేవాధారి పిల్లలు ఎవరైతే ఉన్నారో ఒకొక్కరి పేరు ఎలా చెప్పను కనుక సహయోగి $rac{1}{2}$ ఆత్మలు, అందరు నిశ్చింతాచ్చకవర్తులు అయ్యి నషాలో ఉండారి ఎందుకంటే అందరికీ తోదు.

## ទ៍ហ្មុៈ ទិស្ត្រិទិស៊ា្សទិស្ត្រាវ្

సదా కర్మబంధనముక్తుడైన శివబాబా మాట్లాదుతున్నారు-

స్వయం బాబా. మంచిది – అందరు ప్రియస్మ్మతులు స్వీకరించండి.

ఈరోజు బాప్రాదా రాజ్యసభను చూస్తున్నారు. (పతి ఒక్క పిల్లవాడు స్వరాజ్యాధికారి, 🕻 తమ యొక్క నెంబర్ అనునరించి కర్మాతీతస్థితి యొక్క సింహాననాధికారులు. వర్తమాన డ్డ్ సంగమయుగ్ స్వరాజ్యాధికారి ఆత్మల యొక్క ఆసనం అనండి లేదా సింహాననం అనండి అదే

🛮 కర్మాతీతస్థితి. కర్మాతీతం అంటే కర్మ చేస్తూ కూడా కర్మబంధనాలకు అతీతంగా ఉండారి. కర్మలకు

్డ్ వశీభూతం కాకూడదు కానీ కర్మేంద్రియాల ద్వారా (ప్రతి కర్మ చేస్తూ అధికారిస్థితి యొక్క నషాలో 🕻 ఉందాలి. బాప్రదాదా (పతి పిల్లవాని యొక్క నెంబర్వారీ రాజ్యాధికారం యొక్క లెక్కతో నెంబర్వారీ 🤅

డ్డ్ సభను చూస్తున్నారు. సింహాసనం కూడా నెంబర్వారీ మరియు అధికారం కూడా నెంబర్వారీ, 💃 కొంతమంది సర్వఅధికారులు మరియు కొంతమంది అధికారులు. భవివ్యత్తులో విశ్వమహారాజుకి 🤉

🕻 మరియు మహారాణి తేదా ఉంటుంది కదా అదేవిధంగా ఇక్కడకూడా సర్వకర్మేంద్రియాలకు అధికారి 💃 అంటే నర్వ కర్మబంధనాల నుండి ముక్తి అయినవారినే నర్వ అధికారి అంటారు. రెండవవారు 💃 సర్వ కాదు కానీ అధికారిగా ఉంటారు. రెందు రకాల సింహాసనాధికారుల సభను చూస్తున్నారు.

💃 మ్రతి ఒక్క రాజ్యాధికారి మస్తకంలో రంగు రంగుల మణులు మెరుస్తున్నాయి. కొంతమందికి 💆 ఎక్కువగా మరియు కొంతమందికి తక్కువగా మెరుస్తున్నాయి. మెరుపు కూడా ఎవరిది వారిది.

💃 జ్ఞానమనే దర్పణంలో మీ రాజ్యసభ యొక్క రాజ్యాధికారి చిత్రం కనిపిస్తుందా? అందరి దగ్గర 💃 దర్భణం అయితే ఉంది. కర్మాతీత చిత్రాన్ని చూసుకుంటున్నారా? మీ చిత్రం చూసుకుంటున్నారా? 🤅 💆 ఎంత సుందరమైన రాజ్యసభి! కర్మాతీతస్థితి యొక్క సింహాసనం ఎంత (శేష్టమైన సింహాసనం ఈ 🖯

💆 స్థితికి అధికారి ఆత్మలు అనగా సింహాసనాధికారి ఆత్మలు విశ్వం ముందు ఇష్టదేవతల రూపంలో 💃 (పత్యక్షం అవుతారు. స్వరాజ్యాధికారి సభ అంటే ఇష్టదేవతల యొక్క సభ. ఈవిధంగా అందరు

<del>``````````````````````````</del>

🌶 ఉన్నాయి. ఇప్పుడు ఇష్టదేవత యొక్క సంస్కారాలను స్రాత్యక్షం చేయండి. వర్ణన చేయటంతో ప్రాట స్ట్రుతి స్వారాపం నుండి సమర్ధస్వరూపంగా అయ్యి స్టేజ్మైకి రండి. ఈ సంవత్సరంలో 💈 సర్వ ఆత్మలు ఇదే అనుభవం చేసుకోవారి – ఎవరినైతే మనం వెతుకుతున్నామో, ఏ ఏ (కేష్ణ; ్డ్ ఆత్మల నుండి అయితే మనం కొంచెం కోరుకుంటున్నామో ఆ (శేష్ట ఆత్మలు వీరే. అందరి మనస్సుతో లేదా నోటితో – వారు వీరే అనే మాట రావాలి. వీరిని కలుసుకుంటే చాలు బాబాని 🛾 కలుసుకున్నట్లే అనే అనుభవం అవ్వారి. ఏది లభించాలన్నా వీరి ద్వారానే లభించారి, వీరే  $m{z}$  మాష్టర్, గైడ్, దేవదూతలు, సందేశవాహకులు ఇలా వీరే – వీరే, వీరే వారు అనే ఈ మాట $m{z}$ డ్డ్ — — కే అందరి నుండి రావాలి. వీరే వారు అనే ఈ రెందు మాటలు రావాలి. లభించింది, లభించింది అనే సంతోషం యొక్క చప్పట్లు మూగించాలి. ఈవిధమైన అనుభవం చేయించండి. ఈ 💈 అనుభూతి చేయించడానికి విశేషంగా అష్టశక్తి స్వరూపం మరియు అలంకారి స్వరూపం కావాలి. 🚀 కానీ శక్తి న్వరూపం మరియు మాత స్వరూపంలో కూడా ఉండారి. ఈరోజులలో కేవలం, ్డ్ శక్తిస్వరూపంతో సంతుష్టం అవ్వరు కానీ శక్తిమాతగా అవ్వాలి. (పేమ మరియు పాలన ఇచ్చి 🚀 బాబా యొక్క ప్రతి పిల్లవాడిని సంతోషం యొక్క ఊయలలో ఊపారి, అప్పుడు వారు బాబా  $m{z}$  యొక్క వారసత్వానికి అధికారిగా కాగలరు. బాబాని కలుసుకునే యోగ్యంగా చేయడానికి మీరు $m{z}$ 🕻 నిమిత్తంగా, శక్తి రూపంలో ఈవిధమైన పవిత్ర (పేమ మరియు మీ యొక్క ప్రాప్తులతో (శేష్టపాలన) 🛮 ఇవ్వండి, యోగ్యంగా చేయండి మరియు యోగిగా చేయండి. మాష్టర్ రచయితగా అవ్వటం 🕻 అందరికీ వస్తుంది. అల్పకాలిక ప్రాక్షినిచ్చే నామధారి మహాన్ ఆత్మలు కూడా చాలా రచన రచిస్తారు, (పేమ కూడా ఇస్తారు కానీ పాలన ఇవ్వలేరు. అందువలన వారు వారికి శిష్యులుగా  $\int_{0}^{\infty}$  అవుతారు కానీ పాలన ఇచ్చి పెద్దవారిగా చేసి బాబాతో కలపలేరు అంటే పాలన ద్వారా బాబా 💋 యొక్క అధికారి లేదా యోగ్య ఆత్మలుగా చేయలేరు. అందువలన శిష్యులుగానే ఉండిపోతారు 🕻 కానీ పిల్లలుగా కాలేరు. బాబా యొక్క వారసత్వానికి అధికారిగా అవ్వరు. అదేవిధంగా 🕻 బ్రూహ్మణాత్మలైన మీరు కూడా రచన చాలా త్వరగా రచిస్తున్నారు అంటే నిమిత్తంగా అవుతున్నారు 🤅 🏿 కానీ (పేమ మరియు పాలన ద్వారా ఆ ఆత్మలను అవినాశి వారసత్వానికి అధికారిగా చేయటంలో 💆 చాలా తక్కువ మంది యోగ్యాత్మలుగా ఉన్నారు. ఏవిధంగా అయితే లౌకిక జీవితంలో తల్లి 🛮 శక్తిశాలి పాలన ద్వారా పిల్లలను శక్తిశాలిగా చేస్తుంది, దాని ద్వారా నదా వారు ఏ సమస్యనైనా 🙎 ఎదుర్మోగలరు. సదా ఆరోగ్యవంతంగా ఉండారి, ధనవంతంగా ఉండారి అనుకుంటారు. 💃 అదేవిధంగా (శేష్టత్మలైన మీరు కూడా జగన్మాత అయ్యి, ఒకరు లేదా ఇద్దరికి మాతగా కాదు,

10

జగత్తుకి మాతగా అయ్యి, బేహద్ మాతగా అయ్యి మనస్సు ద్వారా ఆ ఆత్మలను ఎంత శక్తిశాలిగా మేయాలంటే సదా ఆ ఆత్మలు తమని తాము విఘ్నవినాశకులుగా, శక్తి సంపన్నంగా, ఆరోగ్యంగా మరియు ధనవంతంగా అనుభవం చేసుకోవాలి. ఇప్పుడు ఈ పాలన అవసరం. ఈవిధమైన పాలన ఇచ్చేవారు చాలా తక్కువమంది ఉన్నారు. పరివారం యొక్క అర్దం – (మేమ మరియు)

్తాందరి నోటి నుండి ఇదే మాట రావాలి – మా సమీప సంబంధీకులు మాకు లభించారు. ముదట సంబంధం యొక్క అనుభూతి చేయించండి తర్వాత కనెక్షన్ స్వతహాగా ఏర్పడుతుంది. స్ట్రి

, మొదటి నెంటెంధర్ యొక్క అనుభూతి చేయించింది తెర్విత్ కనిక్షన్ న్వితిపోగా ఎర్బిదుతుంది. , మా వారు మాకు లభించారు – ఈ విధమైన అల నలువైపుల వ్యాపింపచేయండి. అప్పుడే – , ఎవరిని స్థాంచాలో చారిని స్థాంచాను, అనే మాట్ల నమంది. ఏనినంచా అయినే అరిచారి అన్నకార

ఎవరిని పొందాలో వారిని పొందాము అనే మాట వస్తుంది. ఏవిధంగా అయితే అధికారి ఆత్మలైన మీరు బాబాని రకరకాల సంబంధాలతో అనుభవం చేసుకుంటున్నారో అదేవిధంగా తపనలో

్డ్ మరు బాబాన్ రీకీరీకాల నంబంధాలతో అనుభివం చేసుకుంటున్నారో. అదేపిధింగా తెప్పనలో న క్డి ఉన్న ఆత్మలు ఏది లభించాలి అనుకున్నామో, ఏది పొందాలో అది వీరి ద్వారా లభించాలి, వీరి స్ట్రీ క్డ్వారా పొందాలి అనే అనుభవం చేసుకుంటారు. తర్వాత రకరకాల పేర్లు తయారుచేస్తారు. ఈ స్ట్రీ

్డ్రీ విధమైన వాయుమండలాన్ని తయారు చేయండి. పిల్లలకు తండ్రి యొక్క పరిచయం తల్లి ఇస్తుంది. తల్లియే పిల్లలను తండ్రితో కలుపుతుంది. మీ వరకు ఉంచుకోకూడదు కానీ బాబాతో కారుందిన కోడిందే కారంలు కెల్లారులు వేశాలు వేశాలు అన్న మాట్లు అన్నారు. మీ

్లో సంబంధం జోడించే విధంగా, యోగ్యంగా చేయాలి. కేవలం అమ్మ, అమ్మ అనే చిన్న పిల్లలుగా మీ చేయకూడదు. కానీ బాబా, బాబా అని నేర్పించాలి. వారసత్వానికి అధికారిగా చేయాలి. అర్ధమైందా? 💥

ఏవిధంగా అయితే బాబా గురించి అందరి నోటి నుండి ఒకే మాట వస్తుంది కదా – నా

బాబా. అదేవిధంగా (కేష్టాత్మలు అయిన మీ అందరి నుండి (పతి ఒక్కరికి భావన లేదా అనుభూతి ప్లో కలగాలి, మా మాత అని వారు భావించాలి. ఇది బేహద్ పాలన. (పతి ఒక్కరికీ నావారు అనే ప్లో భావన రావాలి. (పతి ఒక్కరు అనుకోవాలి – వీరు మా యొక్క శుభచింతకులు, సహయోగి, ప్లో

్డ్ సేవా సహయోగులు. దీనినే బాబా సమానమైన స్థితి అంటారు. ఈ స్థితినే కర్మాతీతస్థితి యొక్కళ సింహాసనాధికారి స్థితి అని అంటారు. సేవ యొక్క కర్మబంధనలోకి కూడా రాకండి. మా స్థానం, స్ట్రి మా సేవ, మా విద్యార్ధులు, మా సహయోగి ఆత్మలు ..... ఇలా భావించడం కూడా సేవ యొక్కళ్

కర్మబంధన. ఈ కర్మబంధన నుండి కర్మాతీతంగా అవ్వారి. కనుక ఈ సంవత్సరం ఏమి స్ట్రీ చేయాలో అర్ధమైందా? కర్మాతీతంగా అవ్వారి మరియు వీరు వారు, వారే అన్నీ అనే అనుభవం స్ట్రీ చేయించి ఆత్మలను సమీపంగా తీసుకురావారి. గమ్యానికి తీసుకురావారి. మీ గురించి కూడా స్ట్రీ చెప్పాను మరియు సేవ గురించి కూడా చెప్పాను. మంచిది – అందరికీ సంకల్పం ఉంది కదా, స్ట్రీ

ఇప్పుడేమి చేయాలి? ఏ అల వ్యాపింపచేయాలి! మంచిది – ఈ విధమైన స్వరాజ్యాధికారి ఆత్మలకు, కర్మాతీతస్థితి యొక్క సింహాసనాధికారి ఆత్మలకు, స సర్వులకు సమీప సంబంధం యొక్క అనుభవం చేయించేవారికి, బేహద్ (పేమ నిండిన పాలన ఇచ్చేవారికి ఈవిధమైన ఇష్టదేవతలకు బాప్రాదా యొక్క (ప్రియస్మ్మతులు మరియు నమస్తే.

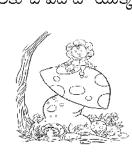

17

<del>₹{{{{}}}{{{}}}{{{}}{{{}}}{{{}}{{{}}}{{{}}}{{{}}}{{{}}}{{{}}}{{{}}}{{{}}}{{{}}}{{{}}}{{{}}}{{{}}{{{}}}{{{}}{{{}}}{{{}}}{{{}}}{{{}}}{{{}}{{}}{{{}}}{{{}}}{{{}}}{{{}}}{{{}}{{{}}}{{{}}}{{{}}{{{}}}{{{}}}{{{}}{{{}}}{{{}}{{}}}{{{}}}{{{}}{{{}}}{{{}}}{{{}}}{{{}}}{{{}}}{{{}}}{{{}}}{{{}}}{{{}}{{{}}}{{{}}{{{}}}{{{}}}{{{}}{{{}}}{{{}}{{}}{{{}}}{{{}}}{{{}}}{{{}}}{{{}}{{{}}}{{{}}}{{{}}{{{}}}{{{}}{{{}}}{{{}}{{}}{{}}{{{}}}{{{}}{{{}}}{{{}}{{}}{{{}}}{{{}}{{}}{{{}}}{{{}}{{}}{{}}{{{}}}{{{}}{{{}}}{{{}}{{}}{{{}</del>

## ఆధారమూల్తి ఆత్త్వల ద్యారానే విశ్వ ఉద్దరణ

ෂර්රකි්වඪఉoa..... 12-1-82

అవ్యక్త బాప్చదాదా మాట్లాడుతున్నారు :-

ఈరోజు బాప్రాదా విశ్వం యొక్క ఆధారమూర్తి పిల్లలను చూస్తున్నారు. విశ్వానికి 🖠

<del>}{{}}}}}</del>

💃 ఆధారమూర్తులైన సర్వ (శేష్ట ఆత్మలు మీరు. (శేష్ట ఆత్మలైన మీ యొక్క ఎగిరేకళ మరియు ఎక్కే

🕻 కళ ద్వారానే విశ్వం యొక్క ఉద్దరణకి నిమిత్తం అవుతున్నారు. సర్వ ఆత్మల జన్మజన్మాంతర 🗞

💃 ఆశలు మరియు ముక్తి – జీవన్ముక్తి పొందే కోరికలు అన్నీ సహజంగా ప్రాప్తిస్తాయి. (కేష్ట ఆత్మలైన 🕻

💃 మీరు ముక్తి ద్వారాలు అంటే మీ ఇంటి యొక్క ద్వారం తెరవడానికి నిమిత్తం అవుతున్నారు 🤻 💃 అప్పుడే సర్వ ఆత్మలకు స్వీట్హోమ్ యొక్క గమ్యం లభిస్తుంది. వార్తియొక్క చాలా సమయం

💃 సాకారంలోకి తీసుకువన్తున్నారు. అయితే ఎంత (శేష్టంగా అయ్యారు! ఇలా మిమ్మల్ని మీరు 🕻 💃 భావిస్తూ (పతి కర్మ చేస్తున్నారా? ఈ సమయంలో స్మ్మతి స్వరూపం ద్వారా సమర్థస్వరూపంగా 🕻 💃 అయిపోతారు. ఈ ఒక్క ధ్యాన, న్వతహాగానే హద్దు యొక్క అలజడులను సమాప్తి చేస్తుంది. ఈ 💃 ధ్యాన ముందు ఏ విధమైన అలజది అయినా ధ్యానలోకి మారిపోత్తుంది మరియు ఈ స్వవరివర్తన 🖠 💃 ద్వారా విశ్వపరివర్తన స్వతహాగా అయిపోతుంది. ఈ ధ్యాన గారడీ ఎలా చేస్తుందంటే – అనేక 💆 రకాలైన భయాల నుండి తొలగించి బాబా వైపు ధ్యాసను ఇప్పిస్తుంది. స్విచ్ ఆన్ చేయగానే 🗞 💆 నలువైవుల ఉన్న మురికి, చెత్తనంతటినీ తనవైవుకి లాక్కునే విజ్ఞాన సాధనాలు ఈరోజుల్లో 💃 ఉన్నాయి కదా! నలువైపులకి వెళ్ళలవసిన అవసరం ఉందదు, కానీ ఆ సాధనం యొక్క శక్తి హ్హారా మురికి స్వతహాగానే వచ్చేస్తుంది. అదేవిధంగా శాంతిశక్తి ద్వారా, ఈ ధ్యాస యొక్క సమర్ద 🕻 💃 స్వరూపం ద్వారా అనేక ఆత్మల యొక్క భయాన్ని (టెంక్షన్స్) సమాప్తి చేయగలరు, అప్పుడు ఆ 🖰 💃 ఆత్మలు, మా యొక్క అనేక రకాలైన భయాలు చాలా సమయం నుండి అలజడి చేస్తున్నాయి అవి 💃 ఎలా సమాప్తి అయిపోయాయి! మరియు ఎవరు సమాప్తి చేసారు! అనే అనుభూతిని పొంది దాని 💃 ద్వారా శివశక్తి కంబైండ్ స్వరూపంపై ధ్యాస వస్తుంది. అంటే భయం అనేది ధ్యాసలోకి మారిపోతుంది 💃 కదా! ఇప్పుడైతే మాటిమాటికి, బాబాని స్మృతి చేయండి, స్మృతి చేయండి. అని ధ్యాన ఇప్పిస్తున్నారు 🤅 💃 కానీ ఎప్పుడైతే ఆధారమూర్తులు శక్తిశాలి స్వరూపంలో స్థితులవుతారో అప్పుడు దూరంగా కూర్చుని 🤻 💃 కూడా అనేకుల యొక్క భయాన్ని తొలగించే మరియు సహజ ధ్యాసను ఇప్పించే సత్య తీర్థన్ధానంగా 💃 అవుతారు. ఇప్పుడైతే మీరు వెతుకుతూ వెక్తున్నారు, వెతకదానికి ఎన్నో సాధనాలను తయారు 🦹

💃 యొక్క దు:ఖం మరియు అశాంతి సమాప్తి అయిపోతున్నాయి ఎందుకంటే శాంతిధామనివాసులుగా

💃 అయిపో తున్నారు. జీవన్ముక్తి యొక్క వారసత్వం నుండి వంచితం అయిన ఆత్మలకు ముక్తి 🤅

💃 వారసత్వం లభిస్తుంది. దీని కొరకు ఆధారమూర్తి (శేష్ట ఆత్మలైన మిమ్మల్నే బాబా నిమిత్తంగా

💃 చేస్తున్నారు. బాప్రదాదా సదా అంటారు – మొదట పిల్లలు తర్వాత మేము. ముందు పిల్లలు 🕻

💃 వెనుక తండ్రి. ఈవిధంగానే సదా నడిపించుకుంటూ వచ్చారు. ఈ విధంగా, మిమ్మల్ని మీరు 🤾

💃 విశ్వానికి ఆధారమూర్తిగా భావించి నడుస్తున్నారా? బీజంతో పాటుగా, వృక్షం యొక్క (వేళ్ళులో ;

💃 ఆధారమూర్తి (శేష్ట ఆత్మలైన మీరు ఉన్నారు. అయితే బాప్రాదా ఇటువంటి (శేష్ట ఆత్మలను 💃 కలునుకునేటందుకు వస్తున్నారు. ఎంత (శేష్ట ఆత్మలంటే నిరాకారుడిని, ఆకారుదుని కూడా)

💆 చేస్తున్నారు కానీ తర్వాత వారు మిమ్మల్ని వెతుకుతారు. లేక సదా మీరే వెతుకుతూ ఉంటారా? 🖓

. (శేష్ట ఆత్మలైన మీ కార్యంలో విజ్ఞానం కూడా సహయోగి అవుతుంది. కొద్దిగా అలజడి 🕻 💈 జరగనివ్వండి మరియు మిమ్మల్ని మీరు అచంచలంగా తయారుచేస్కోండి అప్పుడు చూడండి 🗕

 $rac{1}{2}$ మీరు ఆత్మిక అయస్కాంతంగా అయ్యి అనేక ఆత్మలను ఏవిధంగా సహజంగా ఆకర్షిస్తారో!  $rac{1}{2}$ 

ఎందుకంటే రోజురోజుకి ఆత్మలు నిర్బలంగా అయిపోతారు, తమ పురుషార్ధం అనే పాదం ద్వారా 🕻 నడిచే యోగ్యంగా కూడా ఉండరు. అటువంటి నిర్భల ఆత్మలకు, శక్తిస్వరూప ఆత్మలైన మీ 🕻

డ్డ్ యొక్క శక్తి అనే పాదం ఇచ్చి నడిపిస్తారు. అంటే బాబావైపు ఆకర్నితం చేస్తారు.

అనేక ఆత్మలను దు:ఖం, అశాంతి యొక్క స్మృతి నుండి ఎగిరింపజేసి గమ్యానికి చేర్చాలి, 💥

💆 సదా అటువంటి ఎగిరేకళ యొక్క అనుభవిగా అవ్వండి. మీ రెక్కలతో ఎగరవలసి ఉంటుంది. 🕻 మొదట స్వయం సమర్ధ స్వరూపంగా అవ్వారి అప్పుడు సత్యమైన తీర్ధంగా అయ్యి అనేక ఆత్మలను 🕻 పావనంగా చేసి, ముక్తి అంటే స్వీట్హోమ్ యొక్క ప్రాప్తిని ఇవ్వగలరు. మీరు ఈ విధమైన

, నమస్తే.

🗸 ఆధారమూర్తులు. ఈరోజు బాప్రదాదా ఇటువంటి ఆధారమూర్తి పిల్లలను చూస్తున్నారు. ఒకవేళ ఆధారమే 💥 💈 చలిస్తూ ఉంటే ఇతరులకు ఎలా అధారంగా కాగలరు? అం<mark>దువలన మీరు అచంచలంగా అయితే </mark> 💋 విశ్వంలో అలజడి మైారంభం అవుతుంది. మరియు కొద్దిగా అలజడి జరిగినా అనేక ఆత్మలను 🕃 🕻 సహజంగా బాబా వైపు అకర్షితం అవుతారు. ఒకవైపు కుంభకర్ణులు మేల్కొంటారు, రెండవవైపు 🕻 🙎 కొంతమంది ఆత్మలు ఎవరైతే సంబంధ, సంప్రదింపుల్లోకి వచ్చారు కానీ ఇప్పుడు సోమరితనం

💋 యొక్క నిద్రలో ఉన్నారో వారు కూడా మేల్కొంటారు. కానీ మేల్కొల్పే వారు ఎవరు? అచంచలమూర్తి 🕻 🖢 ఆత్మలైన మీరే కదా! అర్థమైందా! సేవ యొక్క రూవం ఈవిధంగా మారనున్నది దీని కౌరకు 🕻 ్త్రాల్లో జీ శివశక్తి స్వరూపంగా అవ్వాలి. మంచిది – ఈవిధంగా నదా శాంతి మరియు శక్తి స్వరూప ఆత్మలకు, తమ యొక్క సమర్థస్థితి 💥 💃 ద్వారా అనేకులకి స్మ్మతి ఇప్పించేవారికి, భయాన్ని సమాప్తి చేసి ధ్యాస ఇప్పించేవారికి, ఈవిధమైన 🤄 🖢 ఆధారమూర్తి విశ్వపరివర్తకులు అయిన పిల్లలకు బాప్రదాదా యొక్క (ప్రీయస్మ్మతులు మరియు)

> కర్నేంద్రియాజీత్లే విన్యారాజ్యాధికారులు.....14-1-82 రాజఋషి ఆత్మలతో బాప్రదాదా మాట్లాడుతున్నారు–

ధ్వనిలోకి రావడానికి లేదా ధ్వని వినడానికి ఎన్ని సాధనాలను 🕻 ఉపయోగిన్నున్నారు? ధ్వనిలోకి వచ్చేటందుకు బాప్రదాదా కూడా శరీరం అనే సాధనాన్ని 💃 ఉపయోగించవలసి వస్తుంది. కానీ, ధ్వనికి అతీతంగా వెళ్ళేటందుకు ఈ సాధనాల యొక్క 🛾 (ప్రవంచానికి అతీతంగా వెళ్ళవలసి ఉంటుంది. సాధనాలు ఈ (ప్రవంచంలోనే ఉంటాయి.)

💃 బాప్రాదాల సూక్ష్మవతనం లేదా మూల వతనంలో ఏ సాధనాల యొక్క అవసరం ఉండదు. 🤅 💆 సేవార్థం ధ్వనిలోకి రావడానికి ఎన్ని సాధనాలను ఉపయోగిస్తున్నారు? కానీ ధ్వనికి అతీతమైన 🕻

💃 స్థితిలో స్థితులయ్యే అభ్యాసం ఉన్నవారు సెకనులో వీటన్నించి నుండి అతీతం అయిపోతారు.

13 <del>\*\*\*\*\*\*\*\*\*\*\*\*\*\*\*\*\*\*\*\*</del>

కర్మేంద్రియాల యొక్క ఓ రాజ్యాధికారులూ! మీ యొక్క రాజ్యశక్తిని అనుభవం డేసుకుంటున్నారా? రాజ్యశక్తి జేష్టంగా ఉందా లేక కర్మేంద్రియాలు అనే ప్రజాశక్తి జేష్టంగా ఉందా? 🖁 (పజాపతి అయ్యారా? ఏమీ అనుభవం చేసుకుంటున్నారు? స్టాప్ అనగానే స్టాప్ అయిపోతున్నాయా? మీరు స్టాప్ అంటే, అవి స్టార్ట్ అవ్వటం లేదు కదా! (పతి కర్మేంద్రియం అనే శక్తిని కేవలం మీ 🕏 కనుసైగల్ ద్వారా ఎలా కావాలంటే అలా నడిపించాలి. ఇలా కర్మేంద్రియాజీత్గా అయ్యి తిరిగి 🙎 (పకృతీజీత్గా అయ్యి కర్మాతీతస్థితి యొక్క ఆసనధారి నుండి విశ్వరాజ్యాధికారిగా అవ్వండి. మమ్మల్ని 🚀 మీరు అడగండి – మొదట కర్మేంద్రియాజీత్గా అయ్యానా? [పతీ కర్మేంద్రియం – చిత్తం!... ్డ్ చిత్తం!... అంటూ నదుస్తున్నాయా? రాజ్యాధికారులైన మీకు నదా స్వాగతం చెప్తున్నాయా? ; డ్డ్ నమస్మారం చేస్తున్నాయా? రాజుకి (పజలందరూ తలవంచి నమస్మారం చేస్తారు కదా! ఓ రాజ్యాధికారులూ! మీ అందరి రాజ్య వ్యవహారం ఏవిధంగా ఉంది? మంత్రి లేదా డే ఉవమంత్రి ఒక్కొక్కసారి మోసగించటం లేదు కదా? మీ రాజ్య వ్యవహారాన్ని పరిశీరించు 💋 కుంటున్నారా? రాజ్యసభ రోజూ పెట్టకుంటున్నారా లేక అప్పుడప్పుడు పెట్టకుంటున్నారా? ఏం చేస్తున్నారు? ఇక్కడి రాజ్యాధికారం యొక్క సంస్కారం భవివృత్తులో ఉపయోగపడుతుంది. వర్తమాన సమయంలో ఆత్మనైన నాలో రాజవంశం యొక్క సంస్కారాలు ఉన్నాయా అని పరిశీరించు కుంటున్నారా లేక ప్రజా సంస్కారం ఉందా లేక దేశ రాజ్యాధికారి అయ్యే సంస్కారం ఉందా? 💋 అంటే హాద్దులోని రాజ్యాధికారం యొక్క సంస్మారం ఉందా? లేక బేహద్ విశ్వరాజ్యాధికారం యొక్క సంస్కారం ఉందా? లేక అన్నింటికంటే చివరి పదవి దాసదాసీల యొక్క సంస్కారం 💋 ఉందా? సాకారంగా కూడా చెప్పేవారు – దాసదాసీల యొక్క సంస్కారం ఏవిధంగా ఉంటుందో? ్డ్ వారు ఏదో ఒక నమన్యకి లేదా సంస్కారానికి ఆధీనం అయ్యి ఉదాశీనంగా ఉంటారు. 🍃 దాసదాసీలుగా అయ్యే వారి గుర్తు – ఉదాశీసంగా ఉండటం. అయితే నేనెవరు? అని మీకు మీరే పరిశీలించుకోండి. ఎక్కడైనా, ఎప్పుడైనా ఉదాశీనత యొక్క అల రావటం లేదు కదా! ఉదాశీనంగా స 🕻 ఉంటే అలాంటి వారిని రాజ్యాధికారి అని ఎలా అంటారు? ఇదేవిధంగా షాహుకారులైన (ధనవంతులు) (ప్రజలు కూడా ఉంటారు. ఇక్కడ కూడా) 🕻 కొందరు రాజులుగా అవ్వరు, కానీ షాహుకారులు అవుతారు. ఎందుకంటే జ్ఞానరత్నాల యొక్కు ఖజానా చాలా ఉంటుంది. సేవ చేసి చాలా వుణ్యఖాతాను జమ చేనుకుంటారు. కానీ, 🕻 సమయానుసారంగా స్వయానికి అధికారిగా అయ్యి సఫలతా మూర్తులుగా అయ్యే కంట్రోలింగ్స్ 💋 పవర్ లేదా రూలింగ్ పవర్ ఉండదు. అంటే జ్ఞానసాగరులే కానీ శక్తిశాలి కాదు. శస్త్రధారులే 🛮 కానీ సమయానుసారంగా కార్యంలో ఉపయోగించలేరు. స్టాకు ఉంటుంది క్రానీ సమయానుసారం న్వయం కొరకు ఉపయోగించలేరు మరియు ఇతరుల ద్వారా కూడా చేయించలేరు. విధానం 💆 వస్తుంది కానీ విధి రాదు. ఇటువంటి నంస్కారం కర్గిన ఆత్మలు షాహుకారులు. వీరు , రాజ్యాధికారులకి సదా సమీప తోడుగా తప్పక ఉంటారు. కానీ స్వయం అధికారిగా కాలేరు.

అర్థమైందా! ఇప్పుడు మీరు ఆలోచించుకోండి – ఇంతవరకు నేను ఏవిధంగా అయ్యాను అని. ఇప్పుడు కూడా పరివర్తన అవ్వవచ్చు. అంతిమ సీట్ నిర్ణయం అయ్యి అనే ఈల ఇప్పుడు ఇంకా

🕻 (మోగలేదు. పూర్తి అవకాశం ఉంది. మీరు ఇతరులకి కూడా ఏమి చెప్తారు? ఇప్పుడు లేకున్న 💈 మరెప్పుడూ లేదు. ఎందుకంటే ముందుగా కొద్ది సమయం యొక్క సంస్కారం కావాలి. అంతిమ , , సమయంలో కాదు. అందువలన డబల్ విదేశీ (గూప్కి స్వర్ణిమ అవకాశాన్ని పొందే అదృష్టవంతమైన క్ర

[గూప్గా అవ్వండి. అందరూ ఏ [గూప్? మంచిది! కర్మేందియాజీత్, స్రవృతిజీత్, సూక్ష్మ సంస్కారజీత్ అంటే మాయాజీత్లకు, రాజ్యాధికారుల 🕻 నుండి విశ్వరాజ్యాధికారిగా అయ్యే రాజవంశీ, రాజఋషి ఆత్మలకు బాప్రదాదా యొక్కుపియస్మ్మతులు 🤅 , మరియు నమస్తే.

## 

### మహళత్వవ రాణు ......18-1-82

అవ్యక్త బాప్రదాదా తనకంటి రత్నాలైన పిల్లలతో మాట్లాదుతున్నారు:-విశ్వానికి వెలుగు అయిన బాప్రాదా తన యొక్క కంటిరత్నాలను కలుసుకునేటందుకు వచ్చారు. గారాభమైన బాబా యొక్క కంటిరత్నాలు, ఏ విధంగానైతే శరీరంలో నయనాలు లేకపోతే

ప్రపంచమే లేదు, అదే విధంగా ఆత్మిక వెలుగైన మీరు లేకపోతే విశ్వంలో వెలుగు లేనేలేదు.

అంధకారం ఉంటుంది. బాప్రదాదా యొక్క కంటి వెలుగులు అంటే విశ్వానికి జ్యోతులు. స్మ్మతి దనోత్సవం అయిన ఈరోజు అమృతవేళ నుండి అందరి యొక్క స్నేహ గీతాలు వతనంలో వినిపిస్తున్నాయి. (పతీ ఒక్కరిగీతం ఒకరికంటే ఒకరిది (పియంగా ఉంది.

మధురాతి మధురమైన ఆత్మిక సంభాషణలు కూడా చాలా విన్నారు. పిల్లల (పేమ యొక్క స్ట్రీ డ్డ్ ముత్యాల మాలల బాప్రాదా యొక్క కంఠాన్ని అలంకరించాయి. ఇటువంటి ముత్యాల మాలలు , కల్పం మొత్తంలో ఇప్పుడే అలంకరిస్తాయి. అమూల్య స్నేహం యొక్క ముత్యాల మాలలు ఇంకెప్పుడు ,

అలంకరించవు. ఒక్కౌక్కు ముత్యంలో ఏమేమి దాగి ఉన్నాయో? నా బాబా!... ఓహో బాబా! (ప్రతి ముత్యంలో ఈ మాటలే దాగి ఉన్నాయి. ఇలా ఎన్ని మాలలు ఉండి ఉంటాయో చెప్పండి?

, ಈ ಮಾಲಲತ್ ಬಾವಿದಾದಾ ಎಂತಗಾ ಅಲೌಕಿಕಂಗಾ ಅಲಂಕರಿಂచಬಡಿ ఉಂಟಾರ್ ಕದಾ! ಸ್ಥಾಲಂಗಾ?  $rac{\epsilon}{2}$  కూడా స్నేహానికి గుర్తుగా మాలలతో అలంకరిస్తారు కదా! అలాగే ఇక్కడ స్థూల అలంకరణ

డే చేశారు కానీ వతనంలో అమృతవేళ నుండి బాప్ట్ దాదాని అలంకరించటం మొదలు పెట్కారు. 💈 ఒకదానిపై ఒకటి ఇలా మాలలు బాప్రాదాని సుందరంగా అలంకరించాయి. ఇప్పుడు అందరూ 🖯 , ఆ చిడ్రాన్ని చూస్తున్నారు కదా!

ఈరోజు విశేషంగా పిల్లలందరి యొక్క కిరీటధారణ మహోత్సవ రోజు. ఈరోజు ఆదిదేవుడు 🖢 అయిన ట్రహ్మాబాబా స్వయం సాకార బాధ్యతలను అంటే సాకార రూపం ద్వారా సేవ అనే 🕻

్డ్ అర్పణ చేశారు. అనగా ఈరోజు బ్రహ్మాబాబా తన సాకార రూపం యొక్క బాధ్యతా కిరీటాన్ని స్ట్రీ ప్రేపిల్లలకు ధారణ చేయించే – కిరీట మహోత్సవం. (దాదీతో) ఒకప్పటి ఈరోజు జ్ఞాపకం ఉంది స్ట్రీ కదా? ఈరోజు బ్రహ్మాబాలూప్ సమాన భవ అనే వరదానం పిల్లలకు ఇచ్చిన రోజు.

[బహ్మాబాయొక్కఅంతిమ సంకల్పం యొక్క మాటలు లేదా నయనాల యొక్క భాష విన్నారా? 'కార్మా కెప్పాన్ని మాట్లా కాన్ కోస్ట్ మాట్లు అదే మాట్లా కార్మాన్ని మాట్లా కార్మాన్ని మాట్లా కార్మాన్ని మాట్లా క

ప్ ఏమి చెప్పారు? నయనాల సైగ చేసిన మాటలు ఇవే – పిల్లలూ! సదా బాబాకి సహయోగం అనే విధి ప్రా ద్వారా వృద్ధి పొందుతూ ఉందండి. ఈ అంతిమ మాట లేదా వరదాని మాట యొక్క (పత్యక్షఫలాన్ని ఫ్లి మాట మాట మాట మాట్లు కుండా కార్యంలో కార్యంలో కారంలో కార్యంలో కార్యంలో కార్యంలో కార్యంలో కార్యంలో కార్యంలో కార్యం

ఈ మేక్ జ్యాక్ట్ జాందుంటే జిందింది. ఈ ఆంత్రిమ మార్గా జింది నీ మార్గా మార్క్ డ్యూజ్లులో న్న్ని ఈ మీరు చూస్తున్నారు. ట్రహ్మాబాబా మొక్క అంతిమ వరదానానికి సాకార స్వరూపమే మీరందరు. స్ట్రై ఈ మరణానం ఆగే బీటం దాందా నమిన కెరెడ్డ్ సలాలు, దార్యాలు తిన్నాలూ ఆస్తాన్నాలు కోస్ట్ మార్గాలు కి.మీ.

హీ వరదానం అనే బీజం ద్వారా వచ్చిన వెరైటీ ఫలాలు. ఈరోజు శివబాబా, బ్రహ్మాబాకి తన హీ వరదానం అనే బీజం ద్వారా వచ్చిన నుందర విశాల వృక్ష్యాన్ని చూపిస్తున్నారు. ఒకే వృక్షానికి హీ మారాలు మండి కాలు మండి కాలుని విరామనకి కారు మర్వారు కార్డ్ అయ్యారు. ఇక్కువారా కాలన్న

రకరకాల ఫలాలు పండించాలని విజ్ఞానశక్తి వారు (ప్రయత్నిస్తున్నారు. కానీ, (బ్రహ్మాబాబా యొక్కు) ప్రవరదాని వృక్షం, సహజయోగం యొక్క పాలన ద్వారా ఫలం పొందిన వృక్షం ఎంతో విచి(తమైనది ఏ ప్రవర్ణం కార్యంలోకి మార్జు కోస్ట్ కార్డ్ కార్డ్

మరియు మనస్సుని సంతోషం చేసే వృక్షంలో. ఒకే వృక్షంలో వెరైటీ ఫలాలు ఉంటాయి. వేర్వేరు ప్రే పృక్షాలు లేవు. వృక్షం ఒకటే, ఫలాలు చాలా రకాలు. ఇటువంటి వృక్షాన్ని చూస్తున్నారా? (పతి ప్రో ఒక్కరు మిమ్మల్ని మీరు ఈ వృక్షంలో చూసుకుంటున్నారా? ఈరోజు వతనంలో ఇటువంటి ప్రై

్డ్ పెల్విత మొడ్కార్నే మాదా ఈ దృక్షలలో దూడులయిన్నాలే. ఈల దూడులలో కూడా ఉండదు. మీ విచ్మిత వృక్షం కూడా (పత్యక్షం అయ్యింది. ఇటువంటి వృక్షం సత్యయుగంలో కూడా ఉండదు. మీ విజ్ఞానశక్తి వారు (ప్రయత్నిస్తున్నారు. కనుక దాని యొక్క ఫలితం మీరు ఎంతో కొంత చూస్తారు. మీ ఒకే ఫలంలో రెండు లేదా నాలుగు వేర్వేరు ఫలాల యొక్క రసం అనుభవం చేసుకుంటారు. మీ

్లు పెజ్హానికిక్త వారు (ప్రయత్నన్నురు. కనుక దాన యొక్క ఫలితర్ మీరు ఎరితో కొరత చూన్తారు. ఈ ఓ ఒకే ఫలంలో రెండు లేదా నాలుగు వేర్వేరు ఫలాల యొక్క రసం అనుభవం చేసుకుంటారు. ఈ వారు (శమ చేస్తారు. తినేది మీరు. ఇప్పటి నుండే తింటున్నారా ఏమిటి? ఈరోజు ఏ రోజో ఈ ఏన్నారా? ఆదిలో ఎలాగైతే (బ్రహ్మాబాబా స్థూలధనాన్ని అంతటినీ పిల్లల కొరకు అర్బణ చేశారో ఈ అదే విధంగా అర్బణ చేసిన అలౌకిక సంపత్తిని పిల్లలకు అర్బణ చేశారు. ఈ విధంగా అర్బణ ఈ

ే చేసిన అలౌకిక సంపత్తి ఆధారంగానే కార్యంలో ముందుకు వెళ్ళే విల్పవర్ మీకు (పత్యక్షఫలంగా) ప్రలిస్తుంది. పిల్లలను నిమిత్తం చేసి విల్పవర్ను విల్ చేశారు. ఈరోజు విశేషంగా బాబా సమానంగా అయ్యే వరదానిగా అయ్యే రోజు. స్నేహం మరియు శక్తి కంబైండ్ వరదానం యొక్క రోజు. ప్రాండింటినీ!పాకికల్గా అనుభవం చేసుకున్నారు కదా! అతి స్పేహం మరియు అతి శకి. (దాదీతో)

రెందింటినీ ప్రాక్టికల్గా అనుభవం చేసుకున్నారు కదా! అతి స్నేహం మరియు అతి శక్తి. (దాదీతో) అనుభవం స్మృతి ఉంది కదా! మంచిది. ఈ రోజు గొప్పతనాన్ని తెలుసుకున్నారు కదా! మంచిది. ఈవిధంగా సదా బాబా యొక్క వరదానాలతో వృద్ధి పొందే వారికి, సదా ఒక్క శివబాబా తప్ప మరెవ్వరు అనే స్మృతి స్వరూపులకు, సదా బ్రహ్మాబాబా సమానంగా ఫరిస్తా భవ! అనే వరదానిలకు, సమాన మరియు సమీప పిల్లలకు సమర్ధ దినోత్సవమున బాప్దాదా యొక్క

, (ప్రియస్మ్మతులు మరియు నమస్తే.

ු 16

దీపం అయిన శివబాబా తన యొక్క దీపపు పురుగులతో మాట్లాడుతున్నారు. ఈరోజు 🕻 దీపం అయిన బాబా తన యొక్క దీపపుపురుగులు యొక్క సభలోకి వచ్చారు. ఈ ఆత్మిక సభ్య

💃 ఎంతో (కేష్లమైనది మరియు అలాకికమైనది. దీపం కూడా అవినాశి మరియు దీపపు పురుగులు 💃 కూడా అవినాశి. ఈ [పేమను దీపం మరియు దీపపు పురుగులు తప్ప మరెవ్వరు తెలుసుకోలేరు. ;

💃 ఎవరైతే తెలుసుకున్నారో వారే (ప్రీతిని నిలుపుకున్నారు మరియు వారే అన్నీ పొందారు. (ప్రీతి 💃 యొక్క రీతిని నిలుపుకోవటం అంటే అన్నీ పొందటం. నిలుపుకోవటం రావటంలేదు కనుక

హిందటం కూడా రావటం లేదు. ఈ (పీతి యొక్క అనుభవీలకే తెలుసు – ఈ (పీతి యొక్క రీతిని)

💃 నిలువుకోవటం ఎంత సహజమో! (ప్రీతి యొక్క రీతి ఏమిటో తెలుసు కదా! కేవలం రెండు 🤅

💃 విషయాల యొక్క రీతి ఉంది. మరియు అది కూడా ఎంత నరళమైనది అంటే అందరు 💃 తెలుసుకుంటున్నారు కూడా అందరు చేస్తున్నారు కూడా. ఆ రెండు విషయాలు – పాట పాడటం 🤉

💃 మరియు నాట్యం చేయటం. దీనిలో అందరూ అనుభవీలే కదా! పాడటం, నాట్యం చేయటం

💃 అందరికీ ఇష్టమే కదా? కనుక ఇక్కడ చేయవలసింది కూడా ఏమిటి? అమృతవేళ నుండి పాట 🕏

్డ్ పాడటం (పారంభిస్తున్నారు. దినచర్యలో మేల్కోవటం కూడా పాటతోనే మేల్కొంటున్నారు. కనుక మాటా యొక్క మరియు మీ (కేష్ట జీవితం యొక్క మహిమ యొక్క పాట పాడండి. జ్ఞానం యొక్క 💃 పాట పాదండి. సర్వపాప్తుల యొక్క పాట పాదండి. ఈ పాటలు పాదటం రావటం లేదా? 🕻

💃 వస్తుంది కదా! కనుక పాట పాడండి మరియు సంతోషంతో నాట్యం చేయండి. సంతోషంతో 💃 నాట్యం చేస్తూ చేస్తూ (పతి కర్మ చేయండి. ఏవిధంగా అయితే న్యూలమైన నాట్యం ద్వారా 🤅

💃 శరీరానికంతటికీ వ్యాయామమో అదేవిధంగా సంతోషం యొక్క నాట్యంలో రకరకాల కర్మల్య 💆 యొక్క ఫోజ్ పెదతారు. అప్పుడప్పుడు చేతులతో నాట్యం చేస్తున్నారు. అప్పుడప్పుడు పాదాలతో 🕻

🕻 నాట్యం చేస్తున్నారు. కనుక కర్మయోగిగా అవ్వటం అంటే రకరకాలైన సంతోషాలతో నాట్యం 🕻 💆 చేస్తూ ఉందండి. బాప్రాదా కూడా, ఇలా నాట్యం చేయటం మరియు పాడటం తెలిసిన దీపవు

💆 పురుగులంటేనే ఇష్టం. ఇదే (ప్రీతి యొక్క రీతి. ఇదేలై కాదు కదా! ఏమనిపిస్తుంది, కష్టం అనిపిస్తుందా! 🧃 💆 సహజం అనిపిస్తుందా? ఇప్పుడు మధువనలో అయితే చాలా సహజంగా చేసుకుంటున్నారు. 🕻

💃 తిరిగి అక్కడికి వెళ్ళి నా కానీ సహజం అంటారు కదా! లేక అక్కడికి వెళ్ళిన తర్వాత మారిపోతారా? 🕻 💃 (ఇక్కడ ఈజీగా ఉన్నాం, అక్కడ బిజీ అయిపోతాం) కానీ ఈ పాడటం మరియు నాట్యం చేయటంలో 💃 🕻 బిజీగా ఉంటారు కదా!

సదా చెవులతో ఇదే మధురమైన పాట వింటూ ఉండాలి. ఎందుకంటే నాట్యం చేయడానికి 💥 🛂 పాట కూడా కావాలి కదా! అయితే ఏ పాట వింటూ ఉంటారు? (మురళి) మురళిలో కూడా 💃 పాట ఉంటుంది. – రోజు మురళీలో బాప్రదాదా మధురమైన పిల్లలూ! (పియమైన పిల్లలూ! 🕻

💃 గారాభమైన పిల్లలూ! అంటూ [పియస్మ్మతులు ఇస్తారు. బాబా స్నేహం యొక్క పాట సదా 🕏 చెవులలో వినబడుతూ ఉందారి. అప్పుడు ఇతర విషయాలు విన్నా కానీ అర్థం కావు అంటే; 💃 బుద్ధిలోకి కూడా రావు. ఎందుకంటే ఒకే పాట వినటంలో బిజీ అయిపోతే, ఇక రెండవది

💃 ఏవిధంగా వింటారు. అదేవిధంగా పాట పాడటంలో నదా బిజీ అయిపోతే ఇతర వ్యర్ధ విషయాలు 🕻 💃 మాట్లాదే ఖాళీయే ఉందదు. సదా బాబాతో పాటు సంతోషంలో నాట్యం చేస్తూ ఉంటే మూడవవారు 🕻 <del>१८९९९९९९९९९९९९९९९९९९९९९९</del> 17 <u>६६६९९६६६६६६६६६६६६६६६६६६</u>

💃 ఎవరూ భంగ పరచలేరు. ఇద్దరి మధ్య ఎవరూ రాలేరు. మాయాజీత్గా అయితే అయిపోయారు

🌶 కదా! వినకూడదు, మాట్లాడకూడదు, మాయని రానివ్వకూడదు. అయితే (పీతి యొక్క రీతి ఏమిటి? 🤅

💈 పాడటం మరియు నాట్యం చేయటం. ఎప్పుడైతే ఈ రెండింటితో అలసిపోతారో ఇక మూడవ 💃 విషయం ని(దపోవటం. ఇక్కడ ని(దపోవటం అంటే ఏమిటి? ని(దపోవటం అంటే కర్మకి అతీతంగా)

💆 అయిపోవటం. కనుక మీరు కర్మేంద్రియాలతో అతీతం అయిపోండి. అశరీరీగా అవ్వటం అంటే

💈 ని(దపోవటం. స్మ్మతియే బాప్దాదా యొక్క ఒడి. అలసిపోయినప్పుడు అశరీరిగా అయ్యి అశరీరి అయిన బాబా యొక్క స్ముతిలో లీనమైపోండి. స్ట

💃 అంటే న్నిదపోండి. బాగా పాడినప్పుడు, నాట్యం చేసినప్పుడు శరీరం అలసీపోయి తొందరగా; నిద్ర వచ్చేస్తుంది కదా! అదేవిధంగా ఇక్కడ ఆత్మిక పాట పాడుతూ సంతోషంలో నాట్యం చేస్తూ

💃 ని(దపోతారు అంటే రీనమైపోతారు. కనుక రోజంతా ఏమి చేయాలో అర్ధమైందా? డబల్  $m{z}$  విదేశీయులకి అయితే ఈ విషయంలో చాలా అభిరుచి ఉంటుంది. ఏ విషయంలో అభిరుచి ఉందోi

💃 అదే చేయండి అంతే! నిద్ర కూడా అభిరుచితో నిద్రపోతున్నారు. అయితే మూడు విషయాలు 💃 చేయటం వస్తుంది. కనుక (పీతి యొక్క రీతి నిలుపుకునే సహజమైన విధి అర్థమైందా? మంచిది. 💃 ఇప్పుడు డబల్ విదేశీయులు ఒక మాటను వదిలి వెళ్ళాలి. అది ఏమిటి? (అందరూ ఎవరి)

💃 విషయాలు వారు చెప్పారు, కొంతమంది ఉదాశీనత వదలారి, కొంతమంది అలసట వదలారి 🕻 💃 అని చెప్పారు) మ౦చిది! ఇప్పుడు చెప్పే విషయాలను బట్టి ఆ విషయాలు ఇప్పటి వరకు ఉన్నాయి.

💃 అని అర్థం అవుతుంది. మంచిది! చెప్పడం అంటే వదలటం. ఆ ఒక్క మాట – షి(మెషన్ (అందోళన)) 💆 అనే మాట ఎప్పుడూ అనకూడదు. రియలైజేషన్ (అనుభూతి) ఉందాలి, కానీ డి(పెషన్ ఉండకూడదు. 🔻 , ఎవరైతే బాబాకి డైవోర్స్ (విదాకులు) ఇచ్చేస్తారో వారు డి(పెషన్లోకి వస్తారు. మీరయితే సదా

💆 బాబాకి సహయోగులు కదా కనుక ఆందోళన అనే మాట మీకు శోభించదు. స్వ అనుభూతి 💃 అయ్యిందా! అనుభూతి అయిన తర్వాత మరలా ఆందోళన ఎలా వస్తుంది? ద్వాపరయుగం 🕻 🕻 పూర్తి అయ్యి కలియుగం వచ్చిన తర్వాత రావచ్చు. అప్పటి వరకు దానికి వీడ్కోలు ఇచ్చేయండి. 🧃

💃 మంచిది! ఈవిధంగా పరివర్తన భూమిలో పరివర్తన అయ్యే వారికి, సదా (పీతి యొక్క రీతిని 💥 💆 నిలుపుకునే వారికి, దీపానికి ఇష్టమైన దీపపు పురుగులకు, సదా ఆత్మీయ పాట పాడేవారికి, 💈 సంతోషంతో నాట్యం చేసేవారికి, ఎప్పుడు కావాలంటే అప్పుడు బాబా ఒడీలో ని(దపోయే వారికి, ఇటువంటి క్రియమైన గారాభమైన పిల్లలకు బాప్రాదా యొక్క క్రియన్మ్మతులు మరియు నమస్తే.

# - ಶುಭಾತಾಂಕ್ಷಲು ಮರಿಯು ಬಿಡ್ಮ್ ಲು ಇವ್ವ° ಂಡೆ .... 22-1⊦82

అవ్యక్త బాప్చాదా అలౌకిక జన్మధారి విశేష ఆత్మలతో మాట్లాడుతున్నారు:-ఈరోజు విశ్వకళ్యాణకారి బాప్ర్ దాదా విశ్వంలో నలువైపుల ఉన్న పిల్లలను ఎదురుగా 💆 చూస్తున్నారు. పిల్లలందరూ తమ స్మ్మతి శక్తి ద్వారా ఆకారరూపంలో మధువనానికి చేరుకున్నారు. 🕻 (ప్రత్తి ఒక్కరిలో బాబాని కలుసుకోవాలనే శుభసంకల్పం ఉంది. బాప్ర్టాదా పిల్లలందరినీ చూసి 🗞

<del>१८९९९९९९९९९९९९९९९९९९९९९९</del> 18 <u>६४६९९४६६४४६६४४६६४६</u>

💃 చాలా సంతోషిస్తున్నారు. ఎందుకంటే (పతి ఒక్క బిడ్డ యొక్క విశేషత తెలుసు. ఆ విశేషత 🥉

🙎 ఆధారంగానే (పతీ ఒక్కరు తమ తమ విశేష పాత్ర అభినయిస్తున్నారు. బ్రూహ్మణాత్మల యొక్క 💥 💃 లేదా బ్రాహ్మణ పరివారం యొక్క నవీనత – ఒక్క బ్రాహ్మణాత్మ కూడా విశేషత లేకుండా 💈 సాధారణంగా ఉండదు. బ్రూహ్మణులు అందరూ అలౌకిక జన్మ తీసుకున్న అలౌకిక ఆత్మలు. 🖯 🚀 అందువలన అందరూ అలౌకికమైన వారు అంటే ఏదో ఒక విశేషత కారణంగా విశేష ఆత్మలు. 🕻 విశేషతయే అలౌకికత. అందువలన పిల్లలను చూసి బాప్రదాదాకి గర్వంగా ఉంది. అందరూ 🕻 విశేష ఆత్మలు. ఇదేవిధంగా మీరు కూడా ఈ అలౌకిక జన్మ యొక్క, అలౌకికత యొక్క, ఆత్మీయత 💋 యొక్క, మాష్టర్ సర్వశక్తివాన్ స్థితి యొక్క నషాను మీలో అనుభవం చేసుకుంటున్నారా? ఈ 🍃 నషా అన్ని రకాల బలహీనతలను సమాప్తి చేస్తుంది. సదాకాలికంగా సర్వ బలహీనతలకు వీద్మోలు 🤅 💆 ఇచ్చేటందుకు ముఖ్య సాధనం – పదా ప్వయాన్ని మరియు సర్వులను సంగమయుగీ విశేష 💋 ఆత్మగా భావించి విశేష ప్యాతకు తుభాకాంక్షలు చెప్పంది. విశేష రోజులలో లేదా విశేష కార్యం 💃 చేసేటప్పుడు ఏమి చేస్తారు? ఆ కార్యానికి లేదా పరస్పరం శుభాకాంక్షలు చెప్తారు కదా! అయితే 💋 మొత్తం కల్పంలో సంగమయుగం అంటేనే (పతీ రోజు విశేషమైన రోజు మరియు మీరు విశేష్ట్ 💃 యుగం యొక్క విశేష పాత్రధారులు. అందువలన విశేష ఆత్మలైన మీ ప్రతి కర్మ అలౌకికమైనది 🕻  $m{z}$  మరియు విశేషమైనది కూడా! సదా పరస్పరం శుభాకాంక్షలు చెప్పుకోండి. ఇది దబల్ విదేశీయుల  $m{\xi}$  సీజన్. ఈ సీజన్ యొక్క సారం ఇదే – సదా శుభాకాంక్షలు ద్వారా వీడ్కోలు ఇవ్వారి. ఇక్కడికి  $m{\xi}$ 💈 వచ్చిందే వీద్యోలు ఇచ్చి శుభాకాంక్షలు చెప్పదానికి. సదా ఈ రెండు మాటలను స్ముతిలో ఉంచుకోండి. 🤆 🕏 వీడ్కోలు ఇవ్వారి అని అనటం కాదు, వీడ్కోలు ఇచ్చేశాం అనారి. వరదాన భూమికి రావటం 💋 అంటే బలహీనతలకు సదాకాలికంగా వీడ్కోలు ఇవ్వటం. రావణుడిని కాల్చేస్తున్నారు కానీ రావణుని 🤅 🙎 వంశం మిమ్మల్ని నాశనం చేస్తుంది. మీ సాకార (ప్రపంచంలో ఎవరైనా ధనవంతులు శరీరం 💋 వదిలేస్తే వారి ఎక్కడెక్కడి దూరపు సంబంధీకులు కూడా వచ్చేస్తారు కదా! (ఆస్తి పంచుకోవడానికి) 💃 అదేవిధంగా మీరు రావణుడిని చంపేస్తున్నారు, కానీ, అతని వంశం తమ హక్కుని తీసుకోవడానికి 💥 🚀 మిమ్మల్ని ఎదుర్కొంటున్నాయి. లోభం యొక్క అంశం-అవసరం. **లోభం కాదు కానీ** ఇ**వన్నీ** ్డ్ అవసరం అంటారు. కానీ, అవసరానికి కూడా హద్దు ఉంటుంది. అవసరానికి హద్దు లేకపోతే 🛮 అది కూడా లోభం యొక్క అంశం అయిపోతుంది. అదేవిధంగా కామ వికారం లేదు, సదా బ్రహ్మచారిగా ఉంటున్నారు. కానీ ఏ ఆత్మ పట్ల అయినా విశేష తగుల్పాటు రూపంలో సూక్ష్మ స్నేహం ఉంటుంది. ఈ ఎ**గ్ర**స్టా స్నే**హం అనేది** , కామం యొక్క అంశం. స్నేహం అనేది సరైనదే కానీ ఎగ్నస్టాగా ఉండటం అనేది అంశం. అదేవిధంగా క్రోధాన్ని కూడా జయించేశారు. కానీ, ఏ ఆత్మ యొక్క సంస్కారాన్ని అయినా

మానీ, స్వయం జ్ఞాన స్వరూప స్థితి నుండి క్రిందకి వచ్చేసి ఆ ఆత్మ నుండి వేరుగా ఉండే? మానీ, స్వయం జ్ఞాన స్వరూప స్థితి నుండి క్రిందకి వచ్చేసి ఆ ఆత్మ నుండి వేరుగా ఉండే? ప్రయత్నం చేస్తున్నారు. ఎందుకంటే వారిని చూసి లేదా వారి సంప్రదింపుల్లో ఉండటం ద్వారా?

్డ్ స్థితి అలజడి అవుతుంది. అందువలన స్వభావాన్ని చూసి వేరు చేస్తున్నారు. ఇది కూడా అసహ్యం స్ట్రీ యొక్క అంటే క్రోధం యొక్క అంశమే. క్రోధం అనేది అగ్ని వలె కాల్చేస్తుంది. అందువలన దూరంగా ఉంటున్నారు. అదేవిధంగా ఈ సూక్ష్మ అసహ్యభావన కూడా క్రోధాగ్నితో సమానం.

్లు . రాయల్గా ఏమి అంటారు అంటే మన స్థితిని పాడుచేసుకోవటం దేనికి? దీని కంటే వేరుగా మీ ఉంటే మంచిది అంటారు. అతీతం అవ్వటం అనేది వేరే విషయం, వేరు చేయటం అనేది వేరే 🙎 విషయం క్రియంగా ఉంటూ అతీతంగా ఉండటం అనేది సరైన విషయం. కానీ వీరు ఇంతే, 💈 వీరు మారేవారు కాదు – ఇది సూక్ష్మ అసహ్య భావన. ఈ భావన ద్వారా వారిని మీరు 🚀 సదాకాలికంగా, సూక్ష్మంగా శాపితుల్ని చేస్తున్నారు. మీరు రక్షణగా ఉందంది కానీ వారికి ఫైనల్,

నర్టిఫికేట్ ఇవ్వకండి. విశేషతను చూస్తూ సదా సర్వుల పట్ల (శేష్టభావన మరియు ্ৰేష్ట కామన

💃 ఉంచుకుంటూ ఈ అంశానికి వీద్యోలు ఇచ్చేయంది. మీ క్రేష్ట భావనను మరియు క్రేష్ట కామనను స్ట 🙎 వదలకండి. మిమ్మల్ని మీరు రక్షించుకునేటందుకు ఇతరాత్మలను వడవేసి మిమ్మల్ని మీరు 🕻 రక్షించుకోకండి. అసహ్యపదటం అంటే వారిని పడవేయటం. ఇతరులను పడవేసి స్వయాన్ని 🕻 💋 రక్షించుకోవటం (బాహ్మణుల విశేషత కాదు. మిమ్మల్ని మీరు రక్షించుకోండి మరియు ఇతరులను

🛮 కూడా రక్షించండి. దీనినే విశేషంగా అవ్వటం మరియు విశేషతను చూడటం అంటారు. ఇలాంటి 💈 చిన్న చిన్న విషయాలు నడుస్తూ నడుస్తూ రెండు రూపాలను ధరిస్తాయి. 1. మనస్సుని బలహీనం 🤉 💃 చేసేస్తాయి. 2. నిర్లక్ష్యాన్ని తీసుకువస్తాయి. ఇప్పుడు ఈ రావణుని అంశానికి సదాకాలికంగా

💃 వీడ్మోలు ఇచ్చేటందుకు ఈ రెండు రూపాలను వీడ్మోలు ఇవ్వండి. బాబా ద్వారా లభించిన మీలో 🙎 ఉన్న విశేషతను నదా చూడ*ం*డి. **నా విశేషత అని భావించకూడదు, బాబా ద్వారా లభించిన** 🤅 , విశేషత అని భావించాలి. నా విశేషత అని ఆలోచించారంటే అహంకారం యొక్క అంశం ( 💋 వచ్చేస్తుంది. నా విశేషతను ఎందుకు ఉపయోగించుకోవటం లేదు, నా విశేషతను తెలుసుకోవటమే లేదు .... ఇలా నాది అనే భావం ఎక్కడి నుండి వచ్చింది?విశేషత అనేది విశేష జన్మ యొక్క

💈 కానుక. ఆ విశేషతను జన్మదాత కానుకగా ఇచ్చారు. అయితే నాది అనేది ఎక్కడి నుండి వచ్చింది? ్డ్ నా విశేషత, నా స్వభావం, నా మనస్సు ఇలా చెపుతుంది లేదా నా హృదయం ఇలా అంటుంది

.. ఇ**లా నాది అనే భావన వస్తే అదే చింత**. అర్ధమైందా! ఈ అంశాన్ని సమాప్తి చేయండి క్త మరియు నదా బాబా ద్వారా లభించిన స్వయంలోని విశేషతను మరియు నర్వుల విశేషతలను స 💈 చూడండి అంటే సదా స్వయానికి మరియు ఇతరులకి శుభాకాంక్షలు ఇచ్చుకోండి, అన్నింటి

, యొక్క అంశం గురించి విన్నారు కదా! ఇప్పుడు మోహం యొక్క అంశం ఏమిటి? నష్టోమోహ 💈 అవ్వలేదా? మోహం యొక్క సూక్ష్మ రూపం – ఏదైనా వస్తువు లేదా వ్యక్తి ఇష్టంగా అనిపించటం. ఈ .... ఈ ..... వస్తువులు నాకు ఇష్టం, మోహం లేదు కానీ ఇష్టంగా అనిపిస్తాయి అంటారు.

💈 ఏ వస్తువు లేదా వ్యక్తి ఇష్టంగా అనిపించటం అంటే అన్నీ మరియు అందరూ ఇష్టం అనిపించాలి. 🕇 అంటే చిరిగిన బట్టలు ఇష్టం అనిపించాలి మరియు ఖరీదైన బట్టలు కూడా ఇష్టం అనిపించాలి.

💈 36 రకాల భోజనం ఇష్టం అనిపించాలి, ఎండిపోయిన రొట్టై, బెల్లం కూడా ఇష్టం అనిపించాలి. 💃 (పతీ వస్తువు ఇష్టం లేదా (పతీ వ్యక్తి ఇష్టం అనిపించాలి. వీరు లేదా ఇది ఎక్కువ ఇష్టం అని 🖢 అనకూడదు. ఈ వస్తువంటే నాకు చాలా ఇష్టం అని అనకూడదు. భోజనం అంటే మందు.

🕻 మందుగా చేసుకుని తినండి. అంతేకానీ ఇష్టం అనిపించి తినటం కాదు. మంచిగా లేదా ఇష్టంగా 💋 అనిపిస్తే ఆకర్నణ వస్తుంది. ఇది మోహం యొక్క అంశం, తినంది, డ్రాగంది, మజాగా ఉందంది.

🖢 కానీ అంశానికి వీడ్కోలు ఇచ్చేసి అతీతంగా అయ్యి ఉపయోగించటంలో (ప్రియంగా అవ్వండి. 🤅 💈 అర్థమైందా! బాప్ట్ దాదా యొక్క భండారాలో సర్వుల కొరకు సర్వ ప్రాప్తి సాధనాలు స్వతహాగానే 🚀 తయారై ఉన్నాయి. బాగా తినండి కానీ బాబాతో పాటు తినండి. వేరుగా తినకండి. బాబాతో

20 \*\*\*\*\*\*\*\*\*\*\*\*\*\*\*\*

🕏 పాటు తింటూ మరియు బాబాతో మజా జరుపుకుంటూ ఉంటే స్వతహాగానే మర్యాద రేఖలో 🕻

💃 ఉంటూ అశోకవాటికలో ఉంటారు. అక్కడికి రావణుని వంశం రాలేదు. తినండి, ట్రాగండి, 💥

💃 మజాగా ఉందండి. కానీ మర్యాద రేఖలో ఉంటూ, బాబాతో పాటు జరుపుకోండి. అప్పుడు ఏ 🕏 💃 విషయం కష్టం అనిపించదు. మ్రత్తి విషయం మనోరంజనంగా అనుభవం అవుతుంది. అర్థమైందా 🕻

💃 ఏమి చేయాలో? నదా మనోరంజనం జరుపుకోండి. మంచిది. డబల్ విదేశీయులకి మనోరంజనం

🕻 యొక్క విధి అర్థమైంది కదా! కష్టంగా అనిపించటం లేదు కదా! బాబాతో పాటు కూర్చోండి

💃 అప్పుడు ఏ కష్టం ఉండదు, (ప్రతి ఘడియ మనోరంజనంగా అనిపిస్తుంది. (ప్రతి సెకను స్వయం 🕏 💃 పట్ల మరియు సర్వుల పట్ల శుభాకాంక్షలు యొక్క మాటలు వస్తుంటాయి. అయితే వీడ్కోలు ఇచ్చి

💃 వెళ్ళాలి కదా! వెంట్ అయితే తీసుకు వెళ్ళరు కదా! సర్వ వంశానికి వీద్మోలు ఇచ్చే శుభాకాంక్షలు 🕻 💃 ఇచ్చుకోండి. డబల్ విదేశీయులు అందరూ తయారే కదా! మంచిది! బాప్డాదా కూడా ఈవిధంగా 🕻 💃 సదాకాలికంగా వీద్మోలు ఇచ్చేవారికి శుభాకాంక్షలు చెవుతున్నారు. వీద్మోలు యొక్క పదమపదాల 🤾 糞 శుభాకాంక్షలు.

ఈవిధంగా సదా మన్మనాభవ అంటే సదా మనోరంజనం చేసుకునే వారికి, సదా ఒకే 💥 🕏 శివబాబాలో మొత్తం (ప్రపంచాన్ని అనుభవం చేసుకునే వారికి, విశేషతలను చూసే విశేష ఆత్మలకు 🕻 💃 బాప్రాదా యొక్క్ క్రియస్మ్మతులు మరియు నమస్తే.

#### ನೆಂತೆಲ್ಪವೆಗಂನಿದಾನೆಂಗಾ ఉಂಡೆೞಂ ದ್ವಾರಾಲಾಭಾಲು....7-3-82

సర్వ గుణసాగరుడైన శివబాబా మాట్లాదుతున్నారు:-

ఈరోజు బాప్దాదా ఒక్క బాబా తప్ప మరెవ్వరూ లేరు అని ఒకే నామంలో ఉందే, 💃 ఏకీరన స్థితిలో స్థితులయ్యే స్మృతి స్వరూప పిల్లలను కలుసుకునేట్ందుకు వచ్చారు. (పతీ పిల్లవాని 🤾 💆 మరజీవ జన్మ యొక్క (కేష్ట్ల రేఖలను చూస్తున్నారు. ఈరోజుల్లో (ప్రపంచంలో వికేషంగా హస్త్ర

💃 రేఖలను చూసి ఆత్మ యొక్క భాగ్యాన్ని లేదా గుణాలను లేదా కర్తవ్యం యొక్క (కేష్టతను వర్ణన్న్ ్డ్ చేస్తారు. కానీ బాప్డ్ దాదా హస్తరేఖలను చూడటం లేదు. (ప్రతీ ఒక్కరి ముఖం, నయనాలు, 🕏 మస్తకం ద్వారా వారి యొక్క వేగాన్ని మరియు స్థితి యొక్క రేఖలను చూస్తున్నారు. మామూలుగా 🕻

💃 కూడా మానవులు ముఖం ద్వారా ఆత్మను పరిశీరించే (పయత్నం చేస్తున్నారు. వారు దేహాభిమానులు. 💃 కనుక స్థూల విషయాలను పరిశీలిస్తారు. బాప్ర్రాదా మస్తకం ద్వారా స్మృత్ స్వరూపాన్ని చూస్తున్నారు. 🕻 🕻 నయనాల్ ద్వారా జ్వాలా రూపాన్ని చూస్తున్నారు. ముఖం యొక్క చిరునవ్వు ద్వారా అతీతం 🦜 💋 మరియు అతి్రపియం యొక్క కమలపుచ్చ సమాన స్థితిని చూస్తున్నారు. ఎవరైతే సదా స్మృతి 🗞

హిందులో ఆంట్రాలు కుండాలో మారి యొక్క రేఖలు సదా మస్తకంలో సంకల్పాల యొక్క వేగం నిదానంగా స్ట్రి మీ స్వరూపంగా ఉంటారో వారి యొక్క రేఖలు సదా మస్తకంలో సంకల్పాల యొక్క వేగం నిదానంగా స్ట్రి ఉంటుంది. ఏ రకమైన భారము ఉండదు. ఒత్తిడి ఉండదు. ఒక నిమిషంలో ఒక్క సంకల్పం స్ట్రి

💈 ద్వారా అనేక సంకల్పాలకు జన్మ ఇవ్వరు. శరీర రోగాన్ని నాడి ద్వారా పరిశీవిస్తారు కదా! 🦹 💃 అదేవిధంగా మస్తకం యొక్క రేఖల ద్వారా సంకల్ప వేగాన్ని పరిశీలించవచ్చు. సంకల్పాల వేగం 🔾 💃 తీక్రవంగా ఉంటే ఒకటి తర్వాత ఒకటి, ఒకటి తర్వాత ఒకటి అలా సంకల్పాలు నడుస్తూనే ఉంటే 🧩

💃 – అంటే సంకల్ప వేగం తీవంగా ఉండటం కూడా భాగ్యం యొక్క శక్తిని వ్యర్థం చేసుకోవటం 💃 💃 ఎలాగైతే నోటి ద్వారా చాలా గట్టిగా మరియు\_ సదా మాట్లాదుతూ ఉంటే శారీరక శక్తి వ్యర్థం 💃

🕯 అవుతుంది. కొందరు సదా మాట్లాడుతూనే ఉంటారు. ఎక్కువగా మాట్లాడుతారు. లేదా గట్టిగా 🛮 మాట్లాదుతూ ఉంటే వారికి ఏమి చెప్తారు? నెమ్మదిగా మాట్లాదండి, తక్కువగా మాట్లాదండి అని చెప్తారు కదా! అదేవిధంగా సంకల్బాల వేగం ఆత్మికశక్తిని వ్యర్ధం చేస్తుంది. పిల్లలందరికీ అనుభవం

🕻 ఉంది – వ్యర్థ సంకల్పాలు నడుస్తున్నప్పుడు సంకల్ఫాల యొక్క వేగం ఎలా ఉంటుంది? మరియు జ్ఞాన మననం జరుగుతున్నప్పుడు ఎలా ఉంటుంది? **వ్యర్ధం - శక్తిని పోగాడుతుంది, మననం** 

, <mark>శక్తిని పెంచుతుంది.</mark> వ్యర్ధ సంకల్పాలు తీవ్ర వేగంగా ఉండటం వలన స్వయానికి స్వయం 🏿 ఎప్పుడూ శక్తి స్వరూపంగా అనుభవం చేసుకోలేరు. శారీరక శక్తిపోతే – ఈరోజు నా తల అంతా చాలా ఖాళ్లీగా ఉంది అని అంటారు కదా! అదేవిధంగా వ్యర్ధం కారణంగా ఆత్మ సర్వ ప్రాప్తులతో  $rac{1}{2}$ తనని ఖాళీగా అనుభవం చేసుకుంటుంది. శారీరక శక్తి కొరకు ఇంజక్షన్ చేస్తారు లేదా గ్లూకోజ్ $rac{1}{2}$ 

, ఎక్కిస్తారు. అదేవిధంగా ఆత్మికంగా బలహీనంగా ఉన్న ఆత్మ పురుషార్ధం యొక్క పాయింట్స్ 🕻 స్మ్మతిలోకి తెచ్చుకుంటుంది – నేను మాస్టర్ సర్వశక్తివంతుడిని, ఈరోజు మురళీలో బాప్రదాదా 🕻 ఏమేమి పాయింట్స్ చెప్పారు, వ్యర్ధ సంకల్పాలకి [బేక్ ఏమిటి? .... ఇలా బిందువు పెట్టడానికి

🏿 (పయత్నిస్తుంది, అంటే ఇంజక్షన్ తీసుకున్నారు. పురుషార్థం అనే ఇంజక్షన్ ద్వారా కొంచెం డ్డ్ సమయం శక్తిశాలిగా అవుతారు లేదా స్ముత్రి యొక్క విశేష్ కార్యక్రమాల ద్వారా లేదా విశేష

🕻 సంఘటన యొక్క సాంగత్యం ద్వారా గ్లూకోజ్ ఎక్కించుకుంటున్నారు. కానీ, సంకల్పాల వేగం 💈 తీక్రవంగా ఉండే అభ్యాసిగా అయిన కారణంగా ఆ కొద్ది సమయం శక్తి నిండటం ద్వారా కొంచెం 💈 సమయం తమని తాము శక్తివంతంగా అనుభవం చేసుకుంటారు. కానీ, తిరిగ్ బలహీనం అయిపోతారు. అందువలన బాప్రాదా మస్తకం యొక్క రేఖల ద్వారా ఫలితాన్ని చూస్తూ తిరిగి

🕻 పిల్లలకి ఇదే డ్రీమతాన్ని స్మ్మతి ఇప్పిస్తున్నారు 🕒 సంకల్పాల వేగాన్ని అతి తీవ్రం చేసుకోకండి. ' నోటి మాటల గురించి చెప్తారు కదా – పది మాటలకు బదులు రెండు మాటలు మాట్లాడండి. ఆ 💆 రెండు మాటలు కూడా ఎంత సమర్దంగా ఉండాలి, అంటే వంద మాటల వలె కార్యం చేయాలి.

అదేవిధంగా సంకల్పాలలో కూడా ఏ సంకల్పాలు అవసరమో అవే నడవారి. సంకల్పం అనే 💈 బీజం సఫలత అనే ఫలంతో సంపన్నంగా ఉందాలి. ఫలం రాని ఖాళీ బీజాలు ఉందకూడదు. , <mark>వ్యర్ధం ఉండకూడదు, సదా సమర్ధ సంకల్పాలు నడవాలి, అని దీనినే అంటారు.</mark> సమర్ధ సంకల్పాల

💈 యొక్క సంఖ్య స్వతహాగానే తక్కువగా ఉంటుంది. కానీ, శక్తిశాలీగా ఉంటాయి. వ్యర్ధ సంకల్పాల , గా సంఖ్య ఎక్కువగా ఉంటుంది కానీ (పాప్తి ఏమీ ఉండదు. వ్యర్ధ సంకల్పాలు మఱ్ఱి అడవి వంటివి. 🙎 ఇవి స్వతహాగానే ఒకటి నుండి అనేకం వచ్చేస్తాయి. ఒకదానికాకటి రాసుకుని అగ్నిని పుట్టిస్తాయి. ఆ అగ్నిలో అవే కాలిపోతాయి. అదేవిధంగా వ్యర్థ సంకల్పాలు కూడా ఒకదానికొకటి రాసుకుని

💋 ఏదొక వికారం యొక్క అగ్నిని ఫుట్టిస్తాయి మరియు స్వయాన్ని అలజడి చేసేస్తాయి. అందువలన ్డ్ సంకల్పాల వేగాన్ని నిదానం చేసుకోండి. . ఈ మరజీవ జన్మ యొక్క ఖజానా అనండి లేదా విశేష శక్తి అనండి అదే – సంకల్పం.

💆 మరజీవగా అవ్వడానికి ఆధారం శుద్ధ సంకల్పం. నేను శరీరాన్ని కాదు – ఆత్మను! ఈ సంకల్పమే 🕻 🕻 గుడ్డి గవ్వ నుండి వ(జతుల్యంగా చేసింది. నేను కల్పపూర్వం బాబా పిల్లవాడిని, వారసుడిని, అధికారిని ..... ఈ సంకల్పమే మాస్టర్ సర్వశక్తివంతులుగా చేసింది. అందువలన ఇదే ఖజానా,

ఇదే శక్తి. విశేష ఖజానాని ఎలాగైతే ఉపయోగిస్తారో అదేవిధంగా మీ సంకల్ప ఖజానాని లేదా

్లో అంటే సిద్ధి స్వరూప సంకల్పాలు చేయండి. ఇటువంటి రేఖ కల్గినవారు సదా నిశ్చింతా చక్రవర్తులుగా స్ట్రి ఈ ఉంటారు. నోటితో సదా మహావాక్యాలనే మాట్లాడండి. మహావాక్యాలు లెక్క పెట్టే విధంగా ఉంటాయి. స్ట్రి ఎలాగైతే మహాత్ములు లెక్క పెట్టగలిగే వారే ఉంటారు మరియు ఆత్మలు అనేకమంది ఉంటారు స్ట్రి

ప్లో ఎలాగైతే మహాత్ములు లెక్క పెట్టగలిగే వారే ఉంటారు మరియు ఆత్మలు అనేకమంది ఉంటారు ప్లో కానీ పరమాత్మ ఒక్కరే! సంకల్పం మరియు మాట రెండు ఖజానాలను వ్యర్ధంగా ఖర్చు చేయకండి. ప్లో మహావీరులు లేదా మహారధీలు అంటే నోటి ద్వారా మహావాక్యాలు మాట్లాడేవారు. బుద్ధి ద్వారా ప్లో సినిమరావు సంకలాలు, వేస్తేవారు, మహావీరులకు, మహారధీలకు, ఇదే రుర్తు, ఎట్టువంటి స్ట్రీ

స్ట్రీస్వరూవ సంకల్పాలు చేసేవారు. మహావీరులకు, మహారధీలకు ఇదే గుర్తు. ఎటువంటి మహారధీగా అవ్వాలి అంటే ఎదురుగా ఎవరైనా వస్తే – ఈ మహాన్ ఆత్మలు నా గురించి శుభ స్ట్రీ సంకల్పం చేయాలి లేదా ఆశీర్వాదాల యొక్కరెండు మాటలు మాట్లాడాలి అని వారు అనుకోవాలి. ఆశీర్వాదాల యొక్క మాటలు తక్కువగా ఉంటాయి. మీరు మహారధీలు, మహావీర దేవాత్మలు, స్ట్రి

క్ట్రాలకు పూజ్య ఆత్మలు. సదా సంకల్పం మరియు మాటతో ఆశీర్వాదాలు ఇవ్వండి. అమృతవాణి ప్రవించండి. లౌకికవాణి కాదు. మంచిది! ఈవిదంగా సదా మహా సంకలుం దారా సయాన్సి మరియు సరులను శీతలంగా స

ఈవిధంగా సదా మహా సంకల్పం ద్వారా స్వయాన్ని మరియు సర్వులను శీతలంగా స్ట్రీ చేసేవారికి, వాణీ ద్వారా సదా ఆశీర్వాదాల యొక్క మాటలు మాట్లాడేవారికి, శ్రేష్ట రేఖలు కల్గిన స్ట్రీ వారికి, సదా శ్రేష్ట ఆత్మలకు, మహాన్ ఆత్మలకు, దేవాత్మలకు, పూజ్య ఆత్మలకు బాప్**దాదా యొక్క స్ట్రీ** ప్రియస్మ్మతులు మరియు నమస్తే.

#### అలౌకిక హాశీవీ జరుపుకునే పద్ధతి ..... 9-3-82

హోలీ సందర్భంగా అవ్యక్త బాప్డ్ మాట్లాడిన మహావాక్యాలు:-ఈరోజు ఉన్నతోన్నతమైన తండ్రి తన యొక్క పవి(త హంసలను కలుసుకునేటందుకు స్ట్రి పచ్చారు. (పతి ఒక్క పవి(తహంస యొక్క బుద్ధిలో సదా జ్ఞానం యొక్క ముత్యాలు, మణులు, స్ట్రి రత్నాలు నిండి ఉన్నాయి. ఈ విధమైన పవి(తహంసలు బాప్డ్ దారాకి మొత్తం కల్పంఅంతిటిలో స్ట్రి

డే ఓకేసారి లభిస్తాయి. ఈవిధమైన పవిత్ర హంసలతో బాప్రదాదా సంగమయుగం అంతా హోలీ స్ట్రి జరుపుతూ ఉంటారు. మ్రపంచంలోని వారు సంవత్సరంలో ఒకటి, రెండు రోజులు హోలీ స్ట్రి జరుపుకుంటారు కానీ జరుపుకోవటంతో పాటు పోగొట్టకుంటారు కూడా! కానీ హోలీ హంసలైన మీరు జరుపుకుంటున్నారు మరియు సంపాదించుకుంటున్నారు కానీ, పోగొట్టకోవటం లేదు. స్ట్రి

మీరు జరుపుకుంటున్నారు మరియు సంపాదించుకుంటున్నారు కానీ, పోగొట్టకోవటం లేదు. మీరు జరుపుకుంటున్నారు మరియు సంపాదించుకుంటున్నారు కానీ, పోగొట్టకోవటం లేదు. మీరులంగా కూర్చున్న పిల్లలందరు కూడా బాప్రాదాతో హోలీ జరుపుకుంటున్నారు. బాప్రాదా దగ్గరికి దేశ, విదేశ పిల్లలం (శేష్ట స్నేహం యొక్క సంకల్పం చేరుకుంటుంది. పిల్లలందరి నయనాలు మరియు మస్తకం యొక్క పిచికారీ ద్వారా (పేమ యొక్క ధార, అతి స్నేహం యొక్క సుగంధ మీచికారీ వస్తుంది. దానికి ఫలితంగా బాప్రాదారా కూడా నయనాల పిచికారి ద్వారా అష్టశక్తులు

అనే అష్ట రంగుల పిచికారీతో పిల్లలందరితో ఆడుకుంటున్నారు. స్థాలరంగుల ద్వారా, ఎరుపు రంగు ద్వారా ఆత్మిక రంగు ద్వారా, మీరు ప్రతి శక్తి యొక్క స్వరూపంగా అవుతున్నారు మరియు ప్రతి గుణం యొక్క స్వరూపంగా అవుతున్నారు. దృష్టి ద్వారా రూపం పరివర్తన అవుతుంది.

<del>१९९९९९९९९९९९९९९९९९९९९९९९</del> 23 <del>६६६९९६६६६६६६६६६६६६६६६६६६६६६६</del>

🗴 ఈవిధమైన ఆత్మిక హోలీ జరుపుకునేటందుకు వచ్చారు కదా! హోలీ జరపడానికి బదులు బాప్చాదా పుష్పాల వర్నం కురిపించి (పతి పిల్లవాడిని సదాకాలికంగా ఆత్మీయత ద్వారా ఆత్మిక గులాబిగా చేస్తున్నారు. స్వయమే పుష్పంగా అవుతున్నారు. బాబా మరియు పిల్లలు తప్ప మరెవ్వరు ఈ విధమైన హోలీ జరుపుకోలేరు. జన్మతోనే బాబా హోలీ జరిపి హోలీగా (పవిత్రంగా) చేసారు. వారు జరుపుకునేవారు మరియు మీరు సదా హోలీగా అయ్యేవారు. సదా ప్రతి గుణం యొక్క రంగు, మ్రతి శక్తి యొక్క రంగు, స్నేహం యొక్క రంగు అంటించబడే ఉంది. అటువంటి హోలీ హంసలు కదా! తిలకం పెట్టుకోవలసిన అవసరం కూడా లేదు. సదా తిలకధారులే! అవినాశి 💈 తిలకం పెట్టబడే ఉంది కదా! తొలగించాలనుకున్నా తొలగదు. అల్పకాలికానికి బదులు సదాకాలికంగా జరుపుకుంటున్నారు మరియు ఇతరులను తయారు చేస్తున్నారు. వారు మంగళ కలయికలో ఒకరినొకరు కౌగిలించుకుంటారు. హోలీ హంసలైన మీరు బాబా యొక్క కంఠహారంగా అయిపోయారు. సదా కంఠహారంగా అయ్యి, మెరిసే రత్నాలుగా అయ్యి విశ్వం ముందు ప్రకాశాన్ని, వ్యాపింపచేస్తున్నారు. ఒక్కొక్క రత్నం ఎంత వెలిగే (పకాశ స్వరూపులు అంటే వేల బల్బ్ల్ కూడా ఆ విధమైన వెలుగుని ఇవ్వలేవు. ఈవిధంగా మెరిసే రత్నాలైన మీరు మీ యొక్క లైట్ – మైట్,

్డ్ స్వరూపాన్ని తెలుసుకుంటున్నారు కదా! విశ్వమంతటినీ అంధకారం నుండి వెలుగులోకి తీసుకువెక్బే, 🕻 మెరిస్ రత్నాలు మీరు. బాప్డాదా ఇటువంటి హోలీ హంసలతో విశేషమైన రోజునునునరించి 🤅 ఆత్మిక హోలీ జరువుతున్నారు. హోలీ అంటే కాల్చటం మరియు జరుపుకోవటం కూడా కాల్చటం మరియు జరుపుకోవటం రెండూ వస్తున్నాయి కదా! కాల్చిన తర్వాతే జరుపుకోవటం ఉంటుంది. సంకల్పం అనే అగ్గిపుల్లతో న్వయంలో లేదా సేవలో ఏవైతే వ్యర్ధ్యంకల్ఫాలు అంటే బలహీన సంకల్ఫాలు మరియు సంస్కారాలన్నింటినీ కలిపి నిప్పు అంటీంచండి. వీటినే ఎండిపోయిన కర్రలు అంటారు. కనుక 💋 అన్నింటిని కలిపి దృద సంకల్పం యొక్క అగ్గిపుల్ల వేయండి. అప్పుడు కాల్చటం కూడా అయిపోతుంది. కాల్పటమే జరుపుకోవడం మరియు తయారవ్వడం. అగ్గిపుల్ల వేయటం వస్తుంది

అంటించాలనుకున్నా కానీ అంటుకోకుండా ఉండకూడదు. అగ్గివుల్ల కూడా అగ్గిపెట్టె లేకుండా వెలగదు. అదేవిధంగా బాబాతో నంబంధ, నం(పదింపుల్లో ఉండి, అభ్యాసం యొక్క అగ్గిపుల్లపై మందు బాగా ఉంటే సెకనులో సంకల్పం చేయగానే తయారైపోతారు. కనుక అన్ని సాధనాలు మంచిగా ఉండాలి. సంబంధం కూడా ఉండాలి, అభ్యానం కూడా ఉండాలి. సంబంధం ఉంది కానీ అభ్యానం తక్కువగా ఉంటే (శమ చేసిన 💈 తర్వాత సఫలత వస్తుంది. సెకనులో సంకల్ప స్వరూపంగా కాలేరు. మాటిమాటికి సంకల్పం చేసే క్రమ చేసిన తర్వాత సఫలత లభిస్తుంది. మీ అందరి యొక్క శ్రమ అంటే భక్తి యొక్క

కదా! కాల్చండి మరియు జరుపుకోండి అంటే స్వయాన్ని సదా హోలీగా చేసుకోండి. అగ్గిపుల్లతో

💃 సమయం సమాప్తి అయిపోయింది కదా! భక్తి యొక్క అర్ధమే (శమ చేయటం! భక్తి యొక్క సమయం సమాష్త్రి అయిపోయింది అంటే (శమ సమాష్త్రి అయిపోయినట్లే! ఇప్పుడు భక్తి యొక్క 💆 ఫలం పొందే సమయం. భక్తి యొక్క ఫలం–జ్ఞానం. జ్ఞానం అంటే (శమ కాదు, మేమ. 63) 🖁 జన్మలు కొంచెం అయినా లేదా ఎక్కువ అయినా (శమ చేసారు కదా! ఇప్పుడు ఈ ఒక అంతిమ 🙎 జన్మలో కూడా (పేమ యొక్క సమయంలో కూడా (శమ చేస్తారా? ఇప్పుడు (శమ యొక్క ఫలం

కాడాలు అమ్మాటు ఆ అంది మాటు మాట్లు కాటా బీజం నాటుతూ ఉంటారా? ఇప్పుడు సదా బాబా స్ట్రీ ముక్క (పేమ ద్వారా ఫలం తినండి అంటే సదా ఫలీభూతంగా అవ్వండి. ఫలం తినండి అంటే స్ట్రీ సదా సఫలంగా ఉందండి. ఫలం తినడం అంటే సదా హోలీ జరుపుకోవటం మరియు హోలీగా స్ట్రీ అవ్వటం. ఇప్పుడు (శమ చేసే మరియు యుద్దం చేసే సంస్కారాన్ని సమాప్తి చేయండి. ఇప్పుడు స్ట్రీ

రాజ్యభాగ్యం పొందారు ఇక యుద్ధం ఎక్కడిది? దేవతావదవి యొక్క భాగ్యం కంటే (శేష్టభాగ్యాన్ని) ఇప్పుడు పొందారు. న్వరాజ్యం యొక్క ఆనందం విశ్వరాజ్యంలో కూడా ఉండదు. మరి రాజ్యభాగ్యవంత అత్మలైన మీరు ఇప్పుడు ఇంకా ఎందుకు యుద్ధం చేస్తున్నారు? అందువలనే (శ్రమ యొక్క సంస్మారానికి, యుద్ధం యొక్క సంస్మారానికి మరియు సంకల్పాల యొక్క పాత (క్రక్టరలకు అగ్ని అంటించేయండి. ఇదే హోలీ జరుపుకోవడం. పిల్లల (శమ యొక్క సంస్మారం)

చూసి బాప్దాదాకి కూడా దయ వస్తుంది. ఇప్పటివరకు క్రమ చేస్తూ ఉంటే ఫలం ఎప్పుడు తింటారు? అంటే క్రమ చేయనక్కర్లేదు అంటే సోమరిగా అవ్వటం కాదు. సోమరిగా అవ్వకూడదు కానీ నదా (పేమలో నిమగ్నమై ఉండాలి. లవలీనంగా ఉండాలి. అలోచించగానే అయిపోవాలి. ఈవిధమైన అభ్యాసిగా అవ్వాలి. మీరు మాస్టర్ నర్వశక్తివంతులు కనుక సంకల్పం చేయగానే అనుభూతి అవ్వాలి. ఇటువంటి అభ్యాసిగా అవ్వాలి. క్రేష్ట్ల సంకల్పాల యొక్క ఖజానాను స్వరూపంలోకి తీసుకురండి. ఏదైనా క్రేష్ట్లకార్యం చేస్తున్నప్పుడు అలంకరిస్తారు కదా! నిన్న కూడా అలంకరణ చేసారు కదా! (నిన్న మధువనంలో అయిదు గురు కన్యలు యొక్క సమర్పణా నమారోహం జరిగింది. దానిలో వారిని బాగా అలంకరించారు) అలంకరించబడిన మూర్తులు శుభచిహ్నాలు. అయితే మీరు సదా శుభకార్యంలో ఉపస్థితులై ఉన్నారు కనుక సదా గుణాల యొక్క నగలతో అలంకరించబడి ఉండండి. బుద్ధి అనే బీరువాలో కేవలం దాచి ఉంచకండి! సదా గుణాలతో అలంకరించబడిన మూర్తిగా ఉండాలి అంటే ఇవే 16 అలంకారాలు అంటే 16 కళా సంవన్నంగా, నర్వగుణ సంవన్నంగా అవ్వండి. ఉన్నతోన్నతమైన బాబా యొక్క పిల్లలైన మీరు నదా సౌభాగ్యవంతులు, నదా భాగ్యవంత ఆత్మలు. కనుక అలంకారం అలంకరణ

లేకుండా ఎలా ఉంటారు! సౌభాగ్యానికి గుర్తు – అలంకారం మరియు రాజ్య కులానికి గుర్తు కూడా – అలంకారం. కనుక సదా గుణాల నగలతో అలంకరించబడిన ఆత్మిక మూర్తిగా అవ్వండి.

్డ్ జరుపుకోవటం. సదా నాట్యం చేస్తున్నారు మరియు ఇప్పుడు స్థూలంగా కూడా నాట్యం చేసారు క్డ్ మరియు పాడారు. జరుపుకున్నారు కదా! పాడారు కూడా! తిన్నారు కూడా! యోగం కూడా;

మధువనంలో హోరీ జరువుకున్నారు కదా! నాట్యం చేయడం, పాడటం – ఇదే

🚧 ఈ హోలీ జరుపుకున్నారా?

చేసారు మరియు భోగ్ కూడా చేసారు. మనస్సు కూడా నదా మధురంగా మరియు నోటిని కూడా మధురంగా చేసుకున్నారు. కనుక హోలీ అయిపోయింది కదా! కల్పకల్పం యొక్క హోలీ. ఇక ఇప్పుడు ఏమి చేస్తారు? గులాబీ జలం వేసుకుంటారా? గులాబీ ఆకులు వేసుకుంటారా? న్వయమే గులాబీలు. ఏదైనా ఆశ ఉండిపోతే రేవు గులాబి జలం వేస్కోండి. రంగులో అయితే రంగరించబడే ఉన్నారు. ఆ రంగుని అయితే వదిలించుకోవలసి ఉంటుంది. కానీ ఈ రంగు ఎంత వేనుకుంటే అంత మంచిది! సదా ఆత్మిక గులాబీలకు, సదా జ్ఞానం యొక్క రంగులో ఉండేవారికి, సదా మ్రభువు యొక్క కలయిక జరువుకునే వారికి, సదా గుణాల నగలతో 🏅 అలంకరించుకునే ఆత్మలకి, బాప్రదాదాకి సమీప మరియు సమాన రత్నాలకు, దూరంగా ఉన్నా 🕇

🚀 లేక సమీవంగా ఉన్నా కానీ హోలీ హంనలందరికీ, బాప్దాదా అవినాశి హోలీ జరువుకునే 🧏 🖫 కుభాకాంక్షలు ఇన్తున్నారు. వెనువెంట లవలీన పిల్లలందరికీ స్నేహం యొక్క జవాబుగా 🖁 💃 ప్రియన్మ్మతులు మరియు సర్వ క్రేష్ట ఆత్మలకు నమస్తే.

ఖైతన్యపుష్వాలలాశ్ రంగు, రూపం, సువాననకి ఆధారం.... 12-3-82

తోటమాలి అయిన శివబాబా తన యొక్క చైతన్య పుష్పాలతో మాట్లాడుతున్నారు:–

ఈరోజు బాబా తన చైతన్య పూలతోటలో వెరైటీ పుష్పాలను చూస్తున్నారు. ఇటువంటి 💃 ఆత్మిక పూలతోట బాప్దాదాకి కూడా కల్పమంతటిలో ఒకేసారి లభిస్తుంది. ఇటువంటి తోట

మరియు ఆత్మిక సువాసన కల్గిన పూల యొక్క మెరుపు ఇక ఏ సమయంలోనూ లభించదు. 💃 ఎంత (వసిద్ది చెందిన తోట అయినా కానీ ఈ తోట ముందు ఆ తోట ఏమనిపిస్తుంది? ఇది

💆 వ్యజతుల్యం, అది గుడ్డిగవ్వతో సమానం. ఇటువంటి చైతన్య ఈశ్వరీయ పూలతోటలోని ఆత్మిక 🕻

్ల్ ప్రావ్యాములు నిష్ట్రాజంటుందా? ఎలాగైతె బాప్ర్ దాద్దా ప్రతి ఒక్క పుష్పం యొక్క రంగు, స్ట్రీ హీ రూపం, సువాసన మూడింటినీ చూస్తున్నారో అదేవిధంగా మీ రంగు, రూపం, సువాసన గురించి స్ట్రీ హీ తెలుసా?

రంగుకి ఆధారం – జానం అనే సబ్జక్టు. ఎంతెంత జాన స్వరూపంగా ఉంటారో అంత 💥 ఆకర్వణీయ రంగు కలిగి ఉంటారు. స్థూల పుష్పాల రంగు చూస్తారు కదా! రకరకాల రంగులు 🕻 💃 ఉంటాయి కానీ కొన్ని రంగులు విశేషంగా దూరం నుండే అకర్షించుకుంటాయి. వాటిని చూడగానే 🦹

💃 ఆ పూలు ఎంత అందంగా ఉన్నాయో అనే మాట వస్తుంది. వాటిని అలాగే సదా చూస్తూ ఉండాలి 🤻 💃 అని మనస్సుకి అనిపిస్తుంది. అదేవిధంగా జ్ఞానం అనే రంగుతో రంగరించబడిన పుష్పాలు 💃 💃 ఇంకెంత అందంగా ఉంటాయి? రూపం మరియు సువాసనకి ఆధారం – స్ముతి మరియు దివ్య 👌

💃 గుణాలు. కేవలం రంగు ఉండి రూపం లేకపోతే ఆకర్షణ ఉండదు. రంగు, రూపం ఉండి 🦠 💃 సువాసన లేకపోయినా ఆకర్షించవు. ఇది నకిలీ పుష్పం, ఇది ఆసలు పుష్పం అంటారు. కేవలం 🤾

💃 రంగు, రూపం కలిగిన పుష్పాలు అలంకరణకి (డెకరేషన్) ఎక్కువ ఉపయోగపడతాయి. కానీ 💃 🕻 సువాసన కల్గిన పుష్పాలను మనుమ్యలు తమ వద్ద ఉంచుకుంటారు. సువాసన కల్గిన పుష్పాలు 🤻 💃 స్వతహాగానే సదా సేవాధారి స్వరూపంగా ఉంటారు. మిమ్మల్ని మీరు అడగండి –నేను ఏ రకం 🥉 💆 పుష్పాన్ని? ఎక్కడ ఉన్నా కానీ మీ ద్వారా స్వతహాగా సేవ జరుగుతూ ఉంటుంది అంటే ఆత్మిక 🕇

హీ వాయుమండలాన్ని తయారు చేయడానికి నిమిత్తం అయ్యారు. సమీపానికి లేదా సంప్రదింపుల్లోకి హీ హీ రాగానే సువాసన అనుభవం అవుతుందా లేక దూరం నుండే సువాసన వెదజల్లగలుగుతున్నారా? హీ కేవలం జ్ఞానం విన్నారు, యోగం చేసుకునే అభ్యాసిగా అయ్యారు కానీ జ్ఞాన స్వరూపం లేదా యాగి జీవితం లేదా దివ్యగుణమూర్తిగా కాలేదంటే కేవలం అలంకరణకి పనికివచ్చే పుష్పాలు మాగి జీవితం లేదా దివ్యగుణమూర్తిగా కాలేదంటే కేవలం అలంకరణకి పనికివచ్చే పుష్పాలు

💃 అంటే (ప్రజలుగా అవుతారు. రాజుకి (ప్రజలే అలంకరణ కదా! ఈశ్వరుని పూలతోటలోని వుష్పంగా 🥇 💃 అయితే అయ్యారు కానీ ఎటువంటి పుష్పంగా అయ్యారో మిమ్మల్ని మీరు పరిశీరించుకోవారి. 🥇

<del>१९९९९९९९९९९९९९९९९९९९९९९९</del> 26 <u>६६६९६६६६६६६६६६६६६६६६६६६</u>

් ණී් සාස්ත්, ණී් සාකාව සාස්ත් සාත් ක්රාදා සාක්රා සාක්රාදා කිරාදා සාක්රාදා කිරාදා සාක්රාදා කිරාදා කිරාදා සාක්රාදා කිරාදා සිත්වා සාක්රාදා කිරාදා සිත්වා සාක්රාදා සිත්වා සිත්ව සිත්වා සිත්වා සිත්ව සිත්වා සිත්ව සිත්වා සිත්ව සිත්ව සිත්ව සිත්ව සිත්ව සිත්ව සිත්ව සිත්ව සිත්ව සිත්ව සිත්ව සිත්ව සිත්ව සිත්ව සිත්

🕻 ఏమని భావిస్తున్నారు? రాజ్యాధికారులేనా? లేక రాజ్యం చేసే వారిని చూసేవారా? ఈరోజు

బాప్రాదా తోటలో కలుసుకునేటందుకు వచ్చారు. అందరి మనస్సులో బాబాతో ఆత్మిక సంభాషణ చేయాలనే సంకల్పం ఉంటుంది. అందువలన ఈరోజు ఆత్మిక సంభాషణ చేయడానికి వచ్చారు.

🛮 విశేషంగా రెండు (గూపులు ఉన్నాయి కదా! బాప్ర్ దాదాకి అయితే దేశ – విదేశాలు రెండు వైపుల

డ్డి పిల్లలు అత్తి క్రిమమైనవారు. కర్ణాటక వారు మరియు దబల్ విదేశీయులు కూడా సదా సంతోషంలో

నాట్యం చేస్తున్నారు. మధువనానికి రావటంతోనే అందరూ మాయాజీత్గా అయ్యే అనుభవీగా అయిపోయారు. లేదా మధువనంలో కూడా మాయ వస్తుందా? మాయాజీత్ స్థితి యొక్క అనుభవం

చేసుకునేటందుకే మధువనం వస్తారు కదా! అందువలన ఇక్కడ మాయ యుద్ధం చేయదు కానీ  $m{\hat{z}}$  వస్తారు కదా! డబల్ విదేశీయులు డబల్ లాక్ వేసుకోవాలి.

మధువనానికి వచ్చి విశేషంగా మీలో ఏ విశేషతను ధారణ చేస్తారు? (బాబా విదేశీయులని ్డ్ మరియు కర్ణాటక వారిని (పర్నిస్తున్నారు) సహజ యోగిగా అయ్యే విశేషతను చూసారు. ఇంకా

🕻 ఏమి చూసారు? (పేమ కూడా లభించింది, శాంతి కూడా లభించింది, జ్ఞానం కూడా లభించింది. 🤉

అన్నీ లభించాయి కదా! ఎంతగా స్వయానికి (ప్రాప్తిస్తాయో అలా (ప్రాప్తి పొందిన వారు సేవ

చేయకుండా ఉండలేరు. అందువలన (ప్రాప్తి స్వరూపుల నుండి సేవా స్వరూపులుగా స్వతహాగానే ; అవుతారు.

కర్ణాటక వారు కూడా చాలా మంచిగా వృద్ధి చేసారు. విదేశాలలో కూడా మంచిగా వృద్ధి  $rac{f}{2}$  జరిగింది. విదేశాలలో సేవాకేంద్రాలు మరియు సేవాధారులు కూడా మంచిగా వచ్చారు. పిల్లల

ధైర్యం, ఉత్సాహ ఉల్లాసాలను చూసి బాప్**దాదా కూ**డా హర్షిస్తున్నారు. దేశంలో లేదా విదేశంలోనైనా

పిల్లల్లో సేవ యొక్క ఉత్సాహ ఉల్లాసాలను చూసి బాబా సంతోషిస్తున్నారు. మంచిది! ఎవరైతే సేవాకేంద్రాల్లో ఉంటున్నారో లేదా సేవలో ఉపస్థితులై ఉంటున్నారో వారందరూ అమృతవేళ

శక్తిశాలిగా ఉంటున్నారా? ఈ గ్రూపు చాలా మేంచి గ్రూపు. కానీ మంచి మంచి పిల్లలను మాయ కూడా మంచిగా చూస్తూ ఉంటుంది. వారు మాయకి కూడా మంచిగా అనిపిస్తారు.

అందువలన మాయాజీత్గా అవ్వాలి. ఎందుకంటే నిమిత్త ఆత్మలు కదా! అందువలన విశేష ధ్యాన ఉందాలి. నిమిత్త అత్మలు ఎంత శక్తిశాలిగా ఉంటారో అంతగా వాయుమందలాన్ని శక్తిశాలిగా

, చేయగలరు. లేకపోతే వాయుమండలం బలహీనం అయిపోతుంది. చాలా సమస్యలు వస్తాయి. **శక్తిశాలి వాయుమండలం వలన స్వయం విఘ్నవినాశకులుగా ఉంటారు మరియు ఇతరుల విఘ్న** 

వినాకనానికి నిమిత్తం అవుతారు. ఎలాగైతే సూర్యుడు స్వయం ప్రకాశమయంగా ఉంటూ అంధకారాన్ని సమాప్తి చేసి ఇతరులకి [ప్రకాశాన్ని ఇస్తాడు మరియు చెత్తను భస్మం చేస్తాడు, అదేవిధంగా నిమిత్త ఆత్మలైన మీరు శక్తిస్వరూపంగా, విఘ్న వినాశకస్థితిలో స్థితులయ్యేటందుకు

ధ్యాన పెట్టండి. కేవలం స్వయం కొరకే కాదు. ఇతరులను కూడా విఘ్న వినాశకులుగా చేయగలిగే , స్టాకుని జమ చేసుకోండి. అయితే ఈ (గూప్లో మెజారిటీ మాస్టర్ జ్ఞాన సూర్యులు. స్వయం

🛾 ప్రవాశ స్వరూపులు మరియు ఇతరుల యొక్క అంధకారాన్ని కూడా తొలగించారి. మంచిది! ్డ్ సదా సర్వ విశేషతలతో సంపన్నంగా ఉండే విశేషాత్మలతో సదా స్వయం యొక్క స్వరూపం స్ట్రి

🕻 ద్వారా సేవకి నిమిత్తం అయ్యే సేవాధారి ఆత్మలకు, సదా రంగు, రూపం, సువాసన కలిగిన 💥

, పుష్పాలకు తోటమాలి అయిన బాప్దాదా యొక్కట్రియస్మ్మతులు మరియు నమస్తే. మిమ్మల్ని డబల్ సేవ (ఈశ్వరీయ సేవతో పాటు ఉద్యోగం) చేయమని ఎందుకు చెప్తారు 🕻 🖁 బాబా? అని డబల్ విదేశీయుల (ప్రశ్నకు సమాధానం చెప్తూ బాప్రదాదా మాట్లాడుతున్నారు –

సమయం తక్కువగా ఉంది కానీ చాలా ప్రాప్తిని తయారు చేసుకోవాలి. అందువలన తనువుని ఉపయోగించాలి, మనస్సు మరియు ధనాన్ని కూడా ఉపయోగించాలి. అందువలన

మూడు విధాలుగా సేవ చేయవలసి ఉంటుంది. ఇలా చేయటం ద్వారా మీకు కొంచెం సమయంలోనే

మూడు రకాలుగా ప్రాప్తి జమ అవుతుంది. ఎందుకంటే ధనానికి కూడా మార్కులు ఉంటాయి. ఆ డ్డ్ మార్కులు జమచేసుకోవటం ద్వారా నెంబర్ ముందుకు వెకుతుంది. మీ ధనం ఉపయోగించండి

🕻 అని మీ లాభం కోనమే చెప్పబడింది. ధనం యొక్క సబ్జక్టులో ఒకటికి పద్మాల (కోటానుకోట్ల) సంపాదన అవుతుంది. ఒకే సమయంలో అన్ని రకాలుగా లాభం లభిస్తుంటే ఎందుకు చేయకూడదు? ్డ్ మీకు అసలు సమయమే లేదు, ఖాళీయే లేదు, తినడానికి కూడా సమయం లేదు, అంతగా మీరు

బిజీ అయిపోయినట్లు నిమిత్తమైనవారు చూస్తే వారే మిమ్మల్ని స్వతహాగానే ముక్తుల్ని చేస్తారు. 🕯 కానీ, ఇంతగా బిజీ అయ్యేటంత వరకు ఇది తప్పని సరి. ఇది వ్యర్ధం అవ్వదు. దీనికి కూడా , మార్కులు జమ అవుతున్నాయి. బిజీ అయిపోతే డ్రామాయే మిమ్మల్ని ఆ ఉద్యోగం చేయనివ్వదు.

🕻 మీరు చేయాలనుకున్నా ఏదో ఒక కారణంగా చేయలేరు. అందువలన ఇప్పుడు ఎలా నడుస్తున్నారో 🤉 💆 దానిలోనే కళ్యాణం ఉంది. మేము సమర్పణ అవ్వలేదు అని భావించకండి. బాబా డైరెక్షన్ 🛮 (పకారం చేస్తున్నారు కనుక సమర్పణ అయినట్లే. మీ ఇష్ట (పకారంగా చేస్తుంటే సమర్పణ కానట్లు. , డీనిలో మీ మతాన్ని అనునరిస్తున్నారా లేదా? నేను చేయను .... ఇలా మన్మతం నుండి స్వయాన్ని

💃 సదా తేలికగా ఉంచుకోండి. నిమిత్తమైన ఆత్మలు ఏది చెవుతున్నారో దానిలో మా కళ్యాణం నిండి , డి ఉంది అని భావించండి. ఇక దీనిలో మీరు నిశ్చింతగా ఉందండి. బహుశా నాకు ప్రాత లేదేమో, ్డ్ నాకు ఎందుకు చెప్పటం లేదు .... ఇలా ఎక్కువగా ఆలోచించుకుంటే అది వ్యర్ధం అర్ధమైందా! 🕻

## బావ్**దాదానుండి చే**న-నిదేశాల యొక్కనమావారం....14-3-82

బాప్రదాదా మాట్లాడుతున్నారు:-

ఈరోజు బాప్డ్ పాట్లలతో పాటు విహరించడానికి వెళ్ళారు. విశ్వం అంతా తిరిగి 💥 , రావదానికి బాప్రదాదాకి ఎంత సమయం పడుతుంది? ఎంత సమయంలో కావాలంటే అంత సమయంలో పూర్తి చేయగలరు. కావాలంటే విస్తారంగా చేయగలరు, లేదంటే సారంగా కూడా చేయగలరు. ఈరోజు డబల్ విదేశీయులని కలుసుకునే రోజు కదా! అందువలనే విహారం యొక్క

💈 సమాచారం వినిపిస్తున్నాను. విదేశంలో ఏమి చూసారు మరియు భారతదేశంలో ఏమి చూసారు? కొంచెం సమయం ముందు, విదేశం యొక్క విశేషత యొక్క అల భారతదేశంలోకి 🖠 💆 వచ్చింది అది ఏమిటి? విదేశాలలోని వారు అల్పకాలిక సుఖసాధనాల యొక్క ఆనందంలో సదా

🙎 నిమగ్నం అయి ఉండేవారు. అదే విధంగా భారతవాసీయులు కూడా విదేశీ సుఖ సాధనాలను 🖠 💃 ఎక్కువగా తమ కొరకు ఉపయోగించుకుంటున్నారు. విదేశీ సాధనాల ద్వారా అల్పకాలిక సుఖాలలో 🕻

<del>१९९९९९९९९९९९९९९९९९९९९९९</del> 28 <u>६४६९९४६६४६६४६६४६६४६</u>

🕻 బాగా నిమగ్నం అయిన అనుభూతి చేసుకుంటున్నారు. భారతవాసీయులు అల్పకాలిక సాధనాలను 🤅 కాపీ చేసారు మరియు అలా కాపీ చేసిన కారణంగా తమ యొక్క అసలైన శక్తిని పొగొట్టుకున్నారు. ఆధ్యాత్మికతను (పక్కకు తౌలగించి విదేశీ సుఖ సాధనాలను తోడు తీసుకున్నారు. కానీ, విదేశీయులు ఏమి చేసారు? తెలివైన పని చేసారు. భారతదేశం యొక్క అసలైన ఆధ్యాత్మిక శక్తిని తమ విదేశాలకు

🕻 ఆకర్షించుకున్నారు. దాని పరిణామంగా – క్రపతి ఒక నామధారి ఆత్మేక శక్తి కలిగిన వారి దగ్గర లేదా నిమిత్త గురువుల దగ్గర విదేశీ అనుచరులు ఎక్కువగా కనిపిస్తున్నారు. విదేశీయులు నకిల్ ్డ్ సాధనాలను వదిలి అసలైన దానివైపు, ఆత్మీయత వైపు ఎక్కువగా ఆకర్నిత౦ అవుతున్నారు మరియు స్ట్రా 💃 భారతవాసీయులు నకిలీ సాధనాలలో నిమగ్నం అయిపోయారు. తమ వస్తువుని వదిలి పరాయి  $rac{d}{d}$  వస్తువు దగ్గరకి వెళుతున్నారు. కానీ, విదేశీ ఆత్మలు అసలైన వస్తువు గురించి వెతకడంలో, , పరిశీలించడంలో ఉన్నారు మరియు పొందాలనే ఎక్కువ కోరికతో ఉన్నారు. ఈరోజు బాప్రాదా దేశవిదేశాలలో విహరిస్తున్నారు. ఆ విహారంలో భారతవాసీయులు ప్రేమి చేస్తున్నారు మరియు విదేశీయులు ఏమి చేస్తున్నారు అనేది చూసారు. బారతవాసీయులను 🕻 చూసి బాప్రాదాకి దయ వస్తుంది. ఇంత ఉన్నత కులం యొక్క నెంబర్వన్ ధర్మంలోని ఆత్మలు,

వెనుక వచ్చిన ధర్మాల వారు వదిలేసిన వస్తువులను తమవిగా చేసుకోవటంలో ఎంతగా నిమగ్నం అయిపోయారంటే దానిలో తమ యొక్క విశేష వస్తువుని మర్చిపోయారు. దీని కారణంగానే 🕏 భారతదేశం అనే ఇంటిలో కూర్చుని కూడా, ఆ ఇంటికి (శేష్ట అతిథిగా వచ్చిన బాబాని కూడా తెలుసుకోవటం లేదు. విదేశీ ఆత్మలు దూరంగా కూర్చుని కూడా కేవలం సందేశం వింటూనే (గ్రహించి దగ్గరికి చేరుకున్నారు. బాప్ర్ దాదా చూస్తున్నారు – డబల్ విదేశీయులకు పరిశీరించే 💈 నేత్రం చాలా శక్తివంతంగా ఉంది. దూరం నుండే పరిశీరించే నేత్రం ద్వారా, అనుభవం ద్వారా , బాబాని చూసారు మరియు బాబాని పొందారు. భారతవాసీయులు దానిలో కూడా బాప్ట్ దాదా అబూ నివాసీయులపై ఎక్కువ దయ ఉంటుంది. ఎందుకంటే దగ్గరగా ఉన్నా పరిశీలించే నేత్రంలేదు.

పరిశీలన అనే నేత్రం లేక అంధులుగా ఉన్నారు కదా! అటువంటి పిల్లలను చూసి దయ వస్తుంది; కదా! కనుక డబల్ విదేశీయుల అద్భుతం చూస్తున్నారు. రెండవది ఏమి చూసారు? ఈరోజుల్లో భారతదేశం ఎలాగైతే బీదదేశంగా ఉందో? అదేవిధంగా ఇప్పుడు అంతిమ సమయం సమీపంగా ఉన్న కారణంగా విదేశీయుల సంపన్నతలో కూడా లోవం వచ్చేసింది. వృక్షం ఎప్పుడైతే వచ్చగా ఉంటుందో అప్పుడు వువ్వులు, ఫలాలు అన్నీ

అదేవిధంగా దేశంలో ప్రాప్తి అనే విశేషత అంటే ప్రజలు సుఖంగా, సంతోషంగా, శాంతిగా ఉండే 🗴 వాతావరణం ఉందాలి. ఈ ఫల పుష్పాలు ఎండిపోవటం (పారంభమయ్యింది. ఇప్పుడు విదేశంలో కూడా ఉద్యోగం సహజంగా లభించడంలేదు. మొదట్లో ఎప్పుడైనా విదేశంలో ఈ సమస్య విన్నారా? సుఖ సాధనాలు మరియు శాంతి అనే పుష్పాలు ఎండిపోతున్న దానికి ఇదే గుర్తు. భారతదేశం

ఉంటాయి కానీ వృక్షం ఎండిపోవటం ప్రారంభిస్తే పువ్వులు, ఫలాలు కూడా ఎండిపోతాయి.

🕻 అనే ముఖ్య కాందమే ఎండిపోతూ ఉంది. దాని యొక్కువుభావం ముఖ్య శాఖలపై పదటం కూడా 🙎 ప్రారంభమయ్యింది. ఈ కైస్తవ ధర్మం ముఖ్యమైన అంతిమ పెద్ద శాఖ (కామ్మ). కల్పవృక్ష చిత్రంలో 💃 క్రిష్టియన్ ధర్మం ఏ శాఖ? ఏవైతే ముఖ్య శాఖలు చూపిస్తారో దానిలో చివరిది కదా! ఆ శాఖ 🕻 వరోకు కూడా సంవన్నత యొక్క, (పాెక్తి యొక్క పచ్చదనం ఎండిపోయింది. మొత్తం వృక్షం 🤅

29 <u>\*\*\*\*\*\*\*\*\*\*\*\*\*\*\*\*\*\*\*</u> 

శిథిలావస్థకి వచ్చేసింది అనదానికి ఇదే గుర్తు. కనుక ఈవిధంగా విశ్వం అంతటిలో అల్పకాలిక 🏿 [ప్రాప్తి రూపీ ఫల పుష్పాలు ఎండిపోయినట్లు చూసారు. ఇక కేవలం రెండు విషయాలు ఉన్నాయి. 💃 ఒకటి మనస్సుతో, నోటితో అరవటం మరియు రెండవది ఏదో ఒకవిధంగా కష్టంగా జీవితాన్ని, దేశాన్ని నడిపించటం. అరవటం మరియు కార్యంనడిపించడం. ఈ రెండు పనులు మిగిలాయి. ్డ్ సంతోషంతో నడవడం..... అనేది సమాప్తి అయిపోయింది. ఏదో ఒక విధంగా నడిపించాలి. అనేది మిగిలింది. విదేశంలో కూడా ఇదే రూపురేఖ తయారయ్యింది. ఇది కూడా దేనికి గుర్తు? కష్టంతో ఎంత వరకు నడిపించగలరు? ఇలా అందరూ అరుస్తూ ఉన్న విశ్వాన్ని ఏమి చేయాలి? కష్టంగా నడిచే వారికి ప్రాప్తి అనే రెక్కలను ఇచ్చి ఎగిరింపచేయాలి. ఎవరు ఎగిరింపచేయగలరు? ్డ్ ఎవరైతే స్వయం ఎగిరేకళలో ఉంటారో వారు ఎగిరింపచేగలరు. అయితే ఎగిరేకళలో ఉన్నారా? , ఎగిరేకళలో ఉన్నారా? లేక ఎక్కేకళలో ఉన్నారా? ఏ కళలో ఉన్నారు? ఎక్కేకళ కూడా కాదు, 🚀 ఇప్పుడు ఎగిరేకళ కావాలి. ఎక్కడి వరకు చేరుకున్నారు? డబల్ విదేశీయులు ఏమని భావిస్తున్నారు? చాలామంది బాబా సమాన శిక్షకులు, క్వాలిటీ ఆత్మలు కదా! టీచర్ అంటే ఎగిరేకళలో ఉందేవారు. అలాగే ఉన్నారు కదా! మంచిది. ఈరోజు కేవలం విహారం యొక్క సమాచారం వినిపించాను. ఇప్పుడు దేశ, విదేశీయులు ప్రత్యక్షంలో గుర్తులు స్పష్టంగా చూస్తున్నారు. ఈరోజులలో ఏదైనా విషయం జరిగితే వంద సంవత్సరాల క్రితం జరిగింది అంటున్నారు. అన్నీ విచ్చిత విషయాలు జరుగుతున్నాయి. ఎందుకంటే ఇవే విచ్మిత బాబాని క్రపత్యక్షం చేస్తాయి. అందరి నోటి నుండి ఇవ్పుడు ఇదే మాట వస్తుంది. ఇప్పుడు ఏమాతుందో? ఈ ప్రశ్నారక్థం అందరి బుద్ధిలో స్పష్ట్రమయ్యింది. తిరిగి, ఏది జరగాలో అది జరిగింది! అనే మాట్ వస్తుంది. బాబా వచ్చేసారు అనే మాట వస్తుంది. అప్పుడు (ప్రశ్నారక్షం సమాప్తి అయ్యి ఫుల్స్టాప్ పడిపోతుంది. వెన్న రావాలంటే మధనం ద్వారా మొదట అలజడి వస్తుంది. తర్వాత వెన్న వస్తుంది. అదేవిధంగా ఈ ప్రశ్నార్థకం యొక్క అలజడి తర్వాత (పత్యక్షత యొక్క వెన్న వస్తుంది. ఇప్పారు వేగంగా అలజడి ప్రారంభమయ్యాంది. , నలువైపుల ఉన్నారు కదా? అందరు ఫరిస్తాలైన మిమ్మల్ని ఆహ్వానం చేస్తున్నారు. మంచిది! సర్వ అప్రాప్తి ఆత్మలకు సర్వ ప్రాహ్హలను ఇచ్చే వారికి, సర్వులకు పరిశీలనా నేత్ర దానం ఇచ్చే మహాదాని ఆత్మలకు, సర్వులకు సంతుష్టత యొక్క వరదానం ఇచ్చే వరదాని సంతుష్ట

ఆత్మలకు, సదా సర్వ ప్రాప్తుల యొక్క రెక్కల ద్వారా ఇతర్యాత్మలను ఎగిరింప చేసేవారికి, సదా ఎగిరేకళలో ఉండేవారికి, సదా స్వయం ద్వారా బాబాని క్రవత్యక్షం చేసేవారికి విశ్వం ముందు క్రవఖ్యాతి అయ్యే క్రేష్ట ఆత్మలకు బాప్రదాదా యొక్క ప్రియస్మ్మతులు మరియు నమస్తే. విదేశ్ పిల్లలు అడిగిన కొన్ని క్రవశ్నలు – బాప్రదాదా యొక్క సమాధానాలు :– క్రవ: నడుస్తూ, నడుస్తూ పురుషార్ధంలో విఘ్నం వస్తే ఏమి చేయాలి? విఘ్నాలు రావడానికి కారణం ఏమిటి?

, సమా: ఎన్నో రకాలైన పేపర్స్ ఎదురుగా వచ్చినప్పుడు ఆ పేపర్స్ ను ఎదుర్కొనే శక్తి లేని కారణంగా , పురుషార్ధంలో విఘ్నం వస్తుంది. అటువంటి సమయంలో ఇతరుల యొక్క సహయోగం తీసుకోవటం , చాలా అవసరం. ఏవిధంగా అయితే కారులో బ్యాటరీ కొద్దిగా బలహీనమై కారు నడవనప్పుడు

🛾 స్వయంగా బాబా నుండి సహయోగం తీసుకునే ధైర్యం ఉండదు. అందువలన మొదట సాకారంలో 🕻 సహయోగం తీసుకోవటం ద్వారా తర్వాత డైరెక్ట్ తీసుకోవటంలో సహయోగం లభిస్తుంది.

💈 సమా: దీని కొరకు బాబా నమానంగా విశ్వకళ్యాణకారి యొక్క బేహద్ స్థితిలో స్థితులవ్వవలసి 🕻 ఉంటుంది. చిత్రం చూపిస్తారు కదా – గ్లోబ్ ఫైన త్రీకృష్ణుడు కూర్చున్నట్లు! అదే విధంగా ఈ స్థితి 🕻 ద్వారా విశ్వం అనే గ్లోబ్మై కూర్చున్నట్లు అనుభవం అవుతుంది. అప్పుడు స్వతహాగానే విశ్వం

 $m{z}$ (ప: బాబాతో పాటు పిల్లలైన మేము కూడా ఏ విధంగా చ్రకం (విశ్వ పరిక్రమణ) తిరగగలము?

అంతా చక్రం తిరగగలరు. ఎప్పుడైనా ఉన్నతస్థానానికి వెళ్ళినప్పుడు చక్రం తిరగవలసిన అవసరం 💃 ఉండదు. ఒకే స్థానంలో ఉంటూ మొత్తం చూడగలరు. అదేవిధంగా టాప్ (ఉన్నత) స్థితిలో,

💆 బీజరూప్తి స్థితిలో, విశ్వకళ్యాణకారి స్థితిలో స్థితులైతే విశ్వం అంతా చిన్న బంతివలె కనిపిస్తుంది. 🍃 సెకనులో చేకం తిరిగి రాగలరు. ఎందుకంటే ఉన్నతస్థితిలో ఉన్నారు కదా! అప్పుడప్పుడు దివ్యదృష్టి

💆 ద్వారా (పత్యక్షంగా చక్రం తిరుగుతున్నట్లు అనుభవం అవుతుంది. కానీ సూక్ష్మ్ల ఆకారీ స్వరూపం

🖁 ద్వారా విశ్వం యొక్క చుట్టూ తిరగవచ్చు. రెండు రకాలుగా చక్రం తిరుగుతున్నారు కదా! విశ్వ

🕏 రచ్యుత యొక్క పిల్లలు కసుక మొత్తం విశ్వం యొక్క చక్రం తిరుగుతున్నారు కదా! 🛛 (ప: కొన్నిసార్లు యోగంలో టచ్చింగ్ వస్తుంది కానీ అది బాబా యొక్క టచ్చింగ్ అనేది ఎలా

💃 తెలుస్తుంది?  $m{z}$  సమా: 1.బాబా యొక్క టచ్చింగ్ సదా శక్తిశాలీగా ఉంటుంది మరియు ఇది నా శక్తి కంటే $m{\hat{s}}$ 

💈 అనుభవం అవుతుంది. 3. బాబా యొక్క టచ్చింగ్లో ఎప్పుడు కూడా ఎందుకు, ఏమిటి ... అనే ్డ్ (పశ్నలు రావు. చాలా స్పష్టంగా ఉంటుంది. ఈ విషయాల ఆధారంగా బాబా యొక్క టచ్చింగ్ ను ${f x}$ 

💋 విశేషమైన శక్తి అని అనుభవం అవుతుంది. 2. బాబా యొక్క టచ్చింగ్లో సహజ సఫలత యొక్కు

🕻 తెలుసుకోండి. 💆 ప్ర: మేము బుద్ధితో నమర్పణ అయ్యామా లేక లేదా అనేది ఎలా పరిశీలించుకోవాలి?

💈 సమా: బుద్ధితో సమర్పణ అయిన దానికి గుర్తు – బుద్ధి చేసే నిర్ణయం డ్రీమతానుసారం ఉంటుంది.

💃 బుద్దిలో జ్రీమేతం తప్ప ఇక ఏ విషయం రానే రాదు. బుద్ధిలో సదా బాబా స్ముతి ఉన్న కారణంగా 💈 స్వత్తహాగానే వారి నిర్ణయేశక్తి శ్రీమతానుసారంగా ఉంటుంది, మరియు నిర్ణయం సత్యంగా ఉంటుంది. 🕻 మరియు సఫలత లఖిస్తుంది. వారి యొక్క బుద్ధిపై వారు సంతుష్టంగా ఉంటారు మరియు

అందరూ వీరి బుద్ధి చాలా నృష్టంగా మరియు సమర్పణ బుద్ధిగా ఉంది అని అనుభవం 💃 చేసుకుంటారు. సత్యామో, కాదో తెలియటం లేదు అనే (ప్రత్నే రాదు.

 $m{z}$ ్రప: కొంతమంది నిశ్చయబుద్ధి పిల్లలు 4-5 సం $^{\circ}$  సరి జ్ఞానంలో నడిచిన తర్వాత జ్ఞానం నుండి  $m{z}$ 💆 వెళ్ళిపోయారు. ఈ అలజడి ఎందువలన? ఈ అలజడిని ఎలా సమాప్తి చేయాలి?

డ్డ్ సమా: వెళ్ళిపోవడానికి విశేష కారణం సేవలో చాలా బిజీగా ఉంటున్నారు, కానీ సేవ మరియు 🛮 స్వ పురుషార్ధం యొక్క సమానత పోగొట్టుకుంటారు. మంచి మంచి పిల్లలు ఆగిపోతున్నారు 🕻

 $m{z}$  అంటే మొదట కారణం ఇదే! మరియు రెండవ కారణం – వారిలో ఏదొక విశేష బలహీనz🛂 సంస్మారం ఉంటుంది. ఆది నుండి దానిలో బలహీనంగా ఉంటారు. కానీ దానిని దాచుకుంటారు,

💃 తమలో తాము యుద్దం చేస్తూ ఉంటారు. బాప్రదాదాకి లేక నిమిత్తమైన ఆత్మలకి తమ యొక్క 💃 బలహీనత వినిపించి దానిని సమాప్తి చేసుకోరు. దాచుకున్న కారణంగా ఆ జబ్బు లోలోపల్ 🕏

💃 విరాఠరూపం ధారణ చేస్తుంది, ఇక ముందుకు వెళ్ళే అనుభవం అవ్వదు. బలహీనం అయ్యి

🕯 జ్ఞానాన్ని వదిలేస్తారు. మూడవ కారణం – పరస్పరం సంస్కారాలు కలవేటం లేదు. సంస్కారాల 🤻 💃 యొక్క గౌదవ జరుగుతుంది.

ఇప్పుడు ఈ అలజడి సమాప్తి చేయడానికి 1. సేవతో పాటు స్వయంపై కూడా పూర్తి 💥 💃 ధ్యాన ఉండాలి. 2.ఎవరైనా సరే బాప్డ్ దాదా ముందు లేక నిమిత్త ఆత్మలు ముందు చాలా స్పష్టంగా 🕻  $lacksymbol{\xi}$  ఉටයాව. ఒకవేళ సేవలో కూడా మీకు ఇది టూమచ్ అని అనుభవం అయితే ముందు మీ ఉన్నతి $lacksymbol{\xi}$ 

💃 యొక్క సాధనం గురించి ఆలోచించాలి మరియు నిమిత్త ఆత్మలకు కూడా ఆ విషయం గురించి. 🕻 మీరు చెప్పవలసి ఉంటుంది మరియు క్రొత్తగా వచ్చే పిల్లలకు మొదట ఈ విషయాలపై ధ్యాస్య

💃 ఇప్పించాలి.

మీ సంస్మారాలను మొదటే పరిశీలన చేసుకోవాలి. ఒకవేళ ఎవరితోనైనా సంస్మారాలeal💃 యొక్క గౌడవ జరుగుతుంటే వాటి నుండి అతీతం అవ్వదమే మంచిది. ఏ పరిస్థితులలో సంస్మారాల 🕻

💈 యొక్క గౌడవ జరుగుతుందో దానిలో వేరు అయిపోవడమే మంచిది.

 $m{z}$ (ప: ఒకవేళ ఏ స్థానంలో అయినా సేవ యొక్క ఫలితం రావటం లేదు అంటే మన యొక్క $m{x}$ 

🗸 లోపమా లేక భూమీ యొక్క లోపమా?

💃 సమా: మొదట అన్ని రకాల ేసవా సాధనాలను అన్ని రకాలుగా ఉపయోగించి చూడండి. ఒకవేళ 💥

💃 అన్ని రకాలుగా సేవ చేసినప్పటికీ ఫలితం రాలేదంటే భూమిలో తేదా ఉన్నట్లే. ఒకవేళ మీలో 💃 💃 ఏదైనా లోపం ఉండి సేవ పెరగకపోతే తప్పకుండా మీ లోపల మనస్సు, నా కారణంగా సేవ

🕊 జరగటంలేదు అని తినేస్తూ ఉంటుంది. అటువంటి సమయంలో ఒకరికొకరు సహయోగం తీసుకుని 🕏 💃 ఫోర్స్ ఇప్పించాలి. మీ కారణంగా అయితే ఆ భూమి నుండి వచ్చే ఆత్మలు కూడా బలహీనంగా 🕻 🕻 ఉంటారు, తీవ్రపురుషార్దులుగా అవ్వరు.

# నంగమయుగంయొక్కవిశేష వరదానం.... అమరభవ!.......17-3-82

అమరనాధుడైన శివబాబా మాట్లాడుతున్నారు:-

ఈరోజు బాప్ఓదాదా తన యొక్క కల్ప కల్పాలుగా అధికారులైన ఆత్మలను చూస్తున్నారు. 🌶 ఎవరెవరు (శేష్ట భాగ్యానికి అధికారి అయ్యారు అనేది చూసి సంతోషిస్తున్నారు. అధికారి ఆత్మలను

డ్డ్ చూసి ఈరోజు బాప్చాదా పరస్పరం ఆత్మిక సంభాషణ చేసుకుంటూ నవ్వకుంటున్నారు. బ్రహ్మాబాన్లు 🕻 అన్నారు – బాబా యొక్క దృష్టి ఎటువంటి ఆత్మలపై పడింది అంటే వీరు (శేష్టంగా తయారవ్వటం)

💃 అసంభవం అని (ప్రపంచం వారు ఎవరినైతే అనుకుంటున్నారో వారిపై పడింది. (ప్రపంచం యొక్క) 🕻 దృష్టిలో అతి సాధారణమైన ఆత్మలుగా ఎవరైతే ఉన్నారో వారిని బాప్రదాదా తన నయన రత్నాలుగా

, చేసుకున్నారు. పూర్తిగా నిరాశ చూపిన అత్మలను విశ్వం ముందు సర్వశేష్ట అత్మలుగా చేసారు. 💃 కనుక బాప్రాదా తన యొక్క సేనలోని మహావీరులను, అ్రస్తధారి ఆత్మలను చూస్తున్నారు -💃 ఎవరెవరు సర్వశక్తివంతులైన పాండవసేన అయ్యి మైదానంలో ఉవస్థితులై ఉన్నారు అని. ఇంకా

💋 ఏమి చూసి ఉంటారు? ఎంత అద్భుతమైన సేన! (ప్రపంచంవారి లెక్కతో చదువులేని వారిగా 💃 కనిపిస్తారు, కానీ పాండవ సేనలో నాలెడ్జ్ఫుల్ అనే టైటిల్ లభించింది. అందరు నాలెడ్జ్ఫుల్ 🦹

<del>१९९९९९९९९९९९९९९९९९९९९९९९</del> 32 <del>६६६९६६६६६६६६६६६६६६६६६६६६६६६६६</del>

💈 కదా! శారీరకంగా నడవటానికి, లేవదానికి కూడా కష్ట పడతారు కానీ పాండవసేన యొక్క్ 💃 లెక్కతో సెకనులో పరంధామం వరకు వెళ్ళిరాగలరు. వారు కేవలం ఒక హిమాలయాలపైనే 🖠  $rac{1}{2}$  జెందా ఎగరేస్తారు. కానీ శివశక్తి పాందవసేన మూడు లోకాలలో తమ జెందా ఎగరవేసేసారు. 💃 భలే అమాయక ఆత్మలు కానీ ఎంత చతురమైన వారు అంటే విచిత్ర బాబాని కూడా తమవారిగా 🕻 💃 చేసేసుకున్నారు. అటువంటి సేనని చూసి బాప్రదాదా నవ్వుకుంటున్నారు. దేశంలో అయినా 💃 విదేశంలో అయినా సత్యమైన బ్రాహ్మణాత్మలుగా సాధారణ ఆత్మలే అవుతారు. వర్తమాన సమయంలో 🕻 💃 వి.ఐ.పిలుగా పిలవబడేవారు అందరి దృష్టిలో ఉంటారు. కానీ బాబా దృష్టిలో ఎవరు ఉంటారు? 🧃 💃 వారు (పసిద్దమైనవారు, కలియుగంలో ఆత్మల ద్వారా స్వార్ధం కారణంగా మహిమ చేయబడతారు. 🤅 💆 వారిది అల్పకాలిక కలియుగ్ భూమి యొక్క మహిమ్. ఇప్పుడిప్పుడే మహిమ ఉంటుంది, 💃 ఇప్పుడిప్పుడే ఉండదు. కానీ సంగమయుగీ పాండవసేనకు మరియు శక్తులకు మహిమ కల్పం 🕻 🏅 అంతా స్థిరంగా ఉంటుంది. ఎందుకంటే అవినాశి బాబా నోటి ద్వారా ఏదైతే మహిమ జరుగుతుందో 🖓 త్త్రీ అది అవినాశిగా అయిపోతుంది. కనుక ఎంత సంతోషం ఉందాలి! ఈరోజుల్లో (ప్రపంచంలో 🕻 💃 పేరు పొందిన (శేష్ట ఆత్మని గురువుగా భావిస్తారు. కనుక ఆ లౌకిక గురువు కూడా ఏదైనా 🧏 💃 విషయం ఎవరికైనా చెప్తే, గురువుగారు చెప్పారు కనుక అది సత్యం అని భావిస్తారు మరియు 🤻 🧲 అదే నిశ్చయంలో ఉంటారు. నిశ్చయం ఆధారంగా నషా ఉంటుంది. అదే విధంగా మీ యొక్క💥 🖢 మహిమ ఎవరు చేస్తున్నారు? ఇది ఆలోచించండి. (శేష్ట ఆత్మలూ! అని ఎవరు అంటున్నారు? 🕏 💆 అయితే మీకు ఎంత సంతోషం ఉండాలి! వరదాత, విధాత, భాగ్యవిధాత అయిన బాబా ద్వారా 💃 మీకు ఎన్ని టైటిల్స్ లభించాయి. మ్రపంచంలో ఎంత గొప్ప గొప్ప టైటిల్స్ ఉన్నా (శేష్ట ఆత్మలైన 🧩 💃 మీ యొక్క ఒక టైటిల్ ముందు వారి టైటిల్స్ గొప్ప కాదు. ఈ అనందం ఉంటుందా? సంగమయుగం యొక్క విశేష వరదానం ఏమిటి? అమరుడైన బాబా ద్వారా అమరభవ! 🖠 🕏 అనే వరదానం లభించింది. సంగమయుగంలోనే అమరభవ! అనే వరదానం లభిస్తుంది. ఈ 🕻 🗴 వరదానాన్ని సదా న్ముతి ఉంచుకుంటున్నారా? నషా ఉంటుంది. సంతోషం ఉంటుంది, న్ముతి 🗞 💃 ఉంటుంది. కానీ అమరభవ యొక్క వరదానిగా అయ్యారా? ఈ ఏదైతే విశేషతను కార్యంలోకి 🕻 తీసుకువస్తున్నారా? ఒకవేళ ఇప్పుడు ఈ వరదానం తీసుకోకపోతే ఇంకెప్పుడూ ఈ వరదానం 🕻 ్డ్ లభించదు. అందువలన సమయం యొక్క విశేషతను తెలుసుకుని అమరభవ యొక్క వరదానిగా 🕻 🛂 అయ్యానా అని పరిశీలించుకోండి. అమరం అనండి లేక విశేషం అనండి ఈ విశేష మాటను 🖠 💃 మాటిమాటికి ధ్యాసలో పెట్టకోండి. అమరనాధుడైన బాబా యొక్క పిల్లలు ఒకవేళ అమరభవ 💥 🕻 యొక్క వారసత్వానికి అధికారిగా కాకపోతే ఏమంటారు? చెప్పవలసిన అవసరం ఉందా? ఈవిధంగా సదా బాప్రదాదా యొక్క నయనాలలో ఇమిడి ఉండే కంటి రత్నాలకు, సదా 💃 వరదాత ద్వారా వరదానాలను పొందే వరదాని మూర్తులకు, (శేష్ట భాగ్యవంతులకు, సదా విశ్వం 🗞 💃 ముందు మెరిసే సితార అయ్యి విశ్వానికి వెలుగు ఇచ్చేవారికి, ఈవిధమైన సంగమయుగీ పాందవ 🕻 🕻 శివశక్తి సేనకు బాప్దదాదా యొక్క (ప్రియస్మ్మతులు మరియు నమస్తే.

33 <u>KKKKKKKKKKKKKKKKKKK</u>

కర్మ యొక్క గుహ్యగతి తెలిసిన బాప్**దాదా మాట్లా**డుతున్నారు:–

ఈరోజు సర్వశక్తివంతుడైన బాబా తన శక్తిసేనను చూసి సంతోషిస్తున్నారు. క్రపతి ఒక్కు 💃 మాస్టర్ సర్వశక్తివాన్ అత్మ ఎంత వరకు సర్వశక్తులను తమలో ధారణ చేసారు? విశేష శక్తుల 💃 గురించి మంచిగా తెలుసుకుంటున్నారు మరియు తెలుసుకున్న ఆధారంగా చిత్రం తయారు 🕻

💆 చేస్తున్నారు. ఈ చిత్రం (కేష్టత మరియు మహానత యొక్క చైతన్య స్వరూపానికి గుర్తు. (పతి కర్మ) 💃 ్రేశ్హం మరియు మహాన్ అంటే శక్తులను చరి్రత అంటే కార్యంలోకి తీసుకువచ్చినట్లు ఋజువు ;

్డ్ అవుతుంది. నిర్భల ఆత్మ లేదా శక్తిశాలి ఆత్మ, సర్వశక్తి సంపన్న ఆత్మ లేదా శక్తి సంపన్న ఆత్మ – స్ట్ ఈ గ్రహింపు కర్మ ద్వారానే జరుగుతుంది. ఎందుకంటే కర్మ ద్వారానే వ్యక్తి మరియు పరిస్థితి స్ట్రి

💃 యొక్క సంబంధ, సంక్రవదింపుల్లోకి వస్తారు. అందువలనే కర్మక్షేతం, కర్మేంద్రియాలు, కర్మే

💃 సంబంధం, కర్మభోగం, కర్మయోగం అనే పేర్లు ఉన్నాయి. కనుక ఈ సాకార వతనం యొక్క 💃 విశేషతయే – కర్మ. ఏవిధంగా అయితే నిరాకారి వతనం యొక్క విశేషత – కర్మ నుండి అతీతమో, 💃 అదేవిధంగా సాకారవతనం అంటే కర్మ. కర్మ (కేష్టంగా ఉంటే (పాలబ్ధం (కేష్టంగా ఉంటుంది, కర్మ)

్రభష్టంగా అయిన కారణంగానే దు:ఖం యొక్క ప్రాలబ్ధం వచ్చింది. కానీ, రెండింటికి ఆధారం – 💃 కర్మ. ఆత్మ యొక్క దర్శనం చేయించే దర్పణం – కర్మ్. కర్మరూపి దర్పణం ద్వారా మీ యొక్క

క్షి క్షిక్తిప్వరూపాన్ని తెలుసుకోగలరు. ఒకవేళ మీ కర్మ ద్వారా సర్వశక్తులు (పత్యక్షం కాకపోతే, నేను) క్ష్మాస్టర్ సర్వశక్తివంతుడిని అని ఎంతగా చెప్పినా కానీ, కర్మ క్షేతంలో కర్మ చూపించకపోతే, 💆 ఎవరైనా మీ మాటను అంగీకరిస్తారా? ఎవరైనా బలశాలి వీరునికి యుద్దంలో చాలా ప్రావీణ్యం 🕻

🖢 ఉంది, కానీ యుద్ధమైదానంలో శ్రతువు ముందు యుద్ధం చేయలేక ఓడిపోతే, వారిని ఎవరైనా 💆 తెలివైన వీరుడు అని అంగ్తీకరిస్తారా? అదేవిధంగా బుద్ధి ద్వారా మిమ్మల్ని మీరు నేను శక్తిస్వరూప్తాన్ని, 💃 అని భావిస్తున్నారు, కానీ పరిస్థితుల సమయంలో, సంప్రదింపుల్లోకి వచ్చే సమయంలో ఏ

💃 సమయంలో ఏ శక్తి కావాలంటే ఆ శక్తిని కర్మలోకి తీసుకురాకపోతే, మీరు శక్తి స్వరూపం అని 🕈 💃 ఎవరైనా అంగీకరిస్తారా? కేవలం బుద్ది ద్వారా తెలుసుకోవటం అంటే ఇంట్లో కూర్చుని తమని 🕻

🕊 తాము తెలివైన వారిగా భావించడం. కానీ సమయానికి స్వరూపం చూపించకుండా, సమయానికి 💥 💃 శక్తిని కార్యంలో ఉపయోగించకుండా, సమయం అయిపోయిన తర్వాత ఆలోచిస్తే వారిని శక్తి 🤄 💃 స్వరూపం అంటారా? అందువలన కర్మలో (కేష్టత ఉందారి. ఏ విధమైన సమయమో ఆ విధమైన 🖁

💃 శక్తి, కర్మ ద్వారా కార్యంలో ఉపయోగించాలి. కనుక రోజంతటి కర్మ లీల ద్వారా, మేము మాస్టర్ 🧏 💃 సర్వశక్తివంతులుగా ఎంత వరకు అయ్యాము అని పరిశీరించుకోండి. విశేషంగా ఏ శక్తి సమయానికి విజయీగా చేస్తుంది మరియు విశేషంగా ఏ శక్తి యొక్క $\S$ 💃 లోపం మాటిమాటికి ఓడింపచేస్తుంది? కొంతమంది పిల్లలకి తమలో లోపంగా ఉన్న శక్తి ఏమిటో 🤅

💃 కూడా తెలును. అప్పుడప్పుడు ధారణాయుక్త సంఘటనలు జరిగినప్పుడు లేదా స్వేపురుషార్మల 💥 💃 వాయుమండలం ఉన్నప్పుడు వర్ణన చేస్తున్నారు. కానీ సాధారణ రీతిలో చేస్తున్నారు. ఇతరులతో 💆 తమ బలహీనతను దాచుకోవదానికి ఎక్కువమంది (పయత్నం చేస్తున్నారు. ఒక్కొక్క సమయంలో 🕻 💃 కొందరు చెప్తున్నారు. కానీ ఆ బలహీనత యొక్క బీజాన్ని తక్కువగా గ్రాహిస్తున్నారు. పైపైకి వర్ణన 🧩

💃 చేస్తారు. బయట రూపం యొక్క విస్తారాన్ని వర్ణన చేస్తారు. కానీ బీజం వరకు వెక్బరు. అందువలన 🕇 <del>१९९९९९९९९९९९९९९९९९९९९९९९</del> 34 <u>६६६९६६६६६६६६६६६६६६६६६६६</u> 💈 ఏ ఫలితం వస్తుంది – ఆ బలహీనత యొక్క పైపై కొమ్మలను అయితే కట్ చేస్తున్నారు కనుక 💥 🛾 కొద్ది సమయం సమాప్తి అయినట్లు అనుభవం చేసుకుంటున్నారు కానీ బీజం ఉండిపోయిన ္డ్ కారణంగా కొంచెం సమయం తర్వాత పరిస్థితులనే నీరు లభించడం ద్వారా మరలా ఆ బలహీనతకి 🕻 💈 కొమ్మ వచ్చేస్తుంది. ఈరోజులలో వాయుమండలంలో, (ప్రపంచంలో రోగాలు అనేవి సమాష్త్రి 💃 అవ్వటంలేదు, ఎందుకంటే రోగం యొక్క బీజం దాకర్టుకి తెలియటంలేదు. అందువలన రోగం

💆 అణిగిపోతుంది కానీ సమాప్తి అవ్వటంలేదు. అదేవిధంగా ఇక్కడ కూడా బీజాన్ని తెలుసుకుని 💃 దానిని సమాప్తి చేయండి. కొంతమందికి బీజం ఏమిటో తెలుసు, తెలిసినప్పటికీ కూడా సోమరితనం 🕻 💆 కారణంగా అదే అయిపోతుందిలే, ఒక్కసారే తొలగిపోతుందా? సమయం అయితే పడుతుంది

.. ఇలా అతి తెలివి చూపిస్తున్నారు. ఏ సమయంలో శక్తిశాలిగా అవ్వాలో ఆ సమయంలో : 🕻 జ్ఞానసాగరులుగా అవుతున్నారు. జ్ఞానం యొక్క శక్తి ఉంది కానీ ఆ జ్ఞానాన్ని శక్తి రూపంలో 🖓

🕏 ఉపయోగించడం లేదు. పాయింట్ రూపంగా ఉపయోగిస్తున్నారు కానీ జ్ఞానం యొక్క (పతి) 💃 పాయింట్ – శస్త్రం, ఆ పాయింట్ని శస్త్ర రూపంలో ఉపయోగించడం లేదు. అందువలన బీజాన్ని 🤆

💃 తెలుసుకోండి. సోమరితనంలోకి వచ్చి మీ సంపన్నత మరియు సంపూర్ణతలో లోపం తెచ్చుకోకండి. 💃 ఒకవేళ బీజం తెలుసుకున్న తర్వాత స్వయంలో తెలుసుకునే శక్తి అనుభవం చేసుకున్నారు కానీ 🕻

💃 భస్మం చేసుకునే శక్తి తెలియకపోతే, ఇతర జ్వాలాస్వరూప (శేష్ట ఆత్మల యొక్క సహయోగం 💃 తీసుకోవాలి ఎందుకంటే బలహీన ఆత్మగా ఉన్న కారణంగా, స్వయంగా బాబా ద్వారా సంబంధం 🕻

్డ్ పెట్మకుని సరిదిద్దుకునే శక్తి ఉండదు కనుక సెకందు నెంబర్గా (శేష్ట ఆత్మల యొక్క సహయోగం) 💃 తీసుకుని వెరీఫై చేయించుకోండి. వైరీఫై చేసుకోవటం ద్వారా సహజంగా శుద్ధంగా (ప్యూరిఫై) ్డ్ అవుతారు. కనుక ఏ పరిశీలన చేసుకోవాలి, ఏవిధంగా పరిశీలన చేసుకోవాలో అర్థమైందా?

ఒకటి – దాచుకోకండి. రెండు – తెలుసుకుని నడిపించేసుకోకండి. అలా నడిపించుకుంటే, 💆 అరవవలసి వస్తుంది. కనుక ఈరోజు బాప్దాదా శక్తి సేన యొక్క శక్తిని చూస్తున్నారు. ఇప్పుదు

లభించిన శక్తులను కార్యంలోకి తీసుకురండి ఎందుకంటే విశ్వం యొక్క సర్వ ఆత్మలముందు 💃 కర్మయే మీ గ్రహింపునిస్తుంది. కర్మ ద్వారా వారు సహజంగా తెలుసుకుంటారు. కర్మ అన్నింటికంటే 🕻 స్థాలమైనది, నంకల్పం సూక్ష్మశక్తి. ఈరోజులలో ఆత్మలు స్థూలమైన రూపాన్ని సహజంగా 💆 తెలుసుకోగలరు. వాస్తవానికి సూక్ష్మశక్తి అనేది స్థూలశక్తి కంటే చాలా (శేష్టమైనది కానీ (పజలు

🕻 సూక్ష్మశక్తి యొక్క వైబ్రేషన్స్ (గహించడం ఇప్పుడు కష్టం. కర్మ ద్వారా మీ సంకల్ప శక్తి గురించి) 💃 తెలుసుకుంటారు. మనసాసేవ, కర్మణా సేవ కంటే (శేష్టమైనది. వృత్తి ద్వారా ఇతరుల వృత్తులను, 💆 వాయుమండలాన్ని పరివర్తన చేసే సేవ కూడా అతి (శేష్టం. కానీ దీనికంటే సహజమైనది – కర్మ.

💃 దాని యొక్క పరిభాష అయితే ఇంతకు ముందే చెప్పాను కానీ ఈరోజు, కర్మ ద్వారా శక్తి స్వరూపం 🕻 💆 యొక్క దర్శనం మరియు సాక్షాత్కారం చేయించండి అనే విషయం గురించి స్పష్టం చేస్తున్నాను. 💃 అప్పుడు కర్మ ద్వారా సంకల్పశక్తి వరకు చేరుకోవటం సహజం అయిపోతుంది. లేకపోతే **బలహీన** 🕻

💃 కర్మ, సూక్ష్మ శక్తి అయిన బుద్దిని, సంకల్పాన్ని కూడా క్రిందకి తీసుకువచ్చేస్తుంది. భూమి యొక్క్ 💆 ఆకర్నణ పైన ఉన్న వస్తువుని కూడా క్రిందకి తీసుకువచ్చేస్తుంది. అందువలన చితాన్ని చరిత్రలోకి 🎉 తీసుకురండి.

ఈవిధంగా (పతి శక్తిని కర్మ ద్వారా (పత్యక్షంలో చూపించేవారికి, తమ యొక్క శక్తి) 🛮 స్వరూపం ద్వారా సర్వశక్తిపంతుడైన బాబాని (ప్రత్యక్షం చేసేవారికి, సదా పరిశీలన మరియు పరివర్తనాశక్తి స్వరూప అత్మలకు, సదా చరిత్ర ద్వారా విచిత్రుడైన బాబా యొక్క సాక్షాత్కారం చేయించేవారికి, ఈవిధమైన మాష్టర్ సర్వశక్తివాన్, శ్రేష్టకర్మకర్హలకు, శక్తి స్వరూప అత్మలకు బాప్దాదా యొక్క ప్రియస్మ్మతులు మరియు నమస్తే. స్వయం మరియు ఇతరులు కూడా సర్వఖజానాలతో నిండుగా ఉంటారు. రాజ్యశక్తి కలిగిన , వారిగా అంటే అధికారి ఆత్మలుగా అయ్యారా? తల్లి, తండ్రి సమానంగా పాలన చేసే విశేషతను ; అనుభవం చేసుకుంటున్నారా? ఏ ఆత్మలు మీ యొక్క సంబంద, సంప్రదింపుల్లోకి వచ్చినా, ఈ 💃 [శేష్ట ఆత్మలే మా యొక్క పూర్వీకులు అని అనుభవం చేసుకోవాలి. ఈ ఆత్మల ద్వారానే జీవితం డ్డ్ యొక్క సత్యమైన (పేమ మరియు జీవితం యొక్క ఉన్నతికి సాధనం లభిస్తుంది అని అనుభవం 🖢 అవ్వాలి. ఎందుకంటే పాలన ద్వారానే (పేమ మరియు జీవితం యొక్క ఉన్నతి జరుగుతుంది. డే పాలన ద్వారానే ఆత్మ యోగ్యంగా అవుతుంది. చిన్నపిల్లవాడు కూడా పాలన ద్వారానే తన జీవిత 🕻 లక్ష్యాన్ని చేరుకునే ధైర్యవంతునిగా అవుతాడు. అదేవిధంగా ఆత్మిక పాలన ద్వారా ఆత్మ నిర్బల డ్డ్ స్ట్రామ్. మండి శక్తివంతంగా అవుతుంది. తీ్రవ వేగంతో తన గమ్యానికి చేరుకునే ధైర్యవంతంగా అవుతుంది. 🕏 పాలన ద్వారానే వారు సదా (పేమసాగరుడైన బాబా ద్వారా సత్యమైన, లెక్కలేనంత (పేమ యొక్క అనుభూతి చేసుకుంటారు ఈవిధమైన రాజ్యశక్తి యొక్క గుర్తులు మీలో అనుభవం చేసుకుంటున్నారా? ఆధీనత యొక్క సంస్కారం పరీవర్తన అయ్యి అధికారిస్థితి యొక్క సంస్కారం అనుభవం చేసుకుంటున్నారా? రాజ్యశక్తి యొక్క సంస్కారాలు నిండిపోయాయా? గుర్తులు ఇక్కడ కనిపిస్తాయా లేక భవిష్యత్తులో కనిపిస్తాయా? రాజ్యశక్తికి ఇంకాక విశేషత కూడా ఉంది, తెలుసా? సదా స్థిరమైన మరియు అఖంద రాజ్యం ఉంటుంది. ఈ మహిమ మీ రాజ్యానికే చేస్తారు కదా! కనుక రాజ్యశక్తికి ఏవైతే గుర్తులు ఉన్నాయో అవి స్థిరంగా మరియు అఖందంగా ఉన్నాయా? అని వరిశీలన చేసుకోండి. శక్తి ఖండితం అవ్వటం లేదు కదా! ఇప్పుడిప్పుడే అధికారి, ఇప్పుడిప్పుడే 💈 ఆధీనం అయితే దానిని అఖండ రాజ్యం అంటారా? దీని ద్వారానే నా యొక్క ప్రాలబ్ధం ఏమీటి 🕻 అనేది తెలుసుకోగలరు - రాజ్యాధికారినా లేక రాజ్యంలో ఉందేవాడినా? అని.

అదేవిధంగా – ధర్మశక్తి అంటే (ప్రతి ధారణ యొక్క శక్తిని స్వయంలో అనుభవం చేసుకునే , ఆత్మ. పవి(తత యొక్క ధారణ శక్తిని అనుభవం చేసుకుంటున్నారు కదా! పవి(తతా శక్తి సదా పరమపూజ్యులుగా చేస్తుంది. పవిత్రతా శక్తి ద్వారా ఈ పతిత మ్రపంచాన్ని పరివర్తన చేస్తున్నారు. పవిత్రతా శక్తి వికారాల అగ్నిలో కాలిపోతున్న ఆత్మలను శీతలంగా చేస్తుంది. పవిత్రత శక్తి 🙎 ఆత్మని అనేక జన్మల వికర్మల బంధన నుండి విడిపిస్తుంది. పవిత్ర శక్తి నేత్రహీనులకు మూడవ 💆 నే[తాన్ని ఇస్తుంది. ఈ మొత్తం సృష్టి రూపి పడిపోయే ఇల్లుని పవిత్రతా శక్తితో నిలబెట్టగలుగు

🚀 ఉంటుంది. దీనినే ధర్మశక్తి అంటారు. ధర్మశక్తి అంటే ధారణ యొక్క శక్తి. ఇటువంటి ధర్మశక్తి 🕻 💋 కల్గిన ఆత్మలుగా అయ్యారా? ధర్మంలో రెండు విశేషతలు ఉంటాయి. ధర్మశక్తి స్వయాన్ని మరియు

తున్నారు. పవిత్రత అనే స్థంబాల్ ద్వారానే ద్వావరయుగం నుండి ఈ సృష్టి ఎంతో కొంత 🛮 నిలబడి ఉంది. పవిత్రత అనేది ప్రకాశ కిరీటం. ఈవిధమైన పవిత్రతను ధారణ చేయటమే 🙎 ధర్మశక్తి. ఈవిధంగా (పతి గుణం యొక్క ధారణ, (పతి గుణం యొక్క విశేషత ఆత్మలో నిండి) 🕻 సర్వులను సహజంగా పరివర్తన చేస్తుంది. పరివర్తనాశక్తి స్పష్టంగా ఉంటుంది. మొత్తం చక్రంలో 🤉

డ్డ్ చూడండి దర్శకక్తి కలిగిన ఆత్మలు ఎవరైతే వచ్చారో వారి యొక్క విశేషత – మనుష్యాత్మలను

🕻 పరివర్తన చేయటం. సాధారణ మానవుల నుండి పరివర్తన అయ్యి కొందరు బౌద్దులుగా, కొందరు 🍃 📴 స్వవులుగా, కొందరు మత సాంక్రపదాయులు అయ్యారు. కానీ పరివర్తన అయితే అయ్యారు. 🗴 కదా! అయితే ధర్మశక్తి అంటే పరివర్తన చేసే శక్తి. ఈ శక్తి ద్వారా మొదట స్వయాన్ని, తర్వాత

ఇతరులను పరివర్తన చేస్తున్నారు. ధర్మశక్తి యొక్క రెందవ విశేషత – పరిపక్వత. కదిలేవారు

ఎన్ని అత్యాచారాలు జరిగినా, గ్లాని చేసినా, వ్యతిరేకం చేసినా తమ ధారణలో పరిపక్వంగా

🕏 కాదు. పరిపక్వతా శక్తి ద్వారానే పరివర్తన చేసుకోగలరు.

ఉంటారు. ఎంతగా గుణాల యొక్క ధారణలో సంవన్నంగా ఉంటారో అంటే గుణాలు రూపీ ఫల 💃 స్వరూపంగా ఉంటారో, ఫల సంపన్నంగా ఉంటూ కూడా అంతగానే నిర్మాణంగా ఉంటారు.

🕉 సమానత ఉందా?

🕻 ఉంటారు. ఇవి ధర్మశక్తి యొక్క విశేషతలు. ధర్మశక్తి కలిగిన వారు (పతి కర్మలో నిర్మాణంగా)

్డ్ తమ నిర్మాణ స్థితి ద్వారానే (పతి గుణాన్ని (పత్యక్షం చేయగలరు. (బాహ్మణకులం యొక్క ధారణలు స

🕻 ఏవైతే ఉన్నాయేగా ఆ అన్ని ధారణల యొక్క శక్తిగా అవ్వటం అంటే ధర్మశక్తి కలిగిన వారిగా

్డ్ అవ్వటం. రాజ్యశక్తి మరియు ధర్మశక్తి రెండు సంస్కారాలు ఆత్మలో నిండాయా! రెండింటి యొక్కు

ఈరోజు బాప్రాదా, పిల్లలందరు ఎంత వరకు రాజ్యశక్తి, ధర్మశక్తి యొక్క అధికారిగా

# , నాది ఏ నెంబరు? అనేది తెలుసుకోగలుగుతున్నారా? ఇక్కడ అదరు రాజులే కూర్చున్నారు కదా!

💈 అయ్యారు అనే చార్ట్ చూస్తున్నారు. నెంబర్వారీగా ఉంటారా లేక అందరు ఒకేవిధంగా ఉంటారా? 🕏

#### ರಾಜ್ಯಕತ್ತೆ ಮರಿಯು ಧರ್ವಕತ್ತೆ ಯುಕ್ಕ ಅಥಿತಾರಿ ಶಿಲ್ಲಲಹ್ ឌាសិជាជាលារន់<sub>ខ្</sub>ង់០ខាង្គងំ.....22-3-82

బాప్దాదా తన యొక్క సర్వ అధికారి పిల్లలను చూస్తున్నారు. ్రేశేష్ట ఆత్మలైన మీకు ත්කාන සටය – පාසැන්දු කාරිණා රූජුන්දු වටයා න්ජුාවා සුජර ඩ්මණ් ති සටසාගා. ඉයි කි $rac{1}{2}$ . ఇవివ్య ప్రాలబ్ద రూపం యొక్క మహిమ. కానీ భవివ్యప్రాప్తికి ఆధారం – వర్తమానం యొక్క

💃 ్రేష్టజీవితం. ధోర్మశక్తి మరియు రాజ్యశక్తి ఎంత వరకు పొందారు అని బాప్రదాదా నలువైపుల్స్ డే ఉన్న పిల్లలను చూస్తున్నారు. సంస్కారాలు అన్నీ ఈ సమయంలోనే ఆత్మలో నిందుతాయి. ఇప్పటి

🛮 రాజులే భవివృత్తులో రాజ్యాధికారిగా అవుతారు. ఇప్పటి ధారణా స్వరూప ఆత్మలే ధర్మశక్తిని 💃 పొందగలరు. అయితే (పతి ఒక్కరు మీలో ఈ రెండు శక్తులు ఎంత వరకు ధారణ చేసారు? రాజ్యశక్తి అంటే అధికారి, అధార్టీ స్వరూపం. రాజ్యశక్తి కలిగిన ఆత్మ తన అధికారం 💆 ద్వారా ఎప్పుడు కావాలంటే అప్పుడు, ఎలా కావాలంటే అలా, తన యొక్క స్థూల, సూక్ష్మ శక్తులను

🧩 నడిపించగలుగుతుంది. ఈ అధికారం రాజ్యశక్తికి గుర్తు. రెండవ గుర్తు – రాజ్యశక్తికి కలిగిన హారు (ప్రతి కార్యాన్ని లా అండ్ ఆర్డర్ ద్వారా నడిపించగలరు. రాజ్యశక్తి అంటే తల్లి, తండి 🕻

💃 రూపంలో తమ క్రపజలను పాలన చేస్తే శక్తి కలిగిన వారు. రాజ్యశక్తి అంటే స్వయం కూడా సదా <del>१८९९९९९९९९९९९९९९९९९९९९९९९</del> 37 <u>६६९९६६६६६६६६६६६६६६६६६६६६</u>

క్రి ఆయ్యవి దూరా కాయా కిందా? అయిత న్వయాన్న రాజ్యక్షిక్తా ధర్మకిక్తా యొక్క తధకార అత్మగా కా కి తయారుచేస్కోండి. రాజ్యవంశం యొక్క గుర్తులు ఏమిటో అర్థమైందా? ఈవిధంగా రాజ్యశక్తి మరియు ధర్మశక్తి యొక్క అధికారి ఆత్మలకు, సదా సంవన్నంగా శ్రీ అయ్యి ఇతరులను సంపన్నంగా చేసేవారికి, పరివర్తనాశక్తి ద్వారా స్వ పరివర్తన మరియు విశ్వ శ్రీ పరివర్తన చేసే (శేష్ట ఆత్మలకు, కల్పం అంతా మహిమ మరియు పూజకి యోగ్యంగా అయ్యే శ్రీ

హీ పవి(త ఆత్మలకు, సదా తమ పవి(తతా గుణం ద్వారా సర్వులను గుణవంతులుగా చేసే గుణమూర్తి 🕻 ఆత్మలకు బాప్రాదా యొక్క (ప్రియస్మ్మతులు మరియు నమస్తే.

## ழுன்ஆaස්බණo ඣාඡ්<sub>දි</sub>ඛ⊲ි්ඛණ- නිඛණුණ......24-3-82

పరమపవి(తుడైన శివబాబా మాట్లాడుతున్నారు: – ఈరోజు బాప్**దాదా తన యొక్క పావన పిల్లలను చూస్తున్నారు.** (పతి ఒక్క (బాహ్మణాత్మ శ్రీ వరకు పావవంగా అయింది – అందరి యొక్క ఈ లెక్టుల్ల జాతా మాస్తువారు. (జాహ్మణుల్ల)

్డ్ ఎంత వరకు పావనంగా అయ్యింది – అందరి యొక్క ఈ లెక్కల ఖాతా చూస్తున్నారు. బ్రాహ్మణుల స్ట్రీ యొక్క విశేషతయే – పవిత్రత. బ్రాహ్మణాత్మ అంటే పావన ఆత్మ. పవిత్రతను ఎంత వరకు స్ట్రీ ధారణ చేశారు అనే దాని యొక్క పరిశీరించే యంత్రం ఏమిటి? వవిత్ర భవ – ఈ మంత్రాన్ని స్ట్రీ

అందరికీ స్ముతి ఇప్పిస్తున్నారు కానీ డ్రీమతం అనుసరించి ఈ మండ్రాన్ని ఎంత వరకు కార్యంలోకి స్ట్రీ తీసుకువచ్చారు? జీవితం అంటే సదాకాలికంగా ఉంటుంది. జీవితంలో సదా ఉంటున్నారు కదా! కనుక జీవితంలోకి తీసుకురావటం అంటే సదా పవిత్రతను ధారణ చేయటం. దీనిని స్ట్రీ కెట్టారు కేవారు కార్హా కట్టుకు క

పరిశీలించే యంత్రం ఏమిటో తెలుసా? అందరికీ తెలుసు మరియు చెప్తున్నారు కూడా పవిత్రత స్ట్రీ సుఖ, శాంతులకు జనని అని. అంటే ఎక్కడ పవిత్రత ఉంటుందో అక్కడ సుఖం, శాంతి యొక్క స్ట్రి అనుభూతి తప్పకుండా అవుతుంది. దీని ఆధారంగా స్వయాన్ని వరిశీలన చేసుకోండి – మనసా స్ట్రి సంకల్ప సహితంగా పవిత్రత ఉందా? దానికి గుర్తు– మనస్సులో నదా సుఖ స్వరూపం మరియు స్ట్రి

హింది స్వరూపం అనుభూతి అవుతుంది. ఒకవేళ ఎప్పడైనా మనస్సులో వ్యర్ధనంకల్పం వస్తే హి కాంతికి బదులు అలజడి వస్తుంది. ఎందుకు మరియు ఏమిటి అనే (పశ్నల కారణంగా సుఖ హిహ్హారులు యొక్క అనుభూతి అవ్వదు. మరియు సదా అర్ధం చేసుకునే ఆశ పెరిగిపోతుంది – హిహ్హారులు ఇలా జరగాలి, ఇది జరగకూడదు, ఇది ఎలా అవుతుంది, ఇది ఇలా ...... ఈ విషయాలను హిహ్హారులు ప్రాటంలోనే నిమగ్నం అయ్యి ఉంటారు. ఎక్కడ శాంతి ఉండదో అక్కడ సుఖం కూడా

ఉండదు. అందువలన వరిశీరించుకోండి – ఏ సమయంలోనైనా ఏ రకమైన అలజడి అయినా మఖం మరియు శాంతి యొక్క ప్రాప్తిలో విఘ్నరూవంగా అవ్వటం లేదు కదా! ఒకవేళ ఎందుకు, ఏమిటి అనే [వశ్నలు వచ్చినా సంకల్పశక్తిలో ఏకాగ్రత ఉండదు. ఎక్కడ ఏకాగ్రత ఉండదో అక్కడ మఖ, శాంతి యొక్క అనుభూతి ఉండదు. వర్తమాన సమయం అనుసరించి ఫరిస్తాస్థితి యొక్కు

 $m{\chi}$  సంపన్నస్థితికి లేదా బాబా సమాన స్థితికి సమీపంగా చేరుకుంటున్నారు దాని ప్రకారంగా పవిత్రత  $m{\chi}$ 

్డ్ కెట్ట్ కెట్ట్ కెట్ట్ కెట్ట్ కెట్ట్ కెట్ట్ కెట్ట్ కెట్ట్ కెట్ట్ కెట్ట్ కెట్ట్ కెట్ట్ కెట్ట్ కెట్ట్ కెట్ట్ క కాడా చాలా గుహ్మంగా అర్ధం చేసుకోండి. కేవలం ట్రహ్మచారిగా అవ్వటం క్లో

భవిష్య పవిత్రత కాదు కానీ బ్రహ్మచారితో పాటు బ్రహ్మా ఆచారిగా కూడా అవ్వాలి. శివాచారిగా శ్రీ కూడా అవ్వాలి. అంటే బ్రహ్మ యొక్క ఆచరణలో నడిచేవారిగా ఉండాలి. శివబాబా చెప్పిన శ్రీ

మాటలపై నదిచేవారిగా ఉందాలి. ఫుట్ స్టెప్ అంటే బ్రహ్మాబాబా యొక్క ప్రతి కర్మరూపి అదుగు పై అదుగు వేసేవారు. వీరినే బ్రహ్మాచారి అంటారు. కనుక ఈవిధంగా నూక్ష్మ పరిశీలన చేసుకోండి స్ట్రి – నదా పవిత్రత యొక్క ప్రాప్తి, సుఖం, శాంతి యొక్క అనుభూతి అవుతుందా? నదా సుఖం స్ట్రి

ా నిర్వాహక్షత్తత యొక్క ట్రాప్తే, నుఖర్, శారత యొక్క అనుభూత అవుతుందా? నిర్వాహక్ష యొక్క శయ్యపై విశ్రాంతిగా అంటే శాంతి స్వరూపంలో విరాజమానమై ఉంటున్నారా? ఇది క

, (బహ్మాచారి యొక్క చిత్రం.

సదా సుఖం యొక్క శర్యుపై నిద్రించే ఆత్మకి ఈ వికారాలు కూడా భ్రత్ఛాయగా అవుతాయి. శత్రువులు బదులు సేవాధారులుగా అయిపోతాయి. మీ చిత్రం చూసారు కదా – శేషశయ్య కాదు, సుఖశయ్య. సదా సుఖం మరియు శాంతికి గుర్తు – సదా హర్షితంగా ఉండటం. పరిష్కార స్వరూపంగా ఉన్న ఆత్మ సదా హర్షిత స్వరూపంగా ఉంటుంది, అలజడిలో ఉన్న ఆత్మ ఎప్పుదు హర్షితంగా కనిపించదు. వీరి ముఖం సదా అన్నీ పోగొట్టకున్నట్లు కనిపిస్తుంది కానీ వారి

ముఖం అన్నీ పొందినట్లుగా కనిపిస్తుంది. ఎప్పుడైనా ఏదైనా వస్తువు పోగొట్టుకున్నప్పుడు ఎందుకు, ఏమిటి, ఎలా అనే ప్రత్నలతో అలజడిగా ఉంటారు. అదేవిధంగా ఆత్మికస్థితిలో కూడా ఎవరైతే ప్రవిత్రకను పోగొట్టుకున్నారో వారి లోపల ఎందుకు, ఏమిటి, ఎలా అనే అలజడి ఉంటుంది. ఏలు అనే అలజడి ఉంటుంది. ఏలు తనే అలజడి ఉంటుంది. ఏలు పరిశీలన చేసుకోవాలో అర్దమైందా? సుఖం – శాంతి యొక్క ప్రాప్తి స్వరూపం స్ట్రీ

ఆధారంగా మనస్సు యొక్క పవిత్రతను పరిశీలించుకోండి. రెందన నినయం – ఒకనేళ్ల మీ యొక్క మనస్సు దా

రెందవ విషయం – ఒకవేళ మీ యొక్క మనస్సు ద్వారా ఇతర ఆత్మలకు సుఖం, శాంతి యొక్క అనుభూతి అవ్వటం లేదు అంటే పవిత్ర సంకల్పం యొక్క ప్రభావం ఇతరాత్మల వరకు చేరటం లేదు అంటే దానికి కూడా కారణం ఏమిటో పరిశీలన చేసుకోండి. ఏ ఆత్మ యొక్క బలహీనత అయినా అంటే కొద్దిగా అయినా అశుద్దాన్ని మీ సంకల్పంలో ధారణ అయ్యింది

అంటే ఆ అశుద్ధత, ఇతర ఆత్మలకు కూడా సుఖ, శాంతి యొక్క అనుభూతిని చేయనివ్వదు. ఆ ఆత్మ పట్ల వ్యర్ధం లేదా అశుద్ధ భావం ఉంది అంటే మీ మనసా పవిత్రత యొక్క శాతంలో లోపం. దీని కారణంగా ఇతరుల వరకు ఆ పవిత్రత యొక్క ప్రభావం పదటంలేదు. స్వయం వరకు ఉంటుంది కానీ ఇతరుల వరకు చేరటంలేదు. లైట్ ఉంది కానీ చర్చొలైట్ లేదు. కనుక మండు కల్లోని సంహాదన తెబ్బర్లు పరిశావ – సరావారంలో కూడా సుఖ్య శాంతి సంహాదండా

పవి(తతలోని సంపూర్ణత యొక్క పరిభాష – సదా స్వయంలో కూడా సుఖ, శాంతి స్వరూపంగా స్ట్రీ ఉంటారు మరియు ఇతరులకు కూడా సుఖ, శాంతి (ప్రాప్తి యొక్క అనుభూతి చేయించగలరు. స్ట్రీ ఈవిధమైన పవి(త ఆత్మ తన యొక్క (ప్రాప్తి ఆధారంగా ఇతరులకు కూడా సుఖ, శాంతి, శీతలత స్ట్రీ యొక్క కిరణాలు వ్యాపించేవిధంగా ఉంటుంది. కనుక సంపూర్ణ పవి(తత అంటే ఏమిటో అర్ధమైందా? స్ట్రీ పవి(తతా శక్తి ఎంత గొప్పది అంటే మీ యొక్క పవి(త మనస్సు అంటే శుద్ధవృత్తి ద్వారా

వవిత్రతా శెక్తి ఎంత గొప్పది అంటే మొయొక్క వివిత్ర మెనిన్స్స్ అంటే శుద్ధ్పృత్త ద్వారా (ప్రకృతిని కూడా పరివర్తన చేస్తున్నారు. మనసా పవిత్రతకి (ప్రత్యక్ష్మప్రమాణం (రుజువు) – (ప్రకృతి క యొక్క పరివర్తన స్వపరివర్తన ద్వారా (ప్రకృతి కూడా పరివర్తన అవుతుంది. (ప్రకృతి కంటే ముందు మక్కులు పరివర్తన అవుతారు. (ప్రకృతి కూడా పరివర్తన అవుతుంది అంటే మనసా శక్తి యొక్కు (ప్రభావం అంతగా ఉంటుంది. ఈరోజు మనసా పవిత్రత గురించి స్పష్టం చేసాను మరలా వాచా

💃 పవి(తత మరియు కర్మణ అంటే సంబంధ, సం(పదింపుల్లో పవి(తత అంటే ఏమిటి అనేది తర్వాత 💥

💃 చెప్తాను. ఒకవేళ పవిత్రత యొక్క శాతంలో 16 కళల నుండి 14 కళలు వారిగా అయితే 🗞

💃 ఏవిధంగా అవ్వవలసి ఉంటుంది? ఎప్పుడైతే 16 కళల యొక్క పవి(తత అంటే సంపూర్ణ పవి(తత 🦠

💆 లేదో అప్పుడు సంపూర్ణ సుఖ, శాంతి యొక్క సాధనాలు ఎల్ ట్రాప్తిస్తాయి? యుగం మారటం డ్డారా మహిమయే మారిపోతుంది. నత్యయుగంలోని వారిని నత్వపధానులు అంటారు,

💃 డ్రేతాయుగంలోని వారిని సతో (పధానులు అని అంటారు. సూర్యవంశీయులు అంటే సంపూర్ణస్థితి,

16 కళలు అంటే పూర్తిస్థితి, (వతి ధారణలో సంపన్నత అంటే పూర్తిస్థితిని పొందటమే, 💃 సూర్యవంశీయులకు గుర్తు. అయితే దీనిలో కూడా పూర్తిగా అవ్వవలసి ఉంటుంది. అప్పుడప్పుడు

💃 సుఖం యొక్క శయ్యపై, అప్పుడప్పుడు అలజడి యొక్క శయ్యపై ఉంటే దీనిని సంపన్నస్థితి 🤅 💃 అనరు కదా! అప్పుడప్పుడు బిందువు యొక్క తిలకం పెట్టుకుంటున్నారు మరియు అప్పుడప్పుడు 💃 ఎందుకు, ఏమిటీ అనే తిలకం పెట్టుకుంటున్నారు. తిలకం యొక్క అర్ధమే స్మృతి. సదా మూడు

💃 బిందువుల తిలకం పెట్టుకోండి. మూడు బిందువుల యొక్క తిలకమే సంపన్నన్వరూపం. ఇది 💃 పెట్టుకోవటం రావటంలేదు. పెట్టుకుంటున్నారు కానీ సంలగ్నత రూపీ చేయి కదిలిపోతుంది. మీ 🕻 గురించి మీకే నవ్వు వస్తుంది కదా! లక్ష్యం శక్తిశాలిగా ఉంటే లక్షణాలు స్వతహాగా సంపూర్ణంగా 💃 అవుతాయి. (శమ నుండి కూడా విడిపించబడతారు. బలహీనం అయిన కారణంగా (శమ ఎక్కువ 🤅

హ్హ్ చేయవలసి వస్తుంది. శక్తి స్వరూపంగా అయితే క్రమ సమాప్తి అయిపోతుంది. మంచిది – సదా సఫలత యొక్క జన్మసిద్ధ అధికారాన్ని పొందిన ఆత్మలకు, సదా సంపూర్ణ పవి(తత 🕻 💃 ద్వారా స్వయం మరియు ఇతరులకు సుఖ, శాంతి యొక్క అనుభూతి చేయించేవారికి, అనుభూతి 💃 చేసుకునే మరియు చేయించే యండ్రం ద్వారా సదా పవిత్ర భవ అనే మండ్రాన్ని జీవితంలోకి 🕻 💆 తీసుకువచ్చేవారికి, ఈవిధమైన సంపూర్ణపవి(తత, సుఖ, శాంతుల అనుభవంలో స్థితులయ్యేవారికి,

💃 బాబా సమానమైన ఫరిస్తా స్వరూప ఆత్మలకు బాప్చాదా యొక్కటియన్మ్మతులు మరియు నమస్తే. 🤅

## బీజరూపీ శ్రివబాబా బిందుస్వరూప ఆత్మలతో మాట్లాడుతున్నారు:-

ధ్వనికి అతీతంగా ఉండే బాబా, ధ్వని యొక్క ప్రపంచంలో ధ్వని ద్వారా సర్వులను 🕏 ధ్వనికి అతీతంగా తీసుకువెళ్తున్నారు. బాప్రదాదా వచ్చేదే వెంట తీసుకువెళ్ళదానికి. అయితే అందరు 🤅 వెంట వెళ్ళడానికి ఎవరెడీగా ఉన్నారా లేక తయారవ్వడానికి ఇప్పుడు ఇంకా సమయం కావాలా? 💃 వెంట వెళ్ళడానికి బిందువుగా అవ్వాలి. మరియు బిందువుగా అవ్వడానికి అన్ని రకాలుగా ఉన్న

విస్తారాన్ని అంటే అనేక శాఖల యొక్క వృక్షాన్ని బీజంలో ఇమద్చాలి. బీజరూపస్థితి అంటే బిందువులో స కు అన్నింటిని ఇమద్చాలి. లౌకికంలో కూడా పెద్ద లెక్క చేస్తున్నప్పుడు మొత్తం సమాప్తి చేసి చివర్లో ప్ర ప్రవిపంటారు? శివా! అని ఉంటూ సున్న పెడతారు, అదేవిధంగా సృష్టిచక్రం లేదా కల్పవృక్షంలో స్ట్ 💃 ఆది నుండి అంతిమం వరకు ఎన్ని రకాలైన కర్మలఖాతాల యొక్క లెక్కలలోకి వచ్చారు? మీ

 $m{\xi}$  యొక్క లెక్కలఖాతాల యొక్క శాఖలు లేదా విస్తారం యొక్క వృక్షం గురించి తెలుసు కదా?  $m{\xi}$  దోహం యొక్క శాఖ, దేహసంబంధీకుల యొక్క శాఖలు, దేహం యొక్క భిన్న – భిన్న పదార్ధాల దేహం యొక్క భిన్న – భిన్న పదార్ధాల మొక్క బంధనలో బందింపబడిన ఆత్మగా అయ్యే శాఖ, భక్తి మార్గం మరియు గురువుల బంధనాల యొక్క విస్తారం యొక్క శాఖలు, రకరకాలైన వికర్మల యొక్క బంధనాల యొక్క శాఖలు, కర్మభోగం మొక్క శాఖలు .... ఇలా ఎంత విస్తారం అయ్యింది. ఇప్పుడు ఈ విస్తారాలన్నింటికీ బిందురూపంగా అయ్యి బిందువు పెట్టగలుగుతున్నారా? విస్తారం అంతటినీ బీజంలో ఇమిద్చేశారా లేక ఇప్పుడు కోకూడా విస్తారం ఉందా? శిధిలావస్థలో ఉన్న వృక్షం యొక్క ఏ శాఖ మిగిలిపోలేదు కదా? సంగమయుగమే పాత వృక్షం సమాప్తి అయ్యే యుగం. కనుక ఓ సంగమయుగీ బ్రాహ్మణులూ! పాత వృక్షాన్న సమాప్తి లేసారా? అకుఆకుకి నీరు వేయలేం కానీ బీజానికి వేస్తే ఆకు – ఆకుకి పోస్తు ఆకు – ఆకుకి పోస్తు అకు – ఆకుకి పోస్తు అకు – ఆకుకి పోస్తు అకు – అకుకి పోస్తు అకు – అకుకి పోస్తు సహాస్తు సహాస్త్రికి పోస్తు అకు – అకుకి పోస్తు పోస్తు అకు – అకుకి పోస్తు సహాస్త్రిక్ పోస్తు అకు – అకుకి పోస్తు కాస్తి పోస్తు కాస్త్రికి పోస్తు అకు – అకుకి పోస్తు సహాస్త్రిక్ పోస్తు అకు – అకుకి పోస్తు కాస్త్రికి పోస్తు కాస్త్రికి పోస్తు కాస్త్రికి పోస్తు కాస్త్రిక్ పోస్త్రాలన్నిక్స్ పోస్త్రికి పోస్త్రికి పోస్త్రాలన్ను సహాస్త్రిక్ పోస్త్రాలన్నాలు పోస్త్రిక్ పోస్త్రిక్క పోస్త్రాలన్ను సహాస్త్రికి పోస్త్రాలన్ను పోస్త్రిక్స్ పోస్త్రాలన్ను సహాస్త్రాలన్ను సహాస్త్రాలు సహాస్త్రాలు సహాస్త్రాలు సహాస్త్రాలు సహాస్త్రాలన్ను సహాస్త్రికి పోస్త్రాలు సహాస్త్రాలు సహాస్త్రాలు సహాస్త్రాలు సహాస్త్రాలు సహాస్త్రాలు సహాస్త్రాలు సహాస్త్రాలు సహాస్త్రాలు సహాస్త్రాలు సహాస్త్రాలు సహాస్త్రాలు సహాస్త్రాలు సహాస్త్రాలు సహాస్త్రాలు సహాస్త్రాలు సహాస్త్రాలు సహాస్త్రాలు సహాస్త్రాలు సహాస్త్రాలు సహాస్త్రికి సహాస్త్రాలు సహాస్త్రాలు సహాస్త్రాలు సహాస్త్రాలు సహాస్త్రాలు సహాస్త్రాలు సహాస్త్రాలు సహాస్త్రాలు సహాస్త్రాలు సహాస్త్రాలు సహాస్త్రాలు సహాస్త్రాలు సహాస్త్రాలు సహాస్త్రాలు సహాస్త్రాలు

లఖిస్తుంది. అదేవిధంగా ఇన్ని రకాలైన 84 జన్మల యొక్క రకరకాల ఖాతాల యొక్క వృక్షాన్ని సమాప్తి చేయాలి. ఒక్కొక్క శాఖను సమాప్తి చేయటం కాదు. ఈ రోజు దేహస్మ్మతి యొక్క శాఖను

💃 సమాప్తి చేయటం, రేపు సంబంధాల యొక్క శాఖలను సమాప్తి చేయటం ఇలా ఒక్కౌక్క శాఖలను ్డ్ సమాప్తి చేయటం ద్వారా సమాప్తి అవ్వవు. బీజమైన బాబాతో సంలగ్నత జోడించడం ద్వారా, ఆ 💃 సంలగ్నత అనే అగ్ని ద్వారా సహజంగా అన్నీ సమాప్తి అయిపోతాయి. త్రెంచడం కూడా కాదు కానీ భస్మం చేయాలి. ఈరోజు కట్ చేస్తారు మరలా కొంచెం సమయం తర్వాత బయటికి 💋 వస్తాయి. ఎందుకంటే వాయుమండలం ద్వారా వృక్షానికి సహజంగానే నీరు లభిస్తూ ఉంటుంది. 💋 వృక్షం పెద్దదిగా అయినప్పుడు విశేషంగా నీరు ఇవ్వవలసిన అవసరం ఉండదు. సహజ 🛮 వాయుమండలం ద్వారా వృక్షం పెరుగుతూనే ఉంటుంది మరియు నిలబడే ఉంటుంది. అదేవిధంగా 💈 ఇప్పుడు విస్తారం పొందిన శిధిలావస్థ యొక్క వృక్షానికి కూడా నీరు ఇవ్వవలసిన అవసరం లేదు. 💆 ఇది స్వతహాగా పెరుగుతూ ఉంటుంది. మీరు ఈరోజు పురుషార్ధం ద్వారా దేహసంబంధాల , స్మ్మతి రూవీ వృక్షాన్ని సమాప్తి చేసుకున్నాము అని భావిస్తారు కానీ భస్మం చేయకపోతే మరలా 💈 కొమ్మలు వచ్చేస్తాయి. మరలా స్వయానికి స్వయం అనుకుంటారు మరియు బాబా ముందు డెప్తారు మేము ఇది సమాప్తి చేసేసుకున్నాము మరలా ఎలా వచ్చింది అని. మొదట్లో ఉండేది ్డ్ కానీ మరలా ఎలా జరిగింది? దీనికి కారణం ఏమిటి? దానిని (తెంచారు కానీ భస్మం చేయలేదు. 🕻 అగ్నిలో పడిన బీజం మరలా ఎప్పుడు ఫలం ఇవ్వదు. కనుక ఈ కర్మలఖాతాల విస్తారం అనే 🛮 వృక్షాన్ని సంలగ్నత అనే అగ్నిలో సమాప్తి చేయండి. అప్పుడు ఏమి మిగిలి ఉంటుంది? దేహం, దేహనంబంధాలు మరియు వదార్ధాల యొక్క విస్తారం సమాప్తి అయిపోయింది, ఇక మిగిలేది బిందువు అంటే బీజమైన ఆత్మ ఉంటుంది. ఇలా బిందువు మరియు బీజరూపంగా అయిపోండి 🛮 అప్పుడు ధ్వనికి అతీతంగా, బీజరూపి అయిన బాబాతో వెళ్ళగలరు. అందువలనే, ధ్వనికి అతీతంగా 💋 వెళ్ళడానికి తయారుగా ఉన్నారా? అని అడిగాను విస్తారాన్ని సమాప్తి చేసేసారా? బ్లీజరూపి బాబా 💋 బీజరూపి అత్మలనే తీసుకువెళ్తారు. బీజస్వరూపంగా అయ్యారా? ఎవరైతే ఎవరెడీగా అవుతారో ్డ్రవారికి ఇప్పటినుండే అలౌకిక అనుభూతులు అవుతూ ఉంటాయి. ఏ అనుభూతులు అవుతాయి? నడుస్తూ, తిరుగుతూ, కూర్చుంటూ, మాట్లాడుతూ అయ్యే మొదటి అనుభూతి – ఈ ్డ్ శరీరం కర్మలఖాతా యొక్క వృక్షానికి మూల కాందం దీని ద్వారానే కొమ్మలు వస్తాయి. ఈ దేహం 🕏 మరియు ఆత్మ రూపీ బీజం రెండు పూర్తిగా వేరు. ఇలా ఆత్మ అతీతం అనే స్థితిని నడుస్తూ, . తిరుగుతూ అనుభవం చేసుకుంటారు. కేవలం శరీరం మరియు ఆత్మ వేర్వేరు అని జ్ఞానం

కావాలంటే అప్పుడు దేహాభిమానానికి అతీతమైన స్థితిలో స్థితులైసోవాలి. ఈవిధమైన అతీతస్థితి అనుభవం అవుతుందా? నేను వ్రస్తాన్ని ధారణ చేస్తున్నానా లేక వ్రస్తం నన్ను ధారణ చేస్తుందా? చైతన్యం ఎవరు? యజమాని ఎవరు? అయితే మొదటి గుర్తు – అతీతస్థితి యొక్క అనుభూతి. వేరు అవ్వటం కాదు, పూర్తిగా నేను వేరు అని అనుభవం అవ్వాలి.

ెందవ గుర్తు లేదా అనుభూతి – ఏవిధంగా అయితే భక్తులకు లేదా ఆత్మ జ్ఞానులకు లేదా కొంతమంది పరమాత్మ జ్ఞానులకు దివ్యదృష్టి ద్వారా జ్యోతిబిందువు అయిన ఆత్మ యొక్క లేదా కొంతమంది పరమాత్మ జ్ఞానులకు దివ్యదృష్టి ద్వారా జ్యోతిబిందువు అయిన ఆత్మ యొక్క లేదా కొంతమంది. కాసీ సాక్షాత్కారం అనేది అల్ఫకాలిక విషయం. సాక్షాత్కారం అనేది తంటే వేరు పరదానం. కాసీ ఎవరెడీ అంటే వెంట వెళ్ళదానికి సమానంగా అయిన ఆత్మ, సాక్షాత్కారం ద్వారా ఆత్మని చూడదు కానీ బుద్ది యాగం ద్వారా స్వయాన్ని సాక్షాత్ జ్యోతిబిందు ఆత్మగా అనుభవం చేసుకుంటుంది. సాక్షాత్మారం అనేది అల్ఫకాలికం మరియు సాక్షాత్ స్వరూపంగా అవ్వటం అనేది సదాకాలికమైనది. సాక్షాత్ స్వరూపాన్ని అనుభవం చేసుకున్న ఆత్మ, నాకు ఆత్మ యొక్క సాక్షాత్కారం కాలేదు అనే మాట్ల స్వరూపాన్ని అనుభవం చేసుకున్న ఆత్మ, నాకు ఆత్మ యొక్క సాక్షాత్కారం కాలేదు అనే మాట్ల

అనదు. నేను చూదలేదు అని అనరు. కానీ అనుభవం ద్వారా సాక్షాత్ రూపం యొక్క స్థితిలో స్ట్రితులు అవుతుంది. ఎక్కడ సాక్షాత్తు స్వరూపం ఉంటుందో అక్కడ సాక్షాత్మారం యొక్క అవసరం స్ట్రితులు అవుతుంది. ఎక్కడ సాక్షాత్తుగా ఆత్మ స్వరూపం యొక్క అనుభూతి చేసుకున్నవారు అధికారంతో, స్ట్రిని ఎక్కయంతో చెప్తారు –నేను ఆత్మను చూడటం ఏమిటి, ఆత్మను అనుభవం చేసుకున్నాను అని. స్ట్రివిందుకంటే చూసిన తర్వాత కూడా అనుభవం చేసుకోకపోతే, చూసి మాత్రం లాభమేమిటి? స్ట్రి ఈవిధంగా సాక్షాత్తు ఆత్మ యొక్క అనుభవీలు నదుస్తూ, తిరుగుతూ తమ జ్యోతిస్వరూపం యొక్క

అనుభూతి చేసుకుంటూ ఉంటారు. మూడవ అనుభూతి – ఈవిధమైన సమాన ఆత్మ అంటే ఎవరెడీ ఆత్మ – సాకార (ప్రవంచం మరియు సాకార శరీరంలో ఉంటూ కూడా బుద్ధియోగం ద్వారా – నేను ఆత్మను మాక్ష్మవతనంలో లేదా మూలవతనంలో అక్కడే బాబాతో పాటూ ఉన్నాను అని అనుభవం

సూక్ష్మవతనంలో లేదా మూలవతనంలో అక్కడే బాబాతో పాటూ ఉన్నాను అని అనుభవం చేసుకుంటుంది. సెకనులో నూక్ష్మవతనవాసిగా, సెకనులో మూలవతనవాసిగా, సెకనులో సాకారవతనవాసిగా అయ్యి, కర్మయోగిగా అయ్యి కర్మ యొక్క పాత్ర అభినయిస్తున్నాను అని అనుభవం చేసుకుంటుంది కానీ అనేక సార్లు బాబా వెంట సూక్ష్మవతనంలో, మూలవతనంలో ఉన్నట్లు

అనుభవం చేసుకుంటారు. తీరిక లభించగానే సూక్ష్మవతనం లేదా మూలవతనం వెళ్ళిపోతారు. ఈవిధంగా సూక్ష్మవతనవాసిగా, మూలవతనవాసిగా అనుభవం చేసుకుంటారు. పని అయిపోయి తీరిక దొరికితే ఇంటికి ఎలా వెళ్ళిపోతారో అదేవిధంగా సూక్ష్మవతనవాసిగా, మూలవతనవాసిగా, అనుభవం చేసుకుంటారు. ఆఫీసులో పని అయిపోగానే ఇంటికి వెళ్ళిపోతారా లేక ఆఫీసులోనే కూర్పుండిపోతారా? అదేవిధంగా ఎవరెడీ ఆత్మ మాటిమాటికి తనని తాను తన ఇంటి యొక్క

🕻 నివాసిగా అనుభవం చేసుకుంటుంది. ఇల్లు ఎదురుగానే ఉన్నట్లు అనుభవం చేసుకుంటారు. 🖠 🏿 ఇప్పుడిప్పుడే ఇక్కడ ఉంటారు, ఇప్పుడిప్పుడే అక్కడ ఉంటారు. సాకారవతనం అనే గది నుండి 🗞

మూలవతనం అనే గదిలోకి వెళ్ళినట్లు అనుభవం చేసుకుంటారు.

మరో అనుభూతి – ఈవిధమైన సమాన ఆత్మ, బంధనముక్తంగా అయిన కారణంగా 🛣 💃 ఎగిరేపక్షిగా అయ్యి ఉన్నతంగా ఎగురుతున్నట్లు అనుభవం చేసుకుంటుంది మరియు ఉన్నతస్థితి 🕏 రూపి స్థానంలో స్థితులైన కారణంగా ఇవన్నీ క్రింద ఉన్నట్లు అనుభవం చేసుకుంటుంది. నేను

🕻 అందరి కంటే పైన ఉన్నాను అని అనుభవం చేసుకుంటుంది. ఏవిధంగా అయితే విజ్ఞానశక్తి 🕏 డ్డ్ ద్వారా ఆకాశంలోకి వెళ్ళినప్పుడు ఈ భూమి యొక్క ఆకర్షణ క్రిందే ఉండి పోతుంది కనుక వారు 🕻

💃 స్వయం అందరికంటే ఉన్నతంగా అనుభవం చేనుకుంటారు మరియు తేలికగా అనుభవం 💃 చేసుకుంటారు. అదేవిధంగా శాంతిశక్తి ద్వారా స్వయాన్ని వికారాల యొక్క ఆకర్షణ నుండి,

💃 (పకృతి యొక్క ఆకర్షణకి అతీతంగా ఎగిరేస్థితిని అంటే సదా డబల్లైట్ రూపాన్ని అనుభవం 🕻 💆 చేసుకుంటారు. ఎగిరే అనుభూతి సర్వ ఆకర్షణలకు అతీతమైనది, ఉన్నతమైనది. సర్వ బంధనాల 🕻 💃 నుండి ముక్తి చేసేది. ఈ స్థితి యొక్క అనుభూతి అవ్వటం అంటే ఉన్నతమైన ఎగిరేకళ అనుభవం 🕻

💃 అవ్వటం. నడుస్తూ, తిరుగుతూ వెళ్ళిపోతున్నాము, ఎగిరిపోతున్నాము, బాబా కూడా బిందువు, 💃 నేను కూడా బిందువు ఇద్దరం కలిసి వెనువెంట వెక్తున్నాము అనే అనుభూతి చేసుకుంటారు. 🛾 సమాన స్థితి కల్గిన ఆత్మకి ఈ అనుభూతి ఎంత స్పష్టంగా అవుతుంది అంటే అది చూస్తున్నట్లే;

💆 అనుభవం అవుతుంది. అనుభూతి అనే నేత్రం ద్వారా చూడటం అనేది దివ్యదృష్టి ద్వారా చూడటం 💆 కంటే స్పష్టంగా అనుభవం అవుతుంది. అర్ధమైందా! విస్తారం చాలా ఉంది కానీ సారంలో కొన్ని, 💃 గుర్తులు చెప్పాను. ఇలా ఎవరెడీగా అంటే అనుభవీ స్వరూపంగా అయ్యారా? వెంట వెళ్ళడానికి , తయారుగా ఉన్నారా లేక ఇప్పుడు ఇంకా ఇది మిగిలిపోయింది అంటారా? ఇ**టుపంటి అనుభూతి న** 

💃 అవుతుందా లేక సేవలో బిజ్ అయిపోయి ఇంటినే మర్బిపోయారా! ఆత్మలకి ముక్తి – జీవన్ముక్తి 💃 యుక్క వారసత్వాన్ని ఇవ్వదానికే సేవ కూడా చేస్తున్నారు కదా! ేసవలో కూడా బాబా వెంట వెళ్ళాలి అనే స్మ్మతి ఉండాలి, అయితే సేవలో సదా అచంచలస్థితి 💥

🌶 ఉంటుందా? సేవ యొక్క విస్తారంలో సారరూపి బీజం యొక్క అనుభూతిని మర్చిపోకండి. 🤅 💃 విస్తారంలో లీనమైపోకండి. విస్తారంలోకి వస్తూ స్వయం సారరూప స్థితిలో ఉంటూ ఇతరులకు కూడా సారస్వరూపం యొక్క అనుభూతి చేయించండి.

ఈవిధంగా సాక్షాత్తు ఆత్మ స్వరూపం యొక్క అనుభూతి చేసుకునే ఆత్మలకు, సదా అన్ని 🗴 కర్మలఖాతా యొక్క వృక్షాన్ని సమాప్తి చేసుకుని బిందువు పెట్టి బిందురూప స్థితిలో స్థితులై బిందువైన డ్డ్ బాబా వెంట సదా ఉందేవారికి, ఇప్పుడిప్పుడే కర్మయోగి, ఇప్పుడిప్పుడే సూక్ష్మవతనవాని, ఇప్పుడిప్పుడే 🗴 మూలవతనవాసిగా అయ్యే అభ్యాసి ఆత్మలకు, సదా ఎగిరేకళ యొక్క అనుభవం చేసుకునే ఆత్మలకు, సదా బాబా సమానమైన ఎవరెడీ ఆత్మలకు బాప్ర్ దాదా యొక్క క్రియస్మ్మతులు మరియు నమస్తే.

<del>₹₹₹₹₹₹₹₹₹₹₹₹₹₹₹₹₹₹₹₹₹₹₹₹</del>

నత్యమైన వైద్దవులు అంటే నదా గుణ గ్రాహకులు ......29-3-82

గుణసాగరుడైన శివబాబా గుణమూర్తి పిల్లలతో మాట్లాడుతున్నారు:-ఈరోజు బాప్చదాదా మాలను తయారు చేస్తున్నారు. ఏ మాలను తయారు చేస్తున్నారు?

💆 ప్రతి ఒక్క్ శ్రేష్ట ఆత్మ యొక్క్ శ్రేష్టగుణాల మాలను తయారుచేస్తున్నారు, శ్రేష్ట బాబా యొక్క్ ప్రతి

🖢 ఒక్క (శేష్ట్రపిల్లవాడికి ఎవరి విశేషత వారికి ఉంది అని బాప్రదాదాకి తెలును. తమ తమ గుణాల్య

💆 ఆధారంగానే సంగమయుగంలో (కేష్ట (ప్రాప్తిని పొందుతున్నారు. బాప్రదాదా ఈరోజు వికేషంగా 💃 కాలిబలం గ్రూపు యొక్క విశేషతలను చూస్తున్నారు. పురుషార్థంలో చివరి గ్రూపు అయినా కానీ 🕏

హరిలో కూడా విశేషగుణం తప్పక ఉంటుంది. మరియు ఆ విశేషగుణమే ఆ ఆత్మలు బాబా హహరిగా అవ్వడానికి విశేష ఆధారం. కనుక బాప్రదాదా ఈ రోజు మొదటి నెంబరు నుండి చివరి స్ట్రీ

్డ్రీ నెంబర్కి వెళ్ళలేదు కానీ చివరి నుండి మొదటి వరకు గుణాలను చూసారు. పూర్తిగా చివరి 🕻

🏅 నెంబర్ వారు కూడా గుణపంతులే. పరమాత్ముని పిల్లలు అసలు ఏ గుణాలు లేకుండా ఉండరు. 🕻

ఆ గుణాల ఆధారంగానే బ్రూహ్మణజీవితంలో జీవిస్తున్నారు. ద్రామానుసారం ఆ గుణమే ఉన్నతోన్నతమైన బాబా యొక్క పిల్లలుగా తయారు చేసింది. ఆ గుణం కారణంగానే ప్రభువుకి

💃 ఇష్టమైన వారిగా అయ్యారు, అందువలనే గుణాల మాలను తయారు చేస్తున్నారు. అదేవిధంగా 🕻

క్త్రీ (పతి (బాహ్మణాత్మలో గుణాలు చూడటం ద్వారా (కేష్ట ఆత్మ యొక్క భావం సహజంగా మరియ్ము 🕻

💃 స్వతహాగా వస్తుంది ఎందుకంటే ఆేష్ట ఆత్మగా భావించదానికి అధారం గుణాలను చూడటమే 🤅 💃 కొంతమంది ఆత్మలకు గుణాలు తెలిసినప్పటికీ జన్మజన్మలనుండి మురికి చూసే అభ్యాసం

్డ్రీ అయిపోయిన కారణంగా గుణాలను చూడకుండా అవగుణాలనే చూస్తారు. కానీ అవగుణాలను స 💃 చూడటం, అవగుణాలను ధారణ చేయటం ఎలాంటిదంటే స్థూలంగా అశుద్దభోజనం తినటం

💆 పంటిది. స్థూలభోజనంలో ఒకవేళ అశుద్ద భోజనం స్వీకరిస్తే పొరపాటుగా భావిస్తారు కదా! 🕻 💆 తినటం, త్రాగటం యొక్క ధారణలో బలహీనంగా ఉన్నాము అని బ్రాస్తున్నారు కదా! అదేవిధంగా 💥 💃 ఒకవేళ ఎవరి అవగుణాలనైనా లేక బలహీనతలను అయినా స్వయంలో ధారణ చేస్తున్నారు 🦹

糞 అంటే అశుద్దభోజనం తినేవారిగా భావించండి. సత్యమైన వైష్ణవులు కాదు, విష్ణవంశీయులు 🤾 💃 కాదు. కానీ ్ రాముని సేనగా అయిపోతారు. అందువలన నదా గుణాలను (గహించే 💥 🏅 గుణమూర్తులుగా అవ్వండి.

ఈరోజు బాప్రాదా పిల్లల చతురత యొక్క ఆట చూస్తున్నారు. మీ ఆట స్మ్మతి వస్తుంది 💥 💆 కదా! అన్నింటికంటే పెద్ద విషయం – ఇతరుల యొక్క అవగుణాలను చూడటం, తెలుసుకోవటం 🔾 ్డ్ దీనిని చాలా తెలివిగా భావిస్తున్నారు. దీనిలో జ్ఞానసాగరులుగా భావిస్తున్నారు. కానీ తెలుసుకోవట**్ల క్ల** ఆంటే మారటం. ఒకవేళ తెలుసుకున్నారు, రెండు సెకనులు జ్ఞానసాగరులుగా అయ్యారు కానీ **క్ల** 

💃 జ్ఞానసాగరులుగా అయ్యి ఏమి చేసారు? జ్ఞానాన్ని లైట్ మరియు మైట్ అంటారు. ఇది అవగుణం 💃 భావార్తులో ఆలుసుకున్నారు కానీ జ్ఞానం యొక్క శక్తితో మీ యొక్క లేదా ఇతరుల యొక్క అవగుణాలను భస్మం చేసారా? పరివర్తన చేసారా? మారారా లేక మార్చిచూపించారా లేక మీ

్డ్ మార్చేసారా? ఒకవేళ జ్ఞానం యొక్క ప్రకాశాన్ని మరియు శక్తిని కార్యంలోకి తీసుకురాకపోతే 🕇 దానిని తెలుసుకోవటం, అంటారా, జ్ఞానసాగరులు అంటారా? జ్ఞానం యొక్క లైట్, మైట్ని 🕇 🍹 ఉపయోగించకుండా కేవలం తెలుసుకోవటం అంటే అది ద్వాపరయుగి శాస్త్రవాదుల శాస్త్రజ్ఞానంలా 🧩

<del>१९९९९९९९९९९९९९९९९९९९९९९</del> 44 <u>६६९९६६६६६६६६६६६६६६६६६६६</u>

కంటే అవుతుంది. ఇలా తెలుసుకున్నవారి కంటే, అవగుణాలు తెలియని వారు చాలా మంచివారు. క్లో టాహ్మణ వరివారంలో అటువంటి ఆత్మలను వేశాకోళంగా బుద్దూలు (అమాయకులు) అని క్లో అనుకుంటారు. వరస్పరం అనుకుంటారు కదా – మీరు బుద్దూలు, మీకు ఏమి తెలియదు క్లో అంటారు. కానీ ఈ విషయంలో బుద్దాగా అవ్వటమే మంచిది. ఎందుకంటే అలాంటి వారు క్లో అవగుణాలను చూడరు, ధారణ చేయరు, వాచా ద్వారా వర్ణన చేసి వరచింతన చేసేవారి జాబితాలోకి క్లో

్డ్ అవగుణాలను చూదరు, ధారణ చేయరు, వాచా ద్వారా వర్ణన చేసి పరచింతన చేసేవారి జాబితాలోకి క్డారారు. అవగుణాలు అనేవి చెత్త కదా! ఒకవేళ చూసినా కానీ మాస్టర్ జ్ఞానసూర్యులుగా అయ్యి మురికిని భస్మం చేసే శక్తికల్గిన తుభచింతకులుగా అవ్వండి. బుద్దిలో కొంచెం అయినా మురికి క్టి కి ఉంటే శుద్దమైన బాబా యొక్క స్నుతి నిలవదు. (పాప్తిని పొందలేరు. మురికిని ధారణ చేయటం కి

్డ్ ఉంటే తుద్దమైన బాబా యొక్క స్మ్మతి నిలవదు. మ్రాప్తిని పొందలేరు. మురికిని ధారణ చేయటం స్ట్రీ ఒకసారి అలవాటు అయితే మాటిమాటికి బుద్ది అటువైపే అవసరం లేనప్పటికీ ఆకర్నితం స్ట్రీ క్డ్ అయిపోతుంది. మరియు ఫలితం ఏమి వస్తుంది? అది స్వతహా సంస్కారంగా అయిపోతుంది. స్ట్రీ క్డ్ మరణాలు సంస్థానాని సర్వీకర్ల నేసుకోకటంటో క్రమ్మ మరియు సమయం సమమంది అవసులు

్డ్ అయిపోతుంది. మరియు ఫలితం ఏమి వస్తుంది? అది స్వతహా సంస్కారంగా అయిపోతుంది. క్డ్ మరలా ఆ సంస్కారాన్ని పరివర్తన చేసుకోవటంలో (శమ మరియు సమయం పడుతుంది. ఇతరుల) క్డ్ యొక్క అవగుణాలను వర్ణన చేయటం అంటే స్వయం కూడా పరచింతన అనే అవగుణానికి క్డ్ వశం అవ్వటం. ఇతరుల యొక్క బలహీనత వరన చేయటం అంటే మీ ఇముడ్పుకునే శకి యొక్క

్డ్ యొక్క అవగుణాలను వర్ణన చేయటం అంటే స్వయం కూడా పరచింతన అనే అవగుణానికి స్ట్రీ వశం అవ్వటం. ఇతరుల యొక్క బలహీనత వర్ణన చేయటం అంటే మీ ఇముడ్చుకునే శక్తి యొక్క క్ట్రీ లోపాన్ని బహిర్గతం చేసుకోవటం అనేది తెలుసుకోవటంలేదు. ఏ అత్మనైనా సదా గుణమూర్తిగా క్ట్రీ చూడండి. ఒకవేళ ఎవరిలోనైనా బలహీనత ఉన్నా, మర్యాదలకు వ్యతిరేకంగా కార్యం చేస్తున్నా,

బాప్ దాదా నిమిత్తంగా చేసిన సుట్రీంకోర్టులోకి తీసుకురండి. స్వయమే వకీలుగా మరియు న్యాయమూర్తిగా అవ్వకండి. సోదరులం అనే నంబంధాన్ని మర్చిపోయి వకీలుగా లేదా న్యాయమూర్తిగా అవ్వకండి. సోదరుల యొక్క సంబంధాన్ని మర్చిపోయి వకీలుగా, న్యాయమూర్తిగా అవుతున్నారు అందువలనే సోదరుల యొక్క దృష్టి నిలవటంలేదు. కేసు పెట్టడానికి నిషేదం లేదు కానీ దానిలో కల్తీ చేయకండి, నమ్మకట్రోహం చేయకండి. ఎంత వీలైతే అంత శుభభావన ద్వారా

ైసైగ చేయండి. మీ మనస్సులో పెట్టుకోకండి మరియు మన్మనాభవ అవ్వటంలో ఇతరులకి పై విఘ్నరూపంగా అవ్వకండి. ఏ చతుర ఆట ఆడుతున్నారు? ఏ విషయాన్ని ఇముద్చుకోవాలో ఆ

్డ్రివయాన్ని వ్యాపించచేన్తున్నారు, ఏ విషయాన్ని వ్యాపించచేయాలో ఆ విషయాన్ని క్రి ఇముడ్చుకుంటున్నారు, ఇది అందరిలోనూ ఉంది. కనుక సదా స్వయాన్ని అశుద్దత నుండి దూరంగా క్రి ఉంచుకోండి. మనస్సులో అయినా, వాచాలో అయినా,కర్మలో అయినా అశుద్దత అనేది క్రి కారకు కార్యం వెంకు చేకు సిన్మీకి కంటి కార్యం వేస్తుంది. సిన్మాల్లో అయినా అనే మాని కోట్

సంగమయుగం యొక్క (శేష్ట్రప్రాప్తి నుండి వంచితం చేసేస్తుంది. పొందాలి అనే జాబితాలో నిలబడవలసి వస్తుంది. (పాప్తి స్వరూపం యొక్క జాబితాలో ఉండరు. సర్వఖజానాల యజమాని యొక్క పిల్లలైన మీరు, అ(పాప్తి యొక్క జాబితాలో నిలబడటం బావుంటుందా? అందువలన మీ (పాప్తి పొందటంలో నిమగ్నం అవ్వండి. ఏవిధమైన వికారాలకు వశం అయ్యి మీ యొక్క వ్యతిరేకమైన

్డ్ తెలివిని చూపించకండి. ఈ వృతిరేకమైన తెలివి ఇప్పుడు అల్పకాలికంగా మిమ్మల్ని సంతోషం ప్రే చేస్తుంది లేదా సహయోగులు కూడా మీ తెలివి యొక్క పాటలు పాడుతూ ఉంటారు కానీ కర్మ మూక్క గతిని కూడా స్మృతి ఉంచుకోండి. అతి తెలివి మిమ్మల్నే చిక్కుకునేలా చేస్తుంది. ఇప్పుడు

అల్పకాలికంగా పని నడిపించుకోవడానికి తెలివిని చూపిస్తారు కానీ అంతగానే నడిపించడానికి బదులు అరవవలసి వస్తుంది. ఇలాంటి తెలివిని చూపిస్తూ బాప్ట్ దాదా, దాదీ దీదీ ముందు కూడా నడిచేస్తున్నారు. అన్ని పద్దతులు తెలుసు. అల్పకాలిక వ్యతిరేక మ్రాప్తి కోసం ఒప్పించారు, అలా నడిచారు కానీ దాని వలన పొందినది ఏమిటి మరియు పోగొట్టకున్నది ఏమిటి? రెండు, మూడు సంవత్సరాలు పేరు కూడా పొందారు కానీ అనేక జన్మల యొక్క (శేష్టపదవి నుండి పేరే పోగొట్టకున్నారు. అయితే పొందటం అయ్యిందా లేక పోగొట్టకోవటం అయ్యిందా?మరో చతురత మరించి వెస్తున్నారు. ఇటువంటి సమయంలో ఆవరం యొక్క సాయింట్స్ కూడా ఉపయోగిస్తున్నారు.

గురించి చెప్పనా? ఇటువంటి సమయంలో జ్ఞానం యొక్క పాయింట్స్ కూడా ఉపయోగిస్తున్నారు ఇప్పుడైతే (పత్యక్షఫలం పొందండి, భవివ్యత్తు గురించి చూద్దాము అని. కానీ (పత్యక్షఫలం అయిన అతీందియసుఖం సదాకాలికమైనది కానీ అల్పకాలిక మైనది కాదు. ఎంతగా (పత్యక్షఫలం తింటాం ఆని (కనిట్టు నేసి ఎంకరా, వెస్టినా, రాస్ట్రీ అల్పకాలిక మైనది కాదు. ఎంతోకంటో సాట్లు వెస్తువెంట్లు

అతీందియసుఖం సదాకాలికమైనది కానీ అల్పకాలిక మైనది కాదు. ఎంతగా (పత్యక్షఫలం తింటాం ప్లో అని (పతిజ్ఞ చేసి ఎంతగా చెప్పినా కానీ అల్పకాలిక పేరు, సంతోషంతో పాటు వెనువెంట ప్లో మద్యలో అసంతుష్టత యొక్క ముళ్లు కూడా తప్పకుండా తింటూ ఉంటారు. మనస్సు యొక్క ప్లో మద్యలో అసంతుష్టతను అనుభవం చేసుకోలేరు. అందువలనే పడిపోయేకళ యొక్క పిల్లిమొగ్గల ప్లో ఆట ఆడకండి. ఇటువంటి ఆత్మలను చూసి బాప్ దాదాకి దయ వస్తుంది – ఎలా తయారవ్వడానికి ప్లో వచ్చారు, ఎలా తయారవుతున్నారు అని. పదా లక్ష్యం పెట్టకోండి – నేను ఏ కర్మ అయితే ప్లో చేస్తున్నానో అది (పతువుకి ఇష్టమైనది చేస్తున్నానా? బాబా మిమ్మల్ని ఇష్టపడ్డారు కనుక పిల్లల ప్లో యొక్క పని – ప్రతి కర్మ బాబాకి ఇష్టమైనదిగా చేయాలి. బాబా ఎలా అయితే గుణాల యొక్క ప్లో మాల కంఠానికి ధరిస్తారో అదేవిధంగా మీరు కూడా గుణాల మాల ధరించండి కానీ రాళ్ళు ప్లో

ముక్క మాల కాదు. రత్నాలను ధరించండి. మంచిది. ఈవిధంగా సదా గుణమూర్తిగా ఉండేవారికి, సదా ప్రభువుకి ఇష్టమైన వారిగా అయ్యేవారికి, స్ట్రీ సదా సత్యమైన వైష్ణవులకు, విష్ణరాజ్యాధికారి అత్మలకు, సదా శుభభావన ద్వారా సోదరుల స్ట్రీ రుప్రిల్లో సహజంగా ప్రశుణయేం వారికి సరా రుణగాహక రుప్తి కనిరివవారికి ఈవిరంగా సరా స్ట్రీ

దృష్టిలో సహజంగా స్దితులయ్యే వారికి, సదా గుణగ్రాహక దృష్టి కలిగినవారికి, ఈవిధంగా సదా హహా సమానంగా అయ్యేవారికి, సమీప రత్నాలకు బాప్దాదా యొక్క ప్రియస్మ్మతులు మరియు మే నమస్తే.

#### ಭಾಗ್ಯಾನಿಕೆ ಆಧಾರಂ- ಹ್ಯಾಗಂ..... I-4-82

సర్ఫుల భాగ్యవిధాత శివబాబా అదృష్టవంతమైన పిల్లలతో మాట్లాడుతున్నారు-

ఈరోజు భాగ్యవిధాత బాప్దాదా తన పిల్లల యొక్క త్యాగం మరియు భాగ్యాన్ని చూస్తున్నారు. - త్యాగం ఏమి చేసారు మరియు భాగ్యం ఏమి పొందారు? ఇది అయితే తెలుసు కదా - ఓకసారి చేసిన త్యాగానికి ఫలితంగా కోటానుకోట్లరెట్లు భాగ్యం లభిస్తుంది. త్యాగం యొక్క గుహ్యపరిభాష తెలిసినప్పటికీ పిల్లలు చేసిన కొంచెం త్యాగానికే భాగ్యం యొక్క రేఖ చాలా

్లు హ్మాక్ కుమారీ, కుమారులుగా అయ్యారు ఈ త్యాగానికి భాగ్యంగా బ్రాహ్మణజీవితం లభించింది. మీ ఈ లెక్కతో ఎలా అయితే అందరు బ్రాహ్మణ ఆత్మలుగా అయ్యారో అదేవిధంగా అందరు త్యాగి మీ ఆత్మలుగా కూడా అయ్యారు. కానీ త్యాగంలో కూడా నెంబర్ ఉంది. అందువలనే భాగ్యం మీ మీ పొందటంలో కూడా నెంబర్ వస్తుంది. అందరు బ్రహ్మకుమారీ మరియు బ్రహ్మకుమారులుగా మీ

💃 స్పష్టంగా మరియు చాలా పెద్దదిగా ఉంటుంది. త్యాగానికి రకరకాలైన స్థితులు ఉన్నాయి.

💋 మొదటినెంబర్ పూన అవుతున్నారు, కొంతమంది చివరి పూస అవుతున్నారు – కానీ ఇద్దరు 🤉 🛾 (బహ్మకుమారీ – కుమారులే. అందరు శూద్రజీవితాన్ని త్యాగం చేసారు అయినప్పటికీ నెంబర్వన్ మరియు చివరి నెంబర్ యొక్క తేదా ఎందుకు వచ్చింది? కుటుంబంలో ఉంటూ నిమిత్తంగా ္డ్ అయ్యి నదుస్తున్నా లేక కుటుంబానికి అతీతంగా అయ్యి సదా సేవాకేంద్రంలో ఉంటున్నా కానీ ఈ రెండు రకాలైన ఆత్మలను అంటే నిమిత్తంగా బ్రాహ్మణాత్మలుగా ఉన్నా, సేవాధారులుగా ఉన్నా 🕻 ఇద్దరి పేరు (బ్రహ్మకుమారీలు అనే అంటున్నారు. ఇంటి పేరు ఇద్దరిదీ ఒకటే కానీ ఇద్దరిక్స్ 💆 త్యాగం ఆధారంగా భాగ్యం తయారవుతుంది. సేవాధారి అయ్యి సేవాకేంద్రంలో ఉండటమే (కేష్ట్ర 🔏 త్యాగం లేక భాగ్యం అని చెప్పటంలేదు. కుటుంబంలో ఉంటూ నిమిత్తంగా ఉండే అత్మలు కూడా

💋 త్యాగవృత్తి ద్వారా మాలలో మంచి నెంబర్ తీసుకోవచ్చు. కానీ సత్యమైన మరియు స్వచ్ఛమైన 💈 మనస్సు కలిగిన నిమిత్తమైన వారిగా ఉండాలి. ఇద్దరికీ భాగ్యం పొందే అధికారం ఉంది. కానీ ్డ్రిక్ష్ణ్లాగ్యాన్ని తయారుచేసుకోవడానికి ఆధారం – (కేష్ణ్లకల్పం మరియు (కేష్ణ్ కర్మ.) నిమిత్త డ్డి ఆత్మ అయినా, సేవాధారి ఆత్మ అయినా దీని ఆధారంగా నెంబర్ తీసుకోవచ్చు. ఇద్దరికీ భాగ్యం తయారు చేసుకోవడానికి పూర్తి అధికారం ఉంది. ఎవరు అవ్వాలనుకుంటున్నారో, ఎంతగా 💈 అవ్వాలనుకుంటున్నారో అంతగా తయారవ్వవచ్చు. నంగమయుగానికి వరదాత ద్వారా ్డ్రామానుసారం వరదానం లభించింది – ఎవరు కావాలంటే వారు (కేష్ట భాగ్యాన్ని తయారు) చేసుకోవచ్చు. ట్రబ్యూకుమారీ, కుమారులుగా అవ్వటం అంటే జన్మ నుండే భాగ్యం తీసుకుంటున్నారు. 💋 జన్మతోనే భాగ్య సితార మస్తకంలో మెరుస్తుంది. ఇది జన్మసిద్ధ అధికారంగా అయ్యింది. బ్రూహ్మణులు

అంటేనే – భాగ్యవంతులు.కానీ లభించిన జన్మసిద్ధ అధికారాన్ని మర్షియు భాగ్య సీతారను ఎంత వృద్ధి చేసుకుంటున్నారు మరియు ఎంత [శేష్టంగా చేసుకుంటారు అనేది [పతి ఒక్కరి పురుషార్ధం పై డ్డీ ఆధారపడి ఉంది. లభించిన భాగ్యం యొక్క అధికారాన్ని జీవితంలో ధారణ చేసి కర్మోలోకి 🕻 తీసుకురావటం అంటే బాబా ద్వారా లభించిన ఆస్తిని సంపాదన ద్వారా పెంచుకోవటమో లేదా 🕻 సమాప్తి చేసుకోవటమో అనేది ఎవరిపై వారికే ఆధారపడి ఉంది. జన్మతోనే బాప్రాదా అందరికీ ఒకే విధంగా భాగ్యవాన్భవ అనే వరదానం అనండి లేదా భాగ్యం యొక్క ఆస్తి అనండి ఏదైనా కానీ అందరికీ ఒకే విధంగా ఇస్తున్నారు. పిల్లలందరికీ ఒకే టైటిల్ ఇస్తున్నారు – ప్రియమైన

అని అనటం లేదు. కానీ ఆస్తిని సంభాళించుకోవటం మరియు పెంచుకోవటం దీనిలో నెంబర్ 🛮 తయారవుతుంది. సేవాధారులకు 10 కోట్లు, నిమిత్త ఆత్మలకు 2 కోట్లు అని అయితే చెప్పలేదు... అందరినీ పదమాపతులు అంటున్నారు. కానీ భాగ్యం యొక్క ఖజానాను సంభాళించుకోవటం 🛮 అంటే స్వయంలో ధారణ చేయటం మరియు భాగ్యం యొక్క ఖజానాను పెంచుకోవటం అంటే మనసా, వాచా, కర్మణా సేవలో ఉపయోగించటం. దీనిలో నెంబర్ తయారవుతుంది. అందరు

💋 పిల్లలూ, గారాభమైన పిల్లలూ అని అంతేగాని కొంతమందిని గారాభమైనవారు, మరొకరు కాదు

్డ్ సేవాధారులే, అందరు ధారణామూర్తులే కానీ ధారణా స్వరూపం అవ్వటంలో నెంబర్ వస్తుంది. కొంతమంది సర్వగుణ సంపన్నంగా అయ్యారు, కొంతమంది గుణ సంపన్నంగా అయ్యారు.

🛮 కొంతమంది సదా ధారణాన్వరూపంగా అవుతున్నారు, కొంతమంది అప్పుడవ్వుడు ధారణా 🛮 స్వరూపంగా మరియు అప్పుడప్పుడు అలజడి స్వరూపంగా అవుతున్నారు. ఒక గుణాన్ని ధారణ చేస్తున్నారు కానీ సమయానికి కార్యంలోకి తీసుకురాలేకపోతున్నారు. ఏవిధంగా అయితే ఒకే

సమయంలో ఒకోసారి సహనశక్తి కూడా కావాలి మరియు వెనువెంట ఇముద్చుకునే శక్తి కూడా స కావాలి. ఒక శక్తి అంటే సహనశీలతను ధారణ చేస్తున్నారు కానీ వెనువెంట ఇముద్చుకునే శక్తిని స ఉపయోగించలేరు అందువలన ఇంతగా సహించాం కదా అంటున్నారు. ఇది కూడా తక్కువ స కాదు, నేను ఎంత సహించానో నాకు తెలును అంటారు. కానీ సహించిన తర్వాత దానిని స

కాదు, నేను ఎంత సహించానో నాకు తెలుసు అంటారు. కానీ సహించిన తర్వాత దానిని ఇముద్చుకోకపోతే అది ఏమౌతుంది? అక్కడ – ఇక్కడ వర్ణన చేస్తారు వీరు ఇది చేసారు, నేను ఇది చేసాను ......సహించారు, అద్భుతం చేసారు, ఇది తప్పకుండా అద్భుతమే కానీ వర్ణన చేసి అద్భుతాన్ని గొడవలోకి మార్చేసారు. ఎందుకంటే వర్ణన చేయటం ద్వారా ఒకటి – దేహాభిమానం మరియు రెండు – పరచింతన అనే రెండు స్వరూపాలు కర్మలోకి వచ్చేస్తాయి. కనుక ఈవిధంగా ఒక గుణాన్ని ధారణ చేసి రెండవ దానిని చేయకపోతే ఏదైతే ధారణా స్వరూపంగా అవ్వాలను కుంటున్నారో ఆవిధంగా కాలేరు. దీని కారణంగానే లభించిన ఖజానాను ధారణ చేయటంలేదు అంటే సోగొట్టుకున్నట్లే కదా! కొంతమంది సంభాళించుకోవటంలేదు. నంభాళించుకోవటంలేదు అంటే పోగొట్టుకున్నట్లే కదా! కొంతమంది సంభాళించుకుంటున్నారు. నెంబరు

కొంతమంది సంభాళించుకుంటున్నారు మరియు కొంతమంది పోగొట్టకుంటున్నారు. నెంబరు అయితే ఉందనే ఉంటుంది కదా! కనుక ఈవిధంగా సేవలో ఉపయోగించడం అంటే భాగ్యం యొక్క ఆస్తిని పెంచుకోవటం – దీనిలో కూడా అందరు సేవ అయితే చేస్తున్నారు కానీ సత్యమైన మనస్సుతో, సంలగ్నతతో సేవ చేయటంలో, సేవాధారి అయ్యి సేవ చేయటంలో చాలా తేడా వస్తుంది. కొంతమంది పిల్లలు సత్యమైన మనస్సుతో సేవ చేస్తున్నారు మరియు కొంత మంది బుద్ధి ఆధారంగా సేవ చేస్తున్నారు. తేడా అయితే ఉంటుంది కదా! బుద్ధి తేజంగా ఉంటుంది, పాయింట్స్ చాలా ఉంటాయి, దాని ఆధారంగా సేవ చేయటంలో

మధ్ధి తేజంగా ఉంటుంది, పాయింట్స్ చాలా ఉంటాయి, దాని ఆధారంగా సేవ చేయటంలో మరియు నత్యమైన మనస్సుతో సేవ చేయటంలో రాత్రికి, పగలుకి ఉన్నంత తేదా ఉంది. మనస్సుతో సేవ చేసేవారు ఆత్మలను మనోభిరాముని దగ్గరకి చేరుస్తారు మరియు బుద్ది ద్వారా సేవ చేసేవారు

కేవలం చెప్పటం మరియు పిలవటం వరకు ఉంటారు. వారు మననం చేస్తారు మరియు వీరు పర్ణన చేస్తారు. ఒకరు – సేవాధారి అయ్యి సేవ చేసేవారు మరియు రెండవ వారు – పేరు కోసం సేవ చేసేవారు. తేడా వచ్చేసింది కదా! సత్యమైన సేవాధారులు ఏ ఆత్మలకైతే సేవ చేస్తారో వారికి (పత్యక్షఫలం యొక్క (పాప్తిని అనుభవం చేయిస్తారు. పేరు కోసం సేవ చేసేవారు ఆ సమయంలో పేరు పొందుతారు – చాలా బాగా చెప్పారు, చాలా బాగా మాట్లాడారు అని అందరూ

అంటారు కానీ వారికి (ప్రాప్తి యొక్క ఫలాన్ని అనుభవం చేయించలేరు. తేదా వచ్చింది కదా! ఓకరు – సంలగ్నతతో సేవ చేసేవారు మరియు ఇంకొకరు – విధి (డ్యూటీ)గా భావించి సేవ చేసేవారు. సంలగ్నతతో సేవ చేసేవారు ఇతరుల యొక్క సంలగ్నత బాబాతో జోడింపచేయకుండా ఉండలేరు. విధిగా భావించి చేసేవారు తమ వని పూర్తి చేస్తారు, 7 రోజులు కోర్స్ చెప్తారు, యాగ శిబిరాలు పెడతారు, ధారణా శిబిరాలు కూడా పెడతారు, మురళి వినే వరకు కూడా

హేచేరుస్తారు కానీ ఆ ఆత్మ యొక్క సంలగ్నత బాబాతో జోడించే బాధ్యత తమది అని అనుకోరు. హీకోర్సులు చాలా చెప్తారు కానీ ఆత్మలో శక్తిని నింపలేరు. మరియు నేను చాలా శ్రమ చేసాను అని అలోచిస్తారు. కానీ నియమం ఏమిటంటే సంలగ్నతతో సేవ చేసేవారే ఇతరుల యొక్క సంలగ్నతను బాబాతో జోడింపచేయగలరు.కనుక తేదా అర్ధమైందా? లభించిన ఆస్తిని పెంచుకోవటం అంటే హీ ఇదే. దీని ఆధారంగానే ఎంతగా సంభాళించుకుంటారో, ఎంతగా పెంచుకుంటారో అంతగా

కానీ కొంతమంది నంపాదించుకునే వారిగా మరియు కొంతమంది పోగొట్టకునేవారిగా అవుతున్నారు. కొంతమంది తినేసి సమాప్తి చేసుకునేవారిగా ఉంటున్నారు. అందువలనే రెండు రకాలైన మాలలు తయారయ్యాయి మరియు మాలలో కూడా నెంబర్ తయారయ్యింది.కనుక నెంబర్ ఎందుకు తయారయ్యిందో అరమెందా? బాప్రదాదా త్వాగం యొకు బాగ్వాన్ని చూసున్నారు.

నెంబర్ ఎందుకు తయారయ్యిందో అర్ధమైందా? బాప్ర్ దార్జారం త్యాగం యొక్క భాగ్యాన్ని చూస్తున్నారు. త్యాగం యొక్క లీల అవరం అపారం. దాని గురించి తర్వాత చెప్తాను. మంచిది. ఈవిధమైన (కేష్ట అదృష్టవంతులకి, సదా (కేష్ట సంకల్పం మరియు (కేష్ట కర్మ ద్వారా ఫ్లి

ఈపిధమైన డ్రెష్ట్ అదృష్టవంతులక, నదా డ్రెష్ట్ట్ నంకల్పం మరియు డ్రెష్ట్ర్ కర్మ్ ద్వారా భాగ్యం యొక్కరేఖను పెంచుకునే వారికి, నదా సత్యమైన సేవాధారులకు, నదా నర్వ గుణాలను, నర్వశక్తులను జీవితంలో ఉపయోగించే వారికి, ప్రతి ఆత్మలకి ప్రత్యక్షఫలం ఇచ్చే అంటే ప్రాప్తి స్వరూపంగా చేసేవారికి, ఈవిధమైన డ్రెష్ట్ర్ త్యాగి మరియు డ్రెష్ట్ర్ భాగ్యవంతులకు, నదా బాబా ద్వారా లభించిన అధికారాన్ని, ఖజానాను సంభాళించుకోవటం ద్వారా పెంచుకునే వారికి, ఈవిధమైన ధారణా స్వరూప సేవాధారి పిల్లలకు బాప్ దాదా యొక్క ప్రియస్మ్మతులు మరియు నమస్తే.

#### అన్ని౦టిక౦టేమొదటి త్యాగ౦- దేహిశిమాన౦ యొక్కత్యాగ౦..... 3-4-82

సదా సహయోగి త్యాగి పిల్లలతో మాట్లాడుతున్నారు:-బాస్ట్రాధా తన యొక్క త్యాగిమూరి పిల్లున్న చూసు

బాప్దాదా తన యొక్క త్యాగిమూర్తి పిల్లలను చూస్తున్నారు. [పతి ఒక్క బ్రాహ్మణాత్మ స్ట్రీ త్యాగస్వరూపమే కానీ కానీ భాగ్యం గురించి వినిపించాను కదా – ఒకే తండి యొక్క పిల్లలు స్ట్రీ అయినప్పటికీ, ఒకే విధంగా భాగ్యం యొక్క వారసత్వం లభిస్తున్నప్పటికీ, సంభాళించుకోవటం స్ట్రీ మరియు పెంచుకోవటం ఆధారంగా నెంబర్ తయారవుతుంది అదేవిధంగా అందరు త్యాగమూర్తిగా స్ట్రీ అయ్యారు దీనిలో కూడా నెంబర్వారీగా ఉన్నారు. త్యాగం చేసారు మరియు బ్రాహ్మణులుగా స్ట్రీ అయ్యారు కానీ త్యాగం యొక్క పరిభాష చాలా గుహ్యమైనది. చెప్పటం అయితే తనువు, మనస్సు, స్ట్రీ

భాగం చేసాము అని చెప్తున్నారు కానీ తనువు యొక్క త్యాగం అంటే హీ దేహాభిమానం యొక్క త్యాగం. అయితే దేహాభిమానాన్ని త్యాగం చేసారా లేక చేస్తున్నారా? త్యాగం హీ అంటే ఏ వస్తువుని లేదా ఏ విషయాన్ని వదిలేశారో, నాది అనే భావం లేకుండా వేరు చేసేశారో దాని మీద మీ అధికారం సమాప్తి అయిపోయినట్లే. ఎవరి కోసం త్యాగం చేసారో ఆ వస్తువు మీద మీ అధికారం సమాప్తి అయిపోయినట్లే. ఎవరి కోసం త్యాగం చేసారో ఆ వస్తువు క్రి

్తారిది అయిపోతుంది. ఏ విషయాన్నైతే త్యాగం చేసారో దాని గురించి సంకల్పం కూడా స్ట్రీ చేయకూడదు, ఎందుకంటే త్యాగం చేసిన విషయం లేదా సంకల్పం ద్వారా ప్రతిజ్ఞ చేసిన విషయాన్ని స్ట్రీ వెనక్కి తిరిగి తీసుకోకూడదు. ఏవిధంగా అయితే హద్దు సన్యాసులు, హద్దు యొక్క సంబంధాలను, స్ట్రీ ఇంటిని త్యాగం చేసి వెళ్తారు మరలా తిరిగి వచ్చేస్తే వారిని ఏమంటారు! వాస్తవానికి నియమ స్ట్రీ ప్రకారంగా అయితే తిరిగి రాకూడదు. అదేవిధంగా బ్రాహ్మణాత్మలైన మీరు బేహద్ సన్యాసులు స్ట్రీ

హిందికాండిగా అయిత ఆంగ్గ్ రామాడయి. అదవిధంగా ద్రాహ్మణ-త్మరైన మయ్ జవాద్ నన్యానులు హ హీ లేదా త్యాగులు త్యాగమూర్తులైన మీరు మీ యొక్క ఈ పాత ఇల్లు అంటే పాత శరీరాన్ని, పాత హీ దేహం యొక్క అభిమానాన్ని త్యాగం చేసారు, ఎప్పుడు బుద్ధి ద్వారా ఈ పాత ఇంటికి ఆకర్షితం హీ అవ్వము అని సంకల్పం చేసారు. సంకల్పం ద్వారా కూడా మరలా తిరిగి రాము అని మొట్టమొదట హీ

<del>१८९९९९९९९९९९९९९९९९९९९९९</del> 49 <u>६४६९९४६६४६६४६६४६६४६६</u>

🕻 ఈ త్యాగం చేసారు. అందువలనే దేహ సహితంగా దేహసంబంధాలను త్యాగం చేసాము అని చెప్తున్నారు. దేహాభిమానాన్ని త్యాగం చేసారు అయితే త్యాగం చేసిన పాత ఇంటిలోకి మరలా ్డ్ వచ్చి వెళ్ళటం లేదు కదా! ఏ (పతిజ్ఞ చేసారు? తనువు కూడా నీది అన్నారా లేక మనస్సు ఒకటే 💈 నీది అన్నారా? మొదటి మాట తనువు అనే వస్తుంది. తనువు – మనస్సు – ధనం అంటున్నారు ్డ్ మరియు దేహం, దేహసంబంధాలు అంటున్నారు కనుక మొదటి త్యాగం ఏమి అయ్యింది? ఈ 🌠 పాత దేహం యొక్క అభిమానం నుండి విస్మ్మతి అంటే అతీతం అవ్వటం – ఇది త్యాగం యొక్క మొదటి అడుగు. ఇంటిలో ఇంటి యొక్క సామాన్లు ఉంటుంది కదా! అదేవిధంగా దేహం అనే ఇంటిలో భిన్న – భిన్న కర్మేంద్రియాలే సామానులు. అయితే ఇంటిని త్యాగం చేయటం అంటే అన్నింటినీ త్యాగం చేయాలి. ఇంటిని వదిలేసారు కానీ ఏదొక వస్తువుపై మమత ఉండిపోతే; దానిని త్యాగం అని అంటారా? అదేవిధంగా ఏ కర్మేంద్రియం అయినా తనవైవుకి 🖁 ఆకర్షించుకుంటుంది అంటే దానిని సంపూర్ణ త్యాగం అని అంటారా? ఈవిధంగా మిమ్మల్ని 🙎 మీరు పరిశీలించుకోండి. అన్నీ వదిలేసాము ఇక ఒక కర్మేంద్రియం విచలితం అవుతుంది అంతే, 🖢 అది కూడా సమయానికి సరి అయిపోతుంది అని నిర్లక్ష్యంగా ఉందకండి. ఎందుకంటే ఏ ఒక్క కర్మేంద్రియం యొక్క ఆకర్షణ అయినా కానీ అది ఒకే బాబా వారిగా కానివ్వదు. నెంబరువన్గా 💋 అవ్వనివ్వదు. వఁజ వైదూర్యాలు, మహలు అన్నీ వదిలేసారు కానీ వగిలిపోయిన మట్టి పాఁత పై మోహం ఉంటే ఏమవుతుంది? వ్యజం తనవైపుకి ఎలా ఆకర్షించుకుంటుందో అదేవిధంగా అ వుజం కంటే కూడా ఎక్కువగా ఈ పగిలిపోయిన పాత్ర మిమ్మల్ని మాటిమాటికీ ఆకర్షిస్తుంది. 🕻 వద్దు అనుకున్నా కానీ మాటిమాటికి బుద్ధి అక్కడికే బ్రభమిస్తూ ఉంటుంది. అదేవిధంగా ఒకవేళ ఏ 🛮 కర్మేంద్రియం యొక్క ఆకర్షణ అయినా ఉండిపోతే [శేష్ట్ర పదవి నుండి మాటిమాటికి ၂కిందకి 🤻 💈 తీసుకువచ్చేస్తుంది. కనుక పాత ఇంటిని మరియు పాత సామాగ్రిని అన్నింటినీ త్యాగం చేయాలి. 🕻 ఇది చాలా చిన్నది అని అనుకోకండి, కానీ ఈ చిన్నది కూడా చాలా (ప్రాప్తిని పోగొడుతుంది.) కనుక సంపూర్ణ త్యాగం చేయారి. ఈ పాత దేహాన్ని బాప్రదాదా ద్వారా లభించిన తాకట్టు

్డ్ కనుక సంపూర్ణ త్యాగం చేయాలి. ఈ పాత దేహాన్ని బాప్దాదా ద్వారా లభించిన తాకట్టు వస్తువుగా భావించండి. సేవ కోసం ఇప్పుడు కార్యంలో ఉపయోగించాలి. ఇది నా దేహం కాదు, కానీ సేవార్థం లభించిన తాకట్టు వస్తువు అని భావించాలి. అతిథి అయ్యి ఈ దేహంలో ఉంటున్నారు. బాప్దాదా కార్యార్థం కొంచెం సమయానికి ఈ తనువుని ఇచ్చారు. అంటే మీరు ఏమి అయినట్లు? అతిథి అయ్యారు కదా! నాది అనే దానిని త్యాగం చేసి అతిధిగా భావించి మహాన్ కార్యంలో ఈ తనువుని ఉపయోగించండి. అతిథికి ఏ స్మ్మతి ఉంటుంది? స్వంత ఇల్లు స్మ్మతి ఉంటుందా లేక దానిలోనే చిక్కుకుపోతారా? మీ శరీర రూపి ఇల్లు, ఫరిస్తా స్వరూపం

ఈ పాత శరీరంలో నివసించండి. కర్మ కోసం ఆధారంగా తీసుకున్నారు, తిరిగి మీ ఫరిస్వా స్వరూపంలో, నిరాకారి స్వరూపంలో స్థితులైపోండి. అతీత స్థితి యొక్క ఉన్నత స్థితి నుండి సాకార కర్మేంద్రియాల ద్వారా కర్మ చేయడానికి క్రిందకి రండి. దీనినే అతిధి స్థితి అంటే మహాన్ స్థితి అని అంటారు. ఈవిధంగా ఉంటున్నారా? త్యాగం యొక్క మొదటి అడుగు వేసారా?

🙎 బావ్రాదా ఒక నవ్వు వచ్చే విషయం చెప్తున్నారు – వర్తమాన సమయంలో ఎవరికి వారు తమని 🕻

్డ్ నుండి దేవతా స్వరూపం అవుతుంది. ఆ స్వరూపాన్ని స్మ్మతి చేయండి. ఎలా అయితే బాప్ట్ దాదా క్డ్ పాత శరీరాన్ని ఆధారంగా తీసుకుంటున్నారు, కానీ దానికి చిక్కుకోరు అదేవిధంగా మీరు కూడా తాము తక్కువగా భావించటం లేదు. ఇద్దరిలో ఒకరు చిన్నగా, మరొకరు పెద్దగా ఉందండి అని ఎవరైనా చెప్తే ఏం చేస్తారు? మిమ్మల్ని మీరు తక్కువగా బావిస్తారా? ఎందుకు? ఏమిటి? అనే శ్రస్తాలను తీసుకుని వృతిరేక శక్తి స్వరూపాన్ని చూపిస్తున్నారు. ఈ అలంకారాలు కూడా తక్కువ

కాదు. సర్వ శక్తులు అనే అలంకారాలు ఎలా ఉన్నాయో అదేవిధంగా మాయ లేదా రావణుని 🖢 యొక్క భుజాలు కూడా తక్కువ కాదు. శక్తులను భుజధారిగా చూపిస్తారు. అష్ట భుజధారిగా, బోడశ భుజధారిగా చూపిస్తారు. కానీ రావణునికి తలలు ఎక్కువ చూపిస్తారు ఎందువలన?

🍃 ఎందుకంటే రావణుని యొక్క మాయాశక్తి మొదట బుద్ధినే అలజడిలోకి తీసుకువస్తుంది. ఏ

సమయంలో మాయ వస్తుందో ఆ సమయంలో దానికి ఎన్ని రూపాలు ఉంటాయి? ఎందుకు? 🕻 ఏమిటి? ఎలా? ఇలా .... (పశ్నల యొక్క ఎన్ని తలలు ఉద్భవిస్తాయి? ఒకటి తెంచుతూ ఉంటే?

రెండవది వస్తుంది? ఇలా ఒకే సమయంలో బుద్దిలో వెంటనే వది విషయాలు వచ్చేస్తాయి. అంటే 💃 ఒక విషయానికి పది తలలు కదా! ఈ విషయాల యొక్క అనుభవం ఉంది కదా! తిరిగి ఆ

ఒకొక్క తల తన – తన రూపాలను చూపిస్తుంది. ఈ పది తలల యొక్క శస్త్రధారులుగా

🗸 అవుతున్నారు. శక్తులు అంటే సహయోగి. అభిమానం అనే శిరస్సు కల్గిన శక్తులు కాదు కానీ సదా సర్వ 🕻 భుజధారులు అంటే సర్వ పరిస్థితులలో సహయోగులు. రావణుని యొక్క పది తలలు కల్గిన

అత్మలు చిన్న పరిస్థితిలో కూడా సహయోగిగా అవ్వలేరు. ఎందుకు? ఏమీటి? ఎలా ... అనే శిరస్సుల ద్వారా తమ యొక్క వ్యతిరేక అభిమానాన్ని (పత్యక్షం చేస్తూ ఉంటారు. ఎందుకు? అనే ప్రత్నను పరిమ్మరిస్తే తిరిగి ఎలా? అనే తల పైకి వస్తుంది. అంటే ఒక విషయాన్ని నివారిస్తే

రెందవ విషయం ప్రారంభం అవుతుంది. రెందవ విషయం నివారిస్తే మూడవ తల వస్తుంది. ఈ విషయం సరైనదే కానీ ఇది ఎందుకు? అది ఎందుకు? అని అంటూంటారు. ఒక విషయానికి

వది తలలు పెట్టే శక్తులు అని వీరినే అంటారు. ఎప్పుడూ సహయోగిగా అవ్వరు, స్ర**తి విషయాన్ని** వ్యతిరేకిస్తూ ఉంటారు. ఇలా వ్యతిరేకించేవారు రావణుని సాంప్రదాయం వారు కదా! బ్రాహ్మణులుగా 💈 అయ్యారు కానీ ఆ సమయంలో ఆసురీ శక్తి యొక్క్షప్రభావానికి వశీభూతం అయిపోతారు. కానీ

శక్తిస్వరూపులు (పతి పరిస్థితిలో, (పతి కార్యంలో సహయాగి అయ్యి ఇతరులను కూడా సహయోగిగా చేస్తారు. స్వయం సహించవలసి వచ్చినా, త్యాగం చేయవలసి వచ్చినా కానీ సదా సహయోగిగా ఉంటారు. సహయోగానికి గుర్తుగా భూజాలను చూపిస్తారు. అందువలనే ఎప్పుడైనా సంఘటిత

కార్యం చేస్తున్నప్పుడు ఏమంటారు? అందరినీ తమ – తమ (వేలుని ఇవ్వమంటారు అంటే ఇది సహయోగం ఇవ్వటం అయ్యింది కదా! (వేలు కూడా భుజంలోనే (చేయి) ఉంటుంది కదా! కనుక శక్తులకి భుజాలు, రావణునికి తలలు ఎందుకు చూపించారో అర్దం అయ్యిందా? సదా సహయోగి

మూర్తిగా అయ్యానా అని మిమ్మల్ని మీరు పరిశీలించుకోండి. త్యాగమూర్తిగా అయ్యే మొదటి అడుగులో ఫాలో ఫాదర్ అయ్యారా? బ్రహ్మాబాని చూసారు లేదా బాబా గురించి విన్నారు 🕻 బాబా యొక్క సంకల్పంలో మరియు నోటి ద్వారా ఏ మాట వచ్చేది? ఇది బాబా యొక్క రధ

అనేవారు. మరి మీ రధం ఎవరిది? కేవలం బ్రహ్మ ఒక్కరే రధం ఇచ్చారా? మీరు కూడా రధం ఇచ్చారా? బ్రహ్మాబాలో శివబాబా ప్రవేశత యొక్క పాత్ర వేరే విషయం కానీ మీరందరూ , కూడా ఈ తనువు నీది అన్నారు కానీ నాది అనలేదు కదా! మీరందరూ కూడా ఎలా నడిపిస్తే, 💃 అలా నదుస్తాం, ఎక్కడ కూర్చోపెడితే అక్కడ కూర్చుంటాం .... అనే (ప్రతిజ్ఞ చేసారు కదా! లేదా 🕻

💃 కళ్ళు మా ఇష్టానుసారం నడిపించుకుంటాం, మిగిలినవి బాబా నడిపించాలి అనే (ప్రతిజ్ఞ చేసారా? 🕻 💃 కొంచెం మన్మతం (పకారం నడుస్తాం, కొంచెం డ్రీమతానుసారం నదుస్తాం అనే (ప్రతిజ్ఞ చేయలేదు 🦞

💃 కదా! మరి ఏ కర్మేంద్రియానికి అయినా వశీభూతం అవ్వటం అనేది మన్మతమా లేక శ్రీమతామా? 🦠 💆 కనుక త్యాగం యొక్క వరిభాష ఎంత గుహ్యమైనదో అర్ధమైందా? అందువలనే నెంబరు 🖠

💃 తయారయ్యింది. ఇప్పుడు కేవలం దేహ త్యాగం గురించి వినిపించాను ఇంకా చాలా ఉంది.

💃 త్యాగం యొక్క మెట్లు చాలా ఉన్నాయి ఇప్పుడు మొదటి మెట్టు గురించి చెప్తున్నాను. త్యాగం 🦜 💃 చేయటం కష్టంగా లేదు కదా! అన్నీ వదిలేయవలసి వస్తుంది, పాత వాటికి బదులుగా క్రొత్తవి 🦹 💃 లభిస్తుంటే కష్టం ఏమిటి? ఇప్పుడిప్పుడే లభిస్తున్నాయి భవిష్యత్తులో లభించటం గొప్ప కాదు కానీ 💃

💆 ఇప్పుడిప్పుడే పాత శరీరం యొక్క అభిమానాన్ని వదిలేయండి భరిస్తా శరీరాన్ని తీస్కోండి. 💃 ఎప్పుడైతే పాత శరీరం యొక్క అభిమానాన్ని వదిలేస్తారో అప్పుడు ఏవిధంగా అవుతారు? డబల్ 🤻

💆 <mark>లైట్గా అవుతారు.</mark> కానీ అలా కాకుందా మరియు ఇలా కాకుందా ఉంటే కష్టం అనిపిస్తుంది. 🕻 💃 మాటిమాటికి దీర్హక్వాస తీసుకుంటున్నారు. ఏదైనా విషయం కష్టంగా ఉంటే దీర్హ శ్వాస తీసుకుంటారు 🦹

💃 కదా! చనిపోవటంలో అనందం ఉంది కానీ వూర్తిగా చనిపోవటంలోనే అనందం ఉంది. 🦠 💃 తీసుకోవటంలో పూర్తిగా కావాలను కుంటున్నారు కానీ వదలటంలో మట్టి పాత్రలను కూడా 🖠 💃 వదలటం లేదు అందువలనే కష్టం అనిపిస్తుంది. ఒకవేళ ఎవరైనా మట్టి పాత్రలు ఉంచు 🕻 ్డ్లో కోవాలనుకుంటే ఉంచుకోండి బాబాకి ఏమి చింత? భలే ఉంచుకోండి కానీ వాటి ద్వారా స్వయమే స్ట్రీ

అలజడి అవుతారు. అందువలనే బాప్*దాదా వదిలేయండి అని చెప్తున్నారు. ఎవ*రైనా పాత వస్తువులు స 🧏 ఫరిస్తాగా కానివ్వవు. బాప్దాదా ఇంకా వేల మట్టి ప్రాతలు ఇవ్వగలరు ఎన్న్షి కావాలంటే అన్ని 🕻

💃 ఉంచుకోండి. కానీ ఎక్కడ మురికి ఉంటుందో అక్కడ ఏమి పుడతాయి? దోమలు పుడతాయి. 🗽 దోమలు ఎవరిని కాటేస్తాయి? అందువలనే బాప్చాదా, పాతవి వదిలేయండి అని మన కళ్యాణం 💃 కోసమే చెప్తున్నారు. సగంలో ఉండేవారిగా అవ్వకండి. చనిపోతే పూర్తిగా చనిపోండి లేకపోతే 💥 💃 పూర్తిగా జీవించి ఉందండి. కష్టం ఏమీ లేదు కానీ కష్టంగా చేసుకుంటున్నారు. రావణుని తలలు 💃

💆 వెస్తే కష్టం అనిపిస్తుంది. భుజధారి శక్తులుగా అయితే సహజం అవుతుంది. **కేవలం ఒక అడుగు న్న** ూడా జా క్లోయొక్క సహయోగం ద్వారా కోటానుకోట్ల సహయోగం లభిస్తుంది కానీ అ మొదటి అడుగు శ్రీ 💃 వేయటంలోనే భయపడిపోతున్నారు. లభించేది మర్చిపోతున్నారు, ఇవ్వవలసింది స్ముతి ఉంటుంది 🢥 క్ష్మ అందువలనే కష్టంగా అనిపిస్తుంది. మంచిది.

ఈవిధంగా సదా సహయోగ మూర్తులకు, సదా త్యాగం ద్వారా (శేష్ట భాగ్యాన్ని అనుభవం 💥 హాలు మీ చేసుకునేవారికి, అడుగడుగులో తండ్రిని అనుసరించేవారికి, తమని తాము అతిధిగా అంటే 💥 💃 మహాన్ అత్మగా భావించేవారికి, బేహద్ సన్యాసం చేసే (శేష్ట ఆత్మలకు బాప్రదాదా యొక్క్స్ట్ 💃 ప్రియస్మ్మతులు మరియు నమస్తే.

52 \*\*\*\*\*\*\*\*\*\*\*\*\*\*\*\*

దాసి ఆత్వలు మరియు అధికారి ఆత్వల యొక్క లక్షణాలు

అవ్యక్త బాప్**దాదా సర్వ అధికారి, మహాత్యాగి, రాజ**ఋషి పిల్లలతో మాట్లాడుతున్నారు—; బాప్ దాదా రాజయిమల నభను చూస్తున్నారు. రాజు అంటే అధికారి మరియు ఋషి

🗴 అంటే సర్వస్వత్యాగి. త్యాగి మరియు తపస్వి. బ్రూహ్మణ పిల్లలు అందరు ఎంత వరకు అధికారి 💋 ఆత్మగా అయ్యారు, వెనువెంట మహాత్యాగి ఆత్మగా అయ్యారు, రెండింటిని జీవితంలో (వత్యక్షంలోకి

🚀 ఎంత వరకు తీసుకు వచ్చారు అని బాప్ర్ దాదా చూస్తున్నారు. అధికారం మరియు త్యాగం రెండింటి 🕏

💈 సమానత ఉంచుకోండి. అధికారం కూడా పూర్తిగా ఉండాలి మరియు త్యాగిగా కూడా పూర్తిగా ఉందాలి. రెందూ కలిసి ఉందగలవా? వీటిని కేవలం తెలుసుకున్నారా లేక అనుభవీగా కూడా

అయ్యారా? త్యాగం లేకుండా రాజ్యాన్ని పొందగలరా? మరియు స్వ అధికారాన్ని అంటే స్వరాజ్యాన్ని స్టే

పొందగలరా? త్యాగం చేసారు కనుకే స్వరాజ్యాధికారిగా అయ్యారు. ఇది అయితే అనుభవమే

🕻 కదా! త్యాగం యొక్క పరిభాష గురించి ఇంతకు ముందు కూడా చెప్పాను.

ల్యాగం యొక్క మొదటి అడుగు – దేహాభిమానం యొక్క త్యాగం. దేహాభిమానం యొక్క్ 💈 త్యాగం తర్వాత రెందవ్ అదుగు – దేహం యొక్క సర్వసంబంధాల త్యాగం. ఎప్పుడైతే దేహాభిమానం

💋 తౌలగిపోతుందో అప్పుడు ఏవిధంగా అవుతున్నారు? ఆత్మగా, విదేహిగా అంటే యజమానిగా 🖢 అవుతున్నారు. దేహం యొక్క బంధన నుండి ముక్తులుగా అంటే జీవన్ముక్తి రాజ్యాధికారిగా 🙎 అవుతున్నారు. ఎప్పుడైతే రాజ్యాధికారిగా అవుతారో అప్పుడు అన్ని రకాలైన ఆధీనతలు సమాష్ట్రి

🖢 అయిపోతాయి. ఎందుకంటే దేహం యొక్క నుండి, దేహానికి యజమానిగా అయ్యారు. ఈ 💋 తేదాను అనుభవం చేసుకున్నారు కదా! దాసీస్థితి వదిలిపోయింది. దాసి మరియు అధికారి

🍃 ఇద్దరు కలిసి ఉండలేరు. దాసి స్థితికి గుర్తు – మనస్సు ద్వారా, ముఖం ద్వారా ఉదాశీనం 🕻 💈 అవ్వటం. మరియు అధికారి అంటే స్వరాజ్యాధికారికి గుర్తు – తనువు ద్వారా, మనస్సు ద్వారా 🖁 హర్షితంగా ఉంటారు. దాసి అయినవారు నదా అప్ెసెట్గా ఉంటారు. రాజ్యాధికారులు 🤅

💈 సింహాసనరామై సెట్ అయ్యి ఉంటారు. దాసిలు చిన్న విషయంలో మరియు సెకనులో అలజడి 💈 అయిపోతారు. మరియు అధికారులు సదా తమని తాము విశ్రాంతిగా అనుభవం చేసుకుంటారు. 🕻

💈 కనుక ఈ గుర్తులతో నేనెవరు? అని మిమ్మల్ని మీరు - చూసుకోండి. దాసీనా లేక అధికారినా? 🧃 🛮 పరిస్థితి అయినా, వ్యక్తి అయినా, వైభవం అయినా, వాయుమండలం అయినా గౌరవం నుండి ్డ్ క్రిందకి అంటే సింహాసనం నుండి క్రిందకి దించేసి దాసిగా చేయటంలేదు కదా అంటే అలజడి

🛮 చేయట౦లేదు కదా? దాసి అ౦టే అలజడి అయ్యేవారు మరియు అధికారి అ౦టే సదా మాస్టర్ 🗞

🛮 సర్వశక్తివాన్, విఘ్నవినాశక్ స్థితి యొక్క గౌరవంలో ఉండేవారు. పరిస్థితి, వ్యక్తి, వైభవాలను 🕻 గౌరవంలో ఉంటూ మజాగా చూస్తూ ఉంటారు. దాసీ ఆత్మ సదా పరీక్షల సాగరంలో తనని 🕻 🙎 తాను అలజడిగా అనుభవం చేసుకుంటుంది. అధికారి ఆత్మ మజాతో పరీక్షల యొక్క అలలను 🗞

క్ష ఆడుతూ – ఆడుతూ దాబేస్తుంది. బాప్చాదాకి దాసి ఆత్మ యొక్క కర్మలీలను చూసి దయతో పాటు వెనువెంట నవ్వు 🖔 🚀 కూడా వస్తుంది. సాకారంలో బాబా నవ్వు వచ్చే ఒక కథ చెప్పేవారు. దాసీ ఆత్మలు ఏమి చేస్తూ 🕻

🍃 ఉంటారు అని. ఆ కథ జ్ఞాపకం ఉందా? ఎలుక వస్తుంది ఎలుకని తొలగిస్తుంటే పిల్లి వస్తుంది, 💃 పిల్లిని తొలగిన్తుంటే కుక్క వస్తుంది. ఒకటి తొలగిన్తుంటే రెండవది వన్తుంది. రెండవది

తౌలగించుకుంటే మూడవది వస్తుంది. ఈ కర్మలీలలో బిజీగా ఉంటున్నారు. ఎందుకంటే దాసి 💈 ఆత్మ కదా! అప్పుడప్పుడు కన్ను అనే ఎలుక మోసం చేస్తుంది, అప్పుడప్పుడు చెవి అనే పిల్లి మోసంచేస్తుంది. అప్పుడప్పుడు పాత సంస్కారాలు అనే సింహం యుద్దం చేస్తుంది కనుక దాసి 💈 ఆత్మ వీటిని తొలగించుకుంటూ – తొలగించుకుంటూ ఉదాశీనంగా అయిపోతుంది. అందువలనే బాప్రాదాకి దయ కూడా వస్తుంది మరియు నవ్వు కూడా వస్తుంది. సింహాననాన్ని ఎందుకు వదిలేస్తున్నారు? అనుకోకుండానే దిగిపోతున్నారా? స్మ్మతి అనే అయస్కాంతంలో మిమ్మల్ని మీరు సెట్ చేసుకోండి అప్పుడు ఇక దిగలేరు. తిరిగి ఏమిచేస్తున్నారు? బాప్రదాదా ముందు అనేక 🛮 రకాల కోరికల ఫైల్ పెడుతున్నారు. కొంతమంది అంటున్నారు ఒక నెల నుండి అలజడిగా ఉన్నాము, 🛾 కొంతమంది మేము 3 నెలల్ నుండి అలజడిగా ఉన్నాము, కొంతమంది మేము 6 నెలల నుండి ్డ్ ఆలోచిస్తున్నాము కానీ ఇలాగే అవుతుంది ఇలా వీటి యొక్క ఫైల్ తయారు చేస్తున్నారు. కానీ ఎంత పెద్ద ఫైల్స్ తయారు చేస్తారో అంత ఫైన్ (అవరాధ రుసుము) కట్టవలసి ఉంటుంది. అందువలన కోరికలను సమాక్షి చేసుకునే సాధనం – సదా బాబా యొక్క కోరికను అనునరించి నడవండి. నాకు ఇది ఇష్టం అంటే మనస్సుకి ఇష్టమైన కోరికల యొక్క ఫైల్ తయారు అయిపోతుంది. 💈 బాబాకి ఏది ఇష్టమో అదే నాకు ఇష్టం అనేవిధంగా ఉండాలి. బాబాకి ఇష్టమైనది ఏమిటి? (పతి) 🕻 ఒక ఆత్మ శుభచింతనతో ఉందాలి, సర్వుల పట్ల శుభచింతకులుగా ఉందాలి, స్వకళ్యాణిగా, విశ్వ కళ్యాణిగా ఉందాలి ఇవి బాబాకి ఇష్టమైనవి కనుక వీటిని సదా స్ముతిలోఉంచుకుని (శమ 💋 లేకుండా నడవంది. కళ్ళు మూసుకుని వెళ్ళిపోండి అంటారు కదా! ఇలా కాదు, అలా కాదు? అనే ఈ నేత్రాన్ని తెరవకండి. ఈ వ్యర్థచింతన యొక్క నేత్రాన్ని మూసేసి బాబా ఇష్టానుసారంగా 🖢 అంటే బాబా యొక్క అడుగుపై అడుగు వేయండి. అడుగుపై అడుగు వేసి నడవటం కష్టమా? ఈవిధంగా సదా ఫాలోఫాదర్ అవ్వండి. ఫాలో బ్రదర్ (అన్నయ్యని అనుసరించడం) ఫాలో సిస్టర్ 💃 (అక్కయ్యని అనుసరించడం) అనే క్రొత్త అడుగు వేయకండి. దీని ద్వారా గమ్యం నుండి వంచితోం అయిపోతారు. వారికి గౌరవం ఇవ్వండి కానీ అనుసరించకండి. విశేషతను మరియు గుణాలను 💃 స్వీకరించండి కానీ అడుగు మాత్రం బాబా యొక్క అడుగుపై వేయండి. సమయానికి విషయాలు 🖁 చెప్పకండి. అటువంటి విషయాలు చాలా మనోరంజనంగా చెప్తున్నారు. ఆ డైలాగులు తర్వాత ్డ్ వినిపిస్తాను. ఎందుకంటే బాప్*దాదా దగ్గరికి అన్ని సేవాస్టేషన్స్* యొక్క న్యూస్ వస్తుంది. మొత్తం (ప్రపంచం యొక్క న్యూస్ వస్తుంది. కనుక దాసి ఆత్మగా అవ్వకండి. కళ్ళు, చెవులు ఇవి ఎంత 🕻 చిన్న కర్మేంద్రియాలు కానీ వీటి యొక్క జాలం చాలా పెద్దగా వ్యాపిస్తుంది. చిన్న సాలెపురుగుని చూసారు కదా! పురుగు ఎంత చిన్నగా ఉంటుంది కానీ జాలం ఎంత పెద్దగా ఉంటుంది! ఇక్కడ 🕻 కూడా (వతి కర్మేంద్రియం యొక్క జాలం చాలా పెద్దది. దానిలో చిక్కుకుంటున్నవ్వుడు,

చిన్న కర్మేంద్రియాలు కానీ వీటి యొక్క జాలం చాలా పెద్దగా వ్యాపిస్తుంది. చిన్న సాలెపురుగుని చూసారు కదా! పురుగు ఎంత చిన్నగా ఉంటుంది కానీ జాలం ఎంత పెద్దగా ఉంటుంది! ఇక్కడ కూడా క్రవితి కర్మేంద్రియం యొక్క జాలం చాలా పెద్దది. దానిలో చిక్కుకుంటున్నప్పుడు, చిక్కుకున్నాము అని కూడా తెలియదు. ఈ విధమైన గారడీ యొక్క జాలం ఈశ్వరీయ తెలివి నుండి, ఈశ్వరీయ మర్యాదల నుండి మూర్చితులుగా చేసేస్తుంది. జాలంలో చిక్కుకున్న ఆ దాసి అత్మలకు ఎంత అనుభూతి చేయించినా, తెలివి లేని వారికి ఏవిధంగా అనుభవం అవుతుంది? స్వాలంగా కూడా మూర్చితులు అయిన వారిని ఎంత కదిపినా, ఎంతగా అర్దం చేయించినా, చెవులలో పెద్ద, పెద్ద మైక్లలు పెట్టి అరిచినా కానీ వారు వింటారా? అదేవిధంగా ఈ జాలం కూడా ఆవిధంగా మూర్చితులుగా చేసేస్తుంది. ఇంకా ఏమి మజా జరుగుతుంది? స్పృహ లేకపోయినా

💃 కానీ కొంతమంది మాట్లాడుతూ ఉంటారు. కానీ అవి అర్థం లేనివిగా ఉంటాయి. అదేవిధంగా 🕻

 $m{z}$  ఆత్మిక౦గా మూర్చితులుగా అయిన వారు కూడా తమ యొక్క స్పష్టీకరణ చాలా చేస్తారు. కానీ  $m{z}$ 🕏 అవి అర్థం లేకుండా ఉంటాయి. రెండు నెలలు యొక్క విషయం, ఆరు నెలల యొక్క పాత 🕻

💃 విషయాలు, అక్కడి – ఇక్కడి విషయాలు మాట్లాదుతూ ఉంటారు. ఇదే ఆత్మికంగా మూర్చపోవటం. 🤉 💃 కన్ను అనేది చిన్నదే కానీ జాలం చాలా పెద్దగా ఉంటుంది. దీని నుండి తొలగించుకోవడానికి

💃 చాలా సమయం పడుతుంది. ఎందుకంటే జాలం యొక్క ఒక్కొక్క తాదుని (తెంచదానికి (పయత్నం 🕻

💃 చేస్తారు. జాలం (వల) ఎప్పుడైనా చూసారా? మీ క్రపదర్శినిలోని చిత్రంలో కూడా ఉంది కదా?

💃 జాలాన్ని సమాప్తి చేసుకునే సాధనం – మొత్తం జాలాన్ని మీరే తినేయండి.అంటే దానిని సమాష్త్రి 💃 చేయండి. సాలెపురుగు కూడా తన జాలాన్ని తనే తినేస్తుంది. ఈవిధంగా విస్తారంలోకి వెళ్ళకుండా

💃 విస్తారానికి బిందువు పెట్టి బిందువులో నింపండి. బిందువుగా అయిపోండి. బిందువు పెట్టేయండి. 🕏 బిందువులో ఇమిడిపోండి. అప్పుడు సమయం పొదువు అవుతుంది, (శమ నుండి విడిపించబడతారు.

🛮 బిందువుగా అయ్యి బిందువులో లీనమైపోండి. జాలంలో చిక్కుకుని మూర్చితులుగా అయ్యే స్థితి 💋 మంచిదా లేక బిందువుగా అయ్యి బిందువులో బీజం అవ్వటం మంచిదా అనేది ఆలోచించుకోండి.

💃 బాబాకి క్రియమైనది ఏది అయ్యింది? లవలీనం అయిపోండి. ఇప్పుడు వృక్షం కూడా వరివర్తన అవ్వవలసిందే. వృక్షం శిథిలం అయిపోతే చివరికి ఏమి 💥 🗸 ఉంటుంది? ఆదిలోను బీజమే ఉంటుంది మరియు అంతిమంలో కూడా బీజమే మిగిలి ఉంటుంది.

ఇప్పుడు ఈ ప్రాత వృక్షం పరివర్తన అయ్యే సమయం కనుక వక్షంపై మాస్టర్ బీజరూపస్థితిలో

🛮 స్టితులైపోండి. బీజం బిందువే. మొత్తం జ్ఞానం, గుణాలు, శక్తులు అన్నీ బిందువులో ఇమిడి ఉంటాయి. 💃 దీనినే బాబా సమానమైన స్థితి అంటారు. బాబా సింధువుగా ఉంటూ కూడా బిందువుగా ఉంటారు. 🕻 ఈ విధమైన బీజరూపస్థితే ఎంత క్రియమైనది. ఈ స్థితిలో సదా స్థితులవ్వండి. కనుక ఏమి 🕻

💆 చేయాలో అర్ధమైందా? ఈవిధంగా నర్వ అధికారి మరియు నర్వ త్యాగి ఆత్మలకు, సదా మూర్చితం యొక్కళ్ల

్డ్ జాలం నుండి ముక్తి అయ్యేవారికి, మాస్టర్ బీజరూప స్థితిలో లవలీనమై ఉండేవారికి, రాజఋషి స్ట్రి ఆత్మలకు బాప్రాదా యొక్క ప్రియస్మ్మతులు మరియు నమస్తే.

#### ಲೌಕಿಕ ಮರಿಯು ಅಲೌಕಿಕ ಸಂಖಂಧಾಲ ಯುಕ್ಕ ಹ್ಯಾಗಂ.....8-4-82

ఈరోజు బాప్రదాదా తన యొక్క మహాదాని, వరదాని, విశేష అత్మలను చూస్తున్నారు. 💋 మహాదాని, వరదానిగా అవ్వదానికి ఆధారం 🕒 మహాత్యాగిగా అవ్వాలి. మహాత్యాగిగా కాకుండా 🕻 మహాదాని, వరదానిగా కాలేరు.మహాదాని అంటే లభించిన ఖజానాలను స్వార్ధంగా ఉపయోగించ 🙎 కుండా నర్వ ఆత్మల కొరకు ఉపయోగించే నిస్వార్ధ ఆత్మలు. స్వార్ధానికి అతీతంగా అయ్యే ఆత్మయే 💃 మహాదానిగా అవుతుంది. వరదాని అంటే సదా స్వయం గుణాలు,శక్తులు మరియు జ్ఞానం 💃 యొక్క ఖజానాలతో సంపన్నంగా ఉంటారు మరియు సదా సర్వాత్మలపట్ల (శేష్ట భావన, శుభ

🕻 భావన మరియు నర్వులవట్ల కళ్యాణ భావన ఉంటుంది. ఈవిధమైన (కేష్ణ కామన కలిగి, నదా 💃 దయాహృదయం, విశాల హృదయం కలిగిన ఆత్మ వరదానిగా అవుతుంది. దీని కౌరకు మహాత్యాగిగా 🦹 <del>१८९९९९९९९९९९९९९९९९९९९९९९</del> 55 <u>६४६९९४४६६४४६६४४६६४६</u>

మొదటి విషయం కరేంద్రియాల యొక్క నంబంధం గురించి చెప్పాను – ఎందుకంటే ఈ స్ట్రీ కర్మేంద్రియాలతో 24 గంటలు సంబంధం ఉంటుంది. ఇంద్రియాజీత్గా అవ్వటం, అధికారి స్ట్రీ ఆత్మగా అవ్వటం – ఇది రెండవ అడుగు. దీని యొక్క సృష్టీకరణ కూడా విన్నారు. ఇప్పుడు ఇక

మూదవ విషయం – దేహంతో పాటు వ్యక్తుల యొక్క సంబంధం. దీనిలో లాకిక మరియు అలౌకిక సంబంధాలు రెండూ వస్తాయి. ఈ రెండు సంబంధాలలో మహాత్యాగి అంటే నష్టోమోహగా

అలోకక నంబంధాలు రెండూ ఎన్నాయి. ఈ రెండు నంబంధాలలో మహిత్యాగి అంటే నిష్ట్రమాహిగా అవ్వాలి. నష్టోమోహ అయిన వారి గుర్తు – రెండు సంబంధాలలో, ఎవరిపై అసహ్యం (ఈర్మ) ఉండకూడదు, ఎవరిపై తగుల్పాటు లేదా లొంగుపాటు ఉండదు. ఒకవేళ ఎవరిపైన అయినా

్డి ఉందకూడిదు, ఎవరిపై తిగుల్పాటు లేదా లొంగుపాటు ఉందదు. ఒకవేళి ఎవరిపైన అయినా క్ష కే అసహ్యం ఉంటే ఆ ఆత్మ యొక్క అవగుణాలు మరియు మీ మనస్సుకి ఇష్టం లేని కర్మ మాటిమాటికి క్ష కే మీ బుద్దిని విచలితం చేస్తాయి, వద్దనుకున్నా కానీ సంకల్పంలో, మాటలో, కర్మలో స్వప్నంలో క్ష

్డ్ కూడా ఆ వ్యతిరేక చింతన స్వతహాగా నదుస్తూ ఉంటుంది. బాబాని స్మృతి చేస్తుంటారు కానీ ఆ కాడా ఆ వ్యతిరేక చింతన స్వతహాగా నదుస్తూ ఉంటుంది. బాబాని స్మృతి చేస్తుంటారు కానీ ఆ క్ట్ ఆత్మ ఎదురుగా వస్తుంది. మనస్సు యొక్క లొంగుపాటు అనే విషయంలో, వద్దనుకున్నాకానీ మనకి తగుల్పాటు ఉన్న ఆత్మ తనవైపుకి ఆకర్షించుకుంటుంది. తగుల్పాటు ఉన్న ఆత్మ గుణాలు మరియు స్నేహం అనే రూపంలో ఆకర్షిస్తుంది కానీ ఈర్య, ఉన్న ఆత్మతో స్వార్ధం ఉంటుంది ఆ

స్ట్రాన్నార్డం పూర్తి అవ్వని కారణంగా ఆ స్వార్ధం బుద్ధిని విచలితం చేస్తుంది. మార్క్లు ఈర్యకి బీజం – స్వార్ధం యొక్క సూక్ష్మ రూపం అంటే కావాలి అనే భావన. ఇద్వి మార్క్లూని ఇద్ది నేయక్కారరు. ఇద్ది జరగాని, ఇలా కావాని అనే కోరిక ఆ ఆశుతో మర్గ సంబంధాని స్ట్రి

్డ్ చేయాలి, ఇది చేయకూడదు, ఇది జరగాలి, ఇలా కావాలి అనే కోరిక ఆ ఆత్మతో వ్యర్ధ సంబంధాన్ని జోడింపచేస్తుంది. ఈర్వ్య భావన ఉన్న ఆత్మ వట్ల సదా వ్యర్ధచింతన నడుస్తుంది అందువలన ప్రవరదర్శన చక్రధారిగా అవుతారు. కానీ ఈ వ్యర్థ సంబంధం కూడా నష్టోమోహగా అవ్వనివ్వదు.

్డ్ (పేమతో మోహం ఉందదు కానీ కష్టం యొక్క అనుభవం ఉంటుంది. మరలా నేను విసిగిపోయాను అంటారు. విసిగించే విషయంపై బుద్ది వెళ్ళిపోతూ ఉంటుంది కదా! సమయం కూడా వ్యర్ధం అవుతుంది, బుద్ధి కూడా అటువైపు వెళ్ళిపోతుంది మరియు శక్తులు కూడా వ్యర్థం అయిపోతాయి.

ఈ సంబంధం ఒక విషయం అయితే ఇక రెండవది వినాశీ స్నేహం మరియు ప్రాప్తి ఆధారంగా లేక అల్పకాలిక తోడు అయిన కారణంగా తగుల్పాటు లేక లొంగుపాటు. ఇది లౌకిక లేదా అలౌకిక రెండు సంబంధాల రూపంలో బుద్ధిని తన వైపు ఆకర్నితం చేస్తుంది. ఏవిధంగా అయితే లౌకికంలో దేహ సంబంధీకుల ద్వారా స్నేహం లభిస్తుంది, తోడు లభిస్తుంది, ప్రాప్తి లభిస్తుంది

కనుక వారంటే విశేషంగా మోహం ఉంటుంది కదా! ఆ మోహాన్ని త్రాంచుకోవడానికి పురుషార్థం చేస్తున్నారు, ఎవరివైపు బుద్ది వెళ్ళికూడదు అని లక్ష్యం పెట్టుకుంటున్నారు. లౌకికాన్ని వదిలేసిన తర్వాత అలౌకిక సంబంధాలలో కూడా ఇవే విషయాలు బుద్ధిని ఆకర్షితం చేస్తాయి, అంటే

బుద్ధిని తమవైవుకి లొంగదీసుకుంటాయి. ఇది కూడా దేహధారి సంబంధమే. ఎప్పుడైనా జీవితంలో స్టే ఏదైనా సమస్య వచ్చినప్పుడు, మనస్సులో అలజడి వచ్చినప్పుడు అనుకోనప్పటికీ అల్పకాలిక ప్రే తోడు ఇచ్చేటువంటి, అల్పకాలిక ప్రాప్తి ఇచ్చేటటువంటి, తగుల్పాటు ఉన్న ఆ ఆత్మయే స్మ్మతి ప్రే మస్తుంది. బాబా స్మ్మతి రారు. మరలా ఈవిధమైన తగుల్పాటు ఉన్న ఆత్మలు తమని తాము

💆 రక్షించుకోవడానికి మరియు తమని తాము సత్యంగా రుజువు చేసుకోవడానికి – బాబా అయితే

 $rac{1}{2}$  තිපාපාරි ව්යා පෙනර ජයා! సాకారంలో ఎవరో ఒకరు కావాව అంటారు. පාති ఒకవేళ ఒకే బాబాతో సర్వప్రాప్తులను ఇచ్చే సంబంధం, సర్వ సంబంధాల యొక్క అనుభవం చేసుకుంటే , మరియు నదాతోడు అయిన దాతపై స్థిరమైన నిశ్చయం ఉంటే, బాబా నిరాకారి లేదా ఆకారి అయినా కానీ స్నేహం యొక్క బంధనలో బంధించబడి ఉన్నారు అనే విషయం మర్చిపోతున్నారు. 🚀 సాకారరూపంగా కూడా అనుభవం చేయిస్తారు కానీ అనుభవం అవ్వకపోవడానికి కారణం ఏమిటి? ్డ్ సర్వ సంబంధాలు బాబాతో జోడించాలి అని జ్ఞానం ద్వారా తెలుసుకున్నారు కానీ జీవితంలోకి 💋 తీసుకురాలేదు. అందువలనే సాక్షాత్తు సర్వ సంబంధాల యొక్క అనుభవం చేసుకోవటం లేదు. డ్డి భక్తి మార్గంలో కూడా భక్తి మాలలో శిరోమణి అయిన మీరాకు కూడా సాక్షాత్మారం అవ్వలేదు. ్డ్ కానీ సాక్షాత్తుగా అనుభవం చేసుకుంది, మరి అయితే స్వయంగా జ్ఞానసాగరుని జ్ఞానస్వరూప 🕻 పిల్లలకు, సర్వ ప్రాత్తులకు ఆధారమూర్తి, సదా సహాయకారి అయిన బాబా యొక్క సాకారరూపం 💈 అనుభవం అవ్వదా? అయితే మరలా సర్వశక్తివంతుడిని వదిలేసి యధాశక్తికల్గిన ఆత్మలను ఎందుకు తోదు పెట్టుకుంటున్నారు. ఇది కూడా ఒక కర్మల గుహ్య లెక్క, దీనిని కూడా బుద్ధిలో ఉంచుకోండి. 💈 కర్మల లెక్క్ ఎంత గుహ్యమైనదో తెలుసుకోండి. ఏ ఆత్మ ద్వారానైనా అల్పకాలిక తోదు తీసుకున్నారు, , లేదా ప్రాప్తికి ఆధారంగా చేనుకుంటున్నారు అంటే ఆ ఆత్మవైపే బుద్ది యొక్క తగుల్పాటు 💈 ఉంటుంది అందువలన కర్మాతీతంగా అవ్వదానికి బదులు కర్మబంధనలో బంధించబడతారు. ఒకరు ఇచ్చారు మరియు రెందవవారు తీసుకున్నారు అంటే – ఆత్మ ఆత్మ నుండి ఇచ్చి పుచ్చుకోవటం 💋 అయ్యింది కదా! ఇలా ఇచ్చి పుచ్చుకోవటం ద్వారా ఖాతా తయారయ్యిందా లేక సమాప్తి అయ్యిందా? ఆ సమయంలో మేము ముందుకు వెళ్తున్నాం అని అనుభవం చేసుకుంటారు కానీ అలా ముందుకు 💃 వెళ్ళటం అనేది ముందుకు వెళ్ళటం కాదు, కర్మ బంధన యొక్క లెక్కలఖాతాని 🛚 జమ చేసుకున్నారు. 🦠 డానికి ఏమి ఫలితం వస్తుంది? కర్మబంధనలో చిక్కుకున్న ఆత్మ బాబాతో సంబంధాన్ని అనుభవం ్డ్ చేసుకోలేదు. కర్మబంధన అనే భారంతో ఉన్న ఆత్మ స్మృతి యాత్రలో సంపూర్ణ స్థితి యొక్క 🖢 అనుభవం చేసుకోలేదు, ఇలాంటి వారు స్మృతి అనే విషయంలో సదా బలహీనంగానే ఉంటారు. 🛮 జ్ఞానం వినటం మరియు వినిపించటంలో చాలా తెలివైనవారిగా ఉంటారు, తెలివైనవారిగా , (సైన్సులుల్) ఉంటారు కానీ సారయుక్తంగా (ఎసెన్సులుల్) ఉండలేరు. సేవాధారిగా ఉంటారు డ్డ్ కానీ విమ్నవినాశకులుగా ఉండరు. సేవను వృద్ధి చేస్తారు కానీ విధిపూర్వకంగా వృద్ధి జరుగదు. 🕻 అందువలన ఇటువంటి కర్మబంధన యొక్క భారం కారణంగా స్పీకర్గా కాగలరు కానీ స్పీడ్గా 💆 వెళ్ళలేరు. అంటే ఎగిరేకళ అనే వేగం ఉందదు. ఇలా రెందు రకాలైన దేహ సంబంధాలు కూడా 🗴 మహాత్యాగిగా కానివ్వవు. అందువలన మొదట ఈ దేహ సంబంధాలను పరిశీలించుకోండి – ఏ డ్డి ఆత్మ యొక్క సంబంధంలో అయినా అసహ్య భావన యొక్క సంబంధం లేదా ప్రాప్తి పొందాలని ( 🕻 కానీ, తోడు చేసుకోవాలని కానీ తగుల్పాటు యొక్క సంబంధం లేదు కదా! అంటే బుద్ధి యొక్క లాంగపాటు లేదు కదా! మాటిమాటికి బుద్ధి వెక్తుంది లేదా లాంగుపాటు ఉంది అంటే భారం 🌶 ఉన్నట్లే. భారం కల్గిన వస్తువు వంగిపోతుంది. అదేవిధంగా ఇక్కడ కూడా కర్మల భారం తయారవుతుంది అందవలన బుద్ధి యొక్క లొంగుపాటు వద్దు అనుకున్నా కానీ అటేవెళ్ళిపోతుంది. 🕻 అర్థమైందా – ఇప్పుడు అయితే కేవలం దేహసంబంధం యొక్క విషయం చెప్పాను. ఇప్పుడు 🤅 , మిమ్మల్ని మీరు అదగండి– దేహ సంబంధాలను త్యాగం చేసానా? లేక లౌకికాన్ని వదిలేసి,

💃 అలౌకికంలో జోడించారా? కర్మాతీతంగా అయ్యే ఆత్మలు కనుక ఈ బంధనని కూడా త్యాగం 🢥 💃 చేయండి. ఈ సంబంధాలను త్యాగం చేయటమే బ్రూహ్మాణుల కొరకు త్యాగం. కనుక ఈ త్యాగం 🤻

💃 యొక్క పరిభాష అర్ధమైందా! మిగిలినవి తర్వాత చెప్తాను. త్యాగం యొక్క సప్తాహకోర్సు నదుస్తుంది. 🖓

🧩 ఈరోజు యొక్క పాఠం పక్కా అయ్యిందా? [బాహ్మణుల యొక్క విశేషతయే మహాత్యాగి. త్యాగం 🕏 💆 లేకుండా భాగ్యాన్ని పొందలేరు. బ్రహ్మకుమారీలు, కుమారులు అయ్యాం అంటే త్యాగి అయిపోయాం 💃 అని భావించటం లేదు కదా! (బ్రహ్మకుమారీ, కుమారులకి త్యాగం యొక్క వరిభాష గుహ్యంగా 🕻

💃 ఉంటుంది. అర్ధమైందా! మంచిది.

ఈవిధంగా సదా నిస్వార్ధంగా ఉండే ఆత్మలకు, సర్వుల కళ్యాణ కారులకు, సర్వ ప్రాత్తులను 💥 💃 సేవలో ఉపయోగించి జమ చేసుకునేవారికి, సదా దాత యొక్క పిల్లలుగా అయ్యి ఇచ్చేవారికి, 🖠 💃 తీసుకోవాలి అనే అల్పకాలిక (పాప్తి నుండి నిష్కామిగా అయ్యేవారికి, సదా సర్వుల పట్ల శుభభావన, 🖁 💃 కళ్యాణం యొక్క కామన ఉంచుకునే మహాదాని, వరదాని (శేష్ట ఆత్మలకు బాప్రదాదా యొక్క్స్లి 💃 ప్రియేస్మ్మతులు మరియు నమస్తే.

#### အိန္နဗ္ဇာ့၈၃ ခါး အဆင္ရွဝက မဆိ္အဝಡီ ........-4-82

💃 చూస్తున్నారు. బ్రూహ్మణాత్మగా అవ్వటం అంటే (కేష్ట కర్మ చేయటం మరియు వికర్మలను 🦹

ఈరోజు బాప్రాదాతన యొక్క సర్వ వికర్మాజీత్ అంటే వికర్మలను సన్యసించిన ఆత్మలను

💈 సన్యసించేటం. (పతి బ్రూహ్మణ పిల్లవాడు బ్రూహ్మణులుగా అవుతూనే మేమందరం ఇప్పుడు వికర్మి 🕻 💃 నుండి సుకర్మిగా అవుతాం అనే (కేష్ట సంకల్పం చేసారు. సుకర్మ చేసే ఆత్మయే (కేష్ట బ్రూహ్మణాత్మగా 🕻 💃 పిలవబడుతుంది. మీ సంకల్పమే– వికర్మాజీత్ అవ్వారి. మొట్టమొదట ఇదే లక్ష్యాన్ని అందరూ 🤾 💃 ధారణ చేసారు కదా! ఈ లక్ష్యాన్ని పెట్టుకుంటూ (శేష్ట్రలక్షణాలని ధారణ చేస్తున్నారు. వికర్మలను 🖠 💃 సన్యసించి వికర్మాజీత్గా అయ్యానా? అని మిమ్మల్ని మీరు అదగండి. ఏవిధంగా అయితే లౌకిక 💃 (పవ్రచంలో కూడా ఉన్నతమైన రాయల్ కులానికి చెందిన అత్మలకి సాధారణ నడవడిక ఉండదు 🦹 💃 అదేవిధంగా సుకర్మి ఆత్మలైన మీరు వికర్మ చేయకూడదు. ఏవిధంగా అయితే హద్దు యొక్కు 🧚 వైష్ణవులు ఏ తామసిక పదార్ధాన్ని స్వీకరించరో అదేవిధంగా వికర్మాజీత్ విష్ణవంశీయులు అయిన 🤻

💃 మీరు వికర్మ లేదా వికల్పాల యొక్క తమోగుణీ కర్మ లేదా సంకల్పం చేయకూడదు. బ్రూహ్మణ 🤾 💃 ధర్మం యొక్క లెక్కననుసరించి ఇది నిషేదం. మీ దగ్గరకి వచ్చే జిజ్ఞాసువులకి కూడా సహజయోగిగా 🧏

అప్పదానికి ఈ విషయాలు నిషేధం అని డైరెక్షన్స్ (వాస్తారు కదా! అదేవిధంగా బ్రాహ్మణులు స్ట్రి అయిన మీ కొరకు ఏమేమి నిషేదమో మంచిగా తెలుసా? తెలియటం అయితే అందరికీ స్ట్రి 🔭 తెలును, అంగీకరిస్తున్నారు కూడా కానీ నెంబరువారీగా నదుస్తున్నారు. ఇలాంటి పిల్లలని చూసి, 💃 బాప్దాదాకి నవ్వు వచ్చే ఒక్తకధ జ్ఞాపకం వచ్చింది, అది మీరు కూడా చెప్పూ ఉంటారు. 🤘 💃 అంగీకరిన్నూ, చెప్తూ కూడా చేసేస్తున్నారు. ఇతరులకి మీరు చిలుక కధ చెప్తారు కదా! చెప్తూ 🧩 💃 ఉన్నారు మరియు చేస్తూ ఉన్నారు కూడా, ఇటువంటి వారిని ఏమంటారు? ఇలా చేయటం 🦞 🏅 బ్రాహ్మణాత్మలకి (శేష్టంగా అనిపిస్తుందా? ఎందుకంటే బ్రాహ్మణులు అంటే (శేష్టమైనవారు. (శేష్టత 💥

<del>१९९९९९९९९९९९९९९९९९९९९९९९</del> 58 <u>६४६९९४६६४४६६४४६६४४६</u>

అంటే ఇక వికర్మ అనే విషయమే లేదు. వికర్మాజీత్ అంటే వికర్మ, వికల్పాలను త్యాగం చేసినవారు. కర్మేంద్రియాలు ఆధారంగా ఉన్నంతవరకు కర్మ చేయకుండా ఉండలేరు. అంటే దేహానికి కర్మేంద్రియాలతో సంబంధం ఉంది, కర్మేంద్రియాలు కర్మతో సంబంధం ఉంది. ఇప్పుడు దేహం

మరియు దేహసంబంధాల త్యాగం యొక్క విషయంనడుస్తుంది. కర్మేంద్రియాలకి ఏ కర్మతో అయితే సంబంధం ఉంటుందో ఆ లెక్కతో వికర్మలను త్యాగం చేయాలి. వికర్మలను త్యాగం చేయకుండా సుకర్మిగా లేదా వికర్మాజీత్గా కాలేరు. వికర్మ యొక్క పరిభాష బాగా తెలుసు. ఏ

్డ్ వికారానికి అయినా అంశమాత్రంగానైనా వశీభూతం అయ్యి కర్మ చేయటం అంటే వికర్మ చేయటం. ఏ మీకు వికారాల యొక్క సూక్ష్మరూవం, రాయల్ స్వరూవం రెండింటి గురించి బాగా తెలుసు స్ట్రి

్డ్ మరియు దీని గురించి ఇంతకు ముందు కూడా చెప్పాను. బ్రూహ్మణుల యొక్క రాయల్ వికారాల ప్లో యొక్క స్వరూపం ఏమిటి? అనే దాని గురించి చెప్పాను. ఒకవేళ రాయల్ రూపంలో వికారం ఉన్నా ప్లో బ్యూ సూకుంగా అంశమాతంగా ఉన్నా అటువంటి ఆత్మ సదా మకరుగా కాలేదు.

లేదా సూక్ష్మంగా అంశమాత్రంగా ఉన్నా అటువంటి ఆత్మ సదా సుకర్మిగా కాలేదు. అమృతవేళ నుండి రాత్రి వరకు సుకర్మ చేసానా? లేక వ్యర్ధ కర్మ చేసానా? లేక ఏదైనా

్డ్ వికర్మ చేసానా అని ప్రతి కర్మని పరిశీలన చేస్కోండి. సుకర్మ అంటే డ్రీమతం ఆధారంగా కర్మ డ్డ్ చేయటం, శ్రీమతం ఆధారంగా చేసిన కర్మ స్వతహాగానే సుకర్మ యొక్క ఖాతాలో జమ అవుతుంది.

్డ్ సుకర్మ మరియు వికర్మలను వరిశీలించుకునే సహజవిధి ఇదే. ఈ విధిననుసరించి సదా మీ పరిశీలించుకుంటూ నడవండి. అమృతవేళ మేల్కోవటం అనే కర్మ నుండి రాత్రి నిద్రపోయే కర్మ మీ వరకు (పతి కర్మకి డ్రీమతం లభించింది. ఎలా మేల్కోవాలి? ఎలా కూర్చోవాలి? అన్నీ చెప్పబడినవి

్డ్ కదా! ఒకవేళ అవిధంగా మేల్కొనకపోతే అమృతవేళ నుండి (శేష్ట కర్మ యొక్క (శేష్ట ప్రాలబ్దాన్ని క్ల తయారు చేసుకోలేరు. అంటే వ్యర్థ మరియు వికర్మ యొక్క త్యాగిగా అవ్వలేరు. కనుక ఈ క్ల సంబంధాలను కూడా త్యాగం చేయాలి. వ్వరాన్ని కూడా త్యాగం చేయాల్ని ఉంటుంది. కొంతమంది

్డ్ సంబంధాలను కూడా త్యాగం చేయాలి. వ్యర్ధాన్ని కూడా త్యాగం చేయాల్సి ఉంటుంది. కొంతమంది: మేము ఏ వికర్మ చేయటం లేదు, ఏ పొరపాటు చేయటం లేదు కదా అని అనుకుంటున్నారు కానీ మ్హర్థ మాటలు కూడా సమర్థంగా కానివ్వవు, అంటే (శేష్ట భాగ్యవంతులుగా కానివ్వవు. వికర్మ కారేయలేదు కానీ ఒకవేళ నాగ్ల కర్మ వేసినా నగ్గనానం మరియు లెనినాయకి అన్న అన్వర్మం (శేష్ట్రి

్డ్ చేయలేదు కానీ ఒకవేళ వ్యర్థ్ కర్మ చేసినా వర్తమానం మరియు భవివ్యత్తుకి జమ అవ్వదు. (కేష్ట్ల కర్మ చేయటం ద్వారా వర్తమానంలో కూడా (కేష్ట కర్మకి (పత్యక్షఫలంగా సంతోషం మరియు శక్తి క్ల అనుభవం అవుతుంది. స్వయానికి కూడా (పత్యక్షఫలం లభిస్తుంది మరియు అటువంటి (కేష్ట్ల

్డ్ ఆత్మలని చూసి, ఇతరులు కూడా మనం కూడా ఇలా తయారవ్వగలం అనే పురుషార్దం యొక్క డి ఉత్సాహ – ఉల్లాసాలలోకి వస్తారు. స్వయానికి కూడా (పత్యక్షవలం మరియు ఇతరులకి కూడా) హీసేవ జరుగుతుంది అంటే దబల్ జమ అయ్యింది కదా! వర్తమానం ద్వారా భవిష్యత్తు స్వతహాగానే

జమ అయిపోతుంది. కనుక ఈ లెక్కతో ఒకవేళ వ్యర్థం అంటే సాధారణ కర్మ చేసినా కూడా ఎంత నష్టం జరుగుతుందో చూస్కోండి. సాధారణ కర్మ చేసాను, ఇది అయితే అవుతూనే ఉంటుంది అని ఇలా ఎప్పుడూ ఆలోచించకండి. [శేష్ట ఆత్మ యొక్క [ప్రతి అడుగు, [ప్రతి కర్మ, [ప్రతి మాట]

్రి శేష్టంగా ఉంటుంది. కనుక త్యాగం యొక్క పరిభాష ఏమిటో అర్ధమైందా? వ్యర్థం అంటే సాధారణ కర్మ, మాట, సమయం వ్యర్థం చేయడాన్ని కూడా త్యాగం చేసి సదా సమర్థంగా, సదా అలౌకికంగా ఇంటే పదమాపద భాగ్యపంతులుగా అవ్వండి. కనుక వ్యర్థం మరియు సాధారణ విషయాలను

59 \*\*\*\*\*\*\*\*\*\*\*\*\*\*\*\*\*

💃 కూడా అందర్లైన్ చేస్కోండి. వీటిని నిర్లక్ష్యం చేయటాన్ని కూడా త్యాగం చేయండి. ఎందుకంటే 💥

💃 బ్రూహ్మణాత్మలైన మీ అందరికీ విశ్వం అనే వేదికపై హీరో – హీరోయిన్ ప్యాత ఉంది. అటువంటి 💥 💃 హీరో ప్యాతధారి ఆత్మల యొక్క ఒక్కొక్క సెకను, ఒకొక్క సంకల్పం, ఒకొక్క మాట, ఒకొక్క కర్మ 🤾 💃 వ్రజం కంటే ఎక్కువ విలువైనది. ఒకవేళ ఒక సంకల్పం అయినా వ్యర్థం అయ్యింది అంటే 🦹

💃 వ(జూన్ని పోగొట్టుకున్నట్లే. చాలా ఖరీదైన వ(జం ఎవరైనా పోగొట్టుకున్నా లేదా పడిపోయినా 💃 చాలా పోగొట్టకున్నాం అని అనుకుంటారు కదా! అదేవిధంగా ఇక్కడ ఒక సెకను ఒక వుజం 🤻

💃 యొక్క ఖరీదు కూడా కాదు, అనేక వ్రజాల ఖరీదుతో సమానం. ఈ లెక్కతో ఆలోచించండి –

💃 సాధారణ రూపంలో కూర్చుని, సాధారణంగా మాటలు చెప్తూ – చెప్తూ సమయాన్ని పోగొట్టవచ్చా? 🤻 💃 చెదు అయితే కాదు కదా, మామూలుగా మాట్లాదుకుంటున్నాం, లేదా కూర్చున్నాం లేదా నదుస్తున్నాం 🧏

💆 అంటున్నారు, అలా అంటూనే ఎంత నమయం వెళ్ళిపోతుంది? అలా కాదు కానీ వ్యజంలా

💃 ఉండాలి. మీ యొక్క విలువని తెలుసుకోండి. మీ జడ్ చిత్రాలకి ఎంత విలువ ఉంది? ఒక్క్ఫ్లు 💃 సెకను యొక్క దర్శనానికి కూడా ఎంతో విలువ ఉంది. అలాగే మీ యొక్క ఒక సంకల్పానికి 🧩

💃 కూడా ఎంత విలువ ఉంది అంటే ఈరోజు వరకు కూడా భక్తులు దానిని వరదానరూపంగా 🕻 💃 భావిస్తున్నారు, కేవలం ఒక్క సెకను యొక్క దర్శనం ఇవ్వండి అని అదుగుతున్నారు. సమయం 💃

💃 యొక్క విలువకి గుర్తుగా దర్శకనం అడుగుతున్నారు, సంకల్పం యొక్క విలువకి గుర్తుగా వరదానం 🦞 💃 అదుగుతున్నారు మరియు మీ మాట యొక్క విలువకి గుర్తుగా – ఇప్పుడు కూడా రెండు మాటలు 💥

💃 వినడానికి తపీస్తున్నారు. మీ దృష్టికి ఉన్న విలువకి గుర్తుగా, దృష్టి ద్వారా అద్భుతం చేయండి 🧩 💃 అని పిలుస్తూ ఉన్నారు. మీ యొక్క ప్రతి కర్మకి కూడా విలువ ఉంది. బాబాతో పాటు మీరు చేసిన 💃

💃 ్రేష్ట కర్మను వర్ణన చేస్తూ పులకించిపోతున్నారు. కనుక మీ యొక్క [ప్రతి సెకను, [ప్రతి సంకల్పం 💥 💃 చాలా విలువైనది. మీ విలువని తెలుసుకుని వ్యర్ధం మరియు వికల్పాలను త్యాగం చేయండి. 🤅

💃 ఈరోజు త్యాగం యొక్క పాఠం పక్కా చేసుకున్నారా? అది అలాగే అవుతుంది ఇలాంటి నిర్లక్ష్మ 💃 మాటలను త్యాగం చేయండి ఈరోజుల్లో ఇది తెలివైన బాష అని అంటారు కదా! అదేవిధంగా 🗞 💃 బ్రూహ్మణులకి కూడా ఇది అతి తెలివి బాష అయిపోయింది. ఈ భాషని వదలేయండి. మ్రతి 💃 సెకను అలౌకికంగా ఉండారి. (పతి సంకల్పం అలౌకికంగా అంటే అమూల్యంగా ఉండారి. 🤅

💃 వర్తమానంలో మరియు భవివృత్తు డబల్ఫలం పొందేవారు ఒకొక్కసారి ఒక దానితో ఒకటి 💥 💃 కలిసిన జంట ఫలాలు వస్తాయి కదా చూసారు కదా! రెందు ఫలాలు కలిసే వస్తాయి. (శేష్ట్ల 💃 ఆత్మలైన మీకు దబల్ఫలం అంటే దబల్ (పాెప్తి లభిస్తుంది. భవిష్యత్తు కంటే ముందు వర్తమానం 🤾 💃 యొక్క ఫలం లభిస్తుంది. మరియు వర్తమానం ఆధారంగా భవివ్యఫలం లభిస్తుంది. కనుక ఒకటి 💥 💃 కాదు, డబల్ ఫలం తినండి. మంచిది.

సదా వికర్మాజీత్ ఆత్మలకు, స్రపతి సెకను అమూల్యంగా చేసుకుని మరియు ఇతరులను 💥 💃 కూడా అమూల్యంగా చేసే సేవలో ఉందే దబల్ హీరోలకు, దబల్ ఫలం తినేవారికి, వ్యర్ధం 🢥 💃 మరియు సాధారణతను త్యాగం చేసే మహాత్యాగి ఆత్మలకు, సదా బాబా సమానంగా (కేష్ట 💃 💃 సంకల్పం మరియు (శేష్ట కర్మ చేసే మహా, మహా, భాగ్యవాన్ ఆత్మలకు బాప్రాదా యొక్క 🤻

💃 ్రపియస్మ్మతులు మరియు నమస్తే.

💃 (పశ్న: – ఒకే బలం మరియు ఒకే నమ్మకంపై నడిచేవారు ఏ విషయం యొక్క నిశ్చయం పెట్టుకుని 🦠 🕻 నదుస్తూ ఉంటారు?

🙎 జవాబు:– ఒకే బలం, ఒకే నమ్మకం అంటే సదా నిశ్చయం ఉంటుంది – సాకార మురళి ఏదైతే 💥 💃 ఉందో అదే మురళి, మధువనం నుండి ఏదైతే డ్రీమతం లభిస్తుందో అదే డ్రీమతం, బాబా 💆 మధువనంలో తవ్ప ఇంకెక్కడ కలునుకోరు. నదా ఒకే బాబా యొక్క చదువుపై నిశ్చయం 🤅

💃 ఉండాలి. మధువనం ద్వారా ఏదైతే చదువు చదివించబడుతుందో అదే చదువు, ఇక వేరే చదువు 🦠 💃 ఏదీ లేదు. ఒకవేళ భోగ్ వంటి సమయాలలో సందేశీల ద్వారా బాబా పాత్ర నదుస్తుంది అంటే 🕻

💃 అది పూర్తిగా తప్పు. ఇది కూడా మాయ. దీనిని కూడా ఒకే బలం, ఒకే నమ్మకం అనరు. 💃 మధువనం నుండి ఏదైతే మురళీ వస్తుందో దానిపై ధ్యాన ఉంచండి. లేకపోతే వేరే మార్గంలోకి 💃 వెళ్ళిపోతారు. మధువనంలోనే బాబా యొక్క మురళీ నదుస్తుంది. మధువనంలోనే బాబా వస్తారు. 🤅 💆 అందువలన (పతి ఒక్క పిల్లవాడు జాగ్రత్తగా ఉందారి లేకపోతే మాయ మోసం చేసేస్తుంది.

#### త్యాగి - మహాత్యాగి మధ్య తేడా ......13-4-82

బాప్రాదా బ్రాహ్మణాత్మలందరిలో సర్వస్వత్యాగి పిల్లలను చూస్తున్నారు. మూడు రకాలైన 🕻 పిల్లలు ఉన్నారు –ఒకరు త్యాగ్, రెండవవారు – మహాత్యాగ్, మూడవ వారు – సర్వస్వత్యాగి. 💃 ముగ్గరు త్యాగులే కానీ నెంబర్వారీగా ఉన్నారు.

త్యాగి – ఎవరైతే జ్ఞానం మరియు యోగం ద్వారా తమ పాత సంబంధాలను, పాత 💥 🙎 ప్రపంచాన్ని, పాత వారి ద్వారా లభించిన అల్పకాలిక (పాత్తులను త్యాగం చేసి బ్రూహ్మణజీవితం 💥 💃 అంటే యోగిజీవితాన్ని సంకల్పం ద్వారా పొందారు, అంటే ఈ అన్ని ధారణలు చేసారు – పాత 🤾 💃 జీవితం కంటే ఈ యోగిజీవితం (శేష్టం అని భావిస్తారు. అల్పకాలిక (పాప్తులు కంటే ఈ సదాకాలిక 🦞 💃 (పాప్తిని పొందటం అవసరం అని భావిస్తారు. అవసరం అని భావించడం ద్వారా జ్ఞానం, యోగం 🖠

💆 యొక్క అభ్యాసిగా అయ్యారు. బ్రహ్మాకుమారీ, కుమారులుగా పిలవబడడానికి అధికారులుగా 🕻 💃 అయ్యారు. కానీ బ్రహ్మాకుమారీ, కుమారులుగా అయిన తర్వాత కూడా పాత సంబంధాలు, 💃 సంకల్పాలు మరియు సంస్కారాలు పూర్తిగా పరివర్తన అవ్వలేదు కానీ పరివర్తన చేసుకునే యుద్దంలో ; 💃 తత్పరులై ఉన్నారు. ఇప్పుడిప్పుడే బ్రూహ్మణ సంస్కారంలో ఉంటున్నారు మరియు ఇప్పుడిప్పుడే 🤾 💃 పాత సంస్మారాలను పరివర్తన చేసుకునే యుద్ద స్వరూపంలో ఉంటున్నారు. త్యాగిగా అయ్యారు 🦠

💃 కానీ సంపూర్ణ పరివర్తన అవ్వలేదు అని వీరినే అంటారు. త్యాగం చేయటమే మహాభాగ్యం అని 🥉 💃 కేవలం ఆలోచించేవారిగా మరియు అర్దం చేసుకునేవారిగా ఉంటార, చేసే ధైర్యం తక్కువగా 🖠 💃 ఉంటుంది. సోమరితనం యొక్క సంస్కారం మాటిమాటికి (పత్యక్షం అవుతున్న కారణంగా త్యాగంతో 🦹 💃 పాటు వెనువెంట విశ్రాంతికి ఇష్టమైనవార్తిగా కూడా అవుతారు. అర్థం చేసుకుంటారు కూడా, 🧩

💃 నదుస్తారు కూడా, పురుషార్ధం కూడా చేస్తారు బ్రూహ్మణజీవితాన్ని పదలరు. బ్రూహ్మణులుగా 💃 కార్తాలు అనే ధృడసంకల్పం కూడా ఉంటుంది. మాయ లేదా మాయ యొక్క పాత జీవితం 💃 糞 ఆకర్షితం చేసినా బ్రాహ్మణజీవితమే (శేష్టమైనది అనే సంకల్పంలో స్థిరంగా ఉంటారు. దీనిలో 💥

<del>१९९९९९९९९९९९९९९९९९९९९९९९</del> 61 <u>६४६९९४६६४६६४६६४६६४६</u>

🛮 నిశ్చయబుద్దిగా, పక్కాగా ఉంటారు. కానీ సంపూర్ణత్యాగిగా అవ్వదానికి రెండు రకాలైన విఘ్నాలు 💈 ముందుకు వెళ్ళనివ్వటంలేదు. అవి ఏమిటి? ఒకటి – సదా ధైర్యం పెట్టుకోలేకపోతున్నారు 💈 అంటే విహ్నూలను ఎదుర్కునే శక్తి తక్కువగా ఉంటుంది. రెందు – సోమరితనం యొక్క సంస్కారంతో పుతాంతికి ఇష్టమైన వారిగా అయ్యి నడవటం. చదువు, ధారణ, స్ముతి, సేవ అన్ని సబ్జక్టులను చేస్తున్నారు, నదుస్తున్నారు, చదువుకుంటున్నారు కానీ వి(కాంతిగా చేస్తున్నారు. సంపూర్ణ పరివర్తన చేయడానికి శన్ద్రధారిగా అయ్యే శక్తి స్వరూపం లోపంగా ఉంటుంది. స్నేహిగా ఉంటారు కానీ శక్తిస్వరూపంగా ఉందరు. మాస్టర్ సర్వశక్తివాన్ స్థితిలో స్థితులు కాలేరు. అందువలనే మహాత్యాగిగా కాలేకపోతున్నారు. వీరు త్యాగ్ ఆత్మలు. మహాత్యాగి – సదా సంబంధం, సంకల్పం మరియు సంస్కారాలు అన్నింటిని పరివర్తన 🕻 చేసుకునే ధైర్యం మరియు ఉల్లాసంలో ఉంటారు. పాత (ప్రపంచంతో, పాత సంబంధాలతో సతా 🤆 🖢 అతీతంగా ఉంటారు. వారికి ఈ పాత స్రపంచం, పాత సంబంధీకులు చనిపోయినట్లు అనుభవం అవుతుంది. దీని కోసం యుద్ధం చేయవలసిన అవసరం ఉండదు. సదా స్నేహి, సహయోగి, ా. సేవాధారి శక్తి స్వరూపం యొక్క స్థితిలో ఉంటారు ఇక ఏమి మిగిలిపోతుంది. మహాత్యాగిగా అయిన దానికి ఫల స్వరూపంగా, త్యాగానికి భాగ్యంగా – మహాజ్ఞాని, మహాయోగి, (శేష్ట్ర సేవాధారిగా అవుతారు. ఈ భాగ్యం యొక్క అధికారాన్ని అక్కడక్కడ వ్యతిరేక నషా రూపంలో ఉవయోగిస్తుంటారు. వెనుకటి జీవితాన్ని సంపూర్ణత్యాగం చేసారు కానీ త్యాగాన్ని కూడా త్యాగం 🌶 చేయలేదు. ఇనుప సంకెళ్ళను అయితే (తెంచేసుకున్నారు, ఇనుపస్థితి నుండి బంగారుస్థితిలోకి వస్తారు కానీ పరివర్తన అయిన బంగారుజీవితం యొక్క బంగారు సంకెళ్ళలో అక్కడక్కడ

చిక్కుకుపోతున్నారు. ఆ బంగారు సంకెళ్ళు ఏమిటి? నేను మరియు నాది. నేను మంచి జ్ఞాని ఆత్మను, యోగ్తిత్మను అనే ఈ బంగారు సంకెళ్ళు అక్కడక్కడ సదా బందనముక్తులుగా

అవ్వనివ్వటంలేదు. మూడు రకాలైన (ప్రవృత్తులు ఉన్నాయి. -1. లౌకిక సంబంధాలు లేదా లాకిక కార్యం యొక్క ప్రవృత్తి 2. మీ శరీరం యొక్క ప్రవృత్తి 3. సేవ యొక్క ప్రవృత్తి. త్యాగి ఆత్మలు లౌకిక (ప్రవృత్తి నుండి అతీతం అయిపోయారు కానీ దేహం యొక్క ప్రవృత్తిలో, , కారు ఆమాని ఆమాని కాము నడిపించుకోవటంలో మరియు తయారు చేసుకోవటంలో నిమగ్నమై ఉండటం

ේ లేదా దేహ బ్రాంతి యొక్క సంస్కారానికి వశీభూతం అవ్వటం మరియు ఆ సంస్కారంతోనే భ మాటిమాటికి ధైర్యహీసులుగా అయిపోతున్నారు. దాని గురించి స్వయం కూడా వర్ణన చేస్తున్నారు, ్డ్ అర్ధం చేసుకుంటున్నారు, తయారవ్వాలనుకుంటున్నారు కానీ మరలా నా సంస్కారం అంటున్నారు. ఇది దేహాభిమానం యొక్క లేదా దేహం యొక్క క్రపవృత్తి. శక్తి స్వరూపంగా అయ్యి ఈ క్రపవృత్తి: 💈 నుండి నివృత్తి కాలేకపోతున్నారు. ఇది త్యాగి ఆత్మల యొక్క విషయం కానీ మహాత్యాగులు లౌకిక

్రవృత్తి, దేహ క్రవృత్తి రెండింటి నుండి నివృత్తి అయిపోతారు కానీ సేవా క్రవృత్తిలో నివృత్తి 💃 అవ్వదానికి బదులు అక్కడక్కడ చిక్కుకుపోతారు. అటువంటి ఆత్మలకు తమ దేహం యొక్క అభిమానం కూడా సతాయించదు ఎందుకంటే రాత్రి పగలుసేవలో నిమగ్నమై ఉంటారు. దేహం

డ్డాయుక్కు ప్రవృత్తి నుండి అతీతం అయిపోతారు ఈ రెండింటిని త్యాగం చేసిన దానికి భాగ్యంగా 🌶 జ్ఞానిగా, యోగిగా అవుతారు, శక్తులు, గుణాలు లభిస్తాయి, ట్రాహ్మణ పరివారంలో (పసిద్ద ఆత్మగా అవుతారు, సేవాధారులలో వి.ఐ.పిగా అవుతారు, మహిమ యొక్క పూల వర్నం కురవటం (పారంభం)

టీచర్ అని నేను చెప్పుకోవటం లేదు, కానీ ప్రజలు నన్ను అదుగుతున్నారు అంటారు. మీరే సేవ ప్రై చేయండి అని జిజ్ఞాసువులు అంటున్నారు అంటారు. నేనైతే అతీతుడనే కానీ ఇతరులు నన్ను ప్రిమియంగా చేస్తున్నారు అంటారు. దీనిని ఏమంటారు? వారు బాబాని చూసారా లేక మిమ్మల్ని చూసారా? మీ యొక్క జ్ఞానం మంచిగా అనిపిస్తుంది లేదా మీ యొక్క సేవ మంచిగా అనిపిస్తుంది అంటే బాబా ఎక్కడికి వెళ్ళిపోయారు? బాబాని పరంధామనివాసిగా చేసేసారు! అందువలన ఈ

ఉంటాయి మేము మా కోసం చెప్పటంలేదు, సేవ కోసం చెప్తున్నాము అంటారు. నేను యోగ్య

్డ్ అంట్ బాబా ఎక్కడెక్ వెళ్ళపోయోంది? బాబాన్ పెంంధామెనివానిగా చెనినారు! అందువెలన్ ఈ స్ట్ బాగ్యాన్ని కూడా త్యాగం చేయండి. మీరు కనిపించకూడదు, బాబా కనిపించాలి. మహాన్ ఆత్మకి స్ట్రి బ్రేట్మిగా చేయకండి, పరమాత్మ (పేమిగా చేయండి. అన్ని (ప్రవృత్తులను దాటి ఈ చివరి (ప్రవృత్తిలో స్ట్రి ప్రస్వేస్వత్యాగి అవ్వటంలేదు, మహాత్యాగి అయ్యారు కానీ సర్వస్వత్యాగి అవ్వటంలేదు. ఇక మిగిలినది స్ట్రి

- సర్వస్వత్యాగులు గురించి. త్యాగం యొక్క కోర్సులో ఇది చివరి పాఠం మరియు సంపన్న పాఠం. చివరి పాఠం ఉండిపోయింది. అది తర్వాత చెప్తాను. ఎందుకంటే 83 సంగరంలో మహా యజ్ఞం చేస్తున్నారు, మహాన్ స్థానంలో చేస్తున్నారు కనుక అందరు ఏదోకటి ఆహుతి చేస్తారు కదా లేక హాల్ ఒకటే తయారు చేస్తారా! ఇతరులకు సేవ అయితే చేస్తారు కదా! బాబా యొక్క ప్రత్యక్షతా ధ్వనిని

్ వ్యాపింపచేసే పెద్ద –పెద్ద మైక్లను కూడా తీసుకువస్తారు ఈ ప్లాన్ తయారు చేసారు కదా! కానీ బాబా ఒంటరిగా (పత్యక్షం అవుతారా లేక శివశక్తులు ఇద్దరు (పత్యక్షం అవుతారా! శక్తిసేనలో ఇద్దరూ (అన్నయ్యలు, అక్కయ్యలు) వస్తారు. అయితే బాబా పిల్లల సహితంగా (పత్యక్షం అవుతారు.

మైక్ ద్వారా ధ్వన్ వ్యాపింపచేయడానికి ప్లాన్ ఆలోచించారు కానీ విశ్వంలో ధ్వన్ వ్యాపిస్తుంది; మరియు (పత్యక్షత యొక్క పరదా తెరుచుకుంటుంది అంటే పరదా లోపల నుండి బయటకి (పత్యక్షం అయ్యే మూర్తులు కూడా సంపన్నం అవ్వాలి కదా! లేక పరదా తెరుచుకునే సరికి) కొంతమంది, తయారవుతునుట్టు కొంతమంది కూర్చుంటునుట్టు సాకాతారం చేయంచకూడరు.

్డ్ కొంతమంది తయారవుతున్నట్లు, కొంతమంది కూర్పుంటున్నట్లు సాక్షాత్కారం చేయంచకూడదు క్డాకారాలు కాందరు శక్తి స్వరూపం యొక్క ధాలు పట్టుకుంటూ, కొందరు కత్తి పట్టుకుంటున్నట్లు ఇలాంటి ఫోటో తీయించుకోరు కదా! కనుక ఏమి చేయాలి? సంపూర్ణస్వాహా అవ్వాలి. దీని ముక్కుపోగ్రామ్ కూడా తయారు చేసుకోవాలి. కనుక ఈ మహాయజ్ఞంలో బంగారు సంకెళ్ళన్ను

కూడా స్వాహా చేయాలి. కానీ దానికొరకు ఇప్పటి నుండి అభ్యానం కావాలి. 83వ సంవత్సరంలో చేస్తాము అని కాదు. మీరు ఏవిధంగా అయితే మొదట సేవాధారిగా అవుతారు, సమర్పణ సమారోహం తర్వాత అవుతుంది అదేవిధంగా ఇది కూడా నర్వ స్వాహా సమారోహం 83 సంవత్సరంలో చేయాలి కానీ దీనికి చాలా కాలం యొక్క అభ్యానం ఉండాలి. మంచిది.

ఈవిధంగా సదా బాబా సమానంగా సర్వస్వత్యాగి ఆత్మలకు, సదా ట్రహ్మాబాబా సమానంగా భాగ్యాన్ని కూడా మహాదానిగా అయ్యి పంచేవారికి, సదా బాబా యొక్క నమ్మకదారులకు, ఆజ్ఞకారి బాబాని అనుసరించే (శేష్ట ఆత్మలకు బాప్దదాదా యొక్క (ప్రియస్మ్మతులు మరియు నమస్తే.

#### ភoឥమ៍ಯುಗಿ ಸ್ವರಾಜ್ಯಸಭರು ಸರ್ವೈಕ್ರೆಷ್ಟ ಸಭ......16-4-82

ఈరోజు బాప్డాదా ఏ సభలోకి వచ్చారు? ఈనాటి ఈ సభలో బాప్డాదా తన యొక్క 💈 విశ్వం యొక్క రాజ్య స్థాపనా కార్యంలో, రాజ్య సహయోగి ఆత్మలను అంటే తమ రాజ్యకారోభారం 🤅

💈 యొక్క రాజ్యాధికారి పీల్లలను చూస్తున్నారు. నంగమయుగ్ న్వరాజ్య సభను చూస్తున్నారు. 💈 స్వరాజ్యనభలో, నలువైపుల ఉన్న సర్వ రకాల సహయోగి ఆత్మలను చూస్తున్నారు. ఈ స్వరాజ్యసభ్య

్డ్ యొక్క శిరోమణి రత్నాలు బాప్రాదాకి ఎదురుగా లేకపోయినా, దూరంగా ఉన్నా కానీ మాల 🕻 రూపంలో రాజ్యాధికారి సింహాననంపై ఎదురుగా కనిపిస్తున్నారు. (పతి ఒక్క రాజ్యాధికారి సహయోగి 🕻 💈 ఆత్మ తన యొక్క విశేషతల యొక్క మెరుపుతో మెరుస్తూ ఉంది. (పతి ఒక్కరు రకరకాల గుణాల

🕻 రూపి నగలతో అలంకరించబడి ఉన్నారు. రాజ్య సింహాసనాధికారికి గుర్తు ఏమి ఉంటుంది? 🕏 🕯 అందరు సభలో కూర్చున్నారు కదా! కొంతమంది ముందు ఉన్నారు, కొంతమంది వెనుక ఉన్నారు.

కానీ సభలో ఉన్నారు కదా! రాజ్యసింహాసనాధికారికి గుర్తుగా భత్రఛాయ యొక్క గొడుగు (రాజ్య \* 💃 చ్రతం) మంచిగా మెరుస్తూ కనిపిస్తుంది. (పతి ఒక్కరు డబల్ ఛత్రధారులు. 1. (పకాశ కిరీటం 🕻

అంటే ఫరిస్తా స్వరూపానికి గుర్తు, వెనువెంట 2. విశ్వకళ్యాణం యొక్క బేహద్ సేవ యొక్క 🖋 కిరీటధారిగా ఉన్నారు, కిరీటం అయితే అందరి తలెఫై ఉంది కానీ నెంబర్వారీగా ఉన్నారు. 🤆 💆 కొందరికి రెందు కిరీటాలు సమానంగా ఉన్నాయి. కొంతమందికి ఒకటి పెద్దదిగా, ఒకటి చిన్నదిగా 🤅

🌶 ఉంది, కొంతమందికి రెండూ చిన్నగా ఉన్నాయి. వెనువెంట (ప్రతి రాజ్యాధికారి యొక్క పవి(తతా 🕻 💆 వ్యక్తిత్వం ఎవరిది వారిది. అదేవిధంగా ఆత్మీయత యొక్క వ్యక్తిత్వం కూడా ఎవరిది వారిది 🕏 నెంబర్వారీగా కనిపిస్తుంది. ఈ విధమైన స్వరాజ్యాధికారి సహయోగి ఆత్మల యొక్క సభను 💸

💈 చూస్తున్నారు. సంగమయుగీ (శేష్టసభ, భవివ్య రాజ్యసభ రెండింటిలో ఎంత తేదా ఉంది! ఇప్పటి 🕻 ్డ్ సభయే జన్మజన్మాంతరాల సభకి పునాది. ఇప్పటి సభ యొక్క రూపురేఖయే భవిష్యసభ యొక్కు 💆 రూపురేఖను తయారు చేస్తుంది. ఇప్పుడు రాజ్యాధికారి సహయోగి సభలో నా స్థానం ఎక్కడ ఉంది 🕻

🖢 అని మీకు మీరు చూసుకుంటున్నారా? అందరి దగ్గర పరిశీలన చేసుకునే యంత్రం ఉందా? 🕏 ్డ్ విజ్ఞానం యొక్క క్రొత్తక్రొత్త యంత్రాల ద్వారా భూమికి పైన ఉన్న ఆకాశం యొక్క చిత్రాలను 🐧 💃 తీస్తున్నారు, అక్కడి వాయుమండలం యొక్క సమాచారం చెప్తున్నారు, ເపకృతి తత్వాల యొక్క 🖠

అలజడి యొక్క సమాచారం ముందుగానే చెప్తున్నారు అయితే మీరు సర్వశక్తివాన్ బాబా ఇచ్చిన 🛮 అధికారం కలిగిన ఆత్మలు కనుక మీ దివ్యబుద్ధి యొక్క యంత్రం ద్వారా, మూడు కాలాల జ్ఞానం 🕻 💃 ఆధారంగా మీ యొక్క వర్తమాన కాలాన్ని మరియు భవివృక్తాలాన్ని తెలుసుకోలేకపోతున్నారా? 🕻

🕻 అందరి దగ్గర యంత్రం ఉంది కదా? దివ్యబుద్ధి అందరికీ లభించింది. ఈ దివ్యబుద్ధిరూపి 🗞 💃 యండ్రాన్ని ఏవిధంగా ఉపయోగించాలి, ఏ స్థానంలో అంటే ఏ స్థితిలో స్థితులై ఉపయోగించాలి 🤅

💃 అనేది కూడా తెలుసు. ట్రికాలద్మరిస్థితి యొక్క స్థానంలో స్థితులై మూడు కాలాల యొక్క జ్ఞానం 🗞 ఈ ద్వారా యం(తాన్ని ఉపయోగించండి. ఉపయోగించడం వస్తుందా? మొదట స్థానంలో స్థితులవ్వటం 🧞 💃 అయితే వస్తుందా అంటే స్థితిలో స్థితులవ్వటం వస్తుందా? ఈ యండ్రం ద్వారా నా నెంబర్ 🧏 💃 ఏమిటి? అని మీకు మీరు పరిశీలన చేసుకోండి. అర్థమైందా!

ఈరోజు సర్వస్వత్యాగుల యొక్క విషయం గురించి చెప్పటంలేదు. ఇప్పుడు ఇంకా చివరి 💥 🕻 కోర్స్ మిగిలిపోయింది. ఈరోజు బాప్దాదా తన యొక్క రాజ్యనభ యొక్క సహయోగులను 🕈

lacksquare చూస్తున్నారు. అందరు ఇక్కడికి చేరుకున్నారు. ఈరోజు సభలో స్నేహి ఆత్మలు ఎక్కువగా ఉన్నారు.

💈 కనుక స్నేహి అత్మలకు కూడా బాప్రదాదా స్నేహం యొక్క రిటన్ల్లో స్నేహం ఇవ్వడానికి స్నేహసభలోకి 🥇

🌶 వచ్చారు. కలయిక యొక్క మేళా జరుపుకోవారి అనే ఉత్సాహ, ఉల్లాసాలు కరిగీన ఆత్మలు ఉన్నారు. 💃 కనుక బాప్రదాదా కూడా కలయిక జరుపుకోవాలి అనే ఉత్సాహ, ఉల్లాసాలతో కూడిన ఉత్సవానికి 🕻

🕻 వచ్చారు. ఇది కూడా స్నేహసాగరుడు మరియు నదుల యొక్క కలయిక. మేళా జరుపుకోవటం 🕻 అంటే ఉత్సవం జరుపుకోవటం. ఈరోజు బాప్రదాదా కూడా మేళా యొక్క ఉత్సవంలోకి వచ్చారు. 🤉

💃 బాప్రాదా మేకా జరుపుకునే ఆత్మలను మరియు స్నేహం పొందే భాగ్యశాలి ఆత్మలను చూసి

💃 సంతోషిస్తున్నారు –మొత్తం ఈ విశాల విశ్వంలో లెక్కలేనంత జనసంఖ్యలో ఎటువంటి ఆత్మలు 🖠 🙎 కలయిక యొక్క భాగ్యాన్ని పొందుతున్నారు అనేది బాబా చూసి చాలా సంతోషిస్తున్నారు. (ప్రపంచం 🕻

💆 ముందు నిరాశావాదులుగా ఉన్నవారు తమ యొక్క సర్వ ఆశలను పూర్తి చేసుకునే భాగ్యం 🝾

🕻 తీసుకున్నారు. విశ్వంలో (పసిద్ధమైన, ఆశావాదులు కూడా ఆలోచిస్తూ మరియు వెతుకుతూ ఉన్నారు.

💃 వెతుకుతూ – వెతుకుతూ అన్వేషణలోనే నిమగ్నం అయిపోయారు కానీ స్నేహీ ఆత్మలైన మీరు 🕻 💆 స్నేహం యొక్క ఆధారాన్ని పొందారు. కనుక ఎవరు (శేష్టమైనవారు? కొంతమంది శాస్త్ర్షచర్చలతో 🕻 ေတြ အောက်မှာ အောက်မှာ အောက်မှ

హార్యం యొక్క అధికారం నుండి పంచితం అయిపోయారు. గొప్ప – గొప్ప వైజ్ఞానికులు పరిశోధనలు హహార్హు చేస్తూ దానిలోనే నిమగ్నమైపోయారు. రాజకీయనాయకులు మ్రణాళికలు తయారు చేస్తూ – చేస్తూ క్లి

🛂 ఉండిపోయారు. అమాయక భక్తులు అణువణువులో భగవంతుడు ఉన్నారు అని అణువణువు 💃 వెతకడంలోనే ఉండిపోయారు. కానీ పొందినది ఎవరు? భోళానాధుని భోళా పిల్లలు పొందారు. 💃 గొప్పబుద్ది కలిగినవారు పొందలేదు కానీ సత్యమైన మనస్సు కలిగినవారు పొందారు. అందువలనే

🕻 సత్యమైన మనస్సుకే యజమాని రాజీ అవుతారు అంటారు. సత్యమైన మనస్సు ద్వారా అందరూ 🦹 💃 బాబా యొక్క హృదయ సింహాననాధికారులుగా కాగలరు. నత్యమైన మనస్సు ద్వారానే 🕻 🖁 మనోభిరాముడైన లాబాని మీ వారిగా చేసుకోవచ్చు. సత్యమైన మనస్సు లేకుండా సత్యమైన 💥 💈 బాబా యొక్క స్మృతి నిలవదు. సత్యమైన మనస్సు కలిగిన పిల్లల సర్వశేష్ట్ సంకల్పరూపీ ఆశలు 🕻 సహజంగా సంవేన్నం అవుతాయి. సత్యమైన మనస్సు కలిగినవారు సదా బాబాని సాకారంగా,  $m{\zeta}$  అకారంగా మరియు నిరాకారంగా మూడు రూపాలలో సదా తోదుని అనుభవం చేసుకుంటారు.  $m{\zeta}$ 

💃 మంచిది -ఈవిధంగా సదా స్నేహసాగరం ద్వారా కలయిక జరుపుకునే గంగా ప్రవాహాలకు, సదా 💥 💃 స్నేహం ఆధారంగా బాప్రాదాని సర్వనంబంధాలలో అనుభవం చేసుకునేవారికి, భోళానాధ్ 💆 బాబాతో సదా వ్యాపారం చేసేవారికి, ఈవిధంగా సత్యమైన మనస్సు కలిగిన (శేష్ట ఆత్మలకు 🔾 💆 బాప్రాదా యొక్క ప్రియస్మ్మతులు మరియు నమస్తే.

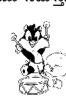

#### ఉన్నతాన్నతమైన బ్రాహ్వణ కులo యొక<sub>డ్</sub> ಗೌರವಾನ್ನಿಕಾಕಾಡೆಂಡೆ......18-4-82

బ్రూహ్మణ కుల దీపాలతో బాప్చదాదా మాట్లాడుతున్నారు :-ఈరోజు బాప్రదాదా స్నేహి పిల్లలను మరియు బాబాని కలుసుకోవాలనే భావన కల్గిన ్రేష్ట ఆత్మలందరినీ చూస్తున్నారు. ఈ సమయంలో బాప్**చాదా కూడా పిల్లల యొక్క కలుసుకోవా**లి 💸

🜶 అనే భావనకి (పత్యక్షఫలం ఇవ్వవలసిందే. భక్తుల భావనకి ఫలంగా భగవంతుడిని స్వయంగా, 🤉 💃 ఎదురుగా కలుసుకోలేరు. కానీ ఒకసారి పరిచయం లభించింది అంటే జ్ఞానం ఆధారంగా తండ్రి 🖰

💃 మరియు పిల్లల యొక్క సంబంధం ఏర్పడింది అంటే అటువంటి జ్ఞానస్వరూప పిల్లలకి అధికారం 💃 యొక్క ఆధారంగా, శుభభావన, జ్ఞాన స్వరూప భావన, నంబంధం ఆధారంగా బాబాని 🖠

💃 కలుసుకోవాలి అనే భావనకి ఫలం బాప్దదాదా ఇవ్వవలసే ఉంది. అయితే ఈరోజు అటువంటి

💃 జ్ఞానవంతులైన, భావనాస్వరూప ఆత్మలను కలుసుకునేటందుకు బాప్రాదారా పిల్లల మధ్యకి రావలసి 🕻 💃 వెచ్చింది. బ్రూహ్మణ ఆత్మలలో కొందరు శక్తిస్వరూపంగా అయ్యి, మహావీరులుగా అయ్యి విజయీ 🕏

💃 ఆత్మలుగా అవ్వటంలో లేదా అంత ధైర్యం పెట్టకోవటంలో స్వయాన్ని బలహీనంగా భావిస్తున్నా. 💃 కానీ ఒక విశేషత కారణంగా విశేష ఆత్మల యొక్క జాబితాలోకి వచ్చారు. అది ఏ విశేషత? 🦠 💃 కేవలం బాబా మరియు (శేష్ట జీవితం ఇష్టం అనిపిస్తుంది. (బాహ్మణపరివారం యొక్క సంఘటన, 🦹

💃 నిస్వార్డ స్నేహం మనస్సుని ఆకర్షిస్తుంది. బాబా లభించారు, వరివారం లభించారు. పవిత్ర 🧩 💃 గమ్యం లభించింది, జీవితాన్ని (శేష్టంగా చేసుకునే సహజ సహాయం లభించింది అనే అనుభవం 🕻

యుక్క విశేషత వారిలో ఉంటుంది. దీని ఆధారంగానే బాబాని కలుసుకోవాలి అనే భావనతో, క స్పేహం యొక్క సహాయం ద్వారా నదుస్తూ వెక్తున్నారు. అయినా కానీ బాబాతో సంబంధం క్లో

హీ జోడించిన కారణంగా, ఆ సంబంధం ఆధారంగా స్వర్గం యొక్క అధికారాన్ని వారసత్వంగా స్ట్రి ఈ తవ్వక పొందుతారు. ఎందుకంటే బ్రూహ్మణుల నుండి దేవతలు అనే విధిని అనుసరించి స్ట్రి 💆 దేవతావదవిని అధికారికంగా పొందుతారు. సత్యయుగాన్ని దేవతాయుగం అని అంటారు. 💃 రాజులైనా, (ప్రజలైనా కానీ ధర్మం దేవతా ధర్మమే కదా! ఎందుకంటే ఉన్నతోన్నతమైన బాబా, 🤅

🕻 వారిని తమ పిల్లలుగా చేసుకున్నారు, అందువలన ఉన్నతమైన బాబా యొక్క (పతి పిల్లవాడికి 💃 స్వర్గవారసత్వం యొక్క అధికారం, దేవతగా అయ్యే అధికారం, జన్మ సిద్ధ అధికార రూపంలో ; హాగ్లు ప్రాస్త్రిస్తుంది. ట్రహ్మకుమారి మరియు ట్రహ్మకుమారులు అవ్వటం అంటే స్వర్గవారసత్వానికి హహ అధికారులు అనే అవినాశి స్ట్రాంప్ వేసుకోవటం.అధికారం పొందే ఇటువంటి ఆత్మలు మొత్తం హహా

💃 (పపంచం యొక్క సర్వాత్మలలో కొద్దిమందే ఉంటారు. అందువలన (బ్రహ్మకుమారి, కుమారులుగా 🕻 💃 అవ్వటం సాధారణ విషయంగా భావించకండి. (బ్రహ్మకుమారి, కుమారులుగా అవ్వటమే విశేషత. 🤉 ్డ్ మరియు ఈ విశేషత కారణంగానే విశేష ఆత్మల యొక్క జాబితాలోకి వచ్చారు. అందువలనే 💥 ట్రబహ్మకుమారీ, కుమారులుగా అవ్వటం అంటే బ్రహ్మలోకం యొక్క బ్రూహ్మణ (ప్రపంచం యొక్క, 🧩

💃 బ్రూహ్మణ పరివారం వారిగా అవ్వటం. ఒకవేళ బ్రహ్మకుమారీ, కుమారులుగా అయ్యి ఏదైనా 🕻 సాధారణ నడవడిక, లేక పాత నడవడిక నడిస్తే అది కేవలం మీ ఒకరికే నష్టాన్ని తీసుకురాదు 🕻 💃 ఎందుకంటే మీరు ఒంటరిగా బ్రహ్మకుమారీ, కుమారులు కాదు కానీ బ్రూహ్మణకులం యొక్క 💥

<del>}{{}}}}}</del> 66 <del>\*\*\*\*\*\*\*\*\*\*\*\*\*\*\*\*\*\*</del>

దీపాలు. న్వయానికి నష్టం వస్తుంది కానీ దానితో పాటు కులానికి చెదు పేరు తీసుకువచ్చిన ప్ర బరుపు కూడా ఆత్మమై పదుతుంది. బ్రాహ్మణకులం యొక్క గౌరవం కాపాదటం అనేది బ్రాహ్మణుల ప్ర యొక్క కర్తవ్యం. లౌకిక మర్యాదలమై ఎంత ధ్యాస పెదతారు! అక్కదక్కడ లౌకిక మర్యాదలు పదమావతి అవ్వటం నుంచి కూడా వంచితం చేస్తాయి. న్వయం అనుభవం చేసుకుంటారు మరియు చెప్తారు కూడా అనుకుంటారు కానీ లౌకిక మర్యాదలను నిలుపుకోవాలి కదా అంటారు కదా! ఆ లోక మర్యాదలు అనేక జన్మల యొక్క ట్రాప్తి నుండి వంచితం చేస్తాయి, వర్తమాన వ్యజ సమాన జీవితాన్ని కూడా గుడ్డిగవ్వ సమానంగా వ్యర్ధం చేస్తాయి అని తెలిసినప్పటికీ కూడా ఆ లోక మర్యాదలను నిలుపుకోవటంలో చాలా మంచిగా ధ్యాన పెదుతున్నారు, నమయం ఉపయోగిన్తున్నారు, శక్తిని కూడా ఉపయోగిస్తున్నారు. మరి ఈ బ్రాహ్మణ లోక మర్యాదలకు ఏశేషత లేదా? మరి ఆ లోక మర్యాదల వెనుక వడి ధర్మం అంటే ధారణలు మరియు శ్రేష్ట కర్మ అయిన స్మత్తిని అంటే ధర్మం మరియు కర్మ రెండిందిని వదిలేస్తున్నారు. అప్పుడప్పుడు వృత్తి యొక్క యొక్క పత్యం యొక్క ధారణ అంటే ధర్మాన్ని వదిలేస్తున్నారు, అప్పుడప్పుడు శుద్ద దృష్టి యొక్క ధర్మాన్ని వదిలేస్తున్నారు. అప్పుడప్పుడు శుద్ద అన్నం యొక్క ధర్మాన్ని వదిలేస్తున్నారు. మరలా

తమని తాము సిద్ధి చేసుకోవదానికి చాలా విషయాలు తయారు చేస్తున్నారు.ఏమంటున్నారు – కో చేయాల్సి వస్తుంది అంటున్నారు. కొద్ది బలహీనత సదాకాలికంగా కర్మని, ధర్మాన్ని వదిలేస్ విధంగా చేస్తుంది. ఎవరైతే ధర్మాన్ని మరియు కర్మని వదిలేస్తారో వారిని లొకిక కులంలో కూడా కో ఏమని భావిస్తారు? తెలుసు కదా? ఇక్కడ కూడా ఇది సాధారణ కులం యొక్క ధర్మం మరియు కో కర్మ కాదు. బ్రాహ్మణకులం అంటే ఉన్నతోన్నతమైన పిలక వంటి కులం. కనుక ఏ లోకం యొక్క మరియు ఏ కులం యొక్క గౌరవాన్ని కాపాదాలి? మరియు కొంతమంది చాలా – చాలా మంచి కో

విషయాలు వినిపిస్తారు – నాకయితే కోరిక లేదు కానీ వారిని సంతోషెపెట్టడానికి చేసాను అంటారు. అజ్ఞాని ఆత్మలు ఎప్పుడైనా సదా సంతోషంగా ఉండగలరా? చెప్పండి! ఈవిధంగా అప్పుడప్పుడు మీతో సంతోషంగా, అప్పుడప్పుడు కోపగించుకునే వారి కోసం మీ యొక్క ధర్మాన్ని మరియు (శేష్టకర్మని వదిలేస్తున్నారు. ధర్మంలో లేనిది, (బాహ్మణ (ప్రపంచంలో లేని విషయాలు) చేస్తున్నారు. అల్పకాలిక ఆత్మలను నంతోషం చేసారు కానీ నర్వజ్ఞుడైన బాబా యొక్క ఆజ్ఞను ఉల్లంఘన చేసారు కదా! కనుక మీరు పొందినది ఏమిటి, పోగొట్టకున్నది ఏమిటి? ఈ లోకం

ఇప్పుడు సమాప్తి అయ్యే ఉంది. నలువైపుల అగ్ని యొక్క పుల్లలు పెట్టబడి ఉన్నాయి. పుల్లలు అంటే తయారీలు. ఈ పుల్లలను తీసేసి అగ్నిని ఆర్పేద్దాం అని ఎంత మ్రామత్నం చేసినా ఎంత ఆలోచించినా కానీ ఇంకా పుల్లలు ఎక్కువ అయిపోతున్నాయి. హోలీకి కాలుస్తారు అప్పుడు పెద్దవారితో పాటు చిన్న పిల్లలు కూడా పుల్లలు ట్రోగు చేస్తారు లేదా ఇంటి నుండి పుల్లలు

తీసుకుని వస్తారు. దానిలో వారికి అభిరుచి ఉంటుంది. ఈరోజుల్లో అయితే చిన్న – చిన్న పట్టణాల వారు కూడా చాలా అభిరుచిగా పండుగలు జరుపుతున్నారు. లోక మర్యాదల కోసం, బ్రూహ్మణుల నుండి దేవతగా అయ్యే మీ అవినాశి లోకం యొక్క మర్యాదలను మర్చిపోతున్నారు.

అద్భుతం చేస్తున్నారు కదా! ఇది నిలుపుకోవడమా లేక పోగొట్టుకోవడమా! కనుక బ్రూహ్మణకులం స్ట్రీ యొక్క మర్యాదలను కూడా స్మ్మతిలో ఉంచుకోండి. మీరు ఒంటరిగా లేరు, ఉన్నతకులానికి స్ట్రీ చెందినవారు కనుక (కేష్టకులం యొక్క గౌరవాన్ని కాపాదండి.

కొంతమంది పిల్లలు చాలా తెలివైనవారిగా ఉన్నారు. తమ పాత లౌకిక మర్యాదలలో 💥

💃 కూడా ఉంటున్నారు మరియు బ్రాహ్మణలోకంలో కూడా [కేష్టంగా అవ్వాలనుకుంటున్నారు. 🖠 💃 బాప్రాదా చెత్తున్నారు – లౌకిక లోక మర్యాదలను కూడా భలే నిలుపుకోండి దానికి నిషేధం లేదు, 🥇

💃 కానీ బ్రాహ్మణ కుల౦ యొక్క ధర్మ౦ మరియు కర్మని వదిలేసి ఆ మర్యాదలను నిలుపుకోవట౦ 🦞 🏅 అనేది తప్పు. మరలా తెలివైన వారిగా అయ్యి ఏమి చేస్తున్నారు? ఎవరికి తెలుసు, బాబా అయితే 💥

🍹 చెహ్హ ఉంటారు – అందరి మనసుల గురించి నేను తెలుసుకోను అని, అలాగే నిమిత్త ఆత్మలకు 🥉 💃 ఏమి తెలుసు? ఇలా బావించి నడిచేస్తూ ఉంటారు మరియు ఇలా నడుస్తూ మధువనానికి కూడా 💥

💃 వచ్చేస్తారు. సేవాకేంద్రంలో కూడా తమని తాము దాచుకుని గొప్ప సేవాధారిగా పేరు పొందుతారు. 🗞  $m{z}$  కొద్దిగా సహయోగం చేసి ఆ సహయోగం ఆధారంగా చాలా మంచి సేవాధారి అనే టైటిల్ $m{\hat{z}}$ 

🕻 కొనేసుకుంటారు. కానీ సర్వగుణ సంపన్నులు, 16 కళా సంపూర్ణులు, సంపూర్ణ నిర్వికారులు 🤾 .. అనే ఈ జన్మజన్మల యొక్క అవినాశి టైటిల్స్, శ్రేష్ట్ల టైటిల్స్ పోగొట్టుకుంటారు. ఇది 💃 సహయోగం చేసినట్లు అవ్వదు కానీ లోవల ఒకటి, బయట ఇంకొకటి పెట్టుకుని ఈ మోహం 🦠

💃 ద్వారా స్వయంపై బరువును పెంచుకున్నవారిగా అవుతారు. సహయోగి ఆత్మకు బదులు బరువుని 🕈 💃 మోసేవారిగా అవుతారు. ఎంత తెలివీతో న్వయాన్ని నడిపించుకున్నా కానీ అది తెలివితో 💥 💃 నడిపించుకోవటం కాదు, అరవవలసి వస్తుంది. ఈ సేవాకేంద్రం కేవలం ఎవరో నిమిత్త ఆత్మల 💃

💃 యొక్క స్థానం అని భావించకండి. ఆత్మల ముందు అయితే నడిచిపోయింది కానీ పరమాత్మ 🦠 💃 ముందు ఒకటికి లక్షరెట్లు ఆ అత్మ యొక్క కర్మల ఖాతాలో జమ అయిపోతుంది. ఆ ఖాతా నుండి 🗞 🛂 తప్పించుకోలేరు. అందువలనే బాప్డ్రాదాకి ఇటువంటి తెలివి గల ఆత్మలపై కూడా దయ వస్తుంది. 🦠

💃 ఎలా ఉన్నా కానీ ఒకసారి బాబా అనగానే బాబా కూడా మరలా పిల్లల కళ్యాణం కోసం శిక్షణ 🖠 💈 ఇస్తూ ఉంటారు. కనుక ఈవిధమైన తెలివైనవారిగా అవ్వకండి. సదా బ్రాహ్మణుకులం యొక్క , గౌరవాన్ని కాపాడండి.

బాప్రాదా అయితే కర్మకి మరియు ఫలానికి రెండింటికి అతీతుడే. ఈ సమయంలో 💥 🏿 బ్రహ్మాబాబా కూడా ఈ స్థితిలో ఉన్నారు. తర్వాత కర్మలఖాతాలోకి రావలసిందే కానీ ఈ సమయంలో 🕏 💃 బాబా నమానమైన స్థితీలో ఉన్నారు. అందువలన ఎవరు ఏది చేసుకున్నా ఎవరి కోసం వారే 💥 💃 చేస్తున్నారు. బాబా అయితే దాత. స్వయం చేసుకుంటే స్వయమే పొందుతారు. కనుక ఏమి 💥

చేయాలి? బాప్రాదా వతనంలో పిల్లల యొక్క రకరకాలైన ఆటలను చూసి నవ్వుకుంటున్నారు. ఈవిధంగా బ్రూహ్మణకుల దీపకులకు, సదా సత్యమైన సంలగ్నతతో స్నేహిగా మరియు 🕻 💆 ಸహయోగిగా అయ్యేవారికి, సదాకాలికంగా (శేష్టఫలం పొందేవారికి, సదా సత్యమైన బాబా 💃 యొక్క స్నేహంలో అల్పకాలిక ప్రాఫ్తులను ఐలిహారం చేసే స్నేహి ఆత్మలకు, (శేష్ట ఆత్మలకు 🧩 🂃 బాప్రదాదా యొక్క ప్రియస్మ్మతులు మరియు నమస్తే.

68 \*\*\*\*\*\*\*\*\*\*\*\*\*\*\*\*\*\*

# ಬಾ<del>ಥಿದಾದ</del>ಾಯುಕ್ಯಕ್ಕೊದೆಯನಿಂಪ್ ನೆನಾಥಿತಾರಿ ಅನ್ನೆ ಡಾನಿತಿ

## అందలికి నమానమైన అథికారం ఉంది ...... 26-4-82

ఈరోజు జ్ఞాన గంగలు మరియు జ్ఞానసాగరుని యొక్క కలయిక యొక్క మేకా. ఈ , మేకాలో పిల్లలందరు బాబాతో ఆత్మిక కలయికను అనుభవం చేసుకుంటున్నారు. బాబా కూడా , ఆత్మిక పిల్లలను చూసి సంతోషిస్తున్నారు మరియు పిల్లలు కూడా ఆత్మిక తండ్రిని కలుసుకుని

సంతోషిస్తున్నారు. ఎందుకంటే కల్పకల్పం యొక్క గ్రహింపు ద్వారా పొందిన ఆత్మీయత బుద్ధియోగం గ్గ ద్వారా–మేము కల్పపూర్వం యొక్క ఆత్మలం మరియు ఆ తండ్రినే మరలా కలుసుకుంటున్నాము 🕻

అని అదే ఆనందం యొక్క నుఖం యొక్క (పేమ యొక్క నంతో ఇం యొక్క అనుభవం 🕻

. చేసుకుంటుంది. ఈవిధమైన అనుభవాన్ని పొందిన కల్పవూర్వవు పిల్లలే మరలా అనుభవం

🕏 చేసుకుంటున్నారు. ఆ పాత గుర్తింపే మరలా స్మృతిలోకి వచ్చింది. ఈ విధమైన స్మృతిస్వరూప 🕻 ్డ్ ఆత్మలే, ఈ స్నేహసాగరంలో లీనమైన ఆత్మలే ఈ విశేష అనుభవాన్ని తెలుసుకోగలరు. అందరు

స్నేహి ఆత్మలే, స్నేహం యొక్క శుద్ద సంబంధం ద్వారానే ఇక్కడి వరకు చేరుకున్నారు. అయినప్పటికీ

స్నేహంలో కూడా నెంబర్వార్గా ఉన్నారు. కొందరు స్నేహంలో ఇమిడిపోయిన ఆత్మలు మరియు

కొందరు శక్తిననుసరించి కలయిక యొక్క అనుభవాన్ని చేసుకునేవారు మరియు కొంతమంది ఈ స్నేహ కలయిక యొక్క ఆనందాన్ని అర్థం చేసుకునే (ప్రయత్నంలో ఉన్నారు. అయినప్పటికీ

, అందరినీ స్నేహి ఆత్మలు అంటారు. స్నేహా సంబంధం ఆధారంగా ముందుకు వెళ్తూ లీనం అయిపోయే స్థితి వరకు కూడా చేరుకుంటారు. అర్ధం చేసుకునే స్థితి సమాప్తి అయ్యి లీనమయ్యే స్థితి అనుభవం అవుతుంది ఎందుకంటే లీనమయ్యే ఆత్మలే బాబా సమానంగా అవుతారు. కనుక

నమానంగా అవ్వటం అంటే స్నేహంలో లీనమైపోవటం. దీని (వ్రకారం మిమ్మల్ని మీరు) 💈 పరిశీలించుకోవచ్చు – నేను ఎంత వరకు బాబా సమానంగా అయ్యాను? బాబా యొక్క సంకల్పం , ఏమిటి? ఆ సంకల్పం సమానంగానే, లవలీన ఆత్మనైన నా యొక్క సంకల్పం ఉందా? అదేవిధంగా  $\chi$  వాణి, కర్మ, సేవ మరియు సంబంధంలో బాబా సమానంగా అయ్యానా? లేక ఇప్పటి వరకు $\chi$ 

చాలా తేడా ఉందా లేక కొద్దిగా తేడా ఉందా? అనేది మీకు తెలుస్తుంది. ఈ తేడా సమాష్తి 💈 అయిపోవటమే – మన్మనాభవ యొక్క మహామం[త స్వరూపంగా అవ్వటం. ఈ మహామం[తాన్ని]

, (ప్రతి సంకల్పంలో, ప్రతి సెకను తీసుకువచ్చేవారినే సమాన ఆత్మ లేదా లీనమైన ఆత్మ అంటారు. , బేహద్ తండ్రి కనుక సంకల్పం కూడా బేహద్గా ఉంటుంది – పిల్లలందరు బాబా సమానంగా 💃 అవ్వారి అని. అంతే కానీ నేను గురువుగా అవుతాను మీరు శిష్యులుగా అవ్వారి అని ఇలాంటి

సంకల్పం ఉండదు. బాబా సమానంగా అయ్యి అక్కడైతే ఒకరిద్దరు అవుతారు కానీ బేహచ్ , 2 బాబా, బేహద్ హృదయసింహాననాధికారిగా చేస్తున్నారు. పిల్లలందరు కూడా అధికారిగా కావచ్చు. ్డ్ అందరికీ ఒకే విధంగా న్వర్ణిమ అవకాశం లభించింది. ఆదిలో వచ్చినవారైనా, మధ్యలో ్డ్రాప్తాని లేక ఇప్పుడు పచ్చినవారైనా కానీ అందరికీ బాబా సమానంగా అయ్యే మరియు ;

హృదయసింహాసనాధికారి అయ్యే పూర్తి అధికారం ఉంది. వెనుక వచ్చినవారు ముందుకు వెళ్ళలేరు 🗴 అనేది లేదు. ఎవరైనా ముందుకు వెళ్ళవచ్చు ఎందుకంటే ఇది బేహద్ ఆస్తి. అందువలన ముదటి 🕻

, వారు తీసేసుకున్నారు కనుక సమాప్తి అయిపోయింది అనేది లేదు. ఇప్పటి తర్వాత కూడా ్డ్లీ వారిపై ఆధారపడి ఉంది. ఎందుకంటే అధికారం తీసుకోవటంతో పాటు ఆధీనత యొక్క సంస్మారాన్ని , 3 వదలవలసి ఉంటుంది. ఏమి లేదు కేవలం ఆధీనతను వదిలేయాలి కానీ వదలవలసిన విషయం 🛮 వచ్చినప్పుడు తమ బలహీనత కారణంగా ఆ విషయంలోనే ఉండిపోతున్నారు, మరలా అది డ్డ్ వదలటం లేదు అంటున్నారు. నంస్కారాలు వదలటం లేదు అని సంస్కారాలపై దోషం పెదుతున్నారు. చైతన్య ఆత్మ శక్తిశాలియా లేక సంస్కారం శక్తిశాలియా? సంస్కారం ఆత్మని 💈 ధారణ చేసిందా లేక ఆత్మ సంస్కారాన్ని ధారణ చేసిందా? ఆత్మ యొక్క చైతన్య శక్తి – సంస్కారమా 🕻 లేక సంస్కారం యొక్క చైనత్యశక్తి– ఆత్మయా? ఆత్మ ధారణ చేస్తుంది కనుక ఆత్మయే వదలవలసి 🌶 ఉంటుంది కానీ సంస్కారం అనేది వదలదు. మరలా దానికి రకరకాల పేర్లు పెదుతున్నారు – 💃 సంస్కారం, స్వభావం, అలవాటు ఇలా అంటున్నారు. కానీ చెప్పే శక్తి ఏమిటి? మీ అలవాటు 🤉 ్డ్ మాట్లాదుతుందా లేక ఆత్మ మాట్లాదుతుందా? కనుక మీరు యజమానులా లేక సేవాధారులా? 🕻 అధికారి అంటే యజమానిస్థితి ధారణ చేయడానికి బేహద్ అవకాశం ఉన్నప్పటికీ శక్తినుననరించి , ధారణ చేస్తున్నారు. కారణం ఏమిటి? నా అలవాటు, నా సంస్కారం అంటున్నారు. కానీ నాది 🕻 అంటున్నారు కానీ యజమానిస్టితి లేదు. నాది అంటున్నారు అంటే యజమాని అయ్యారు కదా! 🤉 , యజమాని అయ్యి ఉండి ఏమి చేయలేకుండా, పరివర్తన చేయలేకుండా, అధికారం లేకుండా 🕻 ఉంటే వారిని ఏమంటారు? అటువంటి బలహీన ఆత్మని అధికారి ఆత్మ అంటారా? బాబా , అయితే నెంబరవార్గా ఇవ్వటం లేదు పూర్తి అవకాశం ఉన్నా కానీ స్వయం తీసుకోవటంలో : 🛮 నెంబరవార్గా అయిపోతున్నారు. బాబా యొక్క హృదయసింహాసనం చాలా పైద్దది. విశ్వ ఆత్మలు , ఇమిడిపోతారు, బాబాది అంత విరారస్వరూపం, కానీ కూర్చోవడానికి ధైర్యం చేసేవారు ఎంతమంది? 💈 ఎందుకంటే హృదయ సింహాసనాధికారి అవ్వదానికి మనస్సు యొక్క వ్యాపారం చేయవలసి , డంటుంది. అందువలనే బాబాకి మనోభిరాముడు అనే పేరు ఉంది. మనస్సు తీసుకుంటారు 💈 కూడా మరియు మనస్సుని ఇస్తారు కూడా. వ్యాప్తారం చేయటంలో పిల్లలు చాలా చతురత , మాపిన్తున్నారు. పూర్తిగా వ్యాపారం చేయటంలేదు కొద్దిగా ఉంచుకుంటున్నారు మరలా 🔏 ఏమంటున్నారు? నెమ్మదినెమ్మదిగా చేస్తూ ఇస్తాము అంటున్నారు. వాయిదా పద్దతిలో వ్యాపారం 🕻 చేయడానికి ఇష్టపడుతున్నారు. ఒక్కదెబ్బతో వ్యాపారం చేసేవారు ఒకని వారిగా అయిన కారణంగా 🕻 ఏకీరసంగా ఉంటారు మరియు అందరిలో మొదటి నెంబర్గా అవుతారు. ఇక కొద్దిక్తొద్దిగా

💃 వ్యాపారం చేసేవారు ఒక నావపై కాలు వేయడానికి బదులు రెండు నావలపై కాలు వేస్తారు , కే కనుక ఏదొక అలజడిలో ఉంటారు, ఏకీరసంగా అవ్వలేరు. అందువలన వ్యాపారం అనేది ఒక

ెనకనుల్తో చేయండి. మనస్సుని ముక్క ముక్కలుగా చేయకండి. ఈరోజు మీపై మనస్సు తొలగించి 🛮 బాబాతో జోడించారు అంటే ఒక ముక్క ఇచ్చారు, మరలా రేవు సంబంధీకులపై మనస్సుని 🕻 తొలగించి బాబాకి ఇచ్చారు అంటే రెందవ ముక్క ఇచ్చారు, ఇలా ముక్కలు ఇవ్వటం ద్వారా 🕺 ఏమౌతుంది? బాబా యొక్క ఆస్తిలో కూడా ఒక ముక్కకే అధికారిగా అవుతారు. [పాెప్తి యొక్క ္డ్ అనుభవంలో నర్వ అనుభూతులను అనుభవం చేసుకోలేరు. కొద్దికొద్దిగా అనుభవం చేసుకుంటే ( 🖁 సదా సంపన్నంగా, సంతుష్టంగా ఉండలేరు. అందువలనే కొంతమంది పిల్లలు ఇప్పటికీ ఎంతగా, 🕏

💈 ఏవిధంగా ఉందాలో ఆవిధంగా ఉందలేకపోతున్నాము అని వర్ణన చేస్తున్నారు. పూర్తిగా అనుభవం 🦠 , అవ్వటంలేదు, కొద్దిగా అనుభవం అవుతుంది అని కొంతమంది అంటున్నారు. మరియు కొంతమంది క 🍹 – అనుభవం అవుతుంది కానీ సదా ఉండటంలేదు అంటున్నారు. ఎందుకంటే పూర్తిగా వ్యాపారం

💃 చేయకపోతే అనుభవం కూడా పూర్తిగా అవ్వదు. ఒకనితోనే వ్యాపారం చేసే సంకల్పం చేయలేదు. 🕻 💆 అప్పుడప్పుడు చేస్తే అనుభవం కూడా అప్పుడప్పుడు అవుతుంది. సదా అవ్వదు. ఈ వ్యాపారం

💃 ఎంత (శ్రేష్ట్రపాప్తిని ఇస్తుంది! అ్రమించే మనస్సుని బాబాకి ఇవ్వటం మరియు మనోభిరాముడి; ్డ్ యొక్క <mark>హృదయసింహాసనంపై విశ్రాంతిగా ఉండటం.</mark> అయినప్పటికీ ఈ వ్యాపారం చేసే ధైర్యం

🕻 ఉండటంలేదు. తెలుసుకుంటున్నారు, చెప్తున్నారు కూడా కానీ ధైర్యోహీసులుగా ఉన్నవారు భాగ్యాన్ని 🕻

💈 పొందలేరు. తేలికైన వ్యాపారం కదా, కష్టమనిపిస్తుందా? అనటంలో అందరూ తేలికైనది. 💃 అంటున్నారు. చేసేటప్పటికీ కష్టంగా చేసేసుకుంటున్నారు. వాస్తవానికి ఇవ్వటం అనేది ఇవ్వట**్య** 

🙎 అవ్వదు. లోహాన్ని ఇచ్చి వ్యజాన్ని తీసుకోవటం అనేది ఇవ్వటం అయ్యిందా లేక తీసుకోవటం 💃 అయ్యిందా? తీసుకునే ధైర్యం కూడా లేదా? బేహద్ తండ్రి ఇవ్వటంలో అందరికీ ఒకేవిధంగా

💃 ఇస్తున్నారు కానీ పూర్తి అవకాశం ఉన్నా తీసుకునే వారు నెంబరవార్ అధికారిగా అవుతున్నారు 💃 అని అందుకే అంటున్నారు. అవకాశం కావాలంటే తీసుకోండి. నేను చేయగలను కానీ ఈకారణంగా 💃 చేయలేదు అని మరలా నింద వేసినా ఎవరు వినరు. ఈ పరిస్థితులు లేకపోతే నేను ముందుకు

💃 వెళ్ళిపోదును ఇవన్నీ స్వయం యొక్క బలహీన విషయాలు. స్వస్థితి ముందు పరిస్థితి ఏమి చేయలేదు. 🏾 ప్రా ఎమ్మవినాశక ఆత్మలకి పురుషార్ధంలో విఘ్నం అడ్డు రాలేదు. సమయం యొక్క లెక్కతో వేగాన్ని స

💃 లెక్క పెట్టకండి. రెండు సంవత్సరాల వారు ముందుకు వెళ్ళగలరు, రెండు నెలలు వారు ముందుకు 🕻 💃 వెళ్ళలేరు అనే లెక్క ఏమి లేదు. ఇక్కడ సెకనుల యొక్క వ్యాపారం. అంటే రెండు నెలలు కూడా 💃 ఎంతో ఎక్కువ! కానీ ఎప్పుడు అయితే వచ్చారో అప్పటినుండి తీ(వవేగం ఉందా? ఇలా సద్వా 💃 తీ(వవేగంతో ఉండేవారు, సోమరితనంతో ఉన్న కొందరికంటే ముందుకు వెళ్ళిపోవచ్చు. అందువలనే 🕻

💃 వర్తమాన సమయంలో మాస్టర్ సర్వశక్తివాన్ అత్మలకు ఇదే వరదానం ఉంది – మీరు ఎంత 🙎 ముందుకి వెళ్ళాలంటే అంత ముందుకు వెళ్ళవచ్చు, ఎంత అధికారిగా కావాలంటే అంత అధికారిగా 🍹 అవ్వచ్చు ఎందుకంటే ఇది వరదాని సమయం. మీరు వరదాని బాబా యొక్క వరదాని ఆత్మలు.

💃 కనుక వరదానిగా అవ్వాలంటే ఇప్పుడే అవ్వండి. తర్వాత వరదాని సమయం కూడా సమాప్తి 🦠 💃 అయిపోతుంది.

తర్వాత (శ్రమ చేసినా కూడా ఏమీ పొందలేరు. ఏది చేయాలను కుంటున్నారో అది 🧩 💃 ఇప్పుడే చేయండి. ఆలోచించడం కాదు ఏది చేయాలను కుంటున్నారో అది ధృడసంకల్పంతో 🤆 💃 చేయండి మరియు సఫలత పొందండి. మంచిది.

ఈవిధంగా సర్వ అధికారి ఆత్మలకు, సెకనులో వ్యాపారం చేయడం అంటే ఏది ఆలోచిస్తారో 🔉 💃 అది చేసే ధైర్యవంతులైన (శేష్ట ఆత్మలకు, సదా యజమానిగా అయ్యి పరివర్తనా శక్తి ద్వారా; 💋 బలహీనతలను తొలగించుకునే వారికి, ఏ (శేష్టకర్మ కావాలంటే ఆ (శేష్ట కర్మ చేసేవారికి, ఈ 💃 విధమైన మాస్టర్ సర్వశక్తివాన్, హృదయసింహాసనాధికారి, అధికారి పిల్లలకు బాప్రదాదా యొక్క్వ

71 \*\*\*\*\*\*\*\*\*\*\*\*\*\*\*\*\*\*\*\*

💃 ప్రియస్మ్మతులు మరియు నమస్తే.

### నర్వన్వత్యాగి యొక్కగుర్తులు......28-4-82

ఈరోజు బాప్డదాదా నలువైపుల ఉన్న మహాత్యాగి, సర్వస్వత్యాగి పిల్లలందరిని చూస్తున్నారు. డ్డి ఏయే పిల్లలు ఈ మహాన్భాగ్యం పొందుతున్నారు లేక సమీపంగా చేరుకున్నారు అని చూస్తున్నారు 🕻

- ఇటువంటి సమీప అంటే బాబా సమానంగా, క్రేష్టంగా ఉండే సర్వస్వత్యాగి పిల్లలను చూసి

, బాప్రాదా కూడా సంతోషిస్తున్నారు. సర్వస్వత్యాగి అయిన పిల్లల యొక్క విశేషతలు ఏమిటి? ఆ

💆 విశేషతల ఆధారంగా సమీపంగా మరియు సమానంగా అవుతారు. అవి ఏమిటి? సాకార తనువు 💥 , డ్వారా కూడా ఆఖరి మాటలలో మూడు విశేషతలు వినిపించారు:–

1. సంకల్పంలో సదా నిరాకారి నుండి సాకారి, సదా అతీతంగా మరియు బాబాకి 🔻 (1ವಿಯಂಗ್ ಹಂದಾರಿ.

2. వాచా సదా నిరహంకారిగా అంటే సదా ఆత్మిక మధురత మరియు నిర్మాణత ఉందారి.

3. కర్మలో (ప్రతి కర్మేంద్రియం ద్వారా నిర్వికార్ అంటే పవి(తత యొక్క వ్యక్తిత్వం కలిగి 🕻 💃 ఉಂದಾಶಿ.

్రపతి కర్మేంద్రియం ద్వారా మహాదాని మరియు వరదానిగా ఉండాలి. మస్తకం ద్వారా 🕻 సర్వులకు స్వస్వరూపం యొక్క స్మ్మతి ఇప్పించే మహాదాని లేక వరదాని అవ్వాలి.

నయనాల యొక్క ఆత్మిక దృష్టి ద్వారా సర్వులకు స్వదేశం అంటే ముక్తిధామం మరియు 🕻 🛛 స్వరాజ్యం అంటే జీవన్ముక్తి – మీ రాజ్యం యొక్క దర్శనం చేయించే మరియు మార్గం చూపించే 🤾

, విధంగా దృష్టి ద్వారా సైగ చేయాలి. ఇదే మా అసలైన ఇల్లు, మా రాజ్యం ఇదే..... అని ఆ $rac{1}{3}$ 💈 ఆత్మలకి అనుభవం అయ్యేవిధంగా అనుభవం యొక్క వరదానం ఇవ్వారి. ఇంటి యొక్క మార్గం 🕻 🛮 మరియు రాజ్యాన్ని పొందే మార్గం లభించింది అని వారు భావించారి. ఇలా మహాదానం, 🤻

, వరదానం పొంది సదా సంతోషం అవ్వాలి. నోటి ద్వారా చెప్పటం ద్వారా, వారు రచయిత మరియు రచన యొక్క విస్తారాన్ని స్పష్టంగా ్డ్ తెలుసుకుని, స్వయాన్ని రచయిత యొక్క మొదటి రచనగా అంటే (శ్రేష్ట్ (బాహ్మణుల నుండి 🗞 💃 దేవతగా అయ్యే వరదానం పొందాలి.

అదేవిధంగా చేతుల ద్వారా సదా సహజయోగి, కర్మయోగి అయ్యే వరదానాన్ని ఇచ్చే 🗞 🕻 (కేష్టకర్మధారిగా అయ్యి (కేష్ట ఫలం పొందే వరదానిగా తయారుచేయాలి.

కమలపాదాల ద్వారా ప్రతి అడుగులో బ్రహ్మాబాబాని ఫాలో చేసి ప్రతి అడుగులో కోట్ల 💃 సంపాదన చేసుకునే వరదానిగా అవ్వారి. ఈ విధంగా (పతి కర్మేంద్రియం ద్వారా విశేష అనుభూతి 🕻 🖁 చేయించే వరదానిగా అవ్వాలి, దీనినే నిర్వికారి జీవితం అని అంటారు. సర్వస్వత్యాగి అయిన 🞖

💆 వారిలో ఈ మూడు విశేషతలు స్పష్టంగా కనిపిస్తాయి. సర్వస్వత్యాగి అయిన ఆత్మ్ ఏ వికారం యొక్క అంశానికి వశీభూతం అయ్యి ఏ కర్ము 💆 చేయదు. వికారాల యొక్క రాయల్ అంశ స్వరూపం గురించి ఇంతకు ముందు కూడా చెప్పాను, 💃 వికారాల యొక్క స్థూలరూపం సమాప్తి అయిపోతాయి కానీ సూక్ష్మంగా అంశరూపంలో ఉండిపోతాయి. 🖰

💃 ఈ విషయాలు (గతంలో బాబా చెప్పిన మురళి) గుర్తు ఉన్నాయి కదా! బ్రాహ్మణుల యొక్క భాష 🖠 💃 కూడా చాలా రాయల్గా అయిపోయింది. దీని యొక్క విస్తారం అయితే చాలా ఉంటుంది. నేనే 💥

🧩 యదార్ధం లేదా నేనే సత్యం ...... ఇలా తమని తాము రుజువు చేసుకోవడానికి రాయల్ భాష 💥 <del>१८९९९९९९९९९९९९९९९९९९९९९९</del> 72 <u>६६९९६६६६६६६६६६६६६६६६६६६</u> 🕏 యొక్క మాటలు కూడా చాలా ఉన్నాయి. తమ బలహీనత దాచుకుని ఇతరుల బలహీనతను రుజువు చేయడానికి లేదా స్పష్టంగా చేయడానికి చాలా రాయల్ మాటలు మాట్లాడుతున్నారు. ఈ డిక్షనరీ చాలా పెద్దది. అవి వాస్తవికమైన మాటలు కావు కానీ స్వయాన్ని రుజువు చేసుకోవడానికి డేలేదా స్వయం యొక్క బలహీనతల నుండి రక్షించుకోవదానికి మన్మతం యొక్క మాటలు అవి. 🕻 దీని యొక్క విస్తారం అందరికీ బాగా తెలుసు. సర్వస్వత్యాగుల యొక్క బాషలో అంటే మాటలలో ఏదైనా వికారం, అంశమాత్రంగా కూడా ఉండదు. మనసా, వాచా, కర్మణా, సంబంధ, సంప్రదింపుల్లో వికారాల యొక్క అంశానికి కూడా సదా అతీతంగా ఉంటారు – వీరినే సర్వస్వత్యాగి అని అంటారు. సర్వ అంశాల యొక్క త్యాగిగా ఉంటారు.

సర్వస్వత్యాగులు – సదా విశ్వకళ్యాణకారి అనే విశేషత కలిగి ఉంటారు. సదా దాత , యొక్క పిల్లలు, దాతగా అయ్యి సర్వులకు ఇచ్చే భావనతో నిండుగా ఉంటారు. వీరు చేయాలి, 🛾 పరిస్థితి ఈ విధంగా ఉండాలి, వాయుమండలం ఇలా ఉంటే నేను చేస్తాను ... అని భావించరు. ఇతరుల యొక్క సహయోగం తీసుకుని, కళ్యాణం యొక్క (శేష్ట కర్మ చేసేవారు అంటే తీసుకున్న తర్వాత ఇచ్చేవారిగా అయినట్లు, ముందు సహయోగం తీసుకున్నారు ఆ తర్వాత ఇచ్చారు. అంటే , తీసుకోవటం మరియు ఇవ్వటం వెనువెంట జరిగాయి. కానీ సర్వస్వత్యాగి అయిన వారు స్వయం దాత అయ్యి వరిస్థితులను కూడా పరివర్తన చేసే, బలహీనులను శక్తిశాలిగా చేసే, వాయుమండలాన్ని లేక వృత్తిని తమే శక్తుల ద్వారా పరివర్తన చేస్తారు, సదా స్వయాన్ని, కళ్యాణార్ధం బాధ్యత కలిగిన అత్మగా భావించి క్రవతి విషయంలో సహయోగం లేదా శక్తినిచ్చే మహాదానే, వరదాని అయ్యే 🕻 సంకల్పం చేస్తారు. ఇలా అయితే ఇలా చేస్తాను... అని అనరు. మాస్టర్ దాతగా అయ్యి పరివర్తన చేసే, శుభభావనతో శక్తులను కార్యంలో ఉపయోగించే అంటే ఇస్తూనే ఉంటారు. నేను ఇవ్వారి, , నేను చేయాలి, నేను మారాలి, నేను నిర్మాణంగా ఉండాలి అని భావిస్తారు – ఇదే దాతస్థితి; 🖁 యొక్క విశేషత కలిగి ఉంటారు. నర్వస్వత్యాగి అంటే నదా గుణమూర్తి. గుణమూర్తి అంటే గుణవంతులుగా అవ్వటం 🕻 మరియు సర్వులలో గుణాలను చూడటం. స్వయం గుణమూర్తిగా అయిన వారి యొక్క వృత్తి, దృష్టి, ఏవిధంగా గుణసంవన్నంగా అవుతాయి అంటే వారి దృష్టి, వృత్తి ద్వారా సర్వులలో ఏవైతే గుణాలు ఉంటాయో వారికి అవే కనిపిస్తాయి. అవగుణాలను చూస్తూ, అర్దం చేసుకుంటూ కూడా బుద్ది ద్వారా గ్రహించరు, బుద్దిలో ధారణ చేయరు. ఈవిధంగా పవిత్రహంస వలె ఉంటారు. రాళ్ళను తెలుసుకున్నప్పటికీ వాటిని గ్రహించరు. మరియు ఇంకా ఆ ఆత్మ యొక్క అవగుణాలను తొలగించదానికి (ప్రయత్నిస్తారు, తమలోని గుణశక్తి ద్వారా ఆ ఆత్మని కూడా గుణపంతులుగా చేయటంలో సహయోగాన్ని ఇస్తారు. ఎందుకంటే మాస్టర్ దాత యొక్క సంస్మారం ఉంటుంది. సర్వన్వత్యాగి, నదా ప్రపతి (శేష్టకార్యానికి అనగా సేవా నవలత యొక్క కార్యానికి, [బ్రాహ్మాణాత్మల ఉన్నతి యొక్క కార్యానికి, బలహీన లేక వ్యర్ధ వాతావరణాన్ని పరివర్తన చేసే కార్యానికి తనని తాను బాధ్యత కలిగిన ఆత్మగా భావిస్తారు. సేవలో ఎవరైనా విఘ్నానికి కారణం అయినా లేదా సంబంధ, సంప్రపదింపుల్లో ఆత్మలు నెంబర్వారీగా ఉంటారు అందువలన కొంచెం అయినా అలజడి జరిగినా, సర్వస్వత్యాగి ఆత్మ స్వయాన్ని బేహద్ ఆధారమూర్తిగా భావించి,

💈 నలువైపుల అలజడి అచంచలంగా చేసే బాధ్యత తనదిగా భావిస్తుంది. ఈవిధంగా సదా బేహద్

<del>}}}}}</del> 🕻 ఉన్నతికి ఆధారమూర్తిగా స్వయాన్ని అనుభవం చేసుకుంటుంది. ఇది ఈ స్థానం యొక్క విషయం,

లేదా ఇది ఈ అన్నయ్య ఈ అక్కయ్య యొక్క విషయం...... అని భావించదు. నా పరివారం,

నేను కళ్యాణకారి నీమిత్త ఆత్మను అని భావిస్తుంది. విశ్వకళ్యాణకారి యొక్క టైటిల్ లభించింది

కదా! కేవలం స్వ కళ్యాణకారి, సెంటర్ యొక్క కళ్యాణకారి కాదు, ఇతరుల యొక్క బలహీనత అంటే మన పరివారం యొక్క బలహీనత ఇలా బేహద్ నిమిత్తఆత్మగా భావిస్తుంది. నాది అనేది

ఉండదు. నిమిత్తమాత్రంగా అంటే విశ్వకళ్యాణానికి ఆధారమూర్తిగా, బేహద్ కార్యానికి

ఆధారమూర్తిగా భావిస్తుంది.

కార్యంగా భావిస్తుంది – నదా ఈ విధంగా ఒకటి అనే స్ముతిలో నెంబర్వన్ ఆత్మగా ఉంటుంది.  $\sqrt{2}$ 

నర్వస్వత్యాగి ఆత్మ స్వయాన్ని (పత్యక్షఫలం పొందే ఫలస్వరూప ఆత్మగా భావిస్తుంది ;

అంటే సర్వస్వత్యాగి ఆత్మ సదా నర్వ (పత్యక్షవలాలతో నంవన్నంగా ఉన్న అవినాశి వృక్షంవలె

ఉంటుంది. సదా ఫల స్వరూపంగా ఉంటుంది. అందువలన హద్దు కర్మ యొక్క, హద్దు ఫలం

పొందే అల్పకాలిక కోరికతో - ఇచ్చా మాత్రం అవిద్యాగా (కోరిక్ అంటే ఏమిటో తెలియని

వారిగా) ఉంటుంది. సదా (పత్యక్షఫలం తినేవారు సదా మనస్సుతో ఆరోగ్యంగా ఉంటారు. మనస్సుకి

ఏవిధమైన రోగం ఉండదు. సదా మన్మనాభవగా ఉంటారు. ఇలా సర్వస్వత్యాగిగా అయ్యారా? ఈ

మూడు విశేషతలు ఎదురుగా ఉంచుకుని నేను ఎటుపంటి త్యాగిని? అని మిమ్మల్ని మీరు అడగండి.

ఎంతవరకు చేరుకున్నారు? ఎన్ని మెట్లు ఎక్కి బాబా సమానంగా అయ్యే గమ్యానికి చేరుకున్నారు? మెట్లు అన్నీ ఎక్కేసారా లేక కొన్ని మెట్లే ఎక్కారా? త్యాగం యొక్క మెట్లు గురించి కూడా చెప్పాను

కదా! ఏ మెట్లు వరకు చేరుకున్నారు? ఏడు కోర్సులలో ఎన్ని కోర్సులు పూర్తి చేసారు? ఏడు 🕻 రోజుల పాఠంలో చివరలో భోగ్ చేస్తారు అయితే ఇప్పుడు బాప్రదాదాని కూడా భోగ్ చేయమంటారా? 🤉

మీరయితే (ప్రతి గురువారం భోగ్ చేస్తారు కానీ బాప్ దాదా అయితే మహాభోగ్ చేస్తారు కదా!

సందేశీలు పైన వతనానికి భోగ్ తీసుకువెళ్తారు కదా అయితే బాప్ దాదా ఎక్కడికి తీసుకువెళ్తారు? మొదట భోగ్లో స్వయాన్ని అర్పణ చేయండి. బాబా ఎదురుగానే భోగ్ని సమర్పిస్తారు కదా!

ఇప్పుడు స్వయాన్ని (పత్యక్షఫల స్వరూపంగా తయారు చేసుకుని సమర్పించండి. అదే మహాభోగ్ అవుతుంది. మిమ్మల్ని మీరు సంపన్నంగా తయారు చేసుకుని ఆఫర్ చేయండి, కేవలం స్థూల

భోగ్ ఆఫర్ చేయటం కాదు. సంపన్న ఆత్మగా అయ్యి స్వయాన్ని సమర్పణ చేయండి. అర్ధమైందా! ఇక ఏమి చేయాలో అర్దమైందా!

మంచిది! ఇప్పుడు ఇక ఒకసారి యొక్క కలయిక మిగిలి ఉంది. సాకార రూపం ద్వారా  $m{z}$  కలయిక జరుపుకోవటం, ఈవిధంగా కలుసుకోవటానికి ఈరోజు అంతిమ సమయం. ట్రోగ్రామ్ $m{z}$ 

(ప్రమాణంగా సాకార కలయిక యొక్క సమాప్తి సమారోహం, ఇక ముందు విషయం తర్వాత చూస్తారు. ఎగ్నస్టాగా ఒకసారి లభిస్తుంది. కానీ ఈ మొత్తం కలయిక యొక్క మేళాలో స్వయంపట్ల

ఏమి సారం తీసుకున్నారు? కేవలం విన్నారా లేక నింపుకుని స్వరూపంలోకి తీసుకువచ్చారా? ఈ సీజన్ యొక్క ఫలం ఏమి వస్తుంది? సీజన్ యొక్క ఫలానికి గొప్పతనం ఉంటుంది కదా!

నదా బాబా నమానంగా అయ్యే ధృడనంకల్పం యొక్క ఫలం బాప్రాదాకి చూపిస్తారు కదా! 🖁 ఇలాంటి ఫలం తయారుచేసారా? లేక ఇస్పుడు కేవలం విన్నారా? మిమ్మల్ని మీరు తయారు 🖠

74 <del>KKKKKKKKKKKKKKKKKKKKKKK</del>

💃 చేసుకున్నారా? లేక ఇప్పుడు కేవలం విన్నారు తర్వాత తయారవుతారా? కేవలం కలయిక 💥

💃 జరుపుకోవాలా లేక తయారవ్వాలా? ఎలా అయితే కలయిక జరుపుకోవదానికి పరుగు పెట్లుకుంటూ 🤾 💃 చేరుకుంటున్నారో అదేవిధంగా తయారవ్వదానికి కూడా ఎగురుతున్నారా? రావడానికి, వెళ్ళడానికి 🕈

🕊 కొద్దిగా కష్టపడవలసి వస్తుంది కానీ ఎగిరేకళలోకి వెళ్ళడానికి ఏ విధమైన (శమ ఉండదు. హద్దు యొక్కళ్లి 💃 కొమ్మలను తయారు చేసుకుని ఆ కొమ్మలను పట్టుకుని కూర్చున్నారు. ఇప్పుడు ఓ ఎగిరే పక్షులు,

💃 ఆ కొమ్మలను వదలండి. బంగారు కొమ్మలను కూడా వదలండి. సీతను బంగారు లేడియే 🕻 💃 శోకవాటికలోకి తీసుకువెళ్ళింది. ఇది నాది, నాది, నా పేరు, నా గౌరవం, నా మర్యాద, నా

💃 సెంటర్ – ఇవన్నీ బంగారు సంకెళ్ళు. బేహద్ అధికారాన్ని వదిలేసి హద్దు యొక్క అధికారంలోకి 🕏 💃 వచ్చేస్తున్నారు. ఇది నా అధికారం, ఇది నా పని – వీటన్నింటితో ఎగిరేపక్షి అవ్వండి. ఈ హద్దు 🕻 💃 యొక్క ఆధారాలను వదలండి. విడింపించండి అని అరుస్తూ ఉండడానికి చిలుకలు కాదు కదా! 🦠

🕻 స్వయం వదలటం లేదు, విడిపించండి అని అరుస్తున్నారు. ఇలా చిలుకగా అవ్వకండి. వదిలేయండి, 💃 ఎగిరిపోండి. వదిలేస్తే వదిలిపోతాయి కదా! బాప్చాదా రెక్కలు ఇచ్చారు – రెక్కల యొక్క పని 🦠

💃 ఎగరడమా లేక కూర్చోవడమా? కనుక ఎగిరే పక్షిగా అవ్వండి అంటే ఎగిరే కళలో ఎగురుతూ 🕻 💃 ఉందంది. – దీనినే సీజన్ యొక్క ఫలం ఇవ్వటం అంటారు. మంచిది! ఈవిధంగా సదా ప్రత్యక్షఫల సంపన్నంగా అయ్యే సంపూర్ణ క్రేష్ట ఆత్మలకు, సదా బాబా 💥

💃 సమానంగా నిరాకారి, నిరహంకారి, నిర్వికారి, సదా క్రపతి కర్మలో వికారాల యొక్క అంశం 🖠 💃 కూడా స్పర్స చేయనివారికి, ఈ విధమైన సర్వస్వ త్యాగి, సదా ఎగ్రారే కళలో ఎగిరే పక్షులకు, ఈ 🕻  $rac{1}{2}$  విధంగా బాబా సమాన (శేష్ట ఆత్మలకు బాప్దాదా యొక్క (ప్రియస్మ్మతులు మరియు నమస్తే.

### තිබුලු පැති<sub>ය</sub> සට රොතුව ජන කිරිදුට යී ...... 30-4-82

💆 బేహద్ బాప్డ్రాదా తన యొక్క ఎవరెడీ పిల్లలతో మాట్లాడుతున్నారు:-బాప్రాదా పిల్లలందరినీ ఈ దేహం మరియు దేహ మ్రవంచం నుండి దూరంగా 💥 💆 తీసుకువెళ్ళడానికి ఈ సాకారి దేహం మరియు సాకారి (ప్రపంచంలోకి వస్తున్నారు. దూరదేశవాసి, 💋 అందరినీ దూరదేశవాసులుగా చేయడానికి వస్తున్నారు. దూరదేశంలో ఈ దేహం ఉండదు.

💆 పావనమైన ఆత్మ, తన దేశంలో బాబాతో పాటు ఉంటుంది. కనుక ఇప్పుడు ఇంటికి వెళ్ళిపోవడానికి 🛮 తయారుగా ఉన్నారా లేక ఇంకా ఏమైనా నర్దుకోవడానికి మిగిలి ఉన్నాయా? ఒక స్థానం నుండి 🗞

💃 ఇంకొక స్థానానికి వెత్తున్నప్పుడు విస్తారాన్ని మలుచుకుని పరివర్తన చేసుకుంటారు కదా! మరి 🦹 💃 దూరదేశం లేక మీ యొక్క స్వీట్హ్ మ్ వెళ్ళడానికి ఏమైనా తయారవ్వాలా? విస్తారాన్నంతటినీ 🧩 💆 బిందువులో మలుచుకోవలసి వస్తుంది. మర్ది సర్దుకునేశక్తి, మలుచుకునేశక్తి ధారణ చేసారా? 🦹

డ్డ్ సమయానుసారంగా బాప్రదాదా, సెకనులో వెంట వచ్చేయండి అని అజ్ఞ ఇస్తే విస్తారాన్ని 💥 💃 మలుచుకోగలరా? శరీరం యొక్క ప్రవృత్తి, సేవ యొక్క ప్రవృత్తి, మీలో మిగిలేపోయిన బలహీన 💥 💃 సంకల్పాలు మరియు సంస్కారాల యొక్క ్రపవృత్తి ..... ఈ అన్ని రకాలైన ్రపవృత్తుల నుండి 🧩 💃 అతీతంగా మరియు బాబా వెంట వెక్స్ (ప్రియమైనవారిగా అయ్యారా? లేక ఏదైనా (పవృత్తి 🧩

<del>१८९९९९९९९९९९९९९९९९९९९९९९</del> 75 <u>६४६९९४६६४६६४६६४६६४६</u>

ఆకర్నితం చేస్తుందా? అన్ని వైపుల నుండి అన్ని ప్రవృత్తుల యొక్క హద్దులను వదిలేసారా లేక హద్దులోనిది ఏమైనా అల్పకాలిక తోడుగా అయ్యి బాబా తోడు నుండి దూరం చేస్తుందా? వెక్కాలి హద్దులోనిది ఏమైనా అల్పకాలిక తోడుగా అయ్యి బాబా తోడు నుండి దూరం చేస్తుందా? వెక్కాలి హీ అనే సంకల్పం రాగానే మరియు డైరెక్షషన్ లభించగానే డబల్లైట్ అయ్యి ఎగిరే ఆసనంపై హీ స్థితులయ్యి ఎగిరిపోగలరా? అటువంటి తయారీలు ఉన్నాయా? లేక ఇప్పుడు ఇది చేయాలి, అది హీ చేయాలి అని అలోచిస్తారా? సర్దుకునేశక్తిని ఇప్పటినుండి కార్యంలోకి తీసుకురాగలుగుతున్నారా హీ లేక నా సేవ, నా సెంటర్, నా జిజ్ఞాసువులు, నా యొక్క లౌకిక పరివారం లేదా లౌకికకార్యం హీ ..... ఇలా విస్తారం స్ముతి రాదు కదా? ఈ సంకల్పాలు రావు కదా? మీరు ఒక డ్రామా చూపిస్తారు హీ కదా – ఇప్పుడు ఇది చేయాలి అంటారు మరలా వెనక్కి వెళ్ళిపోతారు. అదేవిధంగా డ్రామాలో హీ వలె, వెంట వెళే సీట్ని పొందే అధికారం నుండి వంచితం కాకూడదు. ఇప్పుడు చాలా విస్తారంలోకి హీ

్డ్ వెళ్ళిపోతున్నారు కానీ విస్తారానికి గుర్తు ఏమిటి? వృక్షం కూడా విస్తారాన్ని పొందినప్పుడు విస్తారం క్డ్ తర్వాత మరలా బీజంలో ఇమిడిపోతుంది. అదేవిధంగా ఇప్పుడు కూడా సేవ యొక్క విస్తారం

🌶 చాలా తీక్రంగా పెరుగుతుంది మరియు ఇంకా పెరగనున్నది కానీ ఎంతగా విస్తారంగా వృద్ధి 🚀 అవుతూ ఉంటుందో అంత విస్తారానికి అతీతంగా మరియు బాబా వెంట వెళ్ళేటందుకు (పియంగా అవ్వాలి ఈ విషయాన్ని మర్చిపోకూడదు. ఏ హద్దు తగుల్పాటు యొక్క భారం ఉండకూడదు. హద్దు యొక్క దారాలు సదా తెగిపోయి ఉందారి. అంటే అన్నింటికి శెలవు తీసుకుని ఉందండి.  $m{z}$  ఈరోజుల్లో మీరు మరణించినట్లుగా ముందుగానే (మరజీవభోగ్) చేయించుకుంటున్నారు కదా – అంటే శెలవు తీసేసుకున్నారు కదా! అదేవిధంగా అన్ని (ప్రవృత్తుల యొక్క బంధనాల నుండి द ముందుగానే వీడ్కోలు తీసుకోండి. సమాప్తి సమారోహం జరుపుకోండి. ఎగిరేకళ యొక్క ఆసనం సదా తయారుగా ఉందాలి. ఏవిధంగా అయితే ఈరోజులలో యుద్దం ప్రారంభం అయ్యేటప్పుడు ; తక్కడ రాజు లేదా (ప్రధానమం(తి ఉంటారో వారు ముందుగా దేశం నుండి వెళ్ళిపోవడానికి  $m{z}$  సాధనాలు తయారుగా ఉంటాయి. ఆ సమయంలో ఇవి తయారుచేయండి అని ఆజ్ఞాపించే $m{z}$ డ్డి అవకాశం ఉండదు. యుద్దం యొక్క సైగ లభించగానే పారిపోతారు. లేకపోతే ఏమాతుంది? 🛾 ప్రధానమంత్రి లేదా రాజుగా ఉండదానికి బదులు జైలువక్షిగా అయిపోతారు. ఈరోజులలో తల్పకాలిక అధికారానికి నిమిత్తమైన ఆత్మలు కూడా మొదటే తయారై ఉంటారు. మరి మీరెవరు? 🛾 ఈ సంగమయుగంలో హీరో పాత్రధారులు అంటే విశ్రేష ఆత్మలు. మరి మీరందరు కూడా ముందునుండే తయారుగా ఉండాలా లేక ఆ సమయంలో తయారవుతారా? ఒక్క సెకను యొక్క 🏿 అవకాశమే లభిస్తే ఏం చేస్తారు? ఆలోచించే అవకాశం కూడా లభించదు. చేయనా, వద్దా, ఇది చేయనా, అది చేయనా..... ఇలా ఆలోచించేవారు వెంట వెళడానికి బదులు వెనుక గుంపులో 🍃 వస్తారు. అందువలన అంత:వాహకస్దితి అంటే కర్మబంధనముక్త కర్మాతీతస్దితి యొక్క వాహనం అంటే అంతిమ వాహనం తయారుగా ఉంటే దీని ద్వారా సెకనులో ఎగరగలరు. వాహనం 🕻 తయారుగా ఉందా? లేక సమయాన్ని లెక్క పెడుతున్నారా? ఇప్పుడు ఇది జరగాలి, అది జరగాలి, 🖁 దీని తర్వాత ఇది అవుతుంది ఇలా ఆలోచించడంలేదు కదా? అన్నింటిలో తయారుగా ఉండండి. 🚀 సేవ యొక్క సాధనాలు ఉంచుకోండి, క్రొత్త క్రొత్త ప్లాన్స్ భలే తయారుచేయండి కానీ ఆ హద్దుల ్డ్ యొక్క దారాలలో చిక్కుకోకూడదు. మ్రవృత్తిలోకి వస్తూ కమలంగా అవ్వాలి అనేది మర్చిపోకూడదు. 🕻 తిరిగి వెళ్ళిపోవడానికి తయారీలు మర్చిపోకూడదు. సేవ యొక్క సాధనాలలో పడి సదా మీ

\*\*\*\*\*\*\*\*\*\*\*\*\*\*\*\*\*\*\*\*\*

లంతిమస్థితి యొక్క వాహనం- అతీతంగా మరియు (ప్రియంగా అవ్వదానికి (శేష్టసాధనం)

మర్చిపోకూడదు. చాలా సేవ చేయండి కానీ అతీతస్థితిని మర్చిపోకండి. ఇప్పుడు ఈ అభ్యానం

🕻 యొక్క అవసరం ఉంది. అయితే పూర్తిగా అతీతం అయిపోతున్నారు లేదా పూర్తిగా ట్రియంగా 💈 అయిపోతున్నారు. అందువలన అతీతం మరియు (ప్రియం యొక్క సమానత ఉంచుకోండి. సేవ

చేయండి కానీ నాది అనేదానికి అతీతంగా అయ్యి చేయండి. కనుక ఏమి చేయాలో అర్దమైందా?

🛾 ఇప్పుడు (క్రౌత్త (క్రౌత్త దారాలు కూడా తయారు చేసుకుంటున్నారు. పాత దారాలు తెగిపోతున్నాయి. 🤉 , (క్రౌత్త దారాలు తయారవుతున్నాయి అని కూడా అర్దం చేసుకుంటున్నారు ఎందుకంటే అవి మెరిసే

దారాలు. కనుక ఈ సంవత్సరం ఏమి చేయాలి? బాప్దాదా సాక్షిగా అయ్యి పిల్లల యొక్క ఆట

చూస్తున్నారు. దారాల యొక్క బంధనల యొక్క పోటీలో ఒకరి కంటే ఒకరు ముందుకు వెళ్తున్నారు. అందువలన సదా విస్తారంలోకి వెళ్ళూ సారరూపంలో రండి.

వర్తమాన సమయంలో సేవ యొక్క ఫలితంలో – సంఖ్య చాలా ఎక్కువ ఉంది కానీ

ఇప్పుడు వారిలో లక్షణాలు (క్వాలిటీ) నింపండి. సంఖ్య కూడా స్థాపనా కార్యంలో అవసరమే. కానీ వృక్షానికి ఆకుల యొక్క విస్తారం ఎక్కువ అయిపోయి ఫలాలే లేకపోతే ఎవరైనా ఇష్టపడతారా?

అకులు కూడా ఉందాలి మరియు ఫలాలు కూడా ఉండాలి లేక కేవలం అకులే ఉండాలా?

అకులు వక్షానికి శృంగారం మరియు ఫలాలు సదాకాలికంగా జీవితానికి సంపాదన ఇచ్చేవి.

అందువలన (పతి ఆత్మని (ప్రత్యక్షఫల స్వరూపంగా తయారు చేయండి అంటే విశేష గుణాల 🚀 యొక్క, శక్తుల యొక్క అనుభవీమూర్తిగా తయారు చేయండి. వృద్ధి మంచిగా ఉంది కానీ సదా

💈 విఘ్నవినాశక్, శక్తిశాలి ఆత్మగా అయ్యే విధి నేర్పించే విశేష ధ్యాస ఇవ్వండి. వృద్ధితో పాటు వెనువెంట విధి కూడా నేర్పించే, సిద్ది స్వరూపంగా చేసే ధ్యాస ఉంచండి. స్నేహి, సహయాగిగా 🗴 అయితే ఎవరి శక్తిననుసరించి వారు తయారవుతారు కానీ శక్తిశాలి అత్మగా మరియు పాత

💋 సంస్కారాలను ఎదుర్కుని మహావీర్గా అవ్వాలి దీనిపై విశేష ధ్యాస ఉంచండి. స్వరాజ్యాధికారి సుండి విశ్వరాజ్యాధికార్ అయ్యే వారసులను, లక్షణాలు కలవారిని పెంచండి. సేవాధారిగా చాలా 🕻 మంది అయ్యారు కానీ సర్వశక్తులధారిగా విశేషతా సంపన్న ఆత్మలను విశ్వం యొక్క స్టేజ్ పైకి

ీతీసుకురండి. ఈ సంవత్సరం – క్రపతి ఆత్మ పట్ల విశ్రేష అనుభవీమూర్తిగా అయ్యి విశ్రేష అనుభవాల యొక్క ఖజానాగా అయ్యి అనుభవీమూర్తిగా చేసే మహాదానం చేయండి. దీని ద్వారా అంటే

🛾 అనుభవం ఆధారంగా (ప్రతి ఆత్మ అంగధుని సమానంగా అవ్వారి నడుస్తున్నాము, చేస్తున్నాము, వింటున్నాము, వినిపిస్తున్నాము అని ఇలా ఇంత వరకు కాదు కానీ అనుభవాల యొక్క ఖజానా

భాందాము అనే పాట పాడుతూ సంతోషం యొక్క ఊయలలో ఊగుతూ ఉందారి. ఈ సంవత్సరం – సేవ యొక్క ఉత్సవాలతో పాటు ఎగిరికేళ యొక్క ఉత్సాహం పెరుగుతూ ఉందాలి. సేవ యొక్క ఉత్సవంతో పాటు వెనువెంట ఉత్సాహం అవినాశిగా ఉందాలి ఈ విధమైన

ఉత్సవం కూడా జరుపుకోండి. అర్దమైందా! సదా ఎగిరేకళ యొక్క ఉత్సాహంలో ఉండాలి మరియు డ్డ్ సర్వుల యొక్క ఉత్సాహాన్ని పెంచాలి. ఈ సంవత్సరం – ్రపతి ఒక్కరు ఈ లక్ష్యం పెట్టుకోవాలి – ర్రపతి ఒక్కరికి అంటే రకరకాల

 $m{z}$  వర్గాల యొక్క అత్మలకు సేవ చేసి వెరైటీ వర్గాల యొక్క (పతి అత్మను బాబా వారిగా చేసి వైరైటీ $m{z}$ 77 <del>- ££££££££££££££££££££</del>

🕺 వర్గాల యొక్క ఆత్మల యొక్క పుష్పగుచ్చాన్ని తయారు చేసి బాబా ముందుకు తీసుకురావాలి 🕻 అని. కానీ అందరు అత్మికగులాబీలుగా ఉందారి. వక్షం భలే వెరైటీగా ఉన్నా కానీ వారు వి.ఐ.పిలు 💃 అయినా, వేర్వేరు వృత్తుల వారైనా, సాధారణమైన వారైనా, గ్రామాల వారైనా కానీ అందరినీ 🕏 అనుభవాల యొక్క ఖజానా ద్వారా అనుభవీమూర్తిగా చేసి, (ప్రాప్తి స్వరూపంగా చేసి ఎదురుగా 💃 తీసుకురండి. వీరినే ఆత్మిక గులాబీలు అంటారు. పుష్పగుచ్చం తయారు చేయాలి కానీ నాది అనే 💈 భావన రాకూడదు. నా యొక్క పుష్పగుచ్చం అందరికంటే మంచిది అనే భావన వస్తే ఆత్మిక 🛮 గులాబీగా అవ్వలేరు. నాది అనేది వచ్చింది అంటే పుష్పగుచ్చం వాడిపోయినట్లే. అందువలన 🕻 బాబా యొక్క పిల్లలు అని భావించండి, నాది అనేది మర్చిపోండి. ఒకవేళ మీ వారిగా చేసుకుంటే 🕻 ఆ ఆత్మలను కూడా బేహద్ వారసత్వం నుండి వంచితం చేస్తారు. ఆత్మ ఎంత గొప్పదైనా కానీ సర్వజ్ఞం అని ఆత్మని అనరు, సాగరం అని అనరు. అందువలన ఏ ఆత్మని బేహద్ వారసత్వం 💃 నుండి వంచితం చేయకూడదు. లేకపోతే కనుక ఆ ఆత్మలే ముందుకు వెళ్ళేకొలది మిమ్మల్ని 🔻 🖁 ఎందుకు వంచితంగా చేసారు అని తయారు చేసినవారిని నిందిస్తారు. వారి యొక్క ఆలాపన ఆ  $m{\zeta}$  సమయంలో నహించలేరు. అంతగా దు:ఖమయ ఆలాపన ఉంటుంది. అందువలన ఈ విశేష $m{\zeta}$ 🕏 విషయాన్ని విశేష ధ్యాసతో అర్థం చేసుకోవాలి. విశేషంగా భలే సేవ చేయండి. తనువు యొక్కస్ట 🕻 శక్తి, మనస్సు యొక్క శక్తి, ధనం యొక్క శక్తి, సహయోగం ఇచ్చే శక్తి, సమయం యొక్క శక్తి, , ఇలా ఏవైతే శక్తులు ఉన్నాయో ఆ శక్తులన్నింటినీ సమర్దకార్యంలో ఉపయోగించండి. ముందు 💃 సమయం గురించి ఆలోచించకండి. 84వ సంవత్సరంలో ఏమాతుంది, 85వ సంవత్సరంలో 💃 ఏమాతుంది అని. ఎంతగా ఉపయోగించుకుంటే అంత జమ అవుతుంది, కనుక ఏమి చేయాలో 🕻 🌶 అర్థమైందా! నర్వ శక్తులను ఉపయోగించంది. స్వయాన్ని ఎగిరేకళలో ఎగిరింపచేసుకోండి మరియు 🕻 🖁 ఇతరులను కూడా ఎగిరేకళలోకి తీసుకురండి. ఉత్సాహం యొక్క స్లోగన్ కూడా లభించింది. , కదా! ఈ సంవత్సరం – దబల్ ఉత్సవం జరుపుకోవాలి మరియు (పతి ఒక్కరు ఆత్మిక గులాబీల 🖁 💈 యొక్క పుష్పగుచ్ఛాన్ని తయారు చేయాలి. ఈరోజు వచ్చినవారు కూడా వెరైటీ పుష్పగుచ్ఛాలే. 🕯 నలువైపుల నుండి వచ్చారు కదా! దేశ – విదేశాల యొక్క వెరైటీ పుష్పగుచ్చం అయ్యింది కదా! ; డబల్ విదేశీయులు కూడా చివరి కలయికలో భాగం తీసుకున్నారు. బాప్దాదా కూడా వచ్చినందుకు , ఇ శుభాకాంక్షలు ఇస్తున్నారు. శుభాకాంక్షలు కూడా అందరికీ లభించాయి మరియు కలయిక కూడా 🙎 జరిగింది. అందరు కలుసుకున్నారు కదా! ఇక ఏమి మిగిలి ఉంది? టోలీ. లైన్లో రండి మరియు 💃 టోలీ తీసుకుని వెళ్ళండి. ఇంత పెద్ద హాల్ తయారు చేసినా పరిస్థితి ఏమిటి? అలాంటి సమయం ; 💈 కూడా రానున్నది. సదా ఒకే నియామం నడవదు కదా! ఈసారి విశేషంగా భారతవాసీయులు 💃 యొక్క నింద పూర్తి చేసారు. (పతి సీజన్కి నియమం ఉంటుంది. తర్వాత సంవత్సరం ఏమాతుందో ; 💆 చూడండి. ఇప్పుడే చెప్పేస్తే మజా ఉండదు కదా! అందరు పుష్పగుచ్చాలతో వస్తారు కదా!  $m{\xi}$  లక్షణాలు కలిగిన వారిని తయారు చేసి తీసుకురావాలి. ఎందుకంటే లక్షణాలు సహితంగా ఉన్న 💆 సంఖ్యకే నెంబర్ లభిస్తుంది. స్థూలమైన గుంపును తయారుచేయటంలో నేతలు కూడా తెలివైనవారే 🕻 🕻 సంఖ్య ఉందాలి కానీ లక్షణాలతో ఉందాలి అటువంటి పుష్పగుచ్చాన్ని తీసుకురావాలి. కేవలం 🗞 ఆకుల యొక్క పుష్పగుచ్ఛాన్ని తీసుకురాకూడదు. మంచిది.

78 <del>&£££££££££££££££££££</del>

ఈవిధంగా సదా అంతిమ వాహనాన్ని ఎవరెడీగా ఉంచుకునే వారికి, సర్వ ఆత్మలను 💥

🖢 అనుభవీమూర్తిగా చేసే మహాదానిగా అయ్యేవారికి, సదా వరదాత, విధాత, బేహద్ బాబా యొక్క 🔻 ్డ్రవారసత్వాన్ని ఇప్పించదానికి నిమిత్తంగా అయ్యే ఆత్మలకు, సదా సేవాధారితో పాటు వెనువెంట్ -

💃 ఆత్మలను శక్తిశాలిగా తయారు చేసేవారికి, వృద్ధితో పాటు విధి ద్వారా సిద్ధుల యొక్కుప్తాలను 🦹 💈 పొందేవారికి, ఈ విధంగా బాబా సమానమైన సేవ చేస్తూ సేవకి అతీతంగా మరియు బాబా 🚀 వెంట వెళ్ళడానికి ట్రియంగా అయ్యే ఆత్మలకు ఈవిధంగా సమీప మరియు సమానమైన ఆత్మలకు 🧩

బాప్దాదా యొక్క క్రియస్మ్మతులు మరియు నమస్తే.

#### សិឌីជ័ុឌសិន៍ទីជុំស៊ាន៍យាចប៉ាងីស៊ាទាំភីម៉ា០ជាទា

బాప్రాదా (పతి పిల్లవాని యొక్క జీవితకధను చూస్తున్నారు. (పతి ఒక్కరి జీవితకధలో 💥

అవ్యక్త బాప్రదాదా (శేష్ట ఆత్మలతో మాట్లాదుతున్నారు:-

💃 ఏయే అదృష్ట రేఖలు ఉన్నాయి అని చూస్తున్నారు. సదా ఏకీరసంగా ఉన్నతివైపు వెక్తున్నారా లేక , ఎక్కుతూ – దిగుతూ ఉన్నారా అనేది చూస్తున్నారు. ఈవిధంగా రెండు రకాలైన రేఖలు అంటే 💈 జీవితం యొక్క లీల కనిపించింది. ఎక్కిన తర్వాత మరలా ఏదైనా కారణానికి వశం అయ్యి 💃 దిగిపోయే కళలోకి వస్తే ఆ (ప్రభావం కూడా మిమ్మల్ని ఆకర్షిన్నూ ఉంటుంది. చాలా సమయం 🤅

💆 యొక్క ఎగిరేకళ యొక్క ప్రభావం చాలా సమయం యొక్క ప్రాప్తిని ఇస్తుంది, సహజయోగి 💃 జీవితం కలిగిన వారు సదా బాబాకి సమీపంగా మరియు బాబా తోదు యొక్క అనుభవం 💸 💃 చేసుకుంటారు. సదా న్వయాన్ని నర్వశక్తులలో మాన్టర్గా భావించడం ద్వారా నహజంగా

💃 న్మ్మతిస్వరూపంగా అయిపోతారు. ఏ పరీక్షలు లేదా వరిస్థితులు వచ్చినా కానీ సదా తమని తాము 🤅 🕻 విఘ్నవినాశకులుగా అనుభవం చేసుకుంటారు. ఏవిధంగా అయితే ఎగిరేకళలో ఉన్నప్పుడు చాలా 💃 💃 సమయం శక్తిశాలి స్థితిని అనుభవం చేసుకుంటున్నారో అదేవిధంగా ఎగిరేకళ నుండి దిగిపోయే 🗞 💃 కళలోకి వచ్చిన తర్వాత ఈ అనుభూతి స్వతహాగా మరియు సహజంగా అవ్వదు. కానీ విశేష 💃 ధ్యాస మరియు విశేష (శమ చేసిన తర్వాత అనుభవం చేసుకుంటారు. సదా ఎగిరేకళలో ఉండేవారు 🖠 ్డ్లో అంటే సదా సర్వప్రాప్తులు పొందిన మూర్తులు. మరియు ఎక్కిన తర్వాత మరలా దిగుతూ ఎక్కుతూ 💥

💃 ఉండేవారు అంటే పోగొట్టుకున్న వస్తువును మరలా పొందేవారు కనుక ఎక్కుతూ, దిగుతూ ఉండేవారు 🕻 💃 మేము పొందాము కానీ పోగొట్టుకున్నాము అని అనుభవం చేసుకుంటారు కానీ ఒకసారి పొందిన 🖠 💃 అనుభవం ఉన్న కారణంగా మరలా ఆ స్థితిని పొందకుండా ఉండలేరు. అందువలనే మరలా 🤻 💃 విశేషధ్యాన పెట్టడం ద్వారా తిరిగి ఆ అసుభూతిని పొందుతారు కానీ సదాకాలికం మరియు 💥

💃 సహజం యొక్క లెస్ట్ర్ లోకి రావడానికి బదులు రెండవ నెంబర్ లిస్ట్ర్ లోకి వస్తారు. మూడవ నెంబర్ 🤾 💃 వారి జీవిత కథ ఏమిటి అనేది మీకు మీరే 🛮 ఆలోచించుకోవచ్చు. అసలు మూడవ నెంబర్ 🖁 🗸 తయారుకాకూడదు కదా!

<del>}{{}}}}}</del> 79 <del>- £££££££££££££££££££</del> మీ యొక్క జీవితకధను ఉన్నతి దిశగా మళ్ళించుకునే విధంగా, సర్వశక్తులతో సంపన్నంగా, 💆 సదా (పాప్తి స్వరూపంగా, (కేష్టంగా తయారు చేసుకోండి. ఇప్పుడిప్పుడే పైకి వెళ్ళటం, ఇప్పుడిప్పుడే 🥻 💃 క్రిందకి రావటం, మరలా కొంచెం సమయం పైకి, కొంచెం సమయం క్రిందకి ఈవిధంగా 💆 ఎక్కడం మరియు దిగటం యొక్క ఆటలో సదాకాలిక అధికారాన్ని వదలకూడదు. ఈరోజు 🖢 బాప్డ్ దాదా అందరి యొక్క జీవితకధను చూస్తున్నారు. ఎగిరేకళలో ఉన్నవారు ఎంతమంది మరియు 🤅 💈 ఎవరు ఉన్నారు? స్వయానికి స్వయం అయితే తెలుస్తుంది కదా 🕒 నేను ఏ లిస్ట్ లో ఉన్నాను? 💃 దింపేసే పరిస్థితులు, పరీక్షలు అందరి ఎదురుగా వస్తాయి, పరీక్ష లేకుండా ఎవరు పాస్ కాలేరు  $m{z}$  కానీ – 1.పరీక్షలో సాక్షి మరియు సాతీ స్థితి యొక్క స్మృతి ద్వారా ఫుల్ పాస్ అవ్వట $\circ$  మరియు 💃 కష్టం మీద పాస్ అవ్వటం ఈ రెండింటిలో తేదా వచ్చేస్తుంది కదా! 2. పెద్ద పరీక్షను చిన్నదిగా ్డ్ర భావించడం మరియు చిన్న పరిక్షను పెద్దదిగా భావించడం దీనిలో తేడా వచ్చేస్తుంది. 3. చిన్న 💃 విషయాన్ని ఎక్కువగా స్మరణ చేస్తూ మరియు వర్ణన చేస్తూ, వాతావరణంలో వ్యాపింవచేస్తూ 💆 పెద్దదిగా చేస్తారు. మరియు కొంతమంది పెద్ద విషయాన్ని కూడా వరిశీలన చేసుకుంటారు. కూడా ఫుల్స్టాప్ పెట్టేస్తారు. ఫుల్స్టాప్ పెట్టడం అంటే భవిష్యత్తుకి ఫుల్స్టాక్ నింపుకోవడం 🛮 అవుతుంది, ఇక ముందు ఫుల్పాస్ అవ్వదానికి అధికారిగా అవుతారు. ఇలా చాలా సమయం 🙎 ఎగిరేకళలో ఉండే అదృష్టవంతులుగా అవుతున్నారు. కనుక జీవితకధలో విశేషత ఏమి ఉంచుకోవాలో : 💃 అర్ధమైందా! దీని ద్వారా మీది విశేష జీవితకధ అవుతుంది. కొంతమంది జీవితచరి(త విశేష 🕻 (పేరణ ఇస్తుంది, ఉత్సాహాన్ని పెంచుతుంది, ధైర్యాన్ని పెంచుతుంది, జీవన మార్గాన్ని స్పష్టంగా: 💋 అనుభవం చేయిస్తుంది అదేవిధంగా విశేష ఆత్మలైన మీ అందరి యొక్క జీవిత చరిత్ర అంటే 💃 ్రపతి కర్మ అనేక ఆత్మలకు ఈ విధమైన అనుభవం చేయించాలి. నిమిత్త ఆత్మలైన వీరు ఈ 🕻 💃 విధంగా చేయగలిగినప్పుడు, మేము కూడా చేస్తాం, మేము కూడా ముందుకు వెల్తాం మరియు , అందరినీ కూడా ముందుకి తీసుకువెళ్తాం అనే మాట అందరి నోటి నుండి లేదా మనస్సు నుండి : 💆 రావాలి. ఈవిధంగా (పేరణాయోగ్యమైన జీవితకధను సదా తయారు చేసుకోండి. కనుక ఏమి 💃 చేయాలో అర్థమైందా! మంచిది – ్లు — ఈరోజు విశేషంగా డబల్ విదేశీయుల కలయిక రోజు. ఒకవైపు విదేశీయుల యొక్కు 🙎 కలయిక మరియు రెండవవైపు చాలా సమీప పిల్లల (మధువన నివాసులు) యొక్క కలయిక, 💆 ఇద్దరి యొక్క విశేష కలయిక జరుగుతుంది. మిగిలినవారు చూడదానికి గ్యాలరీలోకి వచ్చారు , క్ల కనుక బాప్డ్ దాదా వచ్చిన పిల్లలందరికీ గౌరవం ఇస్తూ మురళీ కూడా చెప్పారు. మంచిది. బాబాతో 🛮 కలయిక జరుపుకుని, బాబా ద్వారా లభించిన సారాన్ని సదా జీవితంలోకి తీసుకువచ్చేవారికి, 🕏 విశేష సైగలను తమ జీవితం యొక్క సదాకాలిక వరదానంగా భావించి వరదాని మూర్తులుగా

కనుక బాప్దాదా వచ్చిన పిల్లలందరికీ గౌరవం ఇస్తూ మురళీ కూడా చెప్పారు. మంచిది. బాబాతో కలయిక జరుపుకుని, బాబా ద్వారా లభించిన సారాన్ని సదా జీవితంలోకి తీసుకువచ్చేవారికి, విశేష సైగలను తమ జీవితం యొక్క నదాకాలిక వరదానంగా భావించి వరదాని మూర్తులుగా అయ్యే పిల్లలకు, వినటం అంటే తయారవ్వటం, కలుసుకోవటం అంటే సమానంగా అవ్వటం –ఈ స్లోగన్ సదా స్మ్మతి స్వరూపంలోకి తీసుకు వచ్చేవారికి, స్నేహానికి రిటన్గా సదా నిర్విఘ్నంగా తయారుచేసుకునే సహయోగం ఇచ్చేవారికి, సదా అనుభవీ మూర్తిగా అయ్యి అందరిలో అనుభవాల యొక్క విశేషతలను నింపేవారికి, ఈవిధంగా సదా బాబా సమానంగా, సంపన్నంగా అయ్యే (శేష్ట్మ ఆత్మలకు బాప్దాదా యొక్మ (ప్రియస్మ్మతులు మరియు నమస్తే.

80 <del>KKKKKKKKKKKKKKKKKKKKKKK</del>

#### ముఖ్యసేవాధారి అక్కర్కుల (టీచర్న్) సంఘటనలా అవ్యక్త బాబ్ దాదా ಯುಕ್ಣ ಮಧುರ ಮಹೌವಾತ್ಯಾಲು......13-6-82

ఈరోజు పిల్లల యొక్క సంఘటన, స్నేహం, సహయోగం, పరివర్తన యొక్క ధృడ సంకల్పం యుక్క సువాసనను తీసుకునేటందుకు బాబా వచ్చారు. పిల్లల సంతోషంలోనే బాప్రదాదాకి సంతోషం

ఉంటుంది. ఈ అవినాశి సంతోషం లేదా అవినాశి సువాసన సదా ఉందాలి అనే అవినాశి

నంకల్పం చేశారు కదా! మొట్టమొదట్లో అది స్థాపనా సమయంలో ఒకరికొకరు ఏమి ్రవాసుకునేవారు? లేదా చెప్పుకునేవారు? జ్ఞాపకం ఉందా? (ప్రియమైన నిజ అత్మకి అనే మాట్)

అవేవారు. అత్మాభిమానిగా తయారయ్యే లేదా తయారుచేసే సహజ సాధనం ఇదే ఉండేది. నామరూపాలు చూసేవారు కాదు. అభ్యాసం చేసిన ఆ రోజులు జ్ఞాపకం ఉన్నాయా? ఎంత 🕻 సహజంగా అనిపించేది? (శమ చేయవలస్తి వచ్చిందా? ఈ ఆది మాటనే గుహ్య రహస్య సహితంగ్నా ధారణలోకి తీసుకురండి అప్పుడు స్వతహాగానే స్మృతి న్వరూపం అయిపోతారు. ఒకటి అనే , మంత్రం స్ముతి ఉందాలి. ఒకే తండ్రి, ఒకే ఇల్లు, ఏకీమతం, ఏకీరసం, ఒకే రాజ్యం, ఒకే ధర్మం, ఒకే పేరు, ఒకే అత్మ, ఒకే రూపం. ఇలా ఒకటి అనే మంత్రం సదా జ్ఞాపకం ఉంచుకుంటే ఏమి స అవుతుంది? సర్వులలో ఒకరే కనిపిస్తారు. ఇది సహజం కదా! ఇలా ఒకరే కనిపించినప్పుడు నాకు ఒక్కు శివబాబా తప్పు మరెవ్వరూ లేరు అనే పాట ఏదైతే మీరు పాడుతున్నారో ఆ స్థితి;

స్వతహాగానే ఉంటుంది. ఇదే సంకల్పం చేశారు కదా! బాప్ దాదా అయితే కేవలం నయనాల కలయిక జరపడానికి వచ్చారు. పిల్లలు పిలిచారు 🕈 💋 మరియు బాబా వచ్చారు. పిల్లల యొక్క స్నేహానికి తండ్రి బదులిచ్చారు. రెండు సెకనులు అయినా  $m{z}$  පති පානාව නානා මති పిల్లలు సందేశం పంపించారు. මෙරෙරි సందేశం මගාමේ చేరింది. డ్డ్ మీరు సంకల్పం చేయగానే అది బాప్రాదా విన్నారు. అది మాటలోకి వచ్చేకంటే ముందే సంకల్పం చేరిపోతుంది.

#### సేవ కొరకు విదేశం వెళ్ళడానికి బాప్దాదా నుండి నిర్వైర్ అన్నయ్య శెలపు తీసుకుంటున్నారు

వీరు కూడా వెళ్తున్నారా! అంటే ఎవరెడీ అయిపోయారు కదా! దీనినే మధురమైన డ్రామా 🕻 , అని అంటారు. మూడు బిందువుల యొక్క తిలకం అనే బహుమతి లభించింది కదా! సంకల్పం చేశారు అంటే మూడు బిందువుల తిలకం తిరిగి పెట్టకున్నారు. పెట్టబడే ఉంది కానీ తిరిగి పెట్టకున్నారు. ఈ అవినాశి తిలకం సదా మస్తకంలో పెట్టబడి ఉంది కదా! మూడు బిందువులు వెనువెంట ఉన్నాయి కదా! ఈ తిలకం పెట్టి బాప్దాదా వతనంలో మీకు స్వాగతం చెప్పారు. సరేనా! విశేషంగా ఏ స్వరూపం ద్వారా సందేశం ఇవ్వడానికి వెళ్తున్నారా? విశేషంగా ఏ పాఠాన్ని స్ట్

స్మ్మతి ఇప్పిస్తారు? సదా ఉత్సాహ ఉల్లాసాలతో ఎగురుతూ ఉందంది – ఈ విశేష పాఠాన్నే అందరికీ , అనుభవం ద్వారా చదివించాలి. అ<mark>నుభవం ద్వారా పాఠం చదివించటమే అవినాశి పాఠం. స</mark>

విశేషంగా ఇదే నవీనత ఉండాలి – అనుభవం ఉంటూ అనుభవం చేయించాలి. నోటి ద్వారా 🕻 చదువు అనేది చాలా సమయం నడిచింది, ఇప్పుడు అందరికీ ఈ చదువు అవసరం. ఈ విధి

<del>₹₹₹₹₹₹₹₹₹₹₹₹₹₹₹₹₹₹₹₹₹₹₹₹</del>

💋 ద్వారా సర్వులను ఎగిరే కళలోకి తీసుకువెళ్ళాలి. ఎందుకంటే అనుభవం అనేది చాలా, చాలా 🛮 గౌప్ప శక్తి. ఎవరికైతే అనుభవం యొక్క శక్తి ఉంటుందో వారితో ఇక ఏ శక్తి యుద్దం చేయలేదు. 🕯 మాయ యొక్క శక్తి పని చేయదు. కనుక విశేషంగా ఇదే విధిని బుద్ధిలో ఉంచుకుంటూ తిరిగి 🕻 రండి. అప్పుడు నవీనత అవుతుంది. ఎక్కడికైనా ఎవరైనా వెక్తుంటే ఏదైనా నవీనత వారి నుండి ్డ్ లభించాలి అని అందరూ అనుకుంటారు. మాట్లాడటం మరియు స్వరూపంగా అయ్యి స్వరూపంగా డేయారు చేయటం రెండూ వెనువెంట ఉండాలి. మీకు కూడా ఇదే ఇష్టం కదా! డ్రామానుసారంగా 🖢 ఇప్పుడు ఏదైతే సమయం నిశ్చయం అయ్యిందో అది సేవ కొరకు అని భావించండి. సంకల్పాలు సమాప్తి అయిపోయాయి కదా! ఎవరెడీగా అయ్యి అన్ని తయారీలు సెకనులో అయిపోయాయి 🌶 కదా! స్థూల సాధనాలు అయితే అక్కడ అన్నీ ఉంటాయి. తయారైపోయిన సాధనాలు ఉంటాయి. 💋 ఏమైనా మిగిలిపోయినా పెద్ద విషయం కాదు. ఇక్కడి నుండి రెండు జతల బట్టలతో వెళ్ళినా 💃 పర్వాలేదు. రెడీమేడ్ బట్టలు అక్కడ దొరుకుతాయి. ఇక సూక్ష్మ తయారీలు అయితే అయిపోయాయి 🤉 🙎 కదా! స్థూల తయారీలు పెద్ద విషయం కాదు. వారికి శుభవార్త వినిపించాలి. వినాశనం కాకూడదు 💈 అని వారు అనుకుంటున్నారు. ఈ క్రపపంచం స్థాపన అయ్యే ఉందాలి అనుకుంటున్నారు. వినాశనం , అంటే ఎందుకు భయం? మా ఈ క్రపంచం సమాప్తి అయిపోతుంది అని వారికి భయం. కానీ 💈 వినాశనం తర్వాత ఇంకా క్రొత్త స్రపంచం రానున్నది. వారికి ఈ శుభవార్త అందాలి. మా ఈ 💈 ప్రపంచం నదా వృద్ధిని పొందుతూ ఉండాలి, ఇంకా మంచిగా అవ్వాలి అని వారికి ఏదైతే 💃 సంకల్పం ఉందో ఆ సంకల్పం విశ్వ రచయిత అయిన బాబా దగ్గరకు చేరుకుంది అని చెప్పండి. 🤉 🕻 మరియు విశ్వ యజమాని ద్వారా విశ్వంలో శాంతి స్థాపన యొక్క కార్యం ఇప్పుడు జరుగుతుంది, 💋 విశ్వంలో స్నేహం, (పేమ ఉందాలి, కొట్లాటలు, పోట్లాటలు ఉందకూడదు అని మీ అందరి ఆశ 🕻 ఏదైతే ఉందో అది ఇప్పుడు పూర్తి అయ్యే సమయం వచ్చింది అని వారికి చెప్పండి. కానీ ఇది ఏ 💋 విధి ద్వారా జరుగుతుందో ఆ విధిని తెలుసుకోండి, విధి యదార్థంగా ఉంటే సిద్ధి కూడా లభిస్తుంది అని చెప్పండి. సిద్ది అయితే లభించనున్నదే కానీ ఏ విధి ద్వారా లభిస్తుంది అనేది వారికి; 💈 తెలియదు. వారు క్వాన్ఫైరెన్స్ల్లు అవి అయితే చేసి చూశారు, కానీ సంకల్పం అనేది మనస్సుతో రావటంలేదు. పోట్లాట-కోట్లాటల యొక్క బీజం సమాప్తి అయిపోతే ఇక ఆయుధాలు అవి తయారై ( 🏿 ఉన్నా కానీ ఉపయోగించవలసిన అవసరం ఉండదు. ఎందుకంటే ఆయుధాలు నష్టం చేయవు కానీ నష్టం చేసేది- క్రోధం. బీజం - క్రోధం. అయితే విధిపూర్వకంగా బీజాన్నే సమాప్తి చేస్తే సిద్ధి  $m{j}$  లభించినట్లే. కొట్లాట- పోట్లాటల యొక్క బీజమే సమాప్తి అయిపోవాలి. అందువలన సర్వాక్మల $m{j}$ 🚀 యొక్క ఆశ పూర్తి అయ్యే సమయం వచ్చేసింది. సమయం అందరి బుద్దిని (పేరేపిస్తుంది. గుప్తంగా ్డ్ ఏదైతే కార్యం జరుగుతుందో ఆ కార్యం అందరినీ ఆకర్షిస్తుంది కానీ ఈ సంకల్పాలు ఎందుకు , వస్తున్నాయి అనేది వారికి తెలియదు. ఆయుధాలను తయారు చేసింది వారే కానీ వాటిని డ్డ ఉపయోగించకూడదనే సంకల్పం ఎందుకు వస్తుంది? అంటే స్థాపన యొక్క కార్యం వారిని 💃 ్రపేరేపిస్తుంది కానీ ఇది వారికి తెలియదు. దీని గురించి మీరు అనుకుంటారు – పరివర్తనా కార్యంలో 🤅  $m{z}$  వినాశనం జరగకుండా స్థాపన జరుగదు. కానీ వారి భావన కూడా మంచిదే. వారి భావనను అనునరించి మీరు వారికి ఈ శుభవార్త వినిపిస్తే శాంతి సాగరుని ద్వారానే శాంతి స్థాపన్స్ జరుగుతుంది అనే విధి వారికి అర్థం అవుతుంది. మనమందరం ఒక్కటే, ఈ సౌబ్రాతృత్వ భావన

అనే భావన వచ్చింది అంటే తండి ఉందనే ఉంటారు. ఇలా శుభవార్త రూపంలో వారికి చెప్పండి. ఇంతి యొక్క పాఠాన్ని వారికి చదివించాలి. శాంతి యొక్క విధి ద్వారా అశాంతి సమాష్ట్రి అయిపోతుంది. కానీ ఆ శాంతి వచ్చేది ఎలా? దాని కొరకు మంత్రం ఇవ్వాలి. శాంతి యొక్కు

్డ్ అయిపోతుంది. కానీ ఆ శాంతి వచ్చేది ఎలా? దాని కొరకు మంత్రం ఇవ్వాలి. శాంతి యొక్క పాఠాన్ని చదివిస్తున్నారు కదా! నేను శాంత స్వరూపాన్ని, నా ఇల్లు శాంతిధామం, నా తండి శాంతిసాగరుడు, నా ధర్మం శాంతి. ఇలా వారికి పాఠం చదివించండి. శాంతియే శాంతి యొక్క పాఠం. రెండు సెకనులు అయితే అనుభవం చేసుకుంటారు కడా! ఒక్క సెకను అయినా కానీ

హర్తి శాంతి యొక్క అనుభూతి వారికి అయ్యింది అంటే వారు మాటిమాటికి మీకు ధన్యవాదాలు చెప్తారు. మిమ్మల్నే భగవంతునిగా భావిస్తారు. ఎందుకంటే చాలా అలజడిలో ఉన్నారు కదా! మద్ది ఎంత పెద్దదో అంత అలజడి కూడా. ఇలా అలజడిగా ఉన్న ఆత్మలకు కొద్దిగా అయినా

్డ్రాప్తి దొరికితే అదే వారి జీవితానికి వరదానం అవుతుంది. ఎవరి గురించి అయినా అవకాశం లభించగానే మాట్లాడుతూ మాట్లాడుతూ ఉందగానే శాంతిలోకి తీసుకువెళ్ళండి. ఒక్క సెకను అయినా వారిని అనుభూతిలోకి తీసుకువెళ్తే వారు చాలా చాలా ధన్యవాదాలు చెప్తారు. ఏవో శాంతి కిరణాలు వ్యాపించినట్లుగా అనుభవం అయ్యే విధంగా వాతావరణాన్ని తయారుచేయండి.

ఒక లేదా అర సెకను అనుభవం అయినా కానీ అవ్వారి. ఎందుకంటే ఈ అనుభవం అనేది. వాయుమండలం ద్వారానే అవుతుంది. ఎక్కువ సమయం ఉండలేరు కానీ అర సెకను అయినా కానీ వాయుమండలం తేలికగా అనుభవం అయితే మనస్సు నుండి చాలా ధన్యవాదాలు. తెలియజేస్తారు. ఎందుకంటే చాలా గందరగోళంలో ఉన్నారు. వారిని చూసి బాప్దాదాకి అయితే దయ్య వస్తుంది. దాని విద్ధ ఉందరు. పర్ము విద్ధ ఉందరు. బోఖవం కూడా తివేవిరంగా తినరు.

దయ వస్తుంది. రాత్రి నిద్ర ఉండదు, వగలు నిద్ర ఉండదు, భోజనం కూడా తినేవిధంగా తినరు. తమమై ఏదో భారం ఉన్నట్లు ఉంటారు. ఏమి అవుతుందో, ఎలా అవుతుందో అనుకుంటారు. ఇటువంటి ఆత్మలకి ఒక్కసారి అయినా మెరువు అనుభవం అయితే ఏమౌతుంది? సూర్యుడు (కిందకి దిగి వచ్చినట్లు భావిస్తారు. ఒక్కసారిగా మెరువు కనిపించాలి. ఆ శక్తిని వారు ఎక్కువ సమయం కూడా ధారణ చేయలేరు. ఇది కొన్ని సెకనుల విషయం. అలా వచ్చివెళ్ళినట్లు

అనిపించాలి. ఈ మాత్రం అనుభవం కూడా వారికి చాలా ఎక్కువ ఎందుకంటే చాలా అలజడితో ఉన్నారు. కొద్దిగా తీరం దొరికినట్లు అనుభవం అయినా కానీ ఎక్కువ అనుకుంటారు. మంచిది. సంకల్పం పూర్తి అయ్యింది. పిల్లల సంతోషంలోనే బాబాకి సంతోషం ఉంటుంది. సపలతా మూర్తులు కదా! సఫలత అనేది వెంటే ఉంటుంది. బాబా వెంట ఉండగా సఫలత ఇంకెక్కడికి

వెక్తుంది? ఎక్కడ బాబా ఉంటారో అక్కడ సర్వ సిద్దులు వెనువెంట ఉంటాయి. బిందువు పెట్టడం వస్తుందా లేక బిందువు గురించి కూడా (పశ్నలు వస్తున్నాయా? చిన్న బిందువు నుండి పెద్ద పాము వచ్చే దీపావళి మందులు ఉంటాయి కదా అదేవిధంగా ఇక్కడ కూడా పెట్టవలసింది బిందువు. బిందువులోనే అన్నీ ఇమిడిపోతాయి. కానీ సంకల్పం అనే అగ్ని అంటుకోగానే బిందువు

🕻 పాము అయిపోతుంది. అగ్నిని అంటించకండి, పాముని రానివ్వకండి. బాప్*దాదా పిల్లల యొక్క*ి

83 \*\*\*\*\*\*\*\*\*\*\*\*\*\*\*\*\*\*

క్ట్రి క్రిక్ట్ క్ట్రెక్ట్ క్ట్రెక్ట్ క్ట్రెక్ట్ క్ట్రెక్ట్ క్ట్రెక్ట్ క్ట్రాణం ఉంటుంది. ఇలా ఎందుకు స్ట్రెక్ట్ ప్లా అట్ల చూస్తూ ఉంటారు. ఏదైతే జరుగుతుందో అన్నింటిలో కళ్ళాణం ఉంటుంది. ఇలా ఎందుకు స్ట్రెక్ట్ లేదా ఇది ఏమిటి అని అనుకోకూడదు. ఏవి అనుభవం చేసుకోవాలో వాటిని చేసుకున్నారు, స్ట్రెక్ట్ క్ట్రెక్ట్ క్ట్ క్ట్రెక్ట్ క్ట్రెక్ట్ క్ట్రెక్ట్ క్ట్రెక్ట్ క్ట్రెక్ట్ క్ట్రార్ట్ క్ట్రెక్ట్ క్ట్రెక్ట్ క్ట్రెక్ట్స్ క్ట్సెక్ట్ క్ట్రెక్ట్ క్ట్ క్ట్రెక్ట్ క్ట్రెక్ట్ క్ట్రెక్ట్ క్ట్రెక్ట్ క్ట్రెక్ట్ క్ట్రెక్ట్ క్ట్రెక్ట్ క్ట్రెక్ట్ క్ట్రెక్ట్ క్ట్రెక్ట్ క్ట్రెక్ట్ క్ట్ట్ క్ట్రెక్ట్ క్ట్రెక్ట్ క్ట్రెక్ట్ క్ట్రెక్ట్ క్ట్రెక్ట్ క్ట్రెక్ట్ క్ట్రెక్ట్ క్ట్రెక్ట్ క్ట్రెక్ట్ క్ట్రెక్ట్ క్ట్రెక్ట్ క్ట్ట్ క్ట్రెక్ట్ క్ట్రెక్ట్ క్ట్రెక్ట్ క్ట్రెక్ట్ క్ట్రెక్ట్ క్ట్రెక్ట్ క్ట్రెక్ట్ క్ట్స్ క్ట్రెక్ట్ క్ట్రెక్ట్ క్ట్రెక్ట్ క్ట్రెక్ట్ క్ట్రెక్ట్ క్ట్రెక్ట్ క్ట్రెక్ట్ క్ట్రెక్ట్ క్ట్రెక్ట్ క్ట్రెక్ట్ క్ట్రెక్ట్ క్ట్రెక్ట్ క్ట్రెక్ట్ క్ట్స్ క్ట్రెక్ట్ క్ట్స్

్డ్ పరివర్తన చేసుకున్నారు ఇక ముందుకు వెళ్ళండి. బిందువు పెట్టడం అంటే ఇదే. విదేశీయులందరికీ 🕻 కూడా ఈ ఆట గురించి చెప్పండి. వారికి ఇలాంటి విషయాలు ఇష్టంగా ఉంటాయి.

#### **ವಿಥ-ವಿಧಾ**ಶ-ವರದಾನಂ....25-12-82

విశ్వ అధికారి, విశ్వ నిర్మాత, పరదానమూర్తి అవ్యక్త బాప్ట్ దాదా క్రిస్మన్ సందర్భంగా తన యొక్క పిల్లలతో మాట్లాడుతున్నారు:-ఈరోజు నర్వస్నేహి పిల్లలకు స్నేహం యొక్క జవాబు ఇవ్వదానికి బాప్ట్ దాదా స్ట్రి

కలుసుకోవడానికి రావలసి వచ్చింది. మొత్తం విశ్వంలో పిల్లల స్నేహం యొక్క స్మృతి యొక్క ధ్వని బాప్డదాదాకి వతనంలో మధురాతి – మధురమైన పాట రూవంలో చేరుకుంది. పిల్లలు ఎలా అయితే బాబా స్నేహం యొక్క పాటలు పాడుకుంటారో అదేవిధంగా బాప్డదాదా పిల్లల గుణాల యొక్క పాటలు పాడుతున్నారు. ఏవిధంగా అయితే పిల్లలు బాప్డదాదాని చూసి ఇటువంటి బాప్డాదా కల్పంలో మరలా లభించరు అంటున్నారో అదేవిధంగా బాప్డదాదా కూడా పిల్లలను

హూసి ఇటువంటి పిల్లలు కల్పంలో ఇంకెప్పుడూ లభించరు అంటున్నారు. ఈ విధంగా బాబా హహమందు పిల్లల యొక్క ఆత్మిక సంభాషణ వింటున్నారా? బాబా మరియు మీరు కంబైండ్ రూపం హహాకదా! ఈ స్వరూపాన్నే సహజయోగం అంటారు. యోగం జోడించేవారు కాదు కానీ సదా కంబైండ్ అంటే వెంట ఉండేవారు. ఈ విధమైన స్థితిని అనుభవం చేసుకుంటున్నారా లేక చాలా (శమస్థి

్లో చేయవలసి వస్తుందా? చిన్నతనంలో ఏమి ప్రతిజ్ఞ చేసారు? వెంట ఉంటాము, వెంట జీవిస్తాము, స్ట్రీ ప్లో వెంట నదుస్తాము అని. ఈ ప్రతిజ్ఞ ఫక్కాగా చేసారా? సాకార బాబా యొక్క పాలనకి అధికారి స్ట్రీ ఆత్మలు. మీ యొక్క భాగ్యం గురించి బాగా ఆలోచించుకోండి మరియు అర్దం చేసుకోండి.

ఈరోజు విశేషంగా ఒక స్లోగన్ స్మ్మతిలోకి ఉంచుకోవాలి. మూదు శబ్దాలు స్మ్మతిలో స్ట్రి ఉంచుకోవాలి – విధి, విధానం మరియు వరదానం, విధి ద్వారా సహజంగా సిద్ధిస్వరూపంగా స్ట్రి అవుతారు. విధానం ద్వారా విశ్వ నిర్మాతగా, వరదానం ద్వారా వరదానమూర్తిగా అవుతారు. ఈ స్ట్రి మూదు మాటలతో సదా సమర్ధంగా అవుతారు.

నలువైపుల ఉన్న (ప్రియమైన పిల్లలకు ఉన్నతోన్నతమైన బాబా యొక్క ఉన్నతోన్నతమైన ప్రిల్లలకు, సర్వులను సంపన్నంగా చేసేవారికి ఈ విధంగా మాష్టర్ విధాత, పరదాని పిల్లలకు, ప్రిమాయకు వీడ్కోలు ఇచ్చేవారికి శుభాకాంక్షలు. ఈ శుభాకాంక్షలతో పాటు వెనువెంట ఈరోజు ప్రివిశేషంగా పిల్లల యొక్క ఉత్సాహ, ఉల్లాసాలకు శుభాకాంక్షలు. నర్వ ఆత్మలకు, సాకారంలో మరియు ఆకారంలో సన్ముఖంగా ఉండే వారికి (ప్రియస్మ్మతులు మరియు నమస్తే.

84

**အထာ** စို့နှို့တို့တော့ အဝဆွာတ္တဝက

# **ಮರಿ**ಬೆ ಸಿಹಾರಗಾ ಅನ್ಯಂಡೆ ......28-12-82

వరమశిక్షకుడు, నద్గరుపు, బాబా తన యొక్క మెరిసే సితారలతో, పిల్లలతో , మాట్లాదుతున్నారు: –

బాప్ దాదా పిల్లల యొక్క వర్తమాన సంలగ్నతలో నిమగ్నం అయ్యే స్థితి మరియు భవివ్యత్తు 🕻 యొక్క ప్రాప్తిని చూని నంతోషిస్తున్నారు. ఎలా ఉండేవారు, ఎలా తయారయ్యారు మరియు

🕻 భవిష్యత్తులో ఎలా కానున్నారు అని. [పతి ఒక పిల్లవాడు విశ్వం ముందు విశేష ఆత్మ. [పతి 💋 ఒక్కరి మస్తకంలో భాగ్యసితార మెరుస్తూ ఉంది. సదా మెరుస్తూ ఉందే సితారను చూసే అభ్యాసాన్ని 🕻 పెంచుకుంటూ నడవండి. ఎక్కడ చూసినా, ఎప్పుడు ఎవరిని చూసినా శరీరాన్ని చూస్తూ కూడా 💋 చూడకూడదు ఇటువ౦టి అభ్యాస౦ స్వతహాగా ఉ౦డాలి. సదా మెరుస్తూ ఉ౦డే సీతార వైపు దృష్టి

డ్డ్ వెక్బాలి. ఎప్పుడైతే ఈ ఆత్మికదృష్టి స్వతహాగా అభ్యాసం అవుతుందో అప్పుడు విశ్వం యొక్క 🕏 దృష్టి, భూమిపై మెరిసే సితారలైన మీవైపు వస్తుంది. ఇప్పుడు విశ్వం యొక్క అత్మలు వెతుకుతున్నారు. 🕻 ఏదో శక్తి కార్యం చేస్తుంది అని ఇప్పుడు ఈ విధమైన అనుభవం మరియు (పేరణ వస్తుంది. కానీ) 💃 ఎక్కడ మరియు ఎవరు అని వెతుకుతున్నారు కానీ తెలుసుకోలేకపోతున్నారు. భారతదేశం ద్వారానే 🕻

ఆధ్యాత్మికలైట్ లభిస్తుంది అని ఇది కూడా నెమ్మదినెమ్మదిగా స్పష్టం అవుతుంది. దీని కారణంగా 💋 విశ్వం యొక్క దృష్టి నలువైపుల నుండి తొలగి భారతదేశంవైపు వచ్చింది కానీ భారతదేశంలో 💈 ఏవైపు మరియు ఎవరు ఆధ్యాత్మికలైట్ ఇవ్వదానికి నిమిత్తం అయ్యారు అనేది ఇప్పుడు స్పష్టం 💈 అవ్వారి. అందరు ఇదే పరిశోధన చేస్తున్నారు. భారతదేశంలో ఆథ్యాత్మిక ఆత్మలు అనబదేవారు

్డ్ చాలామంది ఉన్నారు కానీ దీనిలో ధర్మాత్మ ఎవరు? పరమాత్మ ఎవరు? అని. వీరు కాదు, వీరు 💋 కాదు అనే ఈ ఆలోచనలో ఉన్నారు. ఇదే అనే నిర్ణయానికి ఇప్పటివరకు చేరుకోలేదు. ఈవిధంగా 🙎 భ్రమించే ఆత్మలకు సరైన మార్గం మరియు గమ్యం చూపించేవారు ఎవరు? వారు మేమే అని 💃 డబల్ విదేశీయులు భావిస్తున్నారా! అయితే ఇంతమందిని ఎందుకు (భమించనిస్తున్నారు? సదా 💆 మెరుస్తూ ఉండే సితారను చూసే స్థితిని సదాకాలికంగా తయారు చేసుకోండి. దూరం నుండే మీ

💃 మెర్డిస్ట్ లైట్ కనిపించాలి. ఇప్పటీవరకు సన్ముఖంగా వచ్చేవారికి మరియు సం(పదింపుల్లోకి , ప్రవేష్ట్రవారికి అనుభవం అవుతుంది కానీ దూరదూరాల వరకు ఈ టచ్చింగ్ అందాలి, ఈ వైబ్రేషన్ 💃 వ్యాపించాలి – దీని కొరకు ఇప్పుడు ఇంకా అభ్యాసం యొక్క అవసరం ఉంది. ఇప్పుడు రండి, 🖢 వచ్చి అనుభవం చేసుకోండి అని ఆహ్వానించవలని వస్తుంది కానీ ఎప్పుడైతే మెరిసే సితారగా

🖁 ఏమౌతుంది? ఏవిధంగా అయితే స్థూలమైన వెలుగు దగ్గరకి దీవవుపురుగులు స్వతహాగానే వస్తాయి, 💈 దీపం పిలవదు కానీ దప్పికగా ఉన్న దీపపు పురుగులు ఎక్కడ ఉన్నా అక్కడికి చేరుకుంటాయి

💃 అదేవిధంగా మెరిసే సితారలైన మీ దగ్గరికి (భమించే ఆత్మలు, వెతికే ఆత్మలు పొందడానికి, 💃 కలుసుకునేటందుకు ఎంత తీ్రవవేగంతో వస్తారంటే మీరు వారికి ఒక సెకనులో బాబా ద్వారా 💃 ముక్తి – జీవన్ముక్తి ఇచ్చే తీ్రవమైన సేవ చేయవలసి ఉంటుంది. ఈ సమయంలో మాష్టర్ దాత 🖰 💆 యొక్క పాత్ర అభినయిన్తున్నారు. మాన్టర్ శిక్షకుల యొక్క పాత్ర నడుస్తుంది కానీ ఇప్పుడు

🏅 సద్గురువు యొక్క పిల్లలుగా అయ్యి ముక్తి – జీవన్ముక్తి ఇచ్చే వరదాత యొక్క పాత్ర అభినయించాలి. 🤅

🕻 మాష్టర్ నద్దురువు యొక్క స్వరూపం ఏమిటో తెలుసా? ఇప్పుడు బాబా కూడా తండ్రి మరియు 🦹

💈 శిక్షకుని యొక్క పాత్ర అభినయిస్తున్నారు. కనుక అప్పుడప్పుడు పిల్లల యొక్క తుంటరిపనులు 💥 💃 చూడవలసివస్తుంది. శిక్షకుని రూపంలో మాటిమాటికి ఒకే పాఠం జ్ఞాపకం చేయిస్తున్నారు.

నద్గురువు రూపంలో ముక్తి – జీవన్ముక్తి యొక్క సర్టిఫికెట్ అంతిమ వరదానం ఒక్క సెకనులో , లభిస్తుంది.

మాస్టర్ నద్గురువు యొక్క స్వరూపం అంటే సంపూర్ణంగా బాబాని అనుసరించేవారు, 🦹 🕻 నద్దురువు యొక్క మాటపై సంపూర్ణంగా నడిచేవారు – ఇప్పుడు బాబా మరియు మీ యొక్క్షఫ్త 💆 ఇటువంటి స్వరూపాన్ని (వత్యక్షంలో అనుభవం చేసుకుంటారు. బాబా యొక్క నద్దురువు స్వరూప**్స్ట్రీ** 

🕻 అంటే సంపన్నంగా, సమానంగా తయారుచేసి వెంట తీసుకువెళ్ళేవారు. సద్దురువు యొక్క 🤾 💃 స్వరూపంలో మాస్టర్ సద్గురువులు కూడా దృష్టి ద్వారా అద్భుతం చేసేవారిగా ఉంటారు. మతం 🧩 🕊 ఇచ్చారు వెంటనే ముక్తి లభించింది ఇటువంటి స్థిత్తి ఉంటుంది. అందువలనే గురుమండ్రానికి 🦞

💃 (పసిద్ధత ఉంది. సెకను యొక్క మంత్రం తీసుకోగానే ముక్తి లభించింది అని భావిస్తారు. మంత్రం 🧩 💃 అంటే (కేష్టమతం. మాకు ముక్తి – జీవన్ముక్తి యొక్క గమ్యం లభించింది అని ఆత్మలు అనుభవం 🦹 💃 చేసుకునేటంత శక్తిశాలి స్థితిలో డ్రీమతాన్ని ఇస్తారు. అటువంటి శక్తిశాలి స్థితిని ఇప్పటినుండి 🧩

💃 తయారు చేసుకోండి. ఇప్పుడు సితారలే కానీ ప్రకాశం ఎలా ఉంటుందంటే ........? నదా ఏకీరనంగా, సంపూర్ణంగా మెరిసే సితారగా ఉందాలి. ఇలా స్వయాన్ని (పత్యక్షం 🖠

💃 చేసుకోండి. ఏమి చేయాలో విన్నారు కదా? డబల్విదేశీయులు త్రీవ్రవేగం కలవారు కదా? లేక 💃 ్లు ఆగిపోవటం మరలా నడవటం ఇలా చేస్తున్నారా? అప్పుడప్పుడు మేఘాల మధ్య దాగిపోవటం 🖢 లేదు కదా? మేఘాలు వస్తున్నాయా? ఇలా సంపూర్ణస్థితి చాలా కాలం నుండి మరియు సదా 🖠 💃 ఉన్నవ్పుడే ్రవత్యక్షత జరుగుతుంది. ఇప్పుడిప్పుడే మెరిస్ట్ సితారగా, మరలా ఇప్పుడిప్పుడే మేఘాల 💥 💈 మధ్య ఉంటే విశ్వ ఆత్మలు కూడా సృష్టంగా అనుభవం చేసుకోలేరు. అందువలన సదా ఏకీరసంగా 🖠 💆 మరియు సదా సూర్యుని సమానంగా మెరుస్తూ ఉందాలి అనే సంకల్పం చేయండి.

డబల్విదేశీ పిల్లలకు మరియు నలువైపుల ఉన్న సేవాధారి పిల్లలకు, సదా మనసా, 💐 💃 వాచా, కర్మణాలో ఫాలో చేసే బాబా సమానమైన వారికి, సదా బాబా యొక్క హృదయ 💥 💃 సింహాననాధికారులకు, మాస్టర్ మనోభిరాములకు, భ్రమించే ఆత్మలకు సదా మార్గం చూపించే 🕻 , లైట్హాస్ పిల్లలకు బాప్దదాదా యొక్క ప్రియస్మ్మతులు మరియు నమస్తే.

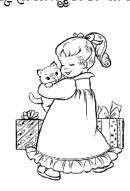

## 

ಡಾಕ್ಟರ್ಲಹ್ ಅನ್ಯಕ್ತ ಚಾಹಿದಾದಾಯುಕ್ಕೆ ಸಂಭಾಷಣ......2೨-12-82

మీరందరూ కలిసి సెకనులో ఆరోగ్యాన్ని ఇచ్చే మందు ఏదైనా కనిపెట్టారా? ఈనాటి 🕻

సమయం మరియు పరిస్థితుల అనుసారంగా అనేక ఆత్మలు సెకనులో ఆరోగ్యాన్ని పొందాలనే 🗞 🕏 కోరికతో ఉన్నారు. (పదర్శిని ద్వారా చెప్పినా, ఉపన్యాసం చెప్పినా, ఆ (పదర్శిని చూసి సెకనులో 🖰

🛮 ఆర్యోగం లభించాలి అని కోరుకుంటున్నారు. సర్వాత్మలకి రెండు కోరికలు ఉన్నాయి.

1.సదాకాలికంగా అనారోగ్యం తగ్గిపోవాలి. 2. చాలా త్వర త్వరగా తగ్గిపోవాలి. ఎందుకంటే 💥

💈 అనేక రకాలైన దు:ఖాలను – భాదలను అనుభవించి – అనుభవించి ఆత్మలందరూ అలసి

ఉన్నారు. డబల్ వైద్యులు అయిన మీ దగ్గరకి ఏ కోరికతో వస్తారు? అందరూ కలిసి మీటింగ్ 💈 పెట్టకున్నారు ఆ మీటింగ్లో ఇటువంటి మందుని కనిపెట్టారా? యోగంలో కూడా సహజ్మ

🕽 విధానాన్ని తయారుచేశారా? (పదర్శినిలు అయితే తయారుచేస్తున్నారు మరియు తయారయ్యి)

డి ఉన్నాయి కూడా కానీ క్రపతి చిత్రంలో సారం నిండి ఉండాలి – అందరి ధ్యాన ఆ సారం వైపుక్తి 🕺 వెళ్ళగానే సుఖం, శాంతి యొక్క అనుభూతిని వారు చేసుకోవాలి. ఎందుకంటే విస్తారం అయితే 🕻

🖢 అందరికీ తెలుసు కానీ క్రపతి చిత్రంలో ఆత్మీయత ఉందాలి. ఏ వస్తువుపైనైనా సెంట్ చల్లితే ఆ 🧃 🚀 సువాసన అందరినీ ఆకర్నిస్తుంది కదా! ఈ సువాసన ఎక్కడి నుండి వస్తుంది అని అందరూ 🕻

💈 అనుకుంటారు. అదేవిధంగా చిత్రాలు అయితే తయారు చేయండి కానీ ఆ చిత్రంలో చైతన్యత 🕯 నిండాలి అప్పుడే (పభావం పడుతుంది. మధువనంలో జడమైన వాటి ద్వారా చైతన్యతను అనుభవం 🕻 💆 చేసుకుంటారు కదా అంటే (పతి స్థానంలో, బాబా కుటీరంలో లేదా ఎక్కడైనా ఏమి అనుభవం

💃 అవుతుంది? చైతన్యతను అనుభవం చేసుకుంటున్నారు కదా! అదేవిధంగా చిత్రంలో చైతన్యత 🕻 💋 అనుభవం అయ్యే విధంగా వాయుమండలాన్ని లేదా తరంగాలను వ్యాపింపచేయండి. విజ్ఞానీశక్తి 🕏

్డ్ వారు పచ్చదనాన్ని లేదా సముద్రాన్ని అంటే నీరు నిజంగా ఉన్నట్లు భావన వచ్చే విధంగా 🕻 ్డ్ తయారుచేస్తున్నారు కదా! సముద్రంలోకి వెళ్ళినట్లు లేదా పర్వతంపైకి వెళ్ళినట్లు అనుభవం 💥 🕻 అయ్యే విధంగా స్ట్రాల్స్ తయారు చేస్తున్నారు. అదేవిధంగా సుఖస్థానానికి మేము చేరుకున్నాము 🖠

္డ్ అని అనిపించేవిధంగా వాతావరణాన్ని తయారుచేయండి. ఏదైతే (శమ చేసారో అది మంచిగా) 🌶 చేశారు. బాబా యొక్క మిలనం కూడా జరిగింది, ఫ్లాన్ కూడా తయారుచేశారు. ఇ**ప్పడు పాయింట్ 🧏** ్డ్ రూపంగా అయ్యి పాయింట్ చెప్పవలసిన అవసరం ఉంది. ఇప్పుడు పాయింట్నో పాయింట్గా,

💃 చెప్పే సమయం కాదు, పాయింట్ రూపంగా అయ్యి సారరూపంలో పాయింట్ చెప్పాలి. ఇటువంటి 🤅 💃 శక్తిలాలి స్థితిని స్వయంలో సదాకాలికంగా తయారుచేసుకోండి ఇతరులను కూడా ఈ స్థితికి 🤇 💆 చేర్చండి. ఏ ప్రాప్తి కావాలంటే ఆ ప్రాప్తి లభించే స్థానానికి మేము వచ్చాము అని మీ ఎదురుగా 🗞

్డ్ రాగానే వారు అనుభవం చేసుకోవాలి. ఈ డాక్టరు గారు చాలా మంచివారు, ఈయన ద్వారా మీ 🚀 వ్యాధి నయం అయిపోతుంది అని దాక్టర్మై నమ్మకం తీసుకువస్తారు కదా! అదేవిధంగా ఇక్కడకు 🦠 📕 వస్తే తప్పక (పాప్తి లభిస్తుంది అని మీ యొక్క శక్తిశాలి స్థితి ద్వారా వారికి ఆత్మిక డాక్టరుపై:

నమ్మకం కలగాలి. రెండు విషయాలు తీసారు కదా! రెండింది సమానత ఉండాలి. అది కూడా 🖁 తప్పని సరి (లౌకిక వైద్యం) ఎందుకంటే ఈరోజుల్లో సమయానుసారంగా అనేక జన్మల యొక్క 💈 లెక్కల ఖాతా కర్మభోగం రూపంలో తప్పక పూర్తి అవ్వవలసిందే. **కర్మభోగం యొక్క** ఖా**తాన్న** 

 $ilde{z}$  పూర్తి చేసుకునేటందుకు స్థూల మందు మరియు కర్మయోగిగా తయారుచేసే అత్మిక మందు  $ilde{z}$ <del>१९९९९९९९९९९९९९९९९९९९९९९९</del> 87 <u>६४६९९४६६४४६६४४६६४४६</u> 💆 కూడా ఇవ్వాలి. ఇప్పుడు అందరూ ఈ కర్మల ఖాతాను అనుభవించి సమాప్తి చేసుకుంటారు. 💆 మనస్సు ద్వారా లేదా శరీరం ద్వారా అయినా పూర్తి చేసుకుంటారు. ఆత్మలన్నీ ముక్తిధామానికి 🕏 వెళ్ళిపోతాయి కదా! అప్పుడు ఇక రోగులు ఉండరు, వైద్యులు ఉండరు. ఈ అభ్యాసం అయితే 💃 అంతిమం వరకు వని చేస్తుంది. వైద్యులు కూడా ఏమీ చేయలేని రోజులు వస్తాయి. అంతమంది 💆 రోగులు ఉంటారు. ఇక ఆ సమయంలో కేవలం మీ దృష్టి ద్వారా, తరంగాల ద్వారా, వారికి 💃 అల్పకాలికంగా వరదానాన్ని ఇచ్చి శాంతిని ఇవ్వగలరు అంతే. చాలామంది చనిపోతారు కూడా. 💃 చనిపోయిన వారిని కాల్చే సమయం కూడా ఉండదు. ఎందుకంటే ఇప్పుడు అతిలోకి వెళ్ళాలి 🕻 💃 కదా! అతి నుండి అంతం అయిపోతుంది. ఈనాటి వార్తలను బట్టి చూడండి – కొన్ని రోగాలు 💃 ఎంత తొందరగా వ్యాపిస్తున్నాయి. ఆ రోగానికి మందు కనిపెట్టనంత వరకు కొందరు చనిపోతారు. 💃 అతిలోకి వెత్తుంది కదా! ఎప్పుడైతే ఇలా జరుగుతుంద్తో అప్పుడు దాక్టర్స్ కూడా అనుకుంటారు -💃 మాకంటే (కేష్టమైనది ఏదో ఉంది. ఇప్పుడు అయితే అభిమానం కారణంగా ఆత్మ లేదు ఏమీ 🕻 💃 లేదు అని అంటారు. అంతా వైద్యం ద్వారానే జరుగుతుంది అంటారు. మున్ముందు వారు కూడా 💃 అనుభవం చేసుకుంటారు. కొంచెం కూడా అదుపు చేయలేనప్పుడు ఇక దృష్టి ఎక్కడికి వెత్తుంది? 💆 ఇప్పుడు ఇంకా (కొత్త – (కొత్త రోగాలు కొన్ని రానున్నవి. ఆ (కొత్త రోగాలు (కొత్త పరివర్తనను) 💃 తీసుకువస్తాయి. మీరయితే చాలా – చాలా భాగ్యవంతులు, వినాశనానికి ముందే మీ అధికారాన్ని 💃 పొందారు. మేము ఏమీ పొందలేదు అని అందరూ అరుస్తారు, కానీ మీరు బాబా యొక్క 💃 హృదయసింహాసనాధికారులుగా అయ్యి బాప్రదాదాతో పాటు అందరికీ వరదానం ఇచ్చేవారుగా 💃 ఉంటారు. మరి అయితే ఎంత భాగ్యవంతులు? సదా సంతోషంగా ఉంటున్నారు కదా! సదా ఇదే 💆 ఆనందంలో ఊగుతూ రోగులందరినీ కూడా సదా సంతోషం యొక్క ఊయలలో ఊపండి. 💆 అప్పుడు మిమ్మల్ని కూడా భగవంతుని యొక్క అవతారంగా భావిస్తారు కానీ మీరు యదార్థమైన 💃 భగవంతుని వైపుకి సైగ చేస్తారు. ఎప్పుడైతే ఈ భావనలోకి వస్తారో అప్పుడే సైగ చేయగలరు. 💃 అందరూ ఈవిధంగా తయారుగా ఉన్నారా? డాక్టర్స్ అందరిదీ మంచి (గూవు. అదేవిధంగా వి.ఐ.పిల 💃 (గూపుల తీసుకురండి. ఎవరు ఏవిధంగా ఉంటారో ఆవిధమైన వారినే వారు తీసుకువస్తారు విదేశాలలో అయితే అనుభవం ముందు అందరూ వంగిపోతారు. **శాంతిశక్తి ముందు** 💃 విజ్ఞానశక్తి తప్పక వంగుతుంది. విజ్ఞానంలో గొప్ప - గొప్ప వారు కూడా ఇప్పుడు నిరాశ అయిపోతున్నారు. ఇక ఎక్కడికి వెళ్తారు? కాంతిశక్తి అత్మల మీ యొక్క కిరణాలు ఎక్కడైతే కనిపిస్తాయో 💃 అ<mark>క్కడికే దృష్టి వెళ్తుంది.</mark> మీ అణువుతోనే వారు అణుబాంబులు తయారుచేశారు. మిమ్మల్ని కాపీ 🕻 💃 చేశారు. (అణువు) ఆత్మ శక్తి లేకపోతే అణుబాంబులు తయారు చేసేవారు ఎవరు? ఎప్పుడైతే 💃 నలువైపుల అంధకారం వ్యాపిస్తుందో అప్పుడు మీ కిరణాలు స్పష్టంగా కనిపిస్తాయి. జ్ఞానం 💃 యొక్క వెలుగు, గుణాల యొక్క వెలుగు, శక్తుల యొక్క వెలుగు అన్ని వెలుగులు లైట్హాస్వల్స్

్డ్ ప్రత్యక్షఫలం కూడా లభించింది. ఏవైతే ప్లాన్స్ తయారు చేశారో వాటిని ముందుకి తీసుకువెక్తూ స్ట్రి ఈండాలి. బాప్డ్ దగ్గరకి అయితే మీ అందరి సంకల్పాలు కూడా చేరిపోతాయి. కాగితంపై స్ట్రి అయితే మీరు తర్వాత బ్రాస్తారు. మంచిది –

💆 పని చేస్తాయి. మధువనానికి వచ్చారు, తాజాగా అయ్యారు, సేవ కూడా జరిగింది మరియు 🕻

ಜಾ<del>ಶಿದಾದ</del>ಾಯುಕ್ಕಅಶೌಕೆಕನ್ನೆ<mark>ಶಾ</mark>ಹುಲಂದರಿಕೆ

ಸುಭಾತಾoಕ್ಷಲು..... 31-12-82

ఈశ్వరీయ స్నేహితుడైన బాప్రాదా తన యొక్క ఆత్మిక మిత్రులైన పిల్లలతో

, , మాట్లాదుతున్నారు: –

ఈరోజు బ్రాహ్మణాత్మలందరి యొక్క మనోమి(తుడు, మనస్సు యొక్క పాట వినడానికి, 🤾 (ప్రీతి యొక్క రీతి నిలుపుకోవడానికి అద్భుతమైనరీతితో ఆత్మిక గులాబీతోటలోకి మరియు 🕻

🕻 భగవంతుడు తన యొక్క తోటలో కలుసుకునేటందుకు వచ్చారు. మిత్రులను లేదా స్నేహితులను , తోటలో కలుసుకుంటున్నారు. ఈవిధమైన తోట మొత్తం కల్పంలో ఇంకెప్పుడు లభించదు. ఈరోజు

్డ్ నలువైపుల పిల్లలందరు, మేము కూడా మా మనోమి[తునితో [క్రౌత్త సంవత్సరం యొక్క రోజు 🕻 జరుపుకోవారి అనే సంలగ్నతలో ఉన్నారు. ఈరోజు బాప్రదాదా కేవలం సాకారస్వరూపంలో

🕻 ఎదురుగా కూర్చున్న పిల్లలనే కలుసుకోవటంలేదు, కానీ సాకారనభ కంటే ఆకారరూపధారి ్డ్ పిల్లలను మరియు మనస్సు యొక్క మి(తులైన స్నేహి ఆత్మల యొక్క పెద్దసభను చూస్తున్నారు.

💆 ఇంతమంది ఆత్మిక స్నేహితులు మరియు సత్యమైన మి్రతులు ఇంకెవరికైనా ఉంటారా? బాప్రాదాకి 🕻 🖢 అయితే ఆత్మిక గర్వం ఉంది – ఇటువంటి మరియు ఇంతమంది ఆత్మిక స్నేహితులు ఎవరికీ 🕻

💆 లభించలేదు మరియు లభించరు కూడా. అందరి మనస్సు యొక్క పాట దూరం నుండి లేదా 🚀 సమీపం నుండి వినిపిస్తుంది. ఏ పాట పాడుతున్నారు? ఓ బాబా! అనే పాట పాడుతున్నారు. 💃 బాబా, బాబా అనే ఈ ఒక్క పాటే ఒకే సంగీతంతో, ఒకే అర్ధంతో నలువైపుల నుండి వినిపిస్తుంది.

బిల్లలు అనండి లేదా స్నేహితులు అనండి, కానీ అందరి మాట ఒకటే – నీవే నా వాడివి! అలాగే 🕻 ఈశ్వరీయ స్నేహితుడు కూడా ఒకొక్కరికీ ఇదే చెప్తున్నారు – మీరు నావారే మరియు ఓహో 🕻 🚀 స్నేహితులూ ఓహో అంటున్నారు. (నువ్వే నా సర్వస్వం అనే సాకార బాబా యొక్క పాట అక్కయ్యలు 🦞

్డ్రీ పాడారు) ఇలా నోటితో పాట అయితే కొద్ది సమయమే పాడతారు కానీ మనస్సు యొక్క పాట 💥 💃 అయితే అవినాశిగా ఉంటుంది. ఈ క్రొత్త సంవత్సరం రోజు అనేక మంది పిల్లల్ యొక్క చాలా , మంచి సంకల్పాలు, స్నేహం యొక్క మాట ముందుగానే బాబా దగ్గరికి చేరుకున్నాయి. ఈరోజు 🗞

🕻 సంతోషం యొక్క రోజుగా జరుపుకుంటున్నారు కదా! ఒకరికొకరు శుభాకాంక్షలు ఇచ్చుకుంటున్నారు 🕻 ్డ్ కదా! బాప్ర్ దారా కూడా మనస్సు యొక్క మిత్రులైన అలౌకిక స్నేహితులందరికీ శుభాకాంక్షలు 🕻 💃 ఇస్తున్నారు.

సదా విధి ద్వారా వృద్దిని పొందుతారు .... సదా సర్వఖజానాలతో సంపన్నంగా ఉంటారు. 🦠 🗜 సదా ఫరిస్తాగా అయ్యి సర్వ దేహనంబంధాలను దాటి ఎగురుతూ ఉంటారు ..... సదా నయనాలలో, 🕻 మనస్సులో బాబాని నింపుకుని ఒక బాబా తప్ప మెరెవ్వరు లేరు అనే సంలగ్నతలో నిమగ్నం అయ్యి ఉంటారు.... వచ్చే పరిక్షలను, సమస్యలను, వ్యర్ధిసంకల్పాలను నీటిపై గీత వలె దాటి

, సదా పాస్విత్హానర్ అవుతారు .... అనే ఇటువంటి (శేష్ట, శుభకామనలతో శుభాకాంక్షలు ( 💃 ఇస్తున్నారు. ఒకొక్క అమూల్యరత్నం యొక్క విశేషతల పాట పాదుతున్నారు. ఈరోజు పాదుకుంటూ 🕻 🛮 మరియు నాట్యం చేస్తూ ఉంటారు కదా! కేవలం ఈరోజే కాదు, సదా నాట్యం చేస్తూ, పాడుతూ 💃 ఉందండి. సదా (పతి ఒక్కరికి ఒక అలౌకిక బహుమతి ఇస్తూ ఉందాలి. పెద్ద వ్యక్తులు ఎక్కడికైనా 🕻

్డ్ వెళ్ళినా లేక వారి దగ్గరికి ఎవరైనా వచ్చినా, ఖాళీ చేతులతో వెళ్ళరు, పంపరు. అదేవిధంగా మీరందరు కూడా ఉన్నతోన్నతమైన బాబా యొక్క పిల్లలు ఉన్నతోన్నతమైన వారు కదా! కనుక

(ప్రత్ ఒక్కరికి నదా శుభభావన మరియు శుభకామన యొక్క బహుమతి ఇస్తూ ఉందండి. ఏ ఏకేషత ఇవ్వండి మరియు విశేషతను తీసుకోండి. గుణాలను ఇవ్వండి మరియు గుణాలను ఏ ఈ తీసుకోండి. ఈ విరమైన ఈ శంధీయ బహుమత్తిని అందరికీ ఇమా ఉందండి ఎవరు ఏ జావవతోని

ఎప్పుడైనా ఏ బ్రూహ్మణాత్మనైనా లేక ఎవరిని కలుసుకున్నా ఏమి ఇవ్వకుండా ఎలా కలుసుకుంటారు! ;

్డ్ తీసుకోండి. ఈ విధమైన ఈశ్వరీయ బహుమతిని అందరికీ ఇస్తూ ఉందండి. ఎవరు ఏ భావనతో ్డ్ లేదా ఏ కోరికతో వచ్చినా కానీ మీరు శుభభావన యొక్క బహుమతి ఇవ్వండి. శుభభావన మరియు శైనకామన యొక్క బహుమతి యొక్క స్వార్ నిందుగా ఉందారి. చివరికి ఎంత వరకు

్డ్ మరియు (శేష్ట్రకామన యొక్క బహుమతి యొక్క స్టాక్ నిందుగా ఉందాలి. **చివరికి ఎంత వరకు స్ట్రీ ఈభభావనతో చూడాలి అనేది సంకల్పమాత్రంగా కూడా రాకూడదు. చివరికి ఏదైనా హద్దు క్లి ఉందా? లేదా? అనే భావన రాకూడదు. దీని ద్వారా స్వర్ణిమ బహుమతి యొక్క స్టాక్ జమ** 

చేసుకోలేదు అని తెలుస్తుంది. దాత, విధాత, వరదాత, భాగ్యరేఖను గీసే ట్రహ్మ యొక్క పిల్లలు ట్రహ్మకుమారీ, కుమారులు

్డ్ అందువలన ఖజానా నిందుగా ఉందారి. ఈ సంవత్సరం ఎవరినీ ఖాళీగా ఉంచకూడదు. ఖాళీ స్ట్రీ చేతులతో వెళ్ళకూడదు, ఖాళీ చేతులతో రాకూడదు. అందరికి ఇవ్వారి కూడా మరియు అందరి స్ట్రీ మండి తీసుకోవారి కూడా! ఈ సంవత్సరం బహుమతులు వంచే సంవత్సరం. కేవలం ఒకరోజు స్ట్రీ కూడు, గానీ మొదం సంవత్సరంతో ఆస్టర్లి కోటు ఆస్టర్లి కంటు ఆస్టర్లి మైదన్ను ఆస్టర్లు ఆస్ట్రి స్ట్రిక్స్ స్ట్రిక్స్

కాదు, కానీ మొత్తం సంవత్సరంలో ప్రతి రోజు, ప్రతి గంట, ప్రతి సేకను, ప్రతి సంకల్పం గడిచిన దానికంటే ఇంకా క్రొత్తదనం తీసుకువచ్చేవారిగా ఉందాలి. క్రొత్త పగలు, క్రొత్త రాత్రి అని అందరు అంటారు కానీ డ్రేష్ట్ర ఆత్మలకు ప్రతి సెకను, ప్రతి సంకల్పంలో క్రొత్తదనం ఉందాలి

్డ్ అప్పుడే రాబోయేటటువంటి [కొత్త [ప్రపంచం యొక్క [కౌత్త మెరుపు విశ్వ ఆత్మలకు స్వప్నంలో అయినా లేదా సాక్షాత్కారరూపంలో అయినా కనిపిస్తుంది. ఇప్పటివరకు విశ్వంలో ఆత్మలు, వినాశనం తర్వాత ఏమౌతుంది? [కొత్త [ప్రపంచం ఎలా ఉంటుందో తెలుసుకోవాలనే కోరికతో ఉన్నారు. కానీ ఈ సంవత్సరం ఆధారస్వరూప ఆత్మల యొక్క [ప్రతి సెకను మరియు [ప్రతి సంకల్పం

్డ్రీ కాన్లు ఈ నింపెత్సింద్ర ఆధాంన్వయాప్ ఆత్మల్ యొక్క ప్రత్యే నికిన్ను మరియు ప్రత్యే నింకల్పం డ్రీక్రొత్తదిగా, ఉన్నతోన్నతంగా, చాలా మంచిగా అయితే నలువైపుల నుండి క్రొత్త ప్రపంచం యొక్క మరుపు కనిపించింది అనే ధ్వని వస్తుంది, ఏమౌతుంది అనే దానికి బదులు ఇలా అవుతుంది ఈ అంటారు, ఇట్టువంటి అర్థుతమైన స్థానంతం తందా రావాని మరియు తందా తయారువేయాని

అంటారు. ఇటువంటి అద్భుతమైన ప్రపంచం త్వరగా రావాలి మరియు త్వరగా తయారుచేయాలి ----- అనే దానిలో నిమగ్నం అయిపోతారు.

ఏవిధంగా అయితే స్థాపన యొక్క ఆదిలో స్వప్నాలు మరియు సాక్షాత్కారాల యొక్క లీల స్ట్రీ పిశేషంగా ఉండేదో అదేవిధంగా అంతిమంలో కూడా అదే విచ్చితల్లల బాబాని స్రత్యక్షం చేయడానికి స్ట్రీ ఎమిత్తం అవుతుంది. నలువైపుల నుండి ఇదే, ఇదే అనే ధ్వని వస్తుంది ఈ ధ్వని అనేకుల స్ట్రీ బాగ్యాన్ని (శేష్టంగా తయారు చేయడానికి నిమిత్తం అవుతుంది. ఒక దీపంతో అనేక దీపాలు స్ట్రీ ప్రామంతో అనేక దీపాలు స్ట్రీ ప్రామంతో అనేక దీపాలు స్ట్రీ ప్రామంతో అనేక దీపాలు స్ట్రీ ప్రామంతో అనేక దీపాలు స్ట్రీ ప్రామంతో అనేక దీపాలు స్ట్రీ ప్రామంతో అనేక దీపాలు స్ట్రీ ప్రామంతో అనేక దీపాలు స్ట్రీ ప్రామంతో అనేక దీపాలు స్ట్రీ ప్రామంతో అనేక దీపాలు స్ట్రీ ప్రామంతో అనేక దీపాలు స్ట్రీ ప్రామంతో అనేక దీపాలు స్ట్రీ ప్రామంతో అనేక దీపాలు స్ట్రీ ప్రామంతో అనేక దీపాలు స్ట్రీ ప్రామంతో అన్న దీపాలు స్ట్రీ ప్రామంతో అన్న దీపాలు స్ట్రీ ప్రామంతో ఆస్త్రికి స్ట్రీ ప్రామంతో అన్న దీపాలు స్ట్రీ ప్రామంతో ఆస్త్రికి స్ట్రీ ప్రామంతో ఆస్త్రికి స్ట్రీ ప్రామంతో ఆస్త్రికి స్ట్రీ ప్రామంతో ఆస్త్రికి స్ట్రీ ప్రామంతో ఆస్త్రికి ప్రామంతో ఆస్త్రికి స్ట్రీ ప్రామంతో ఆస్త్రికి ప్రామంతో ఆస్త్రికి స్ట్రికి ప్రామంతో ఆస్త్రికి స్ట్రాల్లో ప్రామంతో ఆస్త్రికి ప్రామంతో ఆస్త్రికి ప్రామంతో ఆస్త్రికి ప్రామంతో ఆస్త్రికి ప్రామంతో ఆస్త్రికి ప్రామంతో ఆస్త్రికి ప్రామంతో ఆస్త్రికి ప్రామంతో ఆస్త్రికి ప్రామంతో ఆస్త్రికి ప్రామంతో ఆస్త్రికి ప్రామంతో ఆస్త్రికి ప్రామంతో ఆస్త్రికి ప్రామంతో అప్పత్రికి ప్రామంతో ఆస్త్రికి ప్రామంతో ఆస్త్రిక

వెలుగుతాయి. కనుక ఈ సంవత్సరం ఏమి చేయాలి? సతృమైన దీపావళి జరుపుకోవడానికి తయారీలు చేయాలి. పాత విషయాలు మరియు పాత సంస్కారాలు యొక్క దసరా జరుపుకోండి. స ఎందుకంటే దసరా తర్వాతే దీపావళి వస్తుంది. ఈరోజు మనో మిత్రుడు, మనస్సులోని విషయాలు

్డ్ ఆత్మలతో చెప్తున్నారు – మనస్సు యొక్క విషయాలు ఎవరితో మాట్లాడతారు? స్నేహితులతో మాట్లాడుతారు కదా! మంచిది – శుభాకాంక్షలు అయితే లభించాయి కదా! శుభాకాంక్షలతో స్ట్రా

DO THE STREET

డే పాటు క్రొత్త సంవత్సరం యొక్క బహుమతిని కూడా సదా వెంట ఉంచుకోవాలి. ఎన్ని బహుమతులు 🌶 కావాలి? ఒక దానిలో అన్నీ ఇమిడి ఉన్నవి ఉన్నాయి మరియు అనేకమైనవి కూడా ఉన్నాయి. ఏ 💋 ఖజానా కావాలంటే ఆ ఖజానా హాజరు అయిపోయే గొప్ప బహుమతి కూడా ఉంది. అన్నింటికీ 🤅 🕻 డైమండ్ తాళంచెవి ఏమిటి? బాప్రాదా అందరికీ డైమండ్ తాళంచెవి ఇచ్చారు అది ఒకే మాట 🚀 –బాబా. దీని కంటే గొప్ప తాళంచెవి ఎవరికైనా లభిస్తుందా? సత్యయుగంలో కూడా ఈ తాళంచెవి 💋 లభించదు. అందరి దగ్గర ఈ డైమండ్ తాళంచెవి జాగ్రత్తగా ఉంది కదా! దొంగిలించబడలేదు 🛮 కదా! తాళంచెవిని పోగాట్టుకుంటే అన్ని ఖజానాలు పోగొట్టుకున్నట్లే. అందువలన తాళం చెవి 🕽 సదా వెంట ఉంచుకోవాలి. కీచైన్ (తాళాలగుత్తి) ఉందా? లేక తాళంచెవి ఒకటే ఉందా? కీ, (బాబా) కీవైన్ అంటే - నదా నర్వసంబంధాలతో స్మ్మతి న్వరూపంగా ఉండారి. కీవైన్ యొక్క 💈 బహుమతి లభించింది కదా! అన్నింటికంటే గొప్ప వస్తువు ఈ తాళంచెవి. దీనితో పాటు విశేషంగా 💃 ఈ సంవత్సరంలో చేసే విశేష (పతిజ్ఞ యొక్క కంకణం కూడా ఇస్తున్నారు. ఆ (పతిజ్ఞ యొక్క) 💈 కంకణం ఏమిటి? (పతి సంకల్పం, (పతి సెకను, (పతి ఆత్మ యొక్క సం(పదింపుల్లో సదా నూతనంగా 💃 మరియు ఉన్నతంగా ఉందాలి. క్రింద ఉన్న విషయాన్ని చూడకూడదు, క్రింది స్థితికి రాకూడదు, నదా ఉన్నతంగా ఉందారి. ఉన్నతోన్నతమైన తండ్రి, ఉన్నతోన్నతమైన పిల్లలు, ఉన్నతమైన 🕏 స్థితిలో ఉందాలి మరియు నర్వుల యొక్క ఉన్నతోన్నతమైన సేవ చేయాలి – క్రవతిజ్ఞ యొక్క 💈 కేంకణం ఇది. వెనువెంట నర్వగుణాల యొక్క అలంకారపెట్టె ఉందాలి. వెరైటీ సెట్స్ యొక్క 🕻 అలంకరణ పెట్టె ఉందాలి. ఏ సమయంలో ఏ అలంకరణ కావాలంటే ఆ అలంకరణను ధారణ 💆 చేసి నదా అలంకరించబడి ఉందాలి. అప్పుడప్పుడు నహనశీలత యొక్క సెట్ ధరించాలి కానీ 💃 ఫుల్ సెట్ ధరించాలి. కేవలం ఒకటి కాదు. చెవులకి కూడా సహనశీలత యొక్క అలంకారం, 🕻 చేతులకు కూడా సహనశీలత యొక్క అలంకారం ఉండాలి. ఈ విధంగా సమయానికి రకరకాల 💃 అలంకరణలు చేసుకుని విశ్వం ముందు ఫరిస్తారూపంలో మరియు దేవతారూపంలో బ్రఖ్యుతి 🤄 , కి అవ్వాలి. ఈ త్రిమూర్తి బహుమతి (కీచైన్, కంకణం, అలంకరణ) వెంట ఉంచుకోవాలి. స్నేహం నిలుపుకోవటం వస్తుంది కదా! డబల్ విదేశీయులు చాలా మంచిగా స్నేహితుల్ని

స్నేహం నిలుపుకోవటం వస్తుంది కదా! దబల్ విదేశీయులు చాలా మంచిగా స్నేహితుల్ని చేసుకుంటారు కానీ అవినాశి స్నేహం ఉంచుకోవాలి. దబల్ విదేశీయులు స్నేహం వదిలేయటంలో కూడా తెలివైనవారు. ఇప్పడిప్పుడే ఉండి మరియు ఇవ్పుడిప్పుడే లేకుండా ఉందకూడదు. బాప్ దాదా దబల్ విదేశీయులను చూసి సంతోషిస్తున్నారు – నలువైపుల ఉన్నవారు సైగ లభించగానే పాత గుర్తింపును ఎలా గ్రహించారో అని. బాబా పిల్లలను వెతికారు మరియు పిల్లలు బాబాని గ్రహించారు.ఈ విశేషతను చూసి బాప్ దాదా కూడా శుభాకాంక్షలు చెప్తున్నారు, బాప్ దాదా యొక్క చాలా సమయం యొక్క అహ్వానం సాకారస్వరూపంలో కనిపిస్తుంది. అందువలన నదా మాయాజీత్గా ఉందండి. మంచిది. ఈవిధంగా క్రియమైన పిల్లలకు, అవినాశి క్రితితి యొక్క రీతిని నిలుపుకునే అవినాశి

స్నేహితులకు నదా వూలతోటలో బాబా చేతిలో చేయి వేసి, బాబాని తోడుగా చేనుకున్ని విహరించేవారికి, నదా భగవంతుని యొక్క స్వర్ణిమ బహుమతిని కార్యంలోకి తీసుకు వచ్చేవారికి, నదా సంవన్నులకు, మాష్టర్ భాగ్యవిధాతలకు, స్నేహి, సహయోగి పిల్లలకు సాకారి మరియు ఆకార రూవధారి పిల్లలకు బాప్దాదా యొక్క ప్రియన్మ్మతులు మరియు నమస్తే.

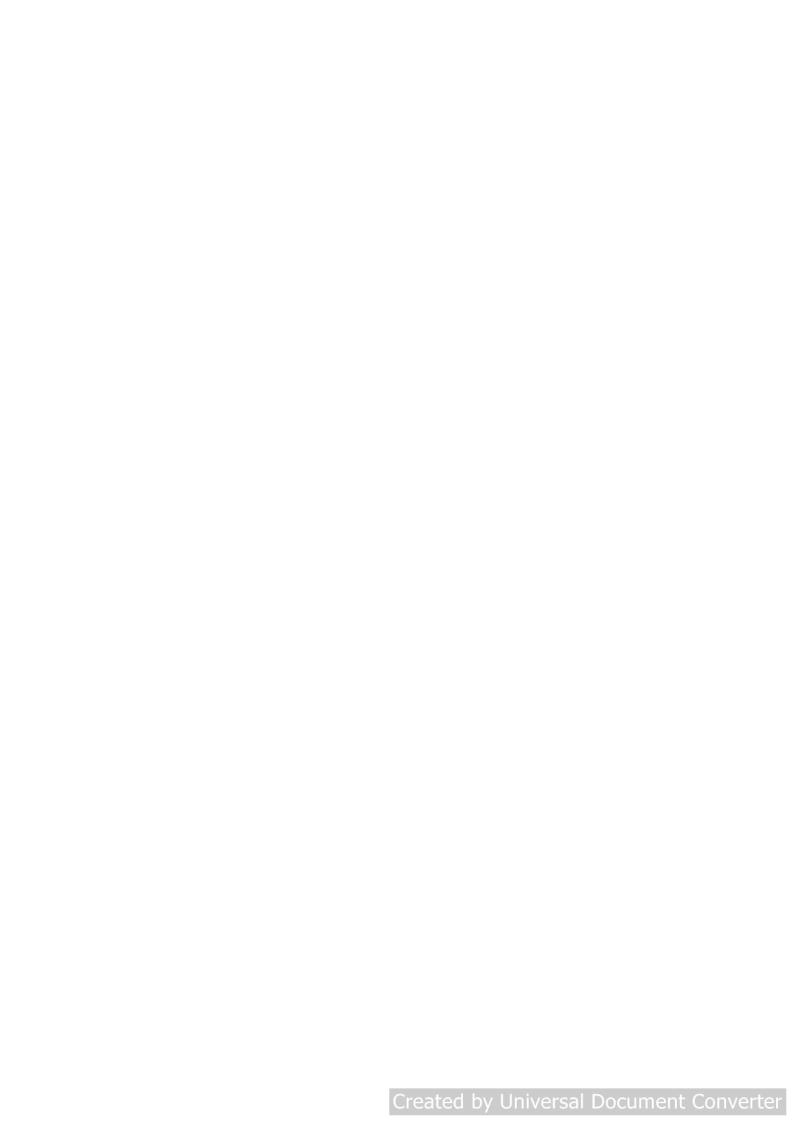